# 3GPP TS 36.355 V12.5.0 (2015-12)

*Technical Specification*

**3rd Generation Partnership Project; Technical Specification Group Radio Access Network; Evolved Universal Terrestrial Radio Access (E-UTRA); LTE Positioning Protocol (LPP) (Release 12)**

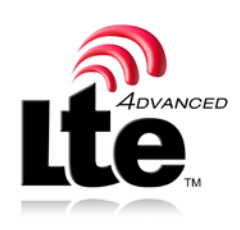

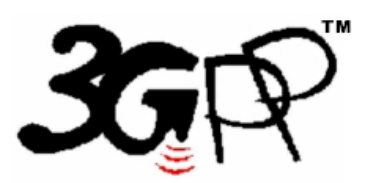

The present document has been developed within the  $3<sup>rd</sup>$  Generation Partnership Project (3GPP  $<sup>TM</sup>$ ) and may be further elaborated for the purposes of 3GPP.</sup> The present document has not been subject to any approval process by the 3GPP Organizational Partners and shall not be implemented. This Specification is provided for future development work within 3GPP only. The Organizational Partners accept no liability for any use of this Specification. Specifications and reports for implementation of the 3GPP <sup>TM</sup> system should be obtained via the 3GPP Organizational Partners' Publications Offices.

Keywords 3GPP, LTE, LCS

#### *3GPP*

Postal address

3GPP support office address 650 Route des Lucioles - Sophia Antipolis Valbonne - FRANCE Tel.: +33 4 92 94 42 00 Fax: +33 4 93 65 47 16

Internet

[http://www.3gpp.org](http://www.3gpp.org/)

*Copyright Notification*

No part may be reproduced except as authorized by written permission. The copyright and the foregoing restriction extend to reproduction in all media.

© 2015, 3GPP Organizational Partners (ARIB, ATIS, CCSA, ETSI, TSDSI, TTA, TTC). All rights reserved.

UMTS™ is a Trade Mark of ETSI registered for the benefit of its members

3GPP™ is a Trade Mark of ETSI registered for the benefit of its Members and of the 3GPP Organizational Partners LTE™ is a Trade Mark of ETSI currently being registered for the benefit of its Members and of the 3GPP Organizational Partners GSM® and the GSM logo are registered and owned by the GSM Association

## Contents

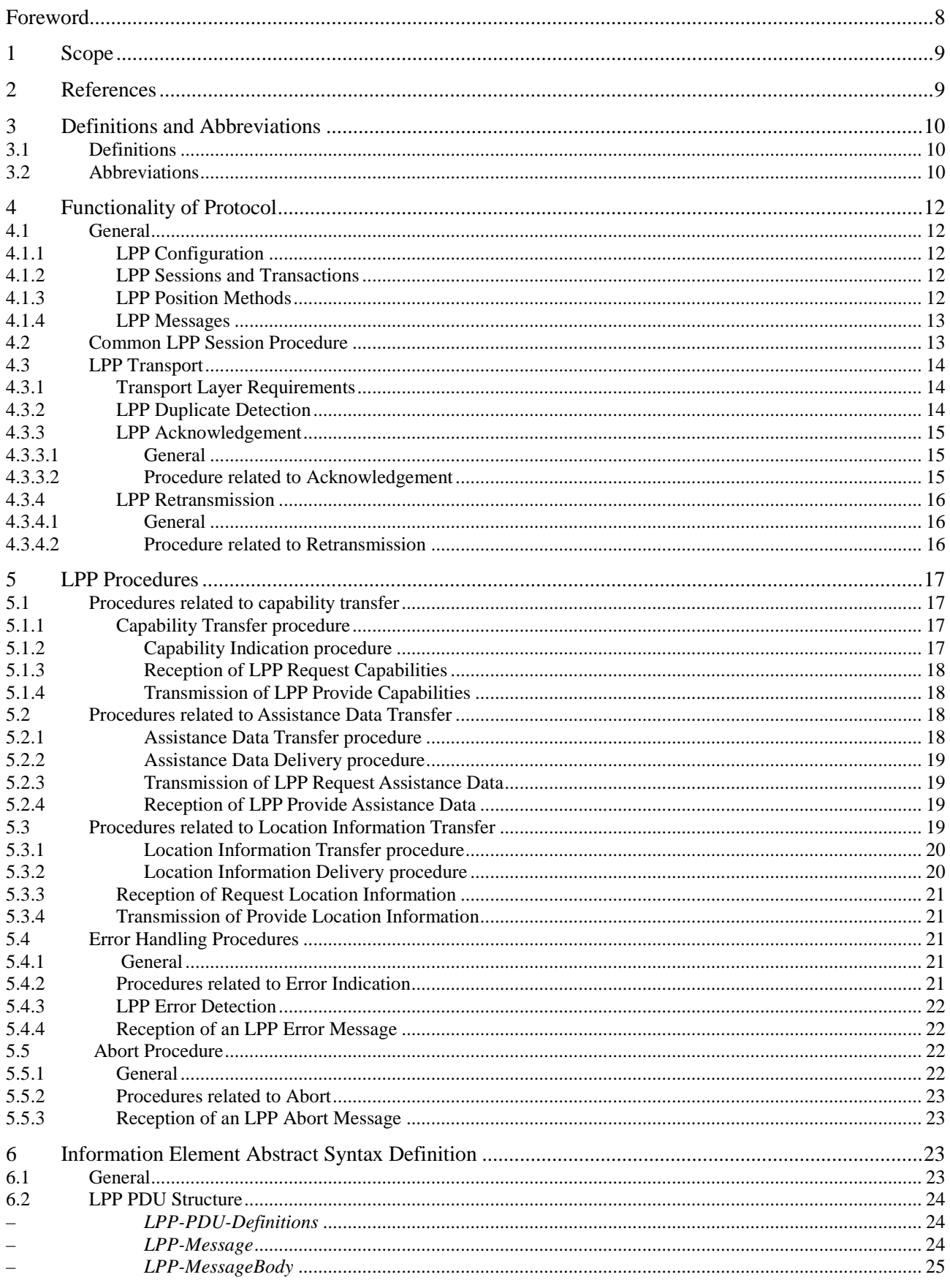

 $6.5.1.8$ 

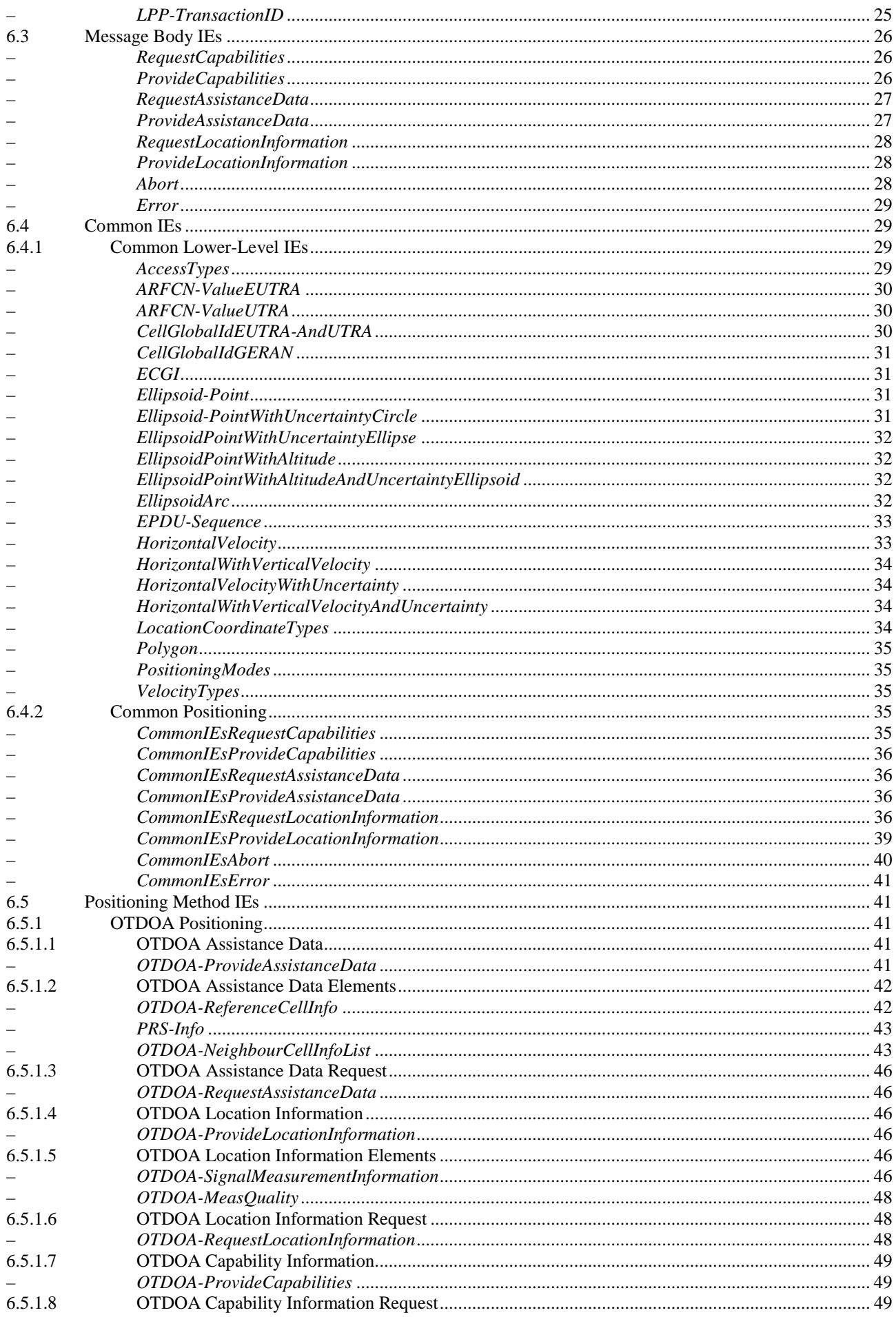

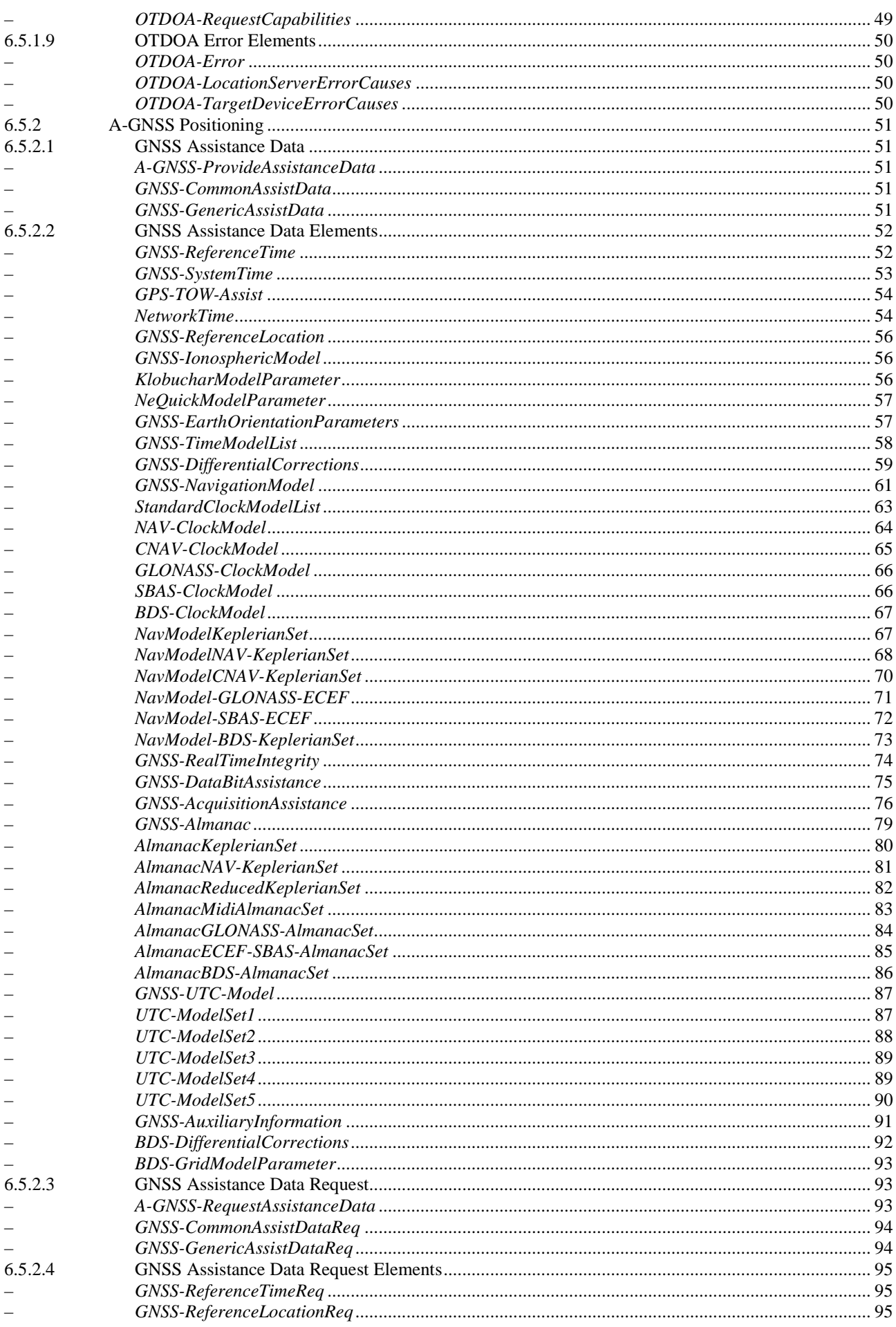

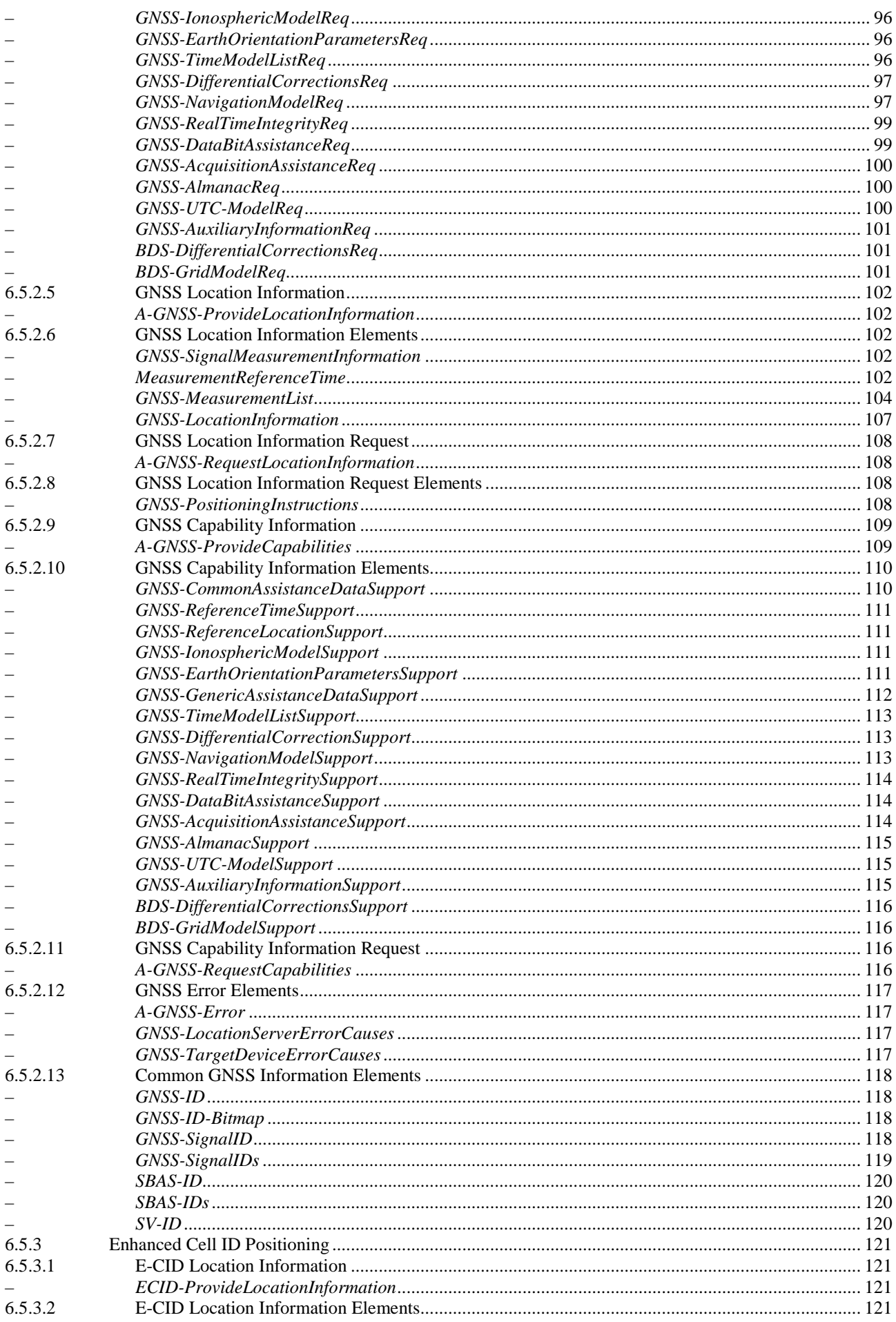

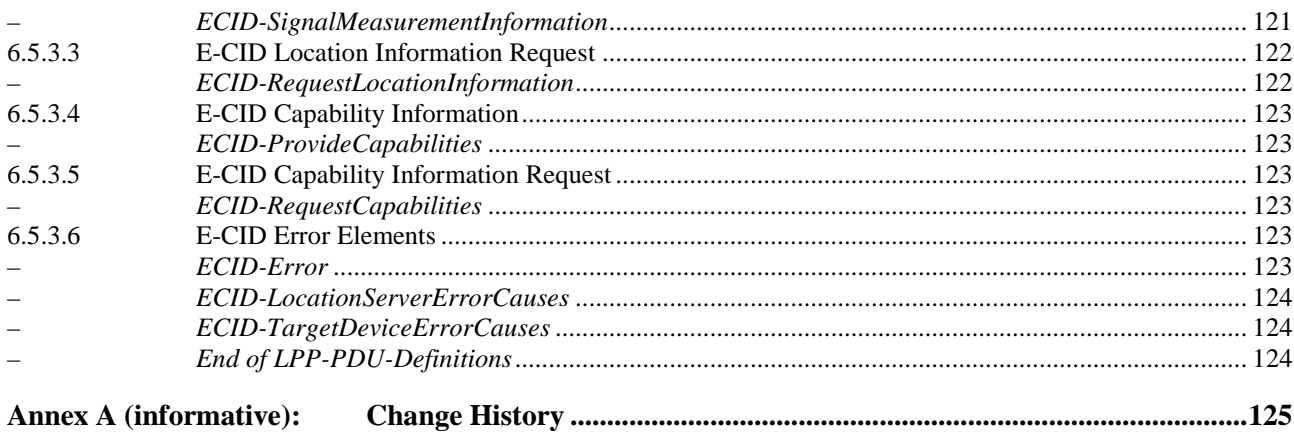

 $\overline{\mathbf{7}}$ 

### Foreword

This Technical Specification has been produced by the 3<sup>rd</sup> Generation Partnership Project (3GPP).

The contents of the present document are subject to continuing work within the TSG and may change following formal TSG approval. Should the TSG modify the contents of the present document, it will be re-released by the TSG with an identifying change of release date and an increase in version number as follows:

Version x.y.z

where:

- x the first digit:
	- 1 presented to TSG for information;
	- 2 presented to TSG for approval;
	- 3 or greater indicates TSG approved document under change control.
- y the second digit is incremented for all changes of substance, i.e. technical enhancements, corrections, updates, etc.
- z the third digit is incremented when editorial only changes have been incorporated in the document.

### 1 Scope

The present document contains the definition of the LTE Positioning Protocol (LPP).

### 2 References

The following documents contain provisions which, through reference in this text, constitute provisions of the present document.

- References are either specific (identified by date of publication, edition number, version number, etc.) or non-specific.
- For a specific reference, subsequent revisions do not apply.
- For a non-specific reference, the latest version applies. In the case of a reference to a 3GPP document (including a GSM document), a non-specific reference implicitly refers to the latest version of that document *in the same Release as the present document*.
- [1] 3GPP TR 21.905: "Vocabulary for 3GPP Specifications".
- [2] 3GPP TS 36.305: "Stage 2 functional specification of User Equipment (UE) positioning in E-UTRAN".
- [3] 3GPP TS 23.271: "Functional stage 2 description of Location Services (LCS)".
- [4] IS-GPS-200, Revision D, Navstar GPS Space Segment/Navigation User Interfaces, March 7th, 2006.
- [5] IS-GPS-705, Navstar GPS Space Segment/User Segment L5 Interfaces, September 22, 2005.
- [6] IS-GPS-800, Navstar GPS Space Segment/User Segment L1C Interfaces, September 4, 2008.
- [7] IS-QZSS, Quasi Zenith Satellite System Navigation Service Interface Specifications for QZSS, Ver.1.1, July 31, 2009.
- [8] Galileo OS Signal in Space ICD (OS SIS ICD), Issue 1.2, February 2014, European Union.
- [9] Global Navigation Satellite System GLONASS Interface Control Document, Version 5.1, 2008.
- [10] Specification for the Wide Area Augmentation System (WAAS), US Department of Transportation, Federal Aviation Administration, DTFA01-96-C-00025, 2001.
- [11] RTCM-SC104, RTCM Recommended Standards for Differential GNSS Service (v.2.3), August 20, 2001.
- [12] 3GPP TS 36.331: "Evolved Universal Terrestrial Radio Access (E-UTRA); "Radio Resource Control (RRC); Protocol specification".
- [13] 3GPP TS 25.331: "Radio Resource Control (RRC); Protocol Specification".
- [14] 3GPP TS 44.031: "Location Services (LCS); Mobile Station (MS) Serving Mobile Location Centre (SMLC) Radio Resource LCS Protocol (RRLP)".
- [15] 3GPP TS 23.032: "Universal Geographical Area Description (GAD)".
- [16] 3GPP TS 36.211: "Evolved Universal Terrestrial Radio Access (E-UTRA); Physical Channels and Modulation".
- [17] 3GPP TS 36.214: "Evolved Universal Terrestrial Radio Access (E-UTRA); Physical layer Measurements".

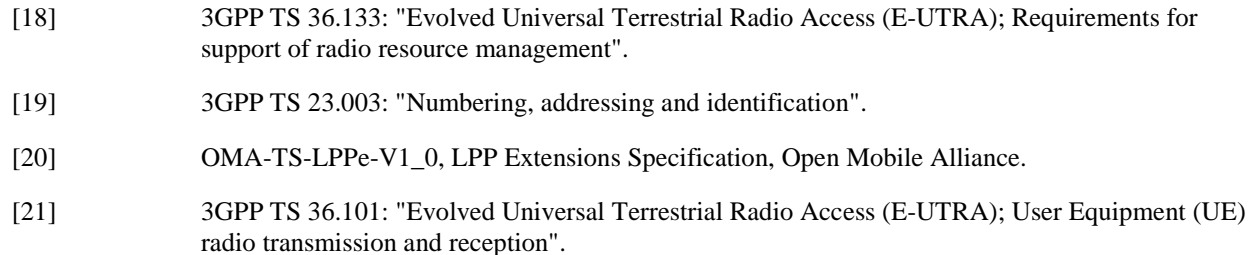

- [22] ITU-T Recommendation X.691 (07/2002) "Information technology ASN.1 encoding rules: Specification of Packed Encoding Rules (PER)" (Same as the ISO/IEC International Standard 8825-2).
- [23] BDS-SIS-ICD-2.0: "BeiDou Navigation Satellite System Signal In Space Interface Control Document Open Service Signal (Version 2.0)", December 2013.

### 3 Definitions and Abbreviations

### 3.1 Definitions

For the purposes of the present document, the terms and definitions given in [1], [2] and [3] apply. Other definitions are provided below.

Location Server: a physical or logical entity (e.g., E-SMLC or SUPL SLP) that manages positioning for a target device by obtaining measurements and other location information from one or more positioning units and providing assistance data to positioning units to help determine this. A Location Server may also compute or verify the final location estimate.

**Reference Source:** a physical entity or part of a physical entity that provides signals (e.g., RF, acoustic, infra-red) that can be measured (e.g., by a Target Device) in order to obtain the location of a Target Device.

**Target Device:** the device that is being positioned (e.g., UE or SUPL SET).

**Observed Time Difference Of Arrival (OTDOA):** The time interval that is observed by a target device between the reception of downlink signals from two different cells. If a signal from cell 1 is received at the moment  $t_1$ , and a signal from cell 2 is received at the moment  $t_2$ , the OTDOA is  $t_2 - t_1$ .

### 3.2 Abbreviations

For the purposes of the present document, the following abbreviations apply.

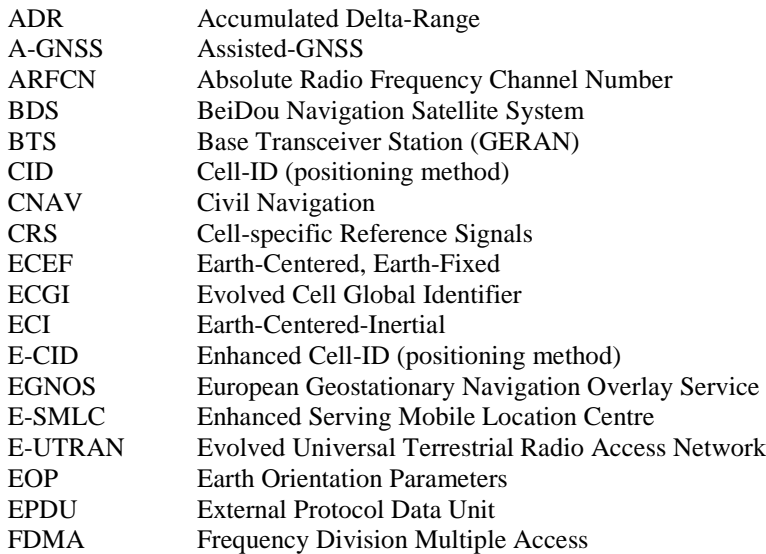

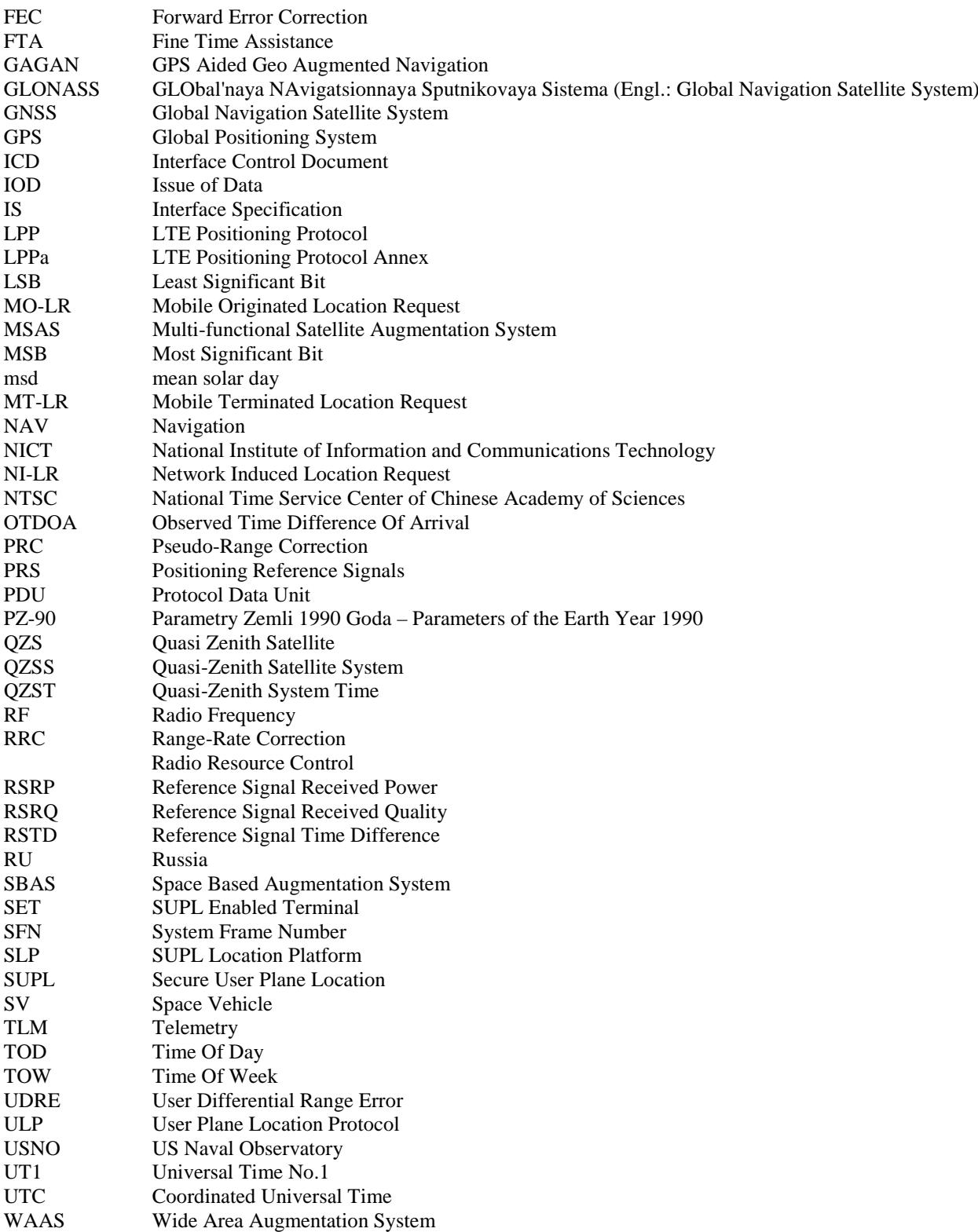

WGS-84 World Geodetic System 1984

## 4 Functionality of Protocol

### 4.1 General

### 4.1.1 LPP Configuration

LPP is used point-to-point between a location server (E-SMLC or SLP) and a target device (UE or SET) in order to position the target device using position-related measurements obtained by one or more reference sources. Figure 4.1.1- 1 shows the configuration as applied to the control- and user-plane location solutions for E-UTRAN (as defined in [2] and [3]).

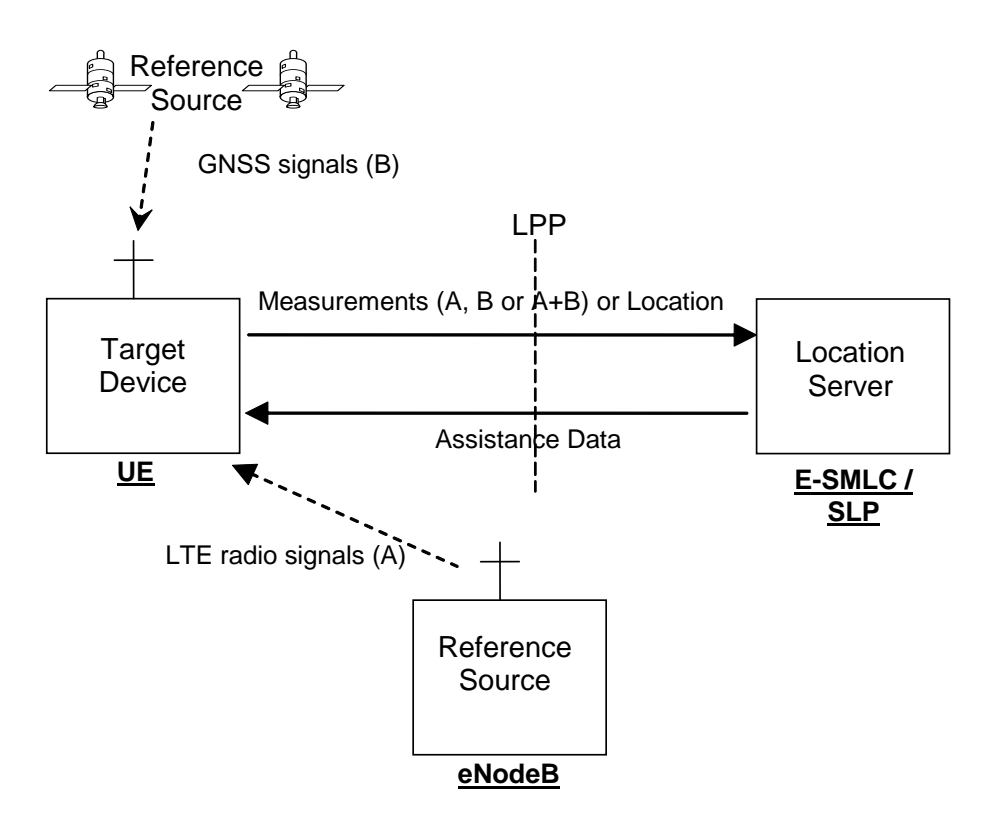

### **Figure 4.1.1-1: LPP Configuration for Control- and User-Plane Positioning in E-UTRAN**

### 4.1.2 LPP Sessions and Transactions

An LPP session is used between a Location Server and the target device in order to obtain location related measurements or a location estimate or to transfer assistance data. A single LPP session is used to support a single location request (e.g., for a single MT-LR, MO-LR or NI-LR). Multiple LPP sessions can be used between the same endpoints to support multiple different location requests (as required by [3]). Each LPP session comprises one or more LPP transactions, with each LPP transaction performing a single operation (capability exchange, assistance data transfer, or location information transfer). In E-UTRAN the LPP transactions are realized as LPP procedures. The instigator of an LPP session will always instigate the first LPP transaction, but subsequent transactions may be instigated by either end. LPP transactions within a session may occur serially or in parallel. LPP transactions are indicated at the LPP protocol level with a transaction ID in order to associate messages with one another (e.g., request and response).

Messages within a transaction are linked by a common transaction identifier.

### 4.1.3 LPP Position Methods

Internal LPP positioning methods and associated signalling content are defined in this specification.

This version of the specification defines OTDOA, A-GNSS, and E-CID positioning methods.

### 4.1.4 LPP Messages

Each LPP transaction involves the exchange of one or more LPP messages between the location server and the target device. The general format of an LPP message consists of a set of common fields followed by a body. The body (which may be empty) contains information specific to a particular message type. Each message type contains information specific to one or more positioning methods and/or information common to all positioning methods.

The common fields are as follows:

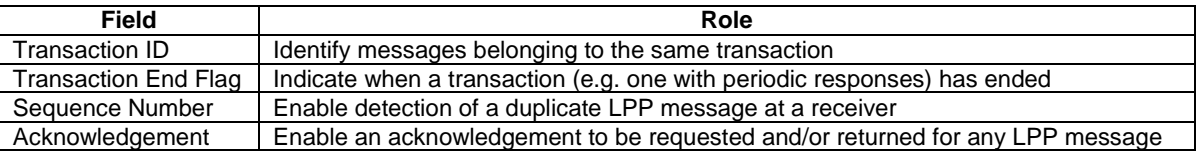

NOTE: Use of the Transaction ID and Transaction End fields conform to the procedures in clause 5 and are independent of the means used to transport LPP messages (e.g., whether using a NAS MO-LR Request, NAS Generic Transport or user-plane solution).

The following message types are defined:

- Request Capabilities;
- Provide Capabilities;
- Request Assistance Data;
- Provide Assistance Data;
- Request Location Information;
- Provide Location Information;
- Abort:
- Error.

### 4.2 Common LPP Session Procedure

The purpose of this procedure is to support an LPP session comprising a sequence of LPP transactions. The procedure is described in Figure 4.2-1.

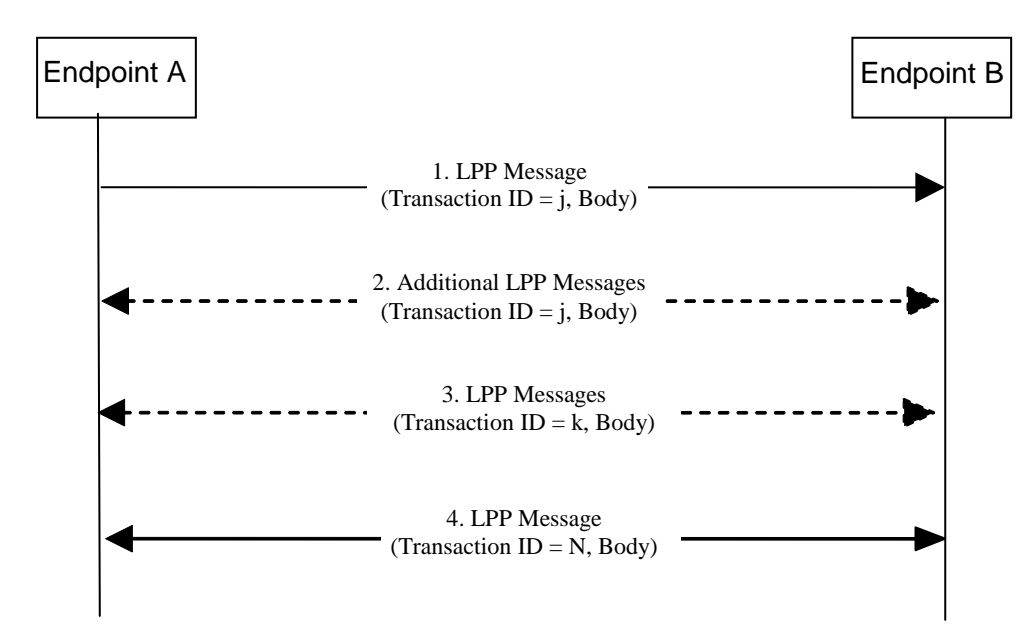

**Figure 4.2-1 LPP Session Procedure**

- 1. Endpoint A, which may be either the target or the server, initiates an LPP session by sending an LPP message for an initial LPP transaction  $j$  to the other endpoint B (which has an opposite role to A).
- 2. Endpoints A and B may exchange further messages to continue the transaction started in step 1.
- 3. Either endpoint may instigate further transactions by sending additional LPP messages.
- 4. A session is terminated by a final transaction *N* in which LPP messages will be exchanged between the two endpoints.

Within each transaction, all constituent messages shall contain the same transaction identifier. The last message sent in each transaction shall have the IE *endTransaction* set to TRUE. Transactions that occur in parallel shall use different transaction IDs; transaction IDs for completed transactions may be reused at any time after the final message of the previous transaction with the same ID is known to have been received.

### 4.3 LPP Transport

### 4.3.1 Transport Layer Requirements

LPP requires reliable, in-sequence delivery of LPP messages from the underlying transport layers. This section describes the transport capabilities that are available within LPP. A UE implementing LPP for the control-plane solution shall support LPP reliable transport (including all three of duplicate detection, acknowledgement, and retransmission).

LPP reliable transport functionality is not used in the user-plane solution.

The following requirements in subclauses 4.3.2, 4.3.3, and 4.3.4 for LPP reliable transport apply only when the capability is supported.

### 4.3.2 LPP Duplicate Detection

A sender shall include a sequence number in all LPP messages sent for a particular location session. The sequence number shall be distinct for different LPP messages sent in the same direction in the same location session (e.g., may start at zero in the first LPP message and increase monotonically in each succeeding LPP message). Sequence numbers used in the uplink and downlink are independent (e.g., can be the same).

A receiver shall record the most recent received sequence number for each location session. If a message is received carrying the same sequence number as that last received for the associated location session, it shall be discarded. Otherwise (i.e., if the sequence number is different or if no sequence number was previously received or if no sequence number is included), the message shall be processed.

Sending and receiving sequence numbers shall be deleted in a server when the associated location session is terminated and shall be deleted in a target device when there has been no activity for a particular location session for 10 minutes.

NOTE: For LPP control-plane use, a target device can be aware of a location session from information provided at the NAS level for downlink transport of an LPP message.

### 4.3.3 LPP Acknowledgement

### 4.3.3.1 General

Each LPP message may carry an acknowledgement request and/or an acknowledgement indicator. A LPP message including an acknowledgement request (i.e., that include the IE *ackRequested* set to TRUE) shall also include a sequence number. Upon reception of an LPP message which includes the IE *ackRequested* set to TRUE, a receiver returns an LPP message with an acknowledgement response (i.e., that includes the *ackIndicator* IE set to the same sequence number of the message being acknowledged). An acknowledgement response may contain no LPP message body (in which case only the sequence number being acknowledged is significant); alternatively, the acknowledgement may be sent in an LPP message along with an LPP message body. An acknowledgement is returned for each received LPP message that requested an acknowledgement including any duplicate(s). Once a sender receives an acknowledgement for an LPP message, and provided any included sequence number is matching, it is permitted to send the next LPP message. No message reordering is needed at the receiver since this stop-and-wait method of sending ensures that messages normally arrive in the correct order.

When an LPP message is transported via a NAS MO-LR request, the message does not request an acknowledgement.

### 4.3.3.2 Procedure related to Acknowledgement

Figure 4.3.3.2-1 shows the procedure related to acknowledgement.

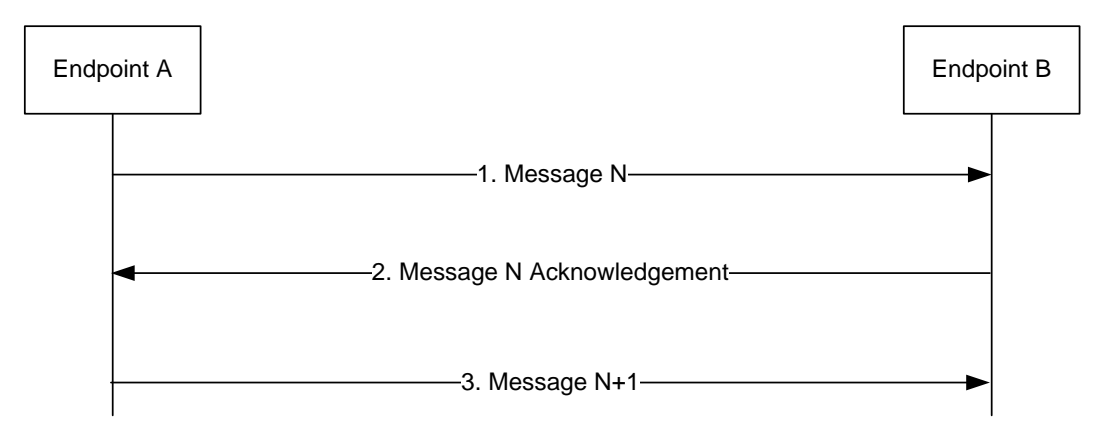

#### **Figure 4.3.3.2-1: LPP Acknowledgement procedure**

- 1. Endpoint A sends an LPP message *N* to Endpoint B which includes the IE *ackRequested* set to TRUE and a sequence number.
- 2. If LPP message *N* is received and Endpoint B is able to decode the *ackRequested* value and sequence number, Endpoint B shall return an acknowledgement for message *N*. The acknowledgement shall contain the IE *ackIndicator* set to the same sequence number as that in message *N*.
- 3. When the acknowledgement for LPP message *N* is received and provided the included *ackIndicator* IE matches the sequence number sent in message *N*, Endpoint A sends the next LPP message *N+1* to Endpoint B when this message is available.

### 4.3.4 LPP Retransmission

### 4.3.4.1 General

This capability builds on the acknowledgement and duplicate detection capabilities. When an LPP message which requires acknowledgement is sent and not acknowledged, it is resent by the sender following a timeout period up to three times. If still unacknowledged after that, the sender aborts all LPP activity for the associated session. The timeout period is determined by the sender implementation but shall not be less than a minimum value of 250ms.

### 4.3.4.2 Procedure related to Retransmission

Figure 4.3.4.2-1 shows the procedure related to retransmission when combined with acknowledgement and duplicate detection.

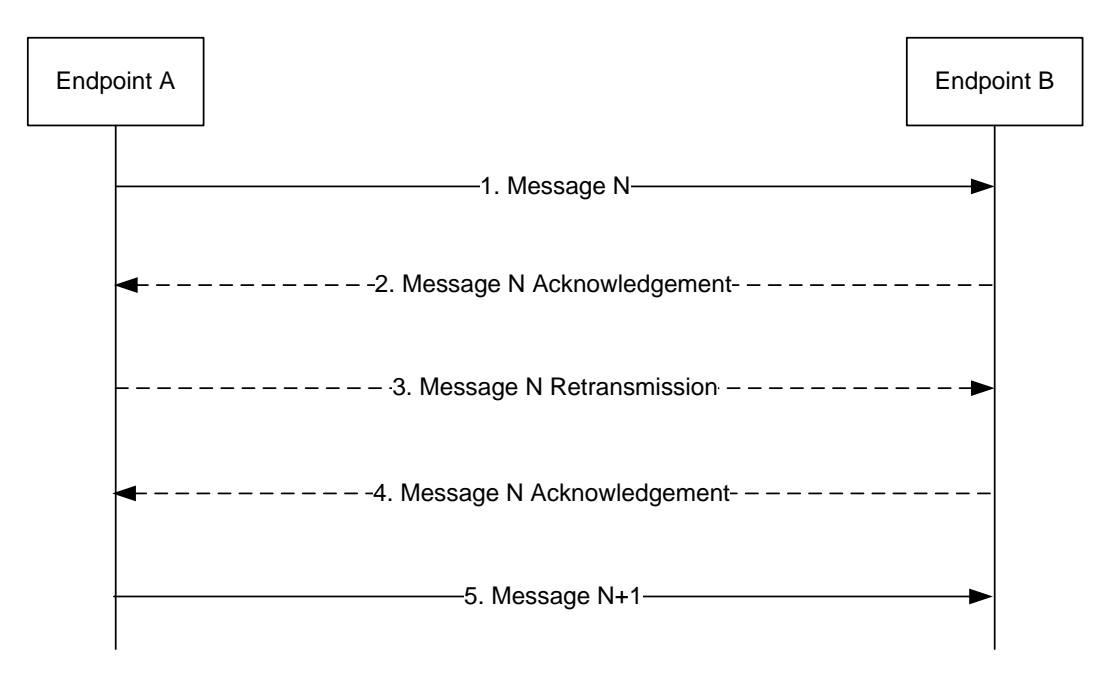

**Figure 4.3.4.2-1: LPP Retransmission procedure**

- 1. Endpoint A sends an LPP message *N* to Endpoint B for a particular location session and includes a request for acknowledgement along with a sequence number.
- 2. If LPP message *N* is received and Endpoint B is able to decode the *ackRequested* value and sequence number (regardless of whether the message body can be correctly decoded), Endpoint B shall return an acknowledgement for message *N*. If the acknowledgement is received by Endpoint A (such that the acknowledged message can be identified and sequence numbers are matching), Endpoint A skips steps 3 and 4.
- 3. If the acknowledgement in step 2 is not received after a timeout period, Endpoint A shall retransmit LPP message *N* and shall include the same sequence number as in step 1.
- 4. If LPP message *N* in step 3 is received and Endpoint B is able to decode the *ackRequested* value and sequence number (regardless of whether the message body can be correctly decoded and whether or not the message is considered a duplicate), Endpoint B shall return an acknowledgement. Steps 3 may be repeated one or more times if the acknowledgement in step 4 is not received after a timeout period by Endpoint A. If the acknowledgement in step 4 is still not received after sending three retransmissions, Endpoint A shall abort all procedures and activity associated with LPP support for the particular location session.
- 5. Once an acknowledgement in step 2 or step 4 is received, Endpoint A sends the next LPP message *N+1* for the location session to Endpoint B when this message is available.

### 5 LPP Procedures

### 5.1 Procedures related to capability transfer

The purpose of the procedures that are grouped together in this section is to enable the transfer of capabilities from the target device to the server. Capabilities in this context refer to positioning and protocol capabilities related to LPP and the positioning methods supported by LPP.

These procedures instantiate the Capability Transfer transaction from 3GPP TS 36.305 [2].

### 5.1.1 Capability Transfer procedure

The Capability Transfer procedure is shown in Figure 5.1.1-1.

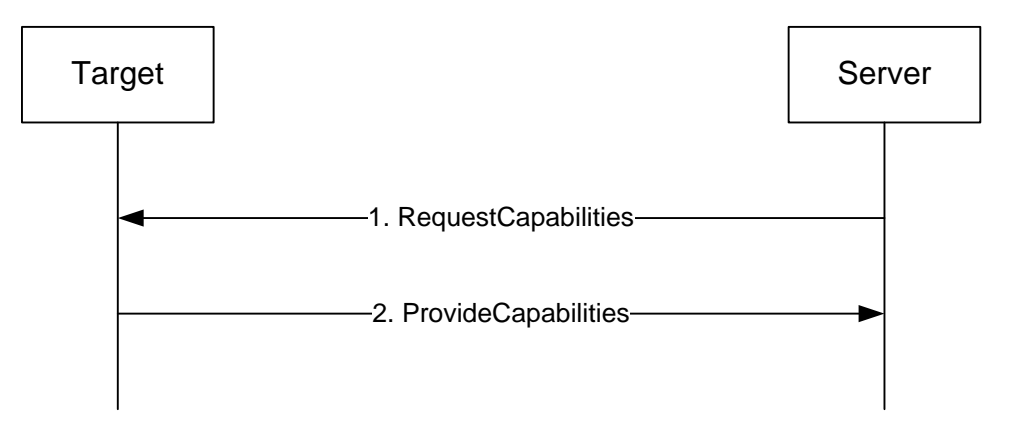

**Figure 5.1.1-1: LPP Capability Transfer procedure**

- 1. The server sends a *RequestCapabilities* message to the target. The server may indicate the types of capability needed.
- 2. The target responds with a *ProvideCapabilities* message to the server. The capabilities shall correspond to any capability types specified in step 1. This message shall include the *endTransaction* IE set to TRUE.

### 5.1.2 Capability Indication procedure

The Capability Indication procedure allows the target to provide unsolicited capabilities to the server and is shown in Figure 5.1.2-1.

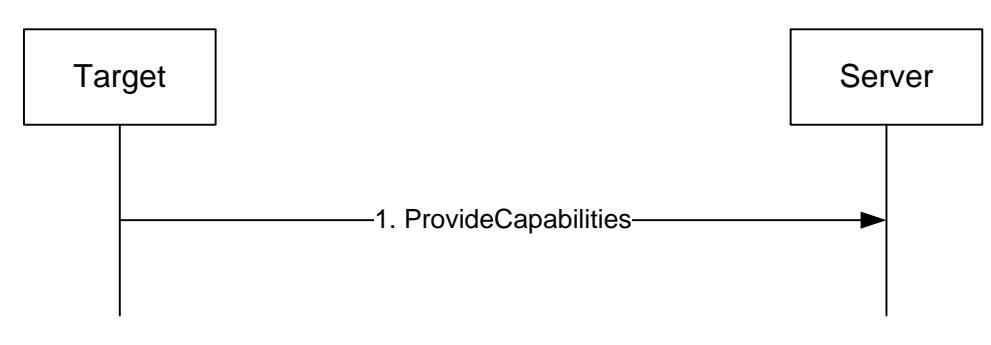

**Figure 5.1.2-1: LPP Capability Indication procedure**

1. The target sends a *ProvideCapabilities* message to the server. This message shall include the *endTransaction* IE set to TRUE.

### 5.1.3 Reception of LPP Request Capabilities

Upon receiving a *RequestCapabilities* message, the target device shall generate a *ProvideCapabilities* message as a response.

The target device shall:

- 1> for each positioning method for which a request for capabilities is included in the message:
	- 2> if the target device supports this positioning method:
		- 3> include the capabilities of the device for that supported positioning method in the response message;
- 1> set the IE *LPP-TransactionID* in the response message to the same value as the IE *LPP-TransactionID* in the received message;
- 1> deliver the response message to lower layers for transmission.

### 5.1.4 Transmission of LPP Provide Capabilities

When triggered to transmit a *ProvideCapabilities* message, the target device shall:

- 1> for each positioning method whose capabilities are to be indicated:
	- 2> set the corresponding IE to include the device's capabilities;
	- 2> if OTDOA capabilities are to be indicated:
		- 3> include the IE *supportedBandListEUTRA*;
- 1> deliver the response to lower layers for transmission.

### 5.2 Procedures related to Assistance Data Transfer

The purpose of the procedures in this section is to enable the target to request assistance data from the server to assist in positioning, and to enable the server to transfer assistance data to the target in the absence of a request.

These procedures instantiate the Assistance Data Transfer transaction from 3GPP TS 36.305 [2].

### 5.2.1 Assistance Data Transfer procedure

The Assistance Data Transfer procedure is shown in Figure 5.2.1-1.

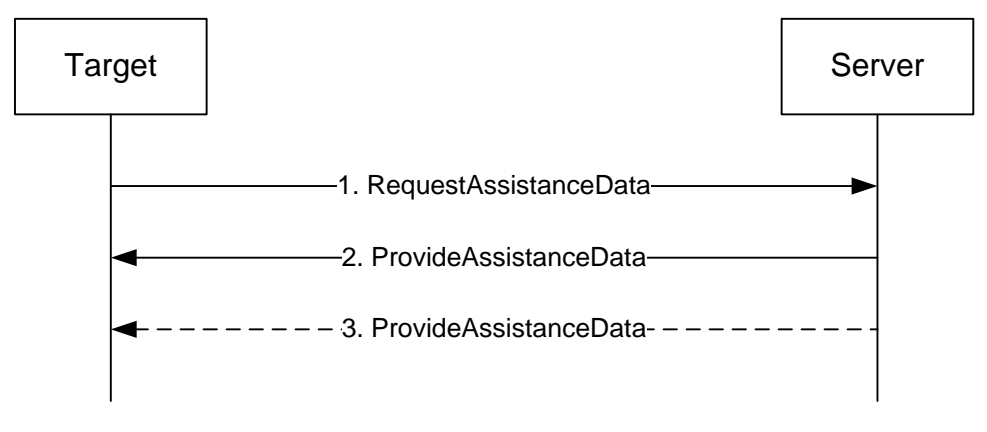

**Figure 5.2.1-1: LPP Assistance data transfer procedure**

- 1. The target sends a *RequestAssistanceData* message to the server.
- 2. The server responds with a *ProvideAssistanceData* message to the target containing assistance data. The transferred assistance data should match or be a subset of the assistance data requested in step 1. The server may

also provide any not requested information that it considers useful to the target . If step 3 does not occur, this message shall set the *endTransaction* IE to TRUE.

3. The server may transmit one or more additional *ProvideAssistanceData* messages to the target containing further assistance data. The transferred assistance data should match or be a subset of the assistance data requested in step 1. The server may also provide any not requested information that it considers useful to the target. The last message shall include the *endTransaction* IE set to TRUE.

### 5.2.2 Assistance Data Delivery procedure

The Assistance Data Delivery procedure allows the server to provide unsolicited assistance data to the target and is shown in Figure 5.2.2-1.

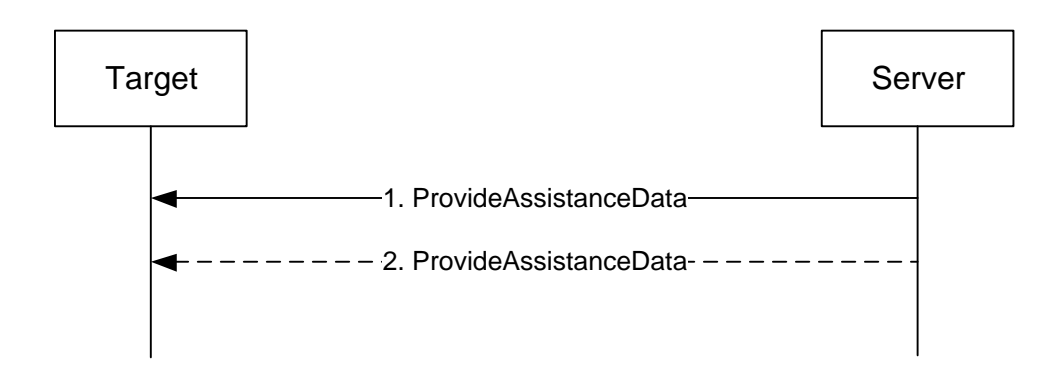

#### **Figure 5.2.2-1: LPP Assistance data transfer procedure**

- 1. The server sends a *ProvideAssistanceData* message to the target containing assistance data. If step 2 does not occur, this message shall set the *endTransaction* IE to TRUE.
- 2. The server may transmit one or more additional *ProvideAssistanceData* messages to the target containing additional assistance data. The last message shall include the *endTransaction* IE set to TRUE.

### 5.2.3 Transmission of LPP Request Assistance Data

When triggered to transmit a *RequestAssistanceData* message, the target device shall:

1> set the IEs for the positioning-method-specific request for assistance data to request the data indicated by upper layers.

### 5.2.4 Reception of LPP Provide Assistance Data

Upon receiving a *ProvideAssistanceData* message, the target device shall:

- 1> for each positioning method contained in the message:
	- 2> deliver the related assistance data to upper layers.

### 5.3 Procedures related to Location Information Transfer

The purpose of the procedures in this section is to enable the server to request location measurement data and/or a location estimate from the target, and to enable the target to transfer location measurement data and/or a location estimate to a server in the absence of a request.

These procedures instantiate the Location Information Transfer transaction in 3GPP TS 36.305 [2].

NOTE: The service layer (e.g. NAS or OMA SUPL ULP) would be used to transfer information associated with a location request from a target to a server (MO-LR).

### 5.3.1 Location Information Transfer procedure

The Location Information Transfer procedure is shown in Figure 5.3.1-1.

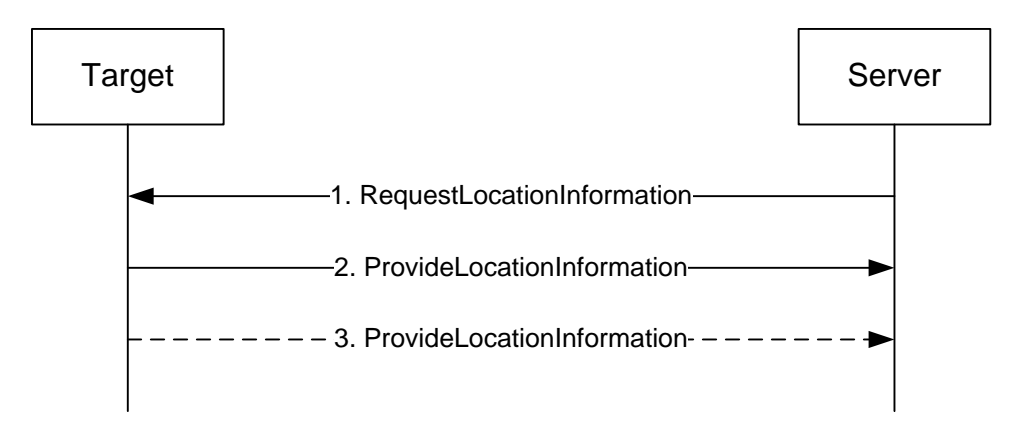

**Figure 5.3.1-1: LPP Location Information transfer procedure**

- 1. The server sends a *RequestLocationInformation* message to the target to request location information, indicating the type of location information needed and potentially the associated QoS.
- 2. The target sends a *ProvideLocationInformation* message to the server to transfer location information. The location information transferred should match or be a subset of the location information requested in step 1 unless the server explicitly allows additional location information. If step 3 does not occur, this message shall set the *endTransaction* IE to TRUE.
- 3. If requested in step 1, the target sends additional *ProvideLocationInformation* messages to the server to transfer location information. The location information transferred should match or be a subset of the location information requested in step 1 unless the server explicitly allows additional location information. The last message shall include the *endTransaction* IE set to TRUE.

### 5.3.2 Location Information Delivery procedure

The Location Information Delivery allows the target to provide unsolicited location information to the server. The procedure is shown in Figure 5.3.2-1.

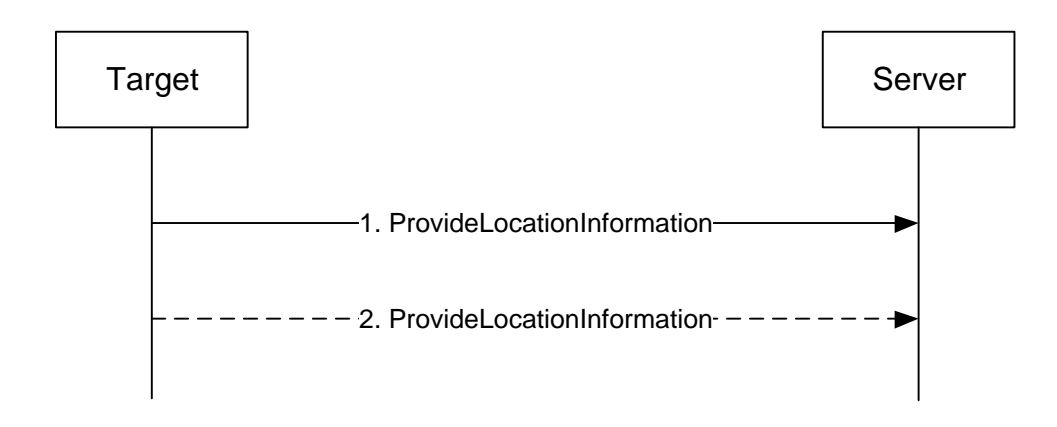

#### **Figure 5.3.2-1: LPP Location Information Delivery procedure**

1. The target sends a *ProvideLocationInformation* message to the server to transfer location information. If step 2 does not occur, this message shall set the *endTransaction* IE to TRUE.

2. The target may send one or more additional *ProvideLocationInformation* messages to the server containing additional location information data. The last message shall include the *endTransaction* IE set to TRUE.

### 5.3.3 Reception of Request Location Information

Upon receiving a *RequestLocationInformation* message, the target device shall:

- 1> if the requested information is compatible with the target device capabilities and configuration:
	- 2> include the requested information in a *ProvideLocationInformation* message;
	- 2> set the IE *LPP-TransactionID* in the response to the same value as the IE *LPP-TransactionID* in the received message;
	- 2> deliver the *ProvideLocationInformation* message to lower layers for transmission.

1> otherwise:

- 2> if one or more positioning methods are included that the target device does not support:
	- 3> continue to process the message as if it contained only information for the supported positioning methods;
	- 3> handle the signaling content of the unsupported positioning methods by LPP error detection as in 5.4.3.

### 5.3.4 Transmission of Provide Location Information

When triggered to transmit *ProvideLocationInformation* message, the target device shall:

- 1> for each positioning method contained in the message:
	- 2> set the corresponding IE to include the available location information;
- 1> deliver the response to lower layers for transmission.

### 5.4 Error Handling Procedures

### 5.4.1 General

This sub-clause describes how a receiving entity (target device or location server) behaves in cases when it receives erroneous or unexpected data or detects that certain data are missing.

### 5.4.2 Procedures related to Error Indication

Figure 5.4.2-1 shows the Error indication procedure.

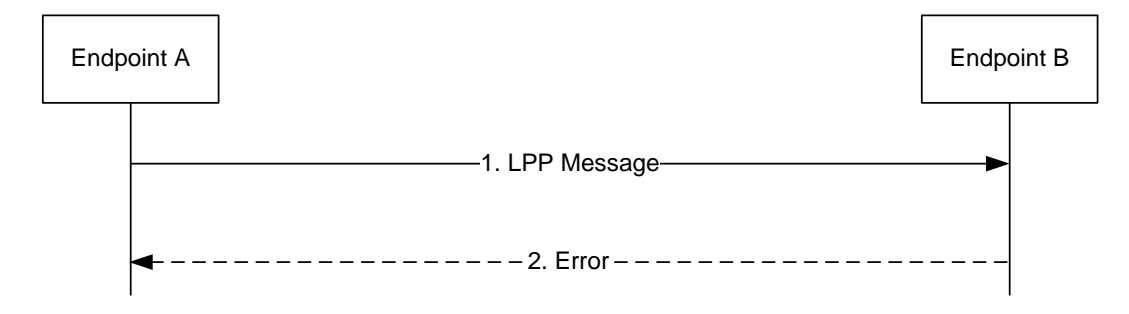

**Figure 5.4.2-1: LPP Error Indication procedure**

1. Endpoint A sends an LPP message to Endpoint B.

2. Endpoint B determines that the LPP message in step 1 contains an error. Endpoint B returns an *Error* message to Endpoint A indicating the error or errors and discards the message in step 1. If Endpoint B is able to determine that the erroneous LPP message in step 1 is an LPP Error or Abort Message, Endpoint B discards the message in step 1 without returning an *Error* message to Endpoint A.

### 5.4.3 LPP Error Detection

Upon receiving any LPP message, the receiving entity shall attempt to decode the message and verify the presence of any errors and:

- 1> if decoding errors are encountered:
	- 2> if the receiver can not determine that the received message is an LPP *Error* or *Abort* message:
		- 3> return an LPP *Error* message to the sender and include the received *LPP-TransactionID*, if this was decoded, and type of error;
		- 3> discard the received message and stop the error detection procedure;
- 1> if the message is a duplicate of a previously received message:

2> discard the message and stop the error detection procedure;

1> if the *LPP-TransactionID* matches the *LPP-TransactionID* for a procedure that is still ongoing for the same session and the message type is invalid for the current state of the procedure:

2> abort the ongoing procedure;

2> return an LPP *Error* message to the sender and include the received transaction ID and type of error;

2> discard the message and stop the error detection procedure;

1> if the message type is an LPP *RequestCapabilities* and some of the requested information is not supported:

2> return any information that can be provided in a normal response.

- 1> if the message type is an LPP *RequestAssistanceData* or *RequestLocationInformation* and some or all of the requested information is not supported:
	- 2> return any information that can be provided in a normal response, which includes indications on other information that is not supported.

### 5.4.4 Reception of an LPP Error Message

Upon receiving an *Error* message, a device shall:

1> abort any ongoing procedure associated with the *LPP-TransactionID* if included in the received message.

The device may:

1> restart the aborted procedure taking into consideration the returned error information.

### 5.5 Abort Procedure

### 5.5.1 General

The purpose of the abort procedure is to allow the target device or location server to abort an ongoing procedure due to some unexpected event (e.g., cancellation of a location request by an LCS client). It can also be used to stop an ongoing procedure (e.g., periodic location reporting from the target device).

### 5.5.2 Procedures related to Abort

Figure 5.5.2-1 shows the Abort procedure.

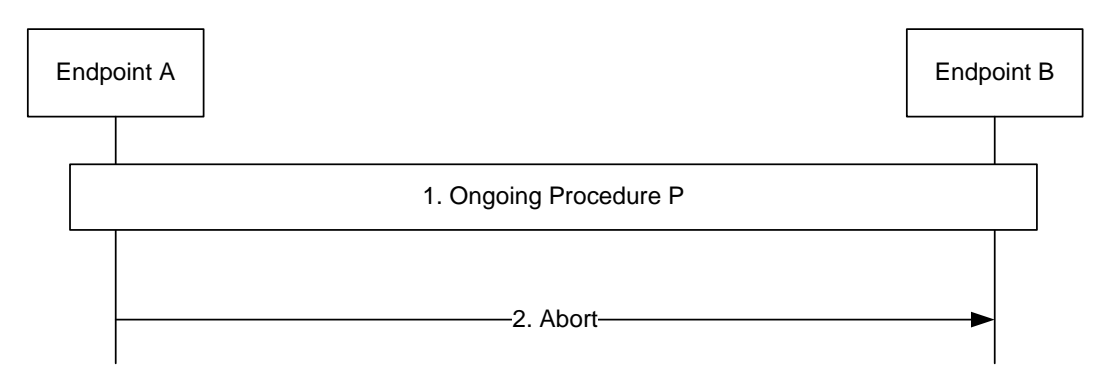

### **Figure 5.5.2-1: LPP Abort procedure**

- 1. A procedure P is ongoing between endpoints A and B.
- 2. Endpoint A determines that the procedure must be aborted and sends an *Abort* message to Endpoint B carrying the transaction ID for procedure P. Endpoint B aborts procedure P.

### 5.5.3 Reception of an LPP Abort Message

Upon receiving an *Abort* message, a device shall:

1> abort any ongoing procedure associated with the transaction ID indicated in the message.

## 6 Information Element Abstract Syntax Definition

### 6.1 General

The contents of each LPP message is specified in sub-clause 6.2 using ASN.1 to specify the message syntax and using tables when needed to provide further detailed information about the fields specified in the message syntax.

The ASN.1 in this section uses the same format and coding conventions as described in Annex A of [12].

Transfer syntax for LPP messages is derived from their ASN.1 definitions by use of Basic Packed Encoding Rules (BASIC-PER), Unaligned Variant, as specified in ITU-T Rec. X.691 [22]. The encoded LPP message always contains a multiple of 8 bits.

Transfer syntax for LPP IEs is derived from their ASN.1 definitions by use of Basic Packed Encoding Rules (BASIC-PER), Unaligned Variant, as specified in ITU-T Rec. X.691 [22]. The encoded LPP IE always contains a multiple of 8 bits. This applies when a single LPP IE is encoded as the basic production, i.e. for other purposes than encoding the LPP IE within an LPP message.

The need for fields to be present in a message or an abstract type, i.e., the ASN.1 fields that are specified as OPTIONAL in the abstract notation (ASN.1), is specified by means of comment text tags attached to the OPTIONAL statement in the abstract syntax. The meaning of each tag is specified in table 6.1-1. These tags are used in the downlink (server to target) direction only.

#### **Table 6.1-1: Meaning of abbreviations used to specify the need for fields to be present**

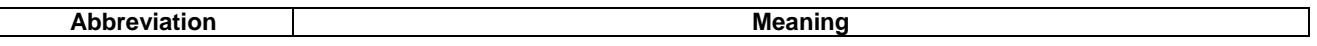

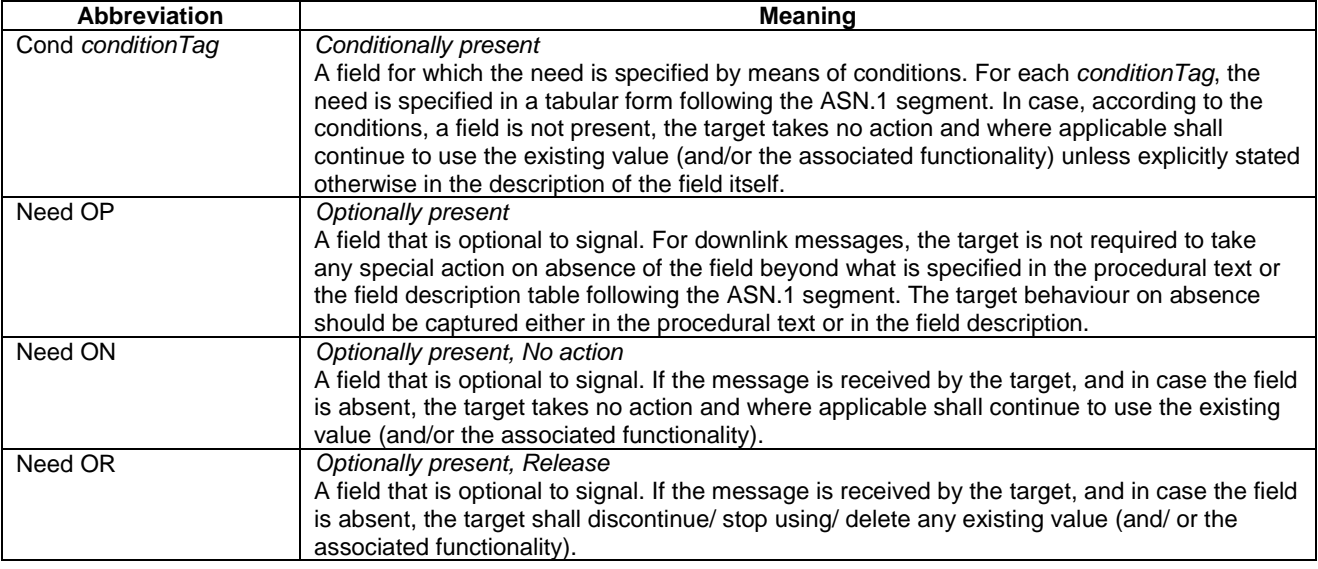

When specifying information elements which are to be represented by BIT STRINGs, if not otherwise specifically stated in the field description of the concerned IE or elsewhere, the following principle applies with regards to the ordering of bits:

- The first bit (leftmost bit) contains the most significant bit (MSB);
- the last bit (rightmost bit) contains the least significant bit (LSB).

### 6.2 LPP PDU Structure

#### *– LPP-PDU-Definitions*

This ASN.1 segment is the start of the LPP PDU definitions.

```
-- ASN1START
LPP-PDU-Definitions {
itu-t (0) identified-organization (4) etsi (0) mobileDomain (0) 
eps-Access (21) modules (3) lpp (7) version1 (1) lpp-PDU-Definitions (1) }
DEFINITIONS AUTOMATIC TAGS ::=
BEGIN
```
-- ASN1STOP

### *– LPP-Message*

The *LPP-Message* provides the complete set of information for an invocation or response pertaining to an LPP transaction.

```
-- ASN1START
LPP-Message ::= SEQUENCE {
   transactionID LPP-TransactionID OPTIONAL, -- Need ON
   endTransaction BOOLEAN,
   sequenceNumber SequenceNumber OPTIONAL, -- Need ON
   acknowledgement Acknowledgement OPTIONAL, -- Need ON
   lpp-MessageBody LPP-MessageBody OPTIONAL -- Need ON
}
SequenceNumber ::= INTEGER (0..255)
Acknowledgement ::= SEQUENCE {
  ackRequested BOOLEAN,
```
}

ackIndicator SequenceNumber OPTIONAL

-- ASN1STOP

#### *LPP-Message* **field descriptions**

*transactionID* This field is omitted if an *lpp-MessageBody* is not present (i.e. in an LPP message sent only to acknowledge a previously received message) or if it is not available to the transmitting entity (e.g., in an *LPP-Error* message triggered by a message that could not be parsed). If present, this field shall be ignored at a receiver in an LPP message for which the *lpp-MessageBody* is not present. *endTransaction* This field indicates whether an LPP message is the last message carrying an *lpp-MessageBody* in a transaction (TRUE) or not last (FALSE). *sequenceNumber* This field may be included when LPP operates over the control plane and an *lpp-MessageBody* is included but shall be omitted otherwise. *acknowledgement* This field is included in an LPP acknowledgement and in any LPP message requesting an acknowledgement when LPP operates over the control plane and is omitted otherwise *ackRequested* This field indicates whether an LPP acknowledgement is requested (TRUE) or not (FALSE). A value of TRUE may only be included when an *lpp-MessageBody* is included. *ackIndicator* This field indicates the sequence number of the message being acknowledged. *lpp-MessageBody* This field may be omitted in case the message is sent only to acknowledge a previously received message.

### *– LPP-MessageBody*

The *LPP-MessageBody* identifies the type of an LPP message and contains all LPP information specifically associated with that type.

```
-- ASN1START
\begin{array}{lll} \texttt{LPP-MessageBody} & \texttt{::= CHOICE} & \texttt{\texttt{CHOICE}}\\ \texttt{cl} & & \texttt{\texttt{CHOICE}} \end{array} \big\{ \begin{array}{lll} \texttt{\small{C}\texttt{HOICE}} & \texttt{\small{C}} \end{array} \big\{ \begin{array}{lll} \texttt{\small{C}\texttt{HOICE}} & \texttt{\small{C}} \end{array} \big\{ \begin{array}{lll} \texttt{\small{C}\texttt{HOICE}} & \texttt{\small{C}} \end{array} \big\{ \begin{array}{lll} \texttt{\small{C}\texttt{HOICE}} & \textttc1 CHOICE {
               requestCapabilities RequestCapabilities,
               provideCapabilities ProvideCapabilities,
               requestAssistanceData RequestAssistanceData,
               provideAssistanceData ProvideAssistanceData,
               requestLocationInformation RequestLocationInformation,
               provideLocationInformation ProvideLocationInformation,
              abort Abort, and Abort, and Abort, and Abort, and Abort, and Abort, and Abort, and Abort, and Abort, and Abort, \sum_{i=1}^{n}error Error,
               spare7 NULL, spare6 NULL, spare5 NULL, spare4 NULL,
              spare3 NULL, spare2 NULL, spare1 NULL, spare0 NULL
       },
       messageClassExtension SEQUENCE {}
}
```
#### -- ASN1STOP

### *– LPP-TransactionID*

The *LPP-TransactionID* identifies a particular LPP transaction and the initiator of the transaction.

```
-- ASN1START
LPP-TransactionID ::= SEQUENCE {
    initiator Initiator,<br>transactionNumber Transactic
                                TransactionNumber,
     ...
}
Initiator ::= ENUMERATED {
    locationServer,
    targetDevice,
```

```
...
}
TransactionNumber ::= INTEGER (0..255)
-- ASN1STOP
```
### 6.3 Message Body IEs

#### – *RequestCapabilities*

The *RequestCapabilities* message body in a LPP message is used by the location server to request the target device capability information for LPP and the supported individual positioning methods.

```
-- ASN1START
RequestCapabilities ::= SEQUENCE {
   criticalExtensions CHOICE {
       c1 CHOICE {
          requestCapabilities-r9 RequestCapabilities-r9-IEs,
          spare3 NULL, spare2 NULL, spare1 NULL
      },
      criticalExtensionsFuture SEQUENCE {}
   }
}
RequestCapabilities-r9-IEs ::= SEQUENCE {
   commonIEsRequestCapabilities CommonIEsRequestCapabilities OPTIONAL, -- Need ON
   a-gnss-RequestCapabilities A-GNSS-RequestCapabilities OPTIONAL, -- Need ON
   otdoa-RequestCapabilities OTDOA-RequestCapabilities OPTIONAL, -- Need ON
   ecid-RequestCapabilities ECID-RequestCapabilities OPTIONAL, -- Need ON
   epdu-RequestCapabilities EPDU-Sequence Communication CPTIONAL, -- Need ON
   ...
}
-- ASN1STOP
```
#### *RequestCapabilities* **field descriptions** *commonIEsRequestCapabilities*

This IE is provided for future extensibility and should not be included in this version of the protocol.

#### – *ProvideCapabilities*

The *ProvideCapabilities* message body in a LPP message indicates the LPP capabilities of the target device to the location server.

```
-- ASN1START
ProvideCapabilities ::= SEQUENCE {
   criticalExtensions CHOICE {
      c1 CHOICE {
          provideCapabilities-r9 ProvideCapabilities-r9-IEs,
         spare3 NULL, spare2 NULL, spare1 NULL
      },
      criticalExtensionsFuture SEQUENCE {}
   }
}
ProvideCapabilities-r9-IEs ::= SEQUENCE {
  commonIEsProvideCapabilities CommonIEsProvideCapabilities OPTIONAL,
   a-gnss-ProvideCapabilities A-GNSS-ProvideCapabilities OPTIONAL,
   otdoa-ProvideCapabilities OTDOA-ProvideCapabilities OPTIONAL,
   ecid-ProvideCapabilities ECID-ProvideCapabilities OPTIONAL,
   epdu-ProvideCapabilities EPDU-Sequence OPTIONAL,
   ...
}
```

```
-- ASN1STOP
```
#### *ProvideCapabilities* **field descriptions**

*commonIEsProvideCapabilities*

This IE is provided for future extensibility and should not be included in this version of the protocol.

#### – *RequestAssistanceData*

The *RequestAssistanceData* message body in a LPP message is used by the target device to request assistance data from the location server.

```
-- ASN1START
RequestAssistanceData ::= SEQUENCE {
    criticalExtensions CHOICE {
            CHOICE {<br>requestAssistanceData-r9
                                        RequestAssistanceData-r9-IEs,
            spare3 NULL, spare2 NULL, spare1 NULL
        \lambda.
        criticalExtensionsFuture SEQUENCE {}
    }
}
RequestAssistanceData-r9-IEs ::= SEQUENCE {
   commonIEsRequestAssistanceData CommonIEsRequestAssistanceData OPTIONAL,<br>a-gnss-RequestAssistanceData A-GNSS-RequestAssistanceData OPTIONAL,
    a-gnss-RequestAssistanceData A-GNSS-RequestAssistanceData OPTIONAL,
    otdoa-RequestAssistanceData OTDOA-RequestAssistanceData OPTIONAL,
    epdu-RequestAssistanceData EPDU-Sequence OPTIONAL,
    ...
}
-- ASN1STOP
```
#### – *ProvideAssistanceData*

The *ProvideAssistanceData* message body in a LPP message is used by the location server to provide assistance data to the target device either in response to a request from the target device or in an unsolicited manner.

```
-- ASN1START
ProvideAssistanceData ::= SEQUENCE {
   criticalExtensions CHOICE {
          cHOICE {<br>provideAssistanceData-r9
                                   provideAssistanceData-r9-IEs,
          spare3 NULL, spare2 NULL, spare1 NULL
       },
       criticalExtensionsFuture SEQUENCE {}
   }
}
ProvideAssistanceData-r9-IEs ::= SEQUENCE {
   commonIEsProvideAssistanceData CommonIEsProvideAssistanceData OPTIONAL, -- Need ON
   a-gnss-ProvideAssistanceData A-GNSS-ProvideAssistanceData OPTIONAL, -- Need ON
   otdoa-ProvideAssistanceData OTDOA-ProvideAssistanceData OPTIONAL, -- Need ON
   epdu-Provide-Assistance-Data EPDU-Sequence OPTIONAL, -- Need ON
   ...
}
```
-- ASN1STOP

#### *ProvideAssistanceData* **field descriptions**

#### *commonIEsProvideAssistanceData*

This IE is provided for future extensibility and should not be included in this version of the protocol.

#### – *RequestLocationInformation*

The *RequestLocationInformation* message body in a LPP message is used by the location server to request positioning measurements or a position estimate from the target device.

```
-- ASN1START
RequestLocationInformation ::= SEQUENCE {
    criticalExtensions CHOICE {
             requestLocationInformation-r9
                                                RequestLocationInformation-r9-IEs,
             spare3 NULL, spare2 NULL, spare1 NULL
         },
        criticalExtensionsFuture SEQUENCE {}
    }
}
RequestLocationInformation-r9-IEs ::= SEQUENCE {
    commonIEsRequestLocationInformation
                                       CommonIEsRequestLocationInformation OPTIONAL, -- Need ON<br>.on A-GNSS-RequestLocationInformation OPTIONAL, -- Need ON
    a-gnss-RequestLocationInformation A-GNSS-RequestLocationInformation OPTIONAL, -- Need ON<br>otdoa-RequestLocationInformation OTDOA-RequestLocationInformation OPTIONAL, -- Need ON
    otdoa-RequestLocationInformation OTDOA-RequestLocationInformation OPTIONAL, -- Need ON
    ecid-RequestLocationInformation ECID-RequestLocationInformation OPTIONAL, -- Need ON
    epdu-RequestLocationInformation EPDU-Sequence OPTIONAL, -- Need ON
    ...
}
```
-- ASN1STOP

the protocol.

#### *RequestLocationInformation* **field descriptions**

*commonIEsRequestLocationInformation* This field specifies the location information type requested by the location server and optionally other configuration information associated with the requested location information. This field should always be included in this version of

#### – *ProvideLocationInformation*

The *ProvideLocationInformation* message body in a LPP message is used by the target device to provide positioning measurements or position estimates to the location server.

```
-- ASN1START
ProvideLocationInformation ::= SEQUENCE {
    criticalExtensions CHOICE {
            CHOICE {<br>provideLocationInformation-r9
                                              ProvideLocationInformation-r9-IEs,
            spare3 NULL, spare2 NULL, spare1 NULL
        },
        criticalExtensionsFuture SEQUENCE {}
    }
}
ProvideLocationInformation-r9-IEs ::= SEQUENCE {
    commonIEsProvideLocationInformation
                                     CommonIEsProvideLocationInformation OPTIONAL,
    a-gnss-ProvideLocationInformation A-GNSS-ProvideLocationInformation OPTIONAL,<br>otdoa-ProvideLocationInformation OTDOA-ProvideLocationInformation OPTIONAL,
    otdoa-ProvideLocationInformation OTDOA-ProvideLocationInformation OPTIONAL,
    ecid-ProvideLocationInformation ECID-ProvideLocationInformation OPTIONAL,
    epdu-ProvideLocationInformation EPDU-Sequence OPTIONAL,
    ...
}
```
-- ASN1STOP

#### *– Abort*

The *Abort* message body in a LPP message carries a request to abort an ongoing LPP procedure.

-- ASN1START

```
Abort ::= SEQUENCE {<br>criticalExtensions
   criticalExtensions CHOICE {
       c1 CHOICE {
           abort-r9 Abort-r9-IEs,
          spare3 NULL, spare2 NULL, spare1 NULL
       },
       criticalExtensionsFuture SEQUENCE {}
   }
}
Abort-r9-IEs ::= SEQUENCE {
  commonIEsAbort CommonIEsAbort OPTIONAL, -- Need ON
   ...,
                   epdu-Abort EPDU-Sequence OPTIONAL -- Need ON
}
-- ASN1STOP
```
*– Error*

The *Error* message body in a LPP message carries information concerning a LPP message that was received with errors.

```
-- ASN1START
Error ::= CHOICE {<br>error-r9
   error-r9 Error-r9-IEs,
   criticalExtensionsFuture SEQUENCE {}
}
Error-r9-IEs ::= SEQUENCE {
  commonIEsError CommonIEsError OPTIONAL, -- Need ON
   ...,
   epdu-Error EPDU-Sequence OPTIONAL -- Need ON
}
-- ASN1STOP
```
### 6.4 Common IEs

Common IEs comprise IEs that are applicable to more than one LPP positioning method.

### 6.4.1 Common Lower-Level IEs

### – *AccessTypes*

*accessTypes* 

The IE *AccessTypes* is used to indicate several cellular access types using a bit map.

```
-- ASN1START
AccessTypes ::= SEQUENCE {
    accessTypes BIT STRING { eutra (0),<br>utra (1),
                                         eu<del>.</del><br>utra<br>gsm
                                                       (2) } (SIZE (1..8)),
    ...
}
-- ASN1STOP
```
#### *AccessTypes* **field descriptions**

This field specifies the cellular access type(s). This is represented by a bit string, with a one-value at the bit position means the particular access type is addressed; a zero-value means not addressed.

### *– ARFCN-ValueEUTRA*

The IEs *ARFCN-ValueEUTRA* and *ARFCN-ValueEUTRA-v9a0* are used to indicate the ARFCN of the E-UTRA carrier frequency, as defined in [12].

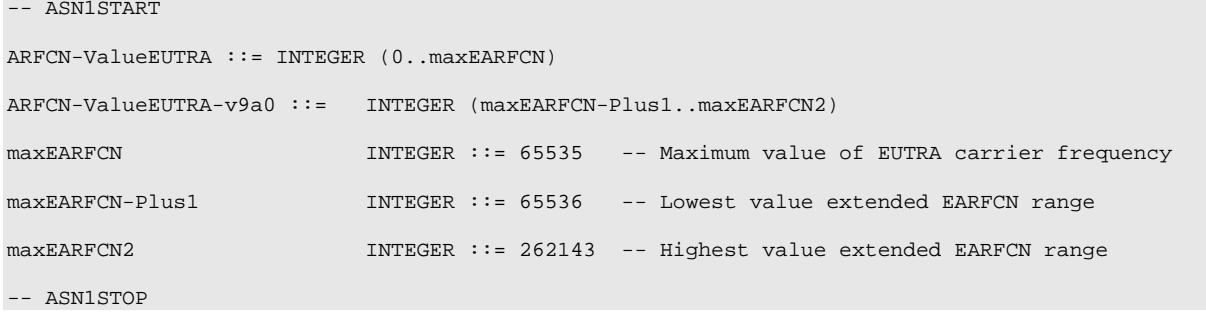

NOTE: For fields using the original value range, as defined by IE *ARFCN-ValueEUTRA* i.e. without suffix, value *maxEARFCN* indicates that the E-UTRA carrier frequency is indicated by means of an extension.

### *– ARFCN-ValueUTRA*

The IE *ARFCN-ValueUTRA* is used to indicate the ARFCN of the UTRA carrier frequency, as defined in [13].

```
-- ASN1START
ARFCN-ValueUTRA ::= INTEGER (0..16383)
-- ASN1STOP
```
### *– CellGlobalIdEUTRA-AndUTRA*

The IE *CellGlobalIdEUTRA-AndUTRA* specifies the global Cell Identifier for E-UTRA or UTRA, the globally unique identity of a cell in E-UTRA or UTRA.

```
-- ASN1START
CellGlobalIdEUTRA-AndUTRA ::= SEQUENCE {
    plmn-Identity SEQUENCE {<br>mcc
                               mcc SEQUENCE (SIZE (3)) OF INTEGER (0..9),<br>mnc SEQUENCE (SIZE (2..3)) OF INTEGER (0..9)SEQUENCE (SIZE (2..3)) OF INTEGER (0..9)},<br>CHOICE {
    cellIdentityeutra BIT STRING (SIZE (28)),
         utra BIT STRING (SIZE (32))
    },
     ...
}
-- ASN1STOP
```
#### *CellGlobalIdEUTRA-AndUTRA* **field descriptions**

*plmn-Identity* This field identifies the PLMN of the cell as defined in [12].

#### *cellIdentity*

This field defines the identity of the cell within the context of the PLMN as defined in [12] and [13]. The size of the bit string allows for the 32-bit extended UTRAN cell ID; in case the cell ID is shorter, the first bits of the string are set to 0.

### *– CellGlobalIdGERAN*

The IE *CellGlobalIdGERAN* specifies the global Cell Identifier for GERAN, the globally unique identity of a cell in GERAN.

```
-- ASN1START
CellGlobalIdGERAN ::= SEQUENCE {
   plmn-Identity SEQUENCE {<br>mcc
                            mcc SEQUENCE (SIZE (3)) OF INTEGER (0..9),<br>mnc SEQUENCE (SIZE (2..3)) OF INTEGER (0..9)
                             mnc SEQUENCE (SIZE (2..3)) OF INTEGER (0..9)},
    locationAreaCode BIT STRING (SIZE (16)),
    cellIdentity BIT STRING (SIZE (16)),
    ...
}
-- ASN1STOP
```
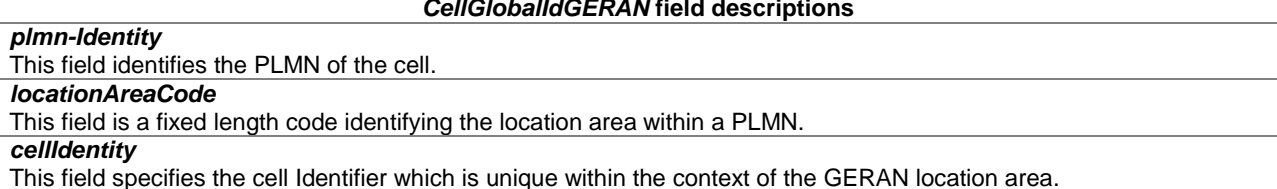

#### *– ECGI*

The IE *ECGI* specifies the Evolved Cell Global Identifier (ECGI), the globally unique identity of a cell in E-UTRA [12].

```
-- ASN1START
ECGI ::= SEQUENCE {
   mcc SEQUENCE (SIZE (3)) OF INTEGER (0..9),<br>mnc SEOUENCE (SIZE (2..3)) OF INTEGER (0..9),
                       SEQUENCE (SIZE (2..3)) OF INTEGER (0..9),
    dinc<br>cellidentity BIT STRING (SIZE (28))
}
-- ASN1STOP
```
#### *– Ellipsoid-Point*

The IE *Ellipsoid-Point* is used to describe a geographic shape as defined in 3GPP TS 23.032 [15].

```
-- ASN1START
Ellipsoid-Point ::= SEQUENCE {
   latitudeSign and ENUMERATED {north, south},<br>degreesLatitude 1NTEGER (0..8388607),
    degreesLatitude INTEGER (0..8388607), -- 23 bit field
    degreesLongitude INTEGER (-8388608..8388607) -- 24 bit field
}
```
-- ASN1STOP

-- ASN1START

### *– Ellipsoid-PointWithUncertaintyCircle*

The IE *Ellipsoid-PointWithUncertaintyCircle* is used to describe a geographic shape as defined in 3GPP TS 23.032 [15].

```
Ellipsoid-PointWithUncertaintyCircle ::= SEQUENCE {<br>latitudeSign ENUMERATED {north,
    latitudeSign ENUMERATED {north, south},<br>degreesLatitude INTEGER (0..8388607),
    degreesLatitude INTEGER (0..8388607), -- 23 bit field
    degreesLongitude INTEGER (-8388608..8388607), -- 24 bit field
```

```
uncertainty INTEGER (0..127)
}
-- ASN1STOP
```
#### *– EllipsoidPointWithUncertaintyEllipse*

The IE *EllipsoidPointWithUncertaintyEllipse* is used to describe a geographic shape as defined in 3GPP TS 23.032 [15].

```
-- ASN1START
EllipsoidPointWithUncertaintyEllipse ::= SEQUENCE {
   latitudeSign ENUMERATED {north, south},
   degreesLatitude INTEGER (0..8388607), -- 23 bit field
   degreesLongitude     INTEGER (-8388608..8388607),   -- 24 bit field
   uncertaintySemiMajor INTEGER (0..127),
   uncertaintySemiMinor INTEGER (0..127),
   orientationMajorAxis INTEGER (0..179),
   confidence INTEGER (0..100)
}
-- ASN1STOP
```
*– EllipsoidPointWithAltitude*

The IE *EllipsoidPointWithAltitude* is used to describe a geographic shape as defined in 3GPP TS 23.032 [15].

```
-- ASN1START
EllipsoidPointWithAltitude ::= SEQUENCE {
   latitudeSign ENUMERATED {north, south},
   degreesLatitude INTEGER (0..8388607), -- 23 bit field
   degreesLongitude     INTEGER (-8388608..8388607),   -- 24 bit field
  altitudeDirection ENUMERATED {height, depth},
                         INTEGER (0..32767) -- 15 bit field
}
-- ASN1STOP
```
#### *– EllipsoidPointWithAltitudeAndUncertaintyEllipsoid*

The IE *EllipsoidPointWithAltitudeAndUncertaintyEllipsoid* is used to describe a geographic shape as defined in 3GPP TS 23.032 [15].

```
-- ASN1START
EllipsoidPointWithAltitudeAndUncertaintyEllipsoid ::= SEQUENCE {
    latitudeSign ENUMERATED {north, south},
    degreesLatitude INTEGER (0..8388607), -- 23 bit field
   degreesLongitude INTEGER (-8388608..8388607), -- 24 bit field<br>altitudeDirection ENUMERATED {height, depth},
    altitudeDirection ENUMERATED {height, depth},
    altitude                           INTEGER (0..32767),               -- 15 bit field
    uncertaintySemiMajor INTEGER (0..127),
    uncertaintySemiMinor INTEGER (0..127),
    orientationMajorAxis INTEGER (0..179),
    uncertaintyAltitude INTEGER (0..127),
    confidence INTEGER (0..100)
}
-- ASN1STOP
```
### *– EllipsoidArc*

The IE *EllipsoidArc* is used to describe a geographic shape as defined in 3GPP TS 23.032 [15].

-- ASN1START

```
EllipsoidArc ::= SEQUENCE {<br>latitudeSign
     \begin{minipage}{0.5\textwidth} \begin{tabular}{l} \multicolumn{2}{c}{\textbf{latitudes}} & \multicolumn{2}{c}{\textbf{EMUMERATED \{north, south\},}} \\ \textbf{degreesLatitude} & \multicolumn{2}{c}{\textbf{INTEGR (0..8388607)}} \end{tabular} \end{minipage}degreesLatitude INTEGER (0..8388607), -- 23 bit field
      degreesLongitude INTEGER (-8388608..8388607), -- 24 bit field
      innerRadius INTEGER (0..65535), -- 16 bit field,
    degreesLongitude INTEGER (-8388608)<br>
imerRadius INTEGER (0..65535<br>
uncertaintyRadius INTEGER (0..127),<br>
offsetAngle INTEGER (0..179),
      offsetAngle INTEGER (0..179),
      includedAngle INTEGER (0..179),
     confidence INTEGER (0..100)
}
-- ASN1STOP
```
#### *– EPDU-Sequence*

The *EPDU-Sequence* contains IEs that are defined externally to LPP by other organizations.

```
-- ASN1START
EPDU-Sequence ::= SEQUENCE (SIZE (1..maxEPDU)) OF EPDU
maxEPDU INTEGER ::= 16
EPDU ::= SEQUENCE {
   ePDU-Identifier EPDU-Identifier,<br>ePDU-Body EPDU-Body
                            ePDU-Body EPDU-Body
}
EPDU-Identifier ::= SEQUENCE {
   ePDU-ID EPDU-ID,
                           ePDU-Name EPDU-Name OPTIONAL,
    ...
}
EPDU-ID ::= INTEGER (1..256)EPDU-Name ::= VisibleString (SIZE (1..32))
EPDU-Body ::= OCTET STRING 
-- ASN1STOP
```
#### *EPDU-ID*

#### *EPDU-Sequence* **field descriptions**

This field provides a unique integer ID for the externally defined positioning method. Its value is assigned to the external entity that defines the EPDU. See table External PDU Identifier Definition for a list of external PDU identifiers defined in this version of the specification.

#### *EPDU-Name*

This field provides an optional character encoding which can be used to provide a quasi-unique name for an external PDU – e.g., by containing the name of the defining organization and/or the name of the associated public or proprietary standard for the EPDU.

#### *EPDU-Body*

The content and encoding of this field are defined externally to LPP.

#### **External PDU Identifier Definition**

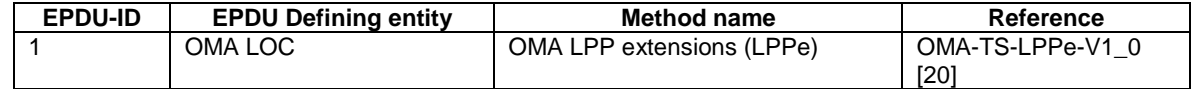

#### *– HorizontalVelocity*

The IE *HorizontalVelocity* is used to describe a velocity shape as defined in 3GPP TS 23.032 [15].

-- ASN1START

HorizontalVelocity ::= SEQUENCE {

```
bearing INTEGER(0..359),<br>horizontalSpeed INTEGER(0..2047)
                                      INTEGER(0..2047)}
-- ASN1STOP
```
### *– HorizontalWithVerticalVelocity*

The IE *HorizontalWithVerticalVelocity* is used to describe a velocity shape as defined in 3GPP TS 23.032 [15].

```
-- ASN1START
HorizontalWithVerticalVelocity ::= SEQUENCE {
   bearing INTEGER(0..359),
   horizontalSpeed INTEGER(0..2047),
   verticalDirection ENUMERATED{upward, downward},
   verticalSpeed INTEGER(0..255)
}
-- ASN1STOP
```
### *– HorizontalVelocityWithUncertainty*

The IE *HorizontalVelocityWithUncertainty* is used to describe a velocity shape as defined in 3GPP TS 23.032 [15].

```
-- ASN1START
HorizontalVelocityWithUncertainty ::= SEQUENCE {
   bearing INTEGER(0..359),
   horizontalSpeed INTEGER(0..2047),
   uncertaintySpeed INTEGER(0..255)
}
-- ASN1STOP
```
#### *– HorizontalWithVerticalVelocityAndUncertainty*

The IE *HorizontalWithVerticalVelocityAndUncertainty* is used to describe a velocity shape as defined in 3GPP TS 23.032 [15].

```
-- ASN1START
HorizontalWithVerticalVelocityAndUncertainty ::= SEQUENCE {
   bearing INTEGER(0..359),
   horizontalSpeed INTEGER(0..2047),
   verticalDirection ENUMERATED{upward, downward},
   verticalSpeed INTEGER(0..255),
   horizontalUncertaintySpeed INTEGER(0..255),
   verticalUncertaintySpeed INTEGER(0..255)
}
-- ASN1STOP
```
### *– LocationCoordinateTypes*

-- ASN1START

The IE *LocationCoordinateTypes* defines a list of possible geographic shapes as defined in 3GPP TS 23.032 [15].

```
LocationCoordinateTypes ::= SEQUENCE {
    ellipsoidPoint<br>
ellipsoidPointWithUncertaintyCircle<br>
BOOLEAN,
    ellipsoidPointWithUncertaintyCircle and BOOLEAN,<br>ellipsoidPointWithUncertaintyEllipse BOOLEAN,
    ellipsoidPointWithUncertaintyEllipse BOOLEAN,<br>polygon BOOLEAN,
    polygon BOOLEAN,
    ellipsoidPointWithAltitude BOOLEAN,<br>ellipsoidPointWithAltitudeAndUncertaintyEllipsoid BOOLEAN.
    ellipsoidPointWithAltitudeAndUncertaintyEllipsoid BOOLEAN,<br>ellipsoidArc BOOLEAN,
    ellipsoidArc
```
**Release 12 35 3GPP TS 36.355 V12.5.0 (2015-12)**

```
...
}
-- ASN1STOP
```
### *– Polygon*

The IE *Polygon* is used to describe a geographic shape as defined in 3GPP TS 23.032 [15].

```
-- ASN1START
Polygon ::= SEQUENCE (SIZE (3..15)) OF PolygonPoints
PolygonPoints ::= SEQUENCE {
    1atitudeSign ENUMERATED {north, south},<br>degreesLatitude INTEGER (0..8388607),<br>degreesLongitude INTEGER (-8388608..8388607)
    degreesLatitude INTEGER (0..8388607), -- 23 bit field
    degreesLongitude INTEGER (-8388608..8388607) -- 24 bit field
}
```
-- ASN1STOP

### *– PositioningModes*

The IE *PositioningModes* is used to indicate several positioning modes using a bit map.

```
-- ASN1START
PositioningModes ::= SEQUENCE {
   posModes BIT STRING { standalone (0),
                                 ue-based (1),
                                 ue-assisted (2)   (SIZE (1..8)),
    ...
}
-- ASN1STOP
```
#### *PositioningModes* **field descriptions**

*posModes* This field specifies the positioning mode(s). This is represented by a bit string, with a one-value at the bit position means the particular positioning mode is addressed; a zero-value means not addressed.

### *– VelocityTypes*

The IE *VelocityTypes* defines a list of possible velocity shapes as defined in 3GPP TS 23.032 [15].

```
-- ASN1START
VelocityTypes ::= SEQUENCE {
    horizontalVelocity BOOLEAN,<br>horizontalWithVerticalVelocity BOOLEAN,
    horizontalWithVerticalVelocity and the BOOLEAN, horizontalVelocityWithUncertainty BOOLEAN,
    horizontalVelocityWithUncertainty BOOLEAN,<br>horizontalWithVerticalVelocityAndUncertainty BOOLEAN,
    horizontalWithVerticalVelocityAndUncertainty
     ...
}
```

```
-- ASN1STOP
```
### 6.4.2 Common Positioning

### – *CommonIEsRequestCapabilities*

The *CommonIEsRequestCapabilities* carries common IEs for a Request Capabilities LPP message Type.

-- ASN1START

```
CommonIEsRequestCapabilities ::= SEQUENCE {
    ...
}
```
### -- ASN1STOP

#### – *CommonIEsProvideCapabilities*

The *CommonIEsProvideCapabilities* carries common IEs for a Provide Capabilities LPP message Type.

```
-- ASN1START
CommonIEsProvideCapabilities ::= SEQUENCE {
    ...
}
-- ASN1STOP
```
#### – *CommonIEsRequestAssistanceData*

The *CommonIEsRequestAssistanceData* carries common IEs for a Request Assistance Data LPP message Type.

```
-- ASN1START
CommonIEsRequestAssistanceData ::= SEQUENCE {
   primaryCellID ECGI OPTIONAL, -- Cond EUTRA
   ...
}
-- ASN1STOP
```
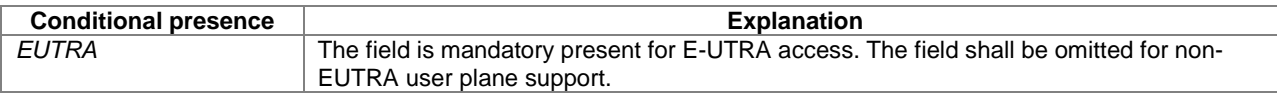

#### *CommonIEsRequestAssistanceData* **field descriptions**

*primaryCellID*

This parameter identifies the current primary cell for the target device.

### – *CommonIEsProvideAssistanceData*

The *CommonIEsProvideAssistanceData* carries common IEs for a Provide Assistance Data LPP message Type.

```
-- ASN1START
CommonIEsProvideAssistanceData ::= SEQUENCE {
    ...
}
-- ASN1STOP
```
#### – *CommonIEsRequestLocationInformation*

The *CommonIEsRequestLocationInformation* carries common IEs for a Request Location Information LPP message Type.

```
-- ASN1START
CommonIEsRequestLocationInformation ::= SEQUENCE {
    ntial distribution of the continuum of the continuum of the location<br>InformationType LocationInformationType,<br>triggeredReporting TriggeredReportingCriteria OPTIONAL, -- Cond ECID
     triggeredReporting TriggeredReportingCriteria OPTIONAL, -- Cond ECID
 periodicalReporting PeriodicalReportingCriteria OPTIONAL, -- Need ON
     additionalInformation AdditionalInformation OPTIONAL, -- Need ON
```
qos QoS OPTIONAL, -- Need ON environment Environment OPTIONAL, -- Need ON locationCoordinateTypes LocationCoordinateTypes OPTIONAL, -- Need ON velocityTypes VelocityTypes OPTIONAL, -- Need ON ... } LocationInformationType ::= ENUMERATED { locationEstimateRequired, locationMeasurementsRequired, locationEstimatePreferred, locationMeasurementsPreferred, ... } PeriodicalReportingCriteria ::= SEQUENCE {<br>reportingAmount the ENUMERATED { reportingAmount ra1, ra2, ra4, ra8, ra16, ra32, ra64, ra-Infinity } DEFAULT ra-Infinity,<br>ENUMERATED { reportingInterval noPeriodicalReporting, ri0-25, ri0-5, ri1, ri2, ri4, ri8, ri16, ri32, ri64 } } TriggeredReportingCriteria ::= SEQUENCE {<br>cellChange BOOLEAN, cellChange<br>reportingDuration ReportingDuration, ... } ReportingDuration ::= INTEGER (0..255) AdditionalInformation ::= ENUMERATED { onlyReturnInformationRequested, mayReturnAditionalInformation, ... } QoS ::= SEQUENCE { horizontalAccuracy HorizontalAccuracy OPTIONAL, -- Need ON verticalCoordinateRequest BOOLEAN,<br>verticalAccuracy VerticalAccuracy OPTIONAL, verticalAccuracy VerticalAccuracy OPTIONAL, -- Need ON responseTime ResponseTime OPTIONAL, -- Need ON velocityRequest BOOLEAN, ... } HorizontalAccuracy ::= SEQUENCE { accuracy INTEGER(0..127), confidence INTEGER(0..100), ... } VerticalAccuracy ::= SEQUENCE { accuracy INTEGER(0..127), confidence INTEGER(0..100), ... } ResponseTime ::= SEQUENCE {<br>time time INTEGER (1..128), ..., [| responseTimeEarlyFix-r12 INTEGER (1..128) OPTIONAL -- Need ON ]] } Environment ::= ENUMERATED { badArea, notBadArea, mixedArea, ... } -- ASN1STOP

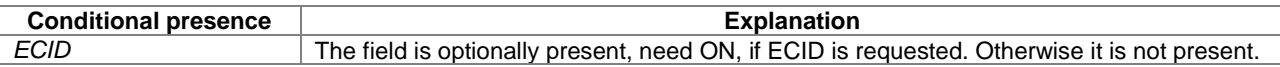

#### *CommonIEsRequestLocationInformation* **field descriptions**

#### *locationInformationType*

This IE indicates whether the server requires a location estimate or measurements. For '*locationEstimateRequired*', the target device shall return a location estimate if possible, or indicate a location error if not possible. For '*locationMeasurementsRequired*', the target device shall return measurements if possible, or indicate a location error if not possible. For '*locationEstimatePreferred*', the target device shall return a location estimate if possible, but may also or instead return measurements for any requested position methods for which a location estimate is not possible. For '*locationMeasurementsPreferred*', the target device shall return location measurements if possible, but may also or instead return a location estimate for any requested position methods for which return of location measurements is not possible.

#### *triggeredReporting*

This IE indicates that triggered reporting is requested and comprises the following subfields:

- *cellChange*: If this field is set to TRUE, the target device provides requested location information each time the primary cell has changed.
- *reportingDuration*: Maximum duration of triggered reporting in seconds. A value of zero is interpreted to mean an unlimited (i.e. "infinite") duration. The target device should continue triggered reporting for the *reportingDuration* or until an LPP *Abort* or *LPP Error* message is received.

The *triggeredReporting* field should not be included by the location server and shall be ignored by the target device if the *periodicalReporting* IE or *responseTime* IE is included in *CommonIEsRequestLocationInformation.*

# *periodicalReporting*

This IE indicates that periodic reporting is requested and comprises the following subfields:

- *reportingAmount* indicates the number of periodic location information reports requested. Enumerated values correspond to 1, 2, 4, 8, 16, 32, 64, or infinite/indefinite number of reports. If the *reportingAmount* is '*infinite/indefinite'*, the target device should continue periodic reporting until an LPP *Abort* message is received. The value '*ra1*' shall not be used by a sender.
- *reportingInterval* indicates the interval between location information reports and the response time requirement for the first location information report. Enumerated values ri0-25, ri0-5, ri1, ri2, ri4, ri8, ri16, ri32, ri64 correspond to reporting intervals of 1, 2, 4, 8, 10, 16, 20, 32, and 64 seconds, respectively. Measurement reports containing no measurements or no location estimate are required when a *reportingInterval* expires before a target device is able to obtain new measurements or obtain a new location estimate. The value '*noPeriodicalReporting*' shall not be used by a sender.

#### *additionalInformation*

This IE indicates whether a target device is allowed to return additional information to that requested. If this IE indicates '*onlyReturnInformationRequested'* then the target device shall not return any additional information to that requested by the server. If this IE indicates '*mayReturnAdditionalInformation'* then the target device may return additional information to that requested by the server. If a location estimate is returned, any additional information is restricted to that associated with a location estimate (e.g. might include velocity if velocity was not requested but cannot include measurements). If measurements are returned, any additional information is restricted to additional measurements (e.g. might include E-CID measurements if A-GNSS measurements were requested but not E-CID measurements).

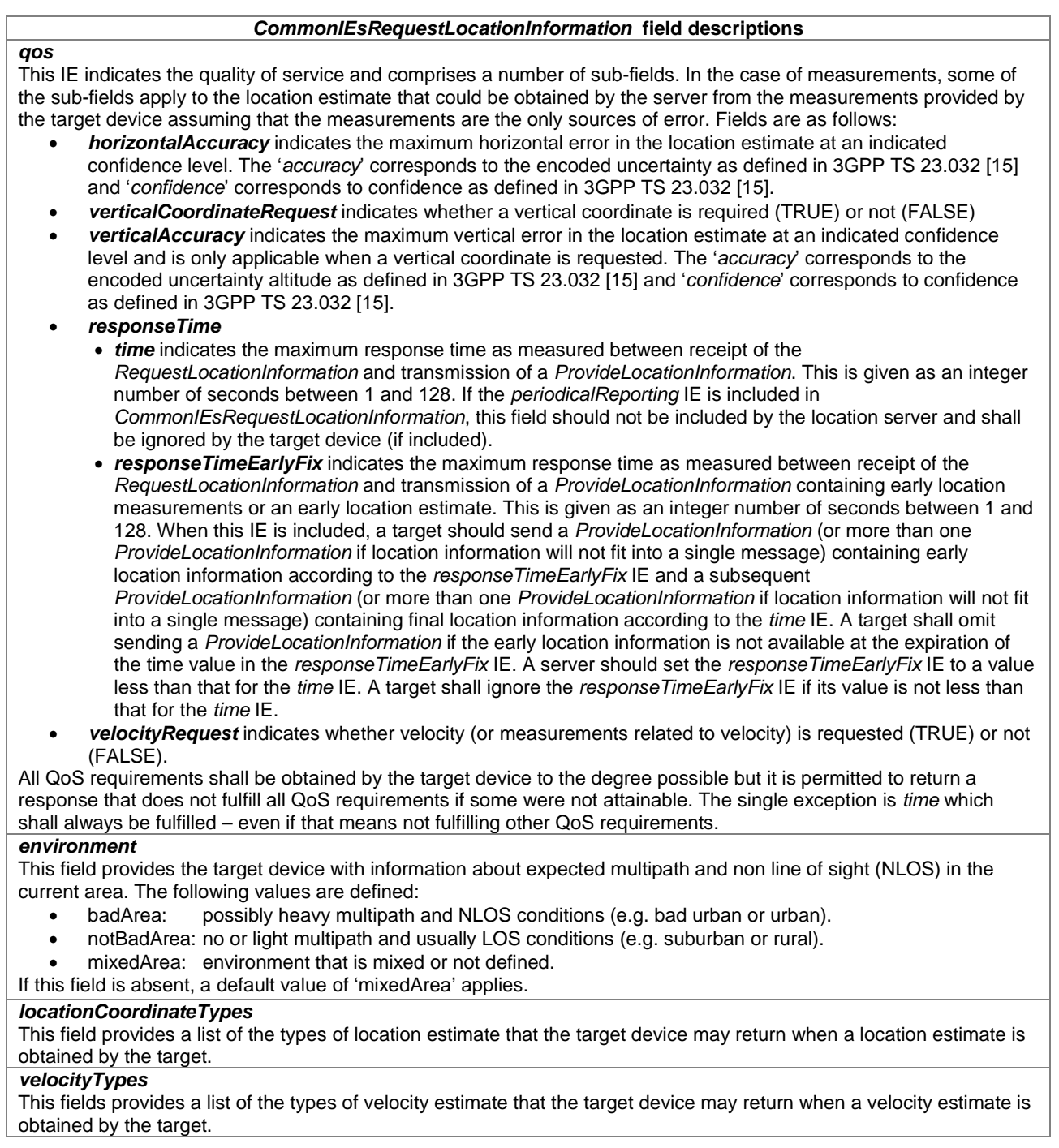

# – *CommonIEsProvideLocationInformation*

The *CommonIEsProvideLocationInformation* carries common IEs for a Provide Location Information LPP message Type.

```
-- ASN1START
CommonIEsProvideLocationInformation ::= SEQUENCE {
   locationEstimate LocationCoordinates OPTIONAL,
   velocityEstimate Velocity OPTIONAL,
   locationError LocationError OPTIONAL,
   ...,
   [[ earlyFixReport-r12 EarlyFixReport-r12 OPTIONAL 
   ]]
}
LocationCoordinates ::= CHOICE {
```
*3GPP*

```
ellipsoidPoint<br>
ellipsoidPointWithUncertaintyCircle<br>
Ellipsoid-PointW
                                                      Ellipsoid-PointWithUncertaintyCircle,<br>EllipsoidPointWithUncertaintyEllipse,
    ellipsoidPointWithUncertaintyEllipse<br>polygon
    polygon Polygon,<br>ellipsoidPointWithAltitude Ellipsoi
                                                      EllipsoidPointWithAltitude,
    ellipsoidPointWithAltitudeAndUncertaintyEllipsoid
                                                      EllipsoidPointWithAltitudeAndUncertaintyEllipsoid,
    ellipsoidArc EllipsoidArc,
    ...
}
Velocity ::= CHOICE {<br>horizontalVelocity
                                                      HorizontalVelocity,<br>HorizontalWithVerticalVelocity,
    horizontalWithVerticalVelocity<br>horizontalVelocityWithUncertainty
                                                     HorizontalVelocityWithUncertainty,
    horizontalWithVerticalVelocityAndUncertainty
                                                      HorizontalWithVerticalVelocityAndUncertainty,
    ...
}
LocationError ::= SEQUENCE {
    locationfailurecause LocationFailureCause,
    ...
}
LocationFailureCause ::= ENUMERATED {
    undefined,
    requestedMethodNotSupported,
    positionMethodFailure, 
    periodicLocationMeasurementsNotAvailable,
    ...
}
EarlyFixReport-r12 ::= ENUMERATED {
    noMoreMessages,
    moreMessagesOnTheWay
}
-- ASN1STOP
```
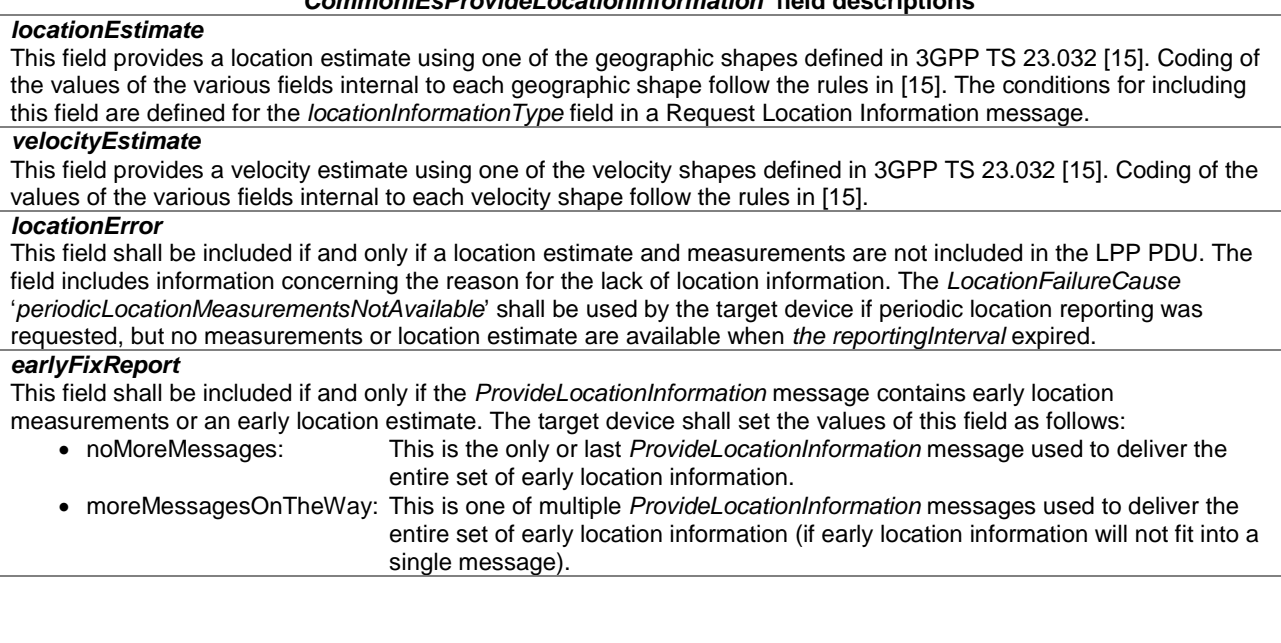

*CommonIEsProvideLocationInformation* **field descriptions**

*– CommonIEsAbort*

The *CommonIEsAbort* carries common IEs for an Abort LPP message Type.

```
-- ASN1START
CommonIEsAbort ::= SEQUENCE {<br>abortCause ENUME
                             EWUMERATED {
          undefined,
```

```
stopPeriodicReporting,
    targetDeviceAbort,
   networkAbort,
    ...
}
```
-- ASN1STOP

*abortCause*

*errorCause*

}

#### *CommonIEsAbort* **field descriptions**

This IE defines the request to abort an ongoing procedure. The abort cause '*stopPeriodicReporting*' should be used by the location server to stop any ongoing location reporting configured as *periodicalReporting* or *triggeredReporting* in the *CommonIEsRequestLocationInformation*.

# – *CommonIEsError*

The *CommonIEsError* carries common IEs for an Error LPP message Type.

```
-- ASN1START
CommonIEsError ::= SEQUENCE {<br>errorCause FNUMERATE
                       ENUMERATED {
         undefined,
         lppMessageHeaderError, 
         lppMessageBodyError,
         epduError,
         incorrectDataValue,
          ...
    }
}
-- ASN1STOP
```
#### *CommonIEsError* **field descriptions**

This IE defines the cause for an error. '*lppMessageHeaderError*', '*lppMessageBodyError*' and '*epduError*' is used if a receiver is able to detect a coding error in the LPP header (i.e., in the common fields), LPP message body or in an EPDU, respectively.

# 6.5 Positioning Method IEs

- 6.5.1 OTDOA Positioning
- 6.5.1.1 OTDOA Assistance Data

# – *OTDOA-ProvideAssistanceData*

The IE *OTDOA-ProvideAssistanceData* is used by the location server to provide assistance data to enable UE-assisted downlink OTDOA. It may also be used to provide OTDOA positioning specific error reason.

Throughout Section 6.5.1, "assistance data reference cell" refers to the cell defined by the IE *OTDOA-ReferenceCellInfo*  (see section 6.5.1.2). "RSTD reference cell" applies only in Section 6.5.1.5.

NOTE: The location server should include at least one cell for which the SFN can be obtained by the target device, e.g. the serving cell, in the assistance data, either as the assistance data reference cell or in the neighbour cell list. Otherwise the target device will be unable to perform the OTDOA measurement and the positioning operation will fail.

-- ASN1START

```
OTDOA-ProvideAssistanceData ::= SEQUENCE {
  otdoa-ReferenceCellInfo OTDOA-ReferenceCellInfo OPTIONAL, -- Need ON
  otdoa-NeighbourCellInfo OTDOA-NeighbourCellInfoList OPTIONAL, -- Need ON
   otdoa-Error OTDOA-Error OPTIONAL, -- Need ON
   ...
}
-- ASN1STOP
```
# 6.5.1.2 OTDOA Assistance Data Elements

# – *OTDOA-ReferenceCellInfo*

The IE *OTDOA-ReferenceCellInfo* is used by the location server to provide assistance data reference cell information for OTDOA assistance data. The slot number offsets and expected RSTDs in *OTDOA-NeighbourCellInfoList* are provided relative to the cell defined by this IE. If *earfcnRef* of this assistance data reference cell is different from that of the serving cell, the LPP layer shall inform lower layers to start performing inter-frequency RSTD measurements with this cell and provide to lower layers the information about this assistance data reference cell, e.g. EARFCN and PRS positioning occasion information.

NOTE: The location server should always include the PRS configuration of the assistance data reference and neighbour cells. Otherwise the UE may not meet the accuracy requirements as defined in [18].

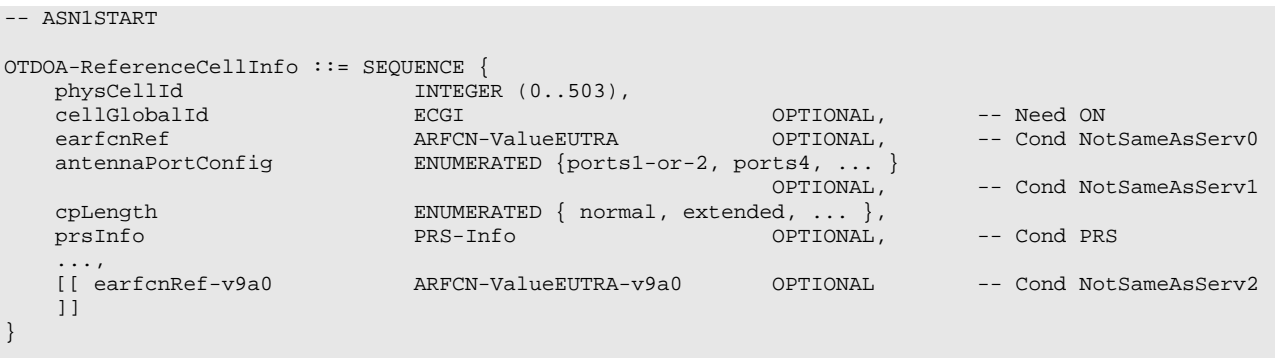

```
-- ASN1STOP
```
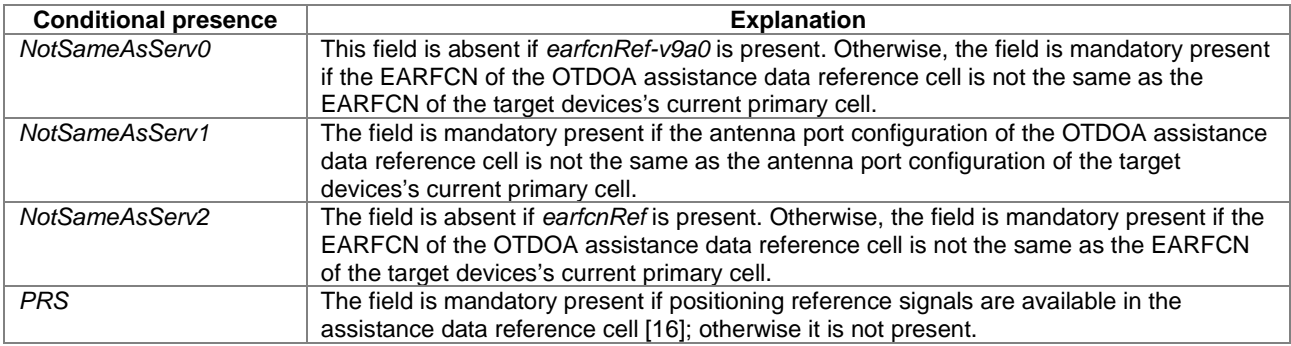

#### *OTDOA-ReferenceCellInfo* **field descriptions**

#### *physCellId*

This field specifies the physical cell identity of the assistance data reference cell, as defined in [12].

#### *cellGlobalId*

This field specifies the ECGI, the globally unique identity of a cell in E-UTRA, of the assistance data reference cell, as defined in [12]. The server should include this field if it considers that it is needed to resolve ambiguity in the cell indicated by *physCellId*.

#### *earfcnRef*

This field specifies the EARFCN of the assistance data reference cell.

#### *antennaPortConfig*

This field specifies whether 1 (or 2) antenna port(s) or 4 antenna ports for cell specific reference signals (CRS) are used in the assistance data reference cell.

#### *OTDOA-ReferenceCellInfo* **field descriptions**

*cpLength* This field specifies the cyclic prefix length of the assistance data reference cell PRS if the *prsInfo* field is present, otherwise this field specifies the cyclic prefix length of the assistance data reference cell CRS. *prsInfo*

This field specifies the PRS configuration of the assistance data reference cell.

#### – *PRS-Info*

The IE *PRS-Info* provides the information related to the configuration of PRS in a cell.

```
-- ASN1START
PRS-Info ::= SEQUENCE {<br>prs-Bandwidth
                              ENUMERATED \{ n6, n15, n25, n50, n75, n100, ... \}prs-ConfigurationIndex INTEGER (0..4095),<br>numDL-Frames ENUMERATED {sf-1.
                             ENUMERATED \{sf-1, sf-2, sf-4, sf-6, ... \}...,
    prs-MutingInfo-r9 CHOICE {<br>po2-r9 BIT
        po2-r9 BIT STRING (SIZE(2)),<br>po4-r9 BIT STRING (SIZE(4)),
        po4-r9 BIT STRING (SIZE(4)),<br>po8-r9 BIT STRING (SIZE(8)),
        po8-r9 BIT STRING (SIZE(8)),<br>po16-r9 BIT STRING (SIZE(16))
                                  BIT STRING (SIZE(16)),
         ...
    } OPTIONAL -- Need OP
}
-- ASN1STOP
```
#### *PRS-Info* **field descriptions**

#### *prs-Bandwidth*

This field specifies the bandwidth that is used to configure the positioning reference signals on. Enumerated values are specified in number of resource blocks (n6 corresponds to 6 resource blocks, n15 to 15 resource blocks and so on) and define 1.4, 3, 5, 10, 15 and 20 MHz bandwidth.

#### *prs-ConfigurationIndex*

This field specfies the positioning reference signals configuration index I<sub>PRS</sub> as defined in [16].

#### *numDL-Frames*

This field specifies the number of consecutive downlink subframes  $N_{PRS}$  with positioning reference signals, as defined in [16]. Enumerated values define 1, 2, 4, or 6 consecutive subframes.

#### *prs-MutingInfo*

This field specifies the PRS muting configuration of the cell. The PRS muting configuration is defined by a periodic PRS muting sequence with periodicity  $T_{REP}$  where  $T_{REP}$ , counted in the number of PRS positioning occasions [18], can be 2, 4, 8, or 16 which is also the length of the selected bit string that represents this PRS muting sequence. If a bit in the PRS muting sequence is set to "0", then the PRS is muted in the corresponding PRS positioning occasion. A PRS positioning occasion comprises of N<sub>PRS</sub> downlink positioning subframes as defined in [16]. The first bit of the PRS muting sequence corresponds to the first PRS positioning occasion that starts after the beginning of the assistance data reference cell SFN=0. The sequence is valid for all subframes after the target device has received the *prs-MutingInfo*. If this field is not present the target device may assume that the PRS muting is not in use for the cell.

When the SFN of the assistance data reference cell is not known to the UE and *prs-MutingInfo* is provided for a cell in the *OTDOA-NeighbourCellInfoList* IE, the UE may assume no PRS is transmitted by that cell.

When the UE receives a 16-bit muting pattern (po16-r9) and PRS periodicity T\_PRS of 1280 subframes for the same cell, the UE shall assume an 8-bit muting pattern (po8-r9) based on the first half of the 16-bit muting pattern.

# – *OTDOA-NeighbourCellInfoList*

The IE *OTDOA-NeighbourCellInfoList* is used by the location server to provide neighbour cell information for OTDOA assistance data. If the target device is not capable of supporting additional neighbour cells (as indicated by the absence of the IE *additionalNeighbourCellInfoList* in *OTDOA-ProvideCapabilities*), the set of cells in the *OTDOA-NeighbourCellInfoList* is grouped per frequency layer and in the decreasing order of priority for measurement to be performed by the target device, with the first cell in the list being the highest priority for measurement and with the same *earfcn* not appearing in more than one instance of *OTDOA-NeighbourFreqInfo*.

If the target device is capable of supporting additional neighbour cells (as indicated by the presence of the IE *additionalNeighbourCellInfoList* in *OTDOA-ProvideCapabilities*)*,* the list may contain all cells (up to 3x24 cells) belonging to the same frequency layer or cells from different frequency layers with the first cell in the list still being the highest priority for measurement.

The prioritization of the cells in the list is left to server implementation. The target device should provide the available measurements in the same order as provided by the server.

If inter-frequency neighbour cells are included in *OTDOA-NeighbourCellInfoList*, where an inter-frequency is a E-UTRA frequency which is different from the E-UTRA serving cell frequency, the LPP layer shall inform lower layers to start performing inter-frequency RSTD measurements for these neighbour cells and also provide to lower layers the information about these neighbour cells, e.g. EARFCN and PRS positioning occasion information.

```
-- ASN1START
```
OTDOA-NeighbourCellInfoList ::= SEQUENCE (SIZE (1..maxFreqLayers)) OF OTDOA-NeighbourFreqInfo OTDOA-NeighbourFreqInfo ::= SEQUENCE (SIZE (1..24)) OF OTDOA-NeighbourCellInfoElement

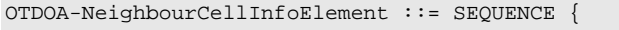

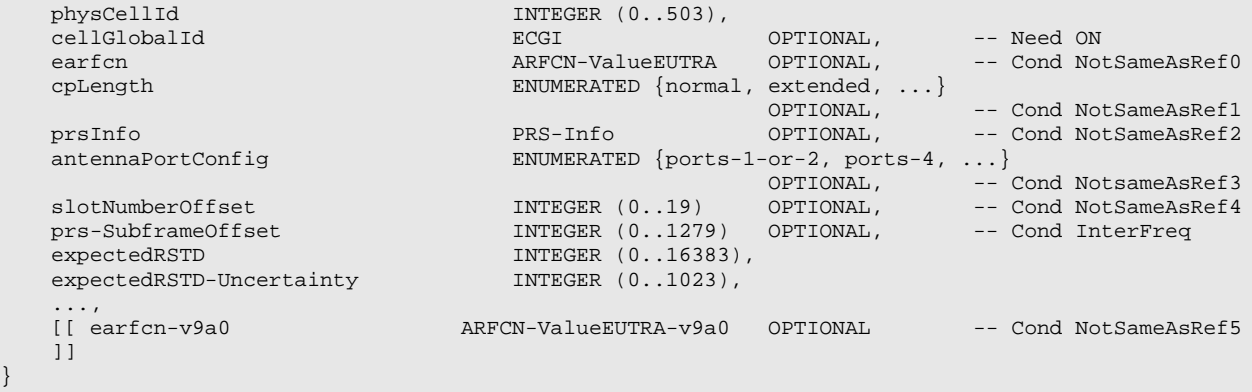

```
maxFreqLayers INTEGER ::= 3
```

```
-- ASN1STOP
```
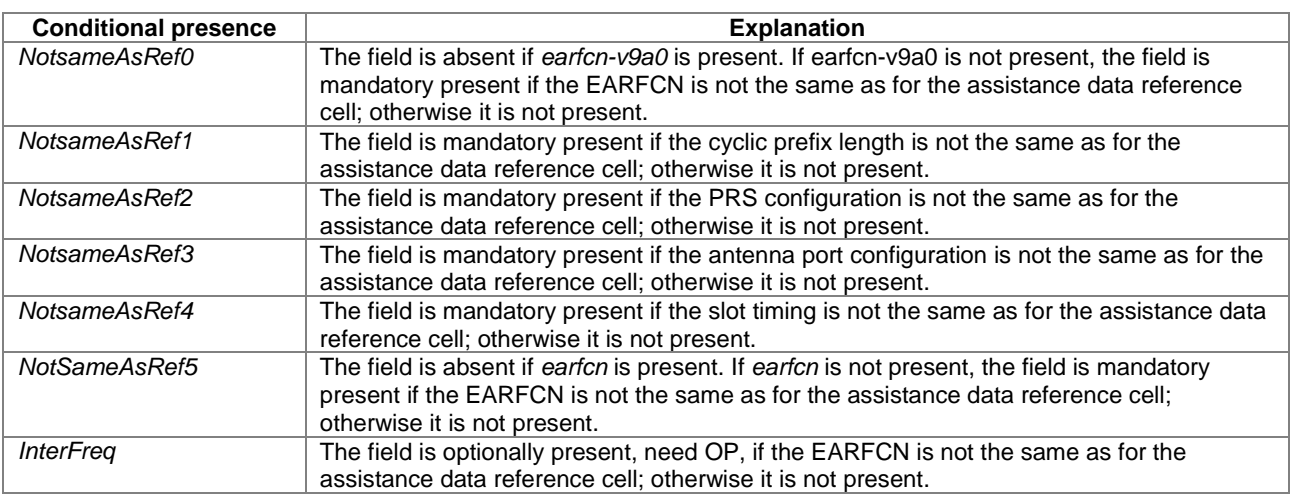

#### *OTDOA-NeighbourCellInfoList* **field descriptions**

# *physCellId*

This field specifies the physical cell identity of the neighbour cell, as defined in [12]. *cellGlobalId*

This field specifies the ECGI, the globally unique identity of a cell in E-UTRA, of the neighbour cell, as defined in [12]. The server should provide this field if it considers that it is needed to resolve any ambiguity in the cell identified by *physCellId*.

#### *earfcn*

This field specifies the EARFCN of the neighbour cell.

#### *OTDOA-NeighbourCellInfoList* **field descriptions**

#### *cpLength*

This field specifies the cyclic prefix length of the neigbour cell PRS if PRS are present in this neighbour cell, otherwise this field specifies the cyclic prefix length of CRS in this neighbour cell.

# *prsInfo*

This field specifies the PRS configuration of the neighbour cell.

When the EARFCN of the neighbour cell is the same as for the assistance data reference cell, the target device may assume that each PRS positioning occasion in the neighbour cell at least partially overlaps with a PRS positioning occasion in the assistance data reference cell where the maximum offset between the transmitted PRS positioning occasions may be assumed to not exceed half a subframe.

When the EARFCN of the neighbour cell is the same as for the assistance data reference cell, the target may assume that this cell has the same PRS periodicity (Tprs) as the assistance data reference cell.

#### *antennaPortConfig*

This field specifies whether 1 (or 2) antenna port(s) or 4 antenna ports for cell specific reference signals are used. *slotNumberOffset*

This field specifies the slot number offset at the transmitter between this cell and the assistance data reference cell. The *slotNumberOffset* together with the current slot number of the assistance data reference cell may be used to calculate the current slot number of this cell which may further be used to generate the CRS sequence by the target device. The offset corresponds to the number of full slots counted from the beginning of a radio frame of the assistance data reference cell to the beginning of the closest subsequent radio frame of this cell. If this field is absent, the slot timing is the same as for the assistance data reference cell.

#### *prs-SubframeOffset*

This field specifies the offset between the first PRS subframe in the assistance data reference cell on the reference carrier frequency layer and the first PRS subframe in the closest subsequent PRS positioning occasion of this cell on the other carrier frequency layer. The value is given in number of full sub-frames. If the EARFCN is not the same as for the assistance data reference cell and the field is not present but PRS are available on this cell, the receiver shall consider the PRS subframe offset for this cell to be 0.

#### *expectedRSTD*

If PRS is transmitted:

This field indicates the RSTD value that the target device is expected to measure between this cell and the assistance data reference cell. The *expectedRSTD* field takes into account the expected propagation time difference as well as transmit time difference of PRS positioning occasions between the two cells. The RSTD value can be negative and is calculated as (*expectedRSTD*-8192). The resolution is  $3 \times T_s$ , with  $T_s = 1/(15000^*2048)$  seconds.

If PRS is not transmitted:

This field indicates the RSTD value that the target device is expected to measure between this cell and the assistance data reference cell. The expectedRSTD field takes into account the expected propagation time difference as well as transmit time difference between the two cells. The RSTD value can be negative and is calculated as (expectedRSTD-8192). The resolution is  $3T_s$ , with  $T_s=1/(15000*2048)$  seconds.

# *expectedRSTD-Uncertainty*

If PRS is transmitted:

This field indicates the uncertainty in *expectedRSTD* value*.* The uncertainty is related to the location server's a-priori estimation of the target device location. The *expectedRSTD* and *expectedRSTD-Uncertainty* together define the search window for the target device.

The scale factor of the *expectedRSTD-Uncertainty* field is  $3\times T_s$ , with  $T_s=1/(15000^*2048)$  seconds.

The target device may assume that the beginning of the PRS positioning occasion of the neighbour cell is received within the search window of size [<sup>−</sup> *expectedRSTD-Uncertainty*×3×Ts*, expectedRSTD-Uncertainty*×3×Ts] centered at T<sub>REF</sub> + 1 millisecond×N + (*expectedRSTD*−8192) ×3×T<sub>s</sub>, where T<sub>REF</sub> is the reception time of the beginning of the PRS positioning occasion of the assistance data reference cell at the target device antenna connector,  $\tilde{N} = 0$  when the EARFCN of the neighbour cell is equal to that of the assistance data reference cell, and N = *prs-SubframeOffset* otherwise.

#### If PRS is not transmitted:

This field indicates the uncertainty in *expectedRSTD* value*.* The uncertainty is related to the location server's a-priori estimation of the target device location. The *expectedRSTD* and *expectedRSTD-Uncertainty* together define the search window for the target device. The scale factor of the *expectedRSTD-Uncertainty* field is 3×Ts, with  $T_s = 1/(15000*2048)$  seconds.

If  $T_x$  is the reception time of the beginning of the subframe X of the assistance data reference cell at the target device antenna connector, the target device may assume that the beginning of the closest subframe of this neighbour cell to subframe X is received within the search window of size [<sup>−</sup> *expectedRSTD-Uncertainty*×3×Ts*, expectedRSTD-Uncertainty*×3×T<sub>s</sub>] centered at T<sub>x</sub> + (*expectedRSTD*−8192) ×3×T<sub>s</sub>,

# 6.5.1.3 OTDOA Assistance Data Request

– *OTDOA-RequestAssistanceData*

The IE *OTDOA-RequestAssistanceData* is used by the target device to request assistance data from a location server.

```
-- ASN1START
OTDOA-RequestAssistanceData ::= SEQUENCE {
                   physCellId INTEGER (0..503),
    ...
}
  ASN1STOP
```
#### *OTDOA-RequestAssistanceData* **field descriptions**

*physCellId*  This field specifies the physical cell identity of the current primary cell of the target device.

# 6.5.1.4 OTDOA Location Information

# – *OTDOA-ProvideLocationInformation*

The IE *OTDOA-ProvideLocationInformation* is used by the target device to provide OTDOA location measurements to the location server. It may also be used to provide OTDOA positioning specific error reason.

```
-- ASN1START
OTDOA-ProvideLocationInformation ::= SEQUENCE {
   otdoaSignalMeasurementInformation OTDOA-SignalMeasurementInformation OPTIONAL,
   otdoa-Error OTDOA-Error OPTIONAL,
   ...
}
```

```
-- ASN1STOP
```
# 6.5.1.5 OTDOA Location Information Elements

### – *OTDOA-SignalMeasurementInformation*

The IE *OTDOA-SignalMeasurementInformation* is used by the target device to provide RSTD measurements to the location server. The RSTD measurements are provided for a neighbour cell and the RSTD reference cell, both of which are provided in the IE *OTDOA-ProvideAssistanceData.* The RSTD reference cell may or may not be the same as the assistance data reference cell provided in *OTDOA-ReferenceCellInfo*. If the target device stops reporting interfrequency RSTD measurements, where the inter-frequency RSTD measurement is an OTDOA RSTD measurement with at least one cell on a frequency different from the serving cell frequency, the LPP layer shall inform lower layers that inter-frequency RSTD measurements are stopped.

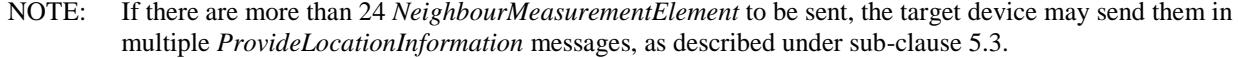

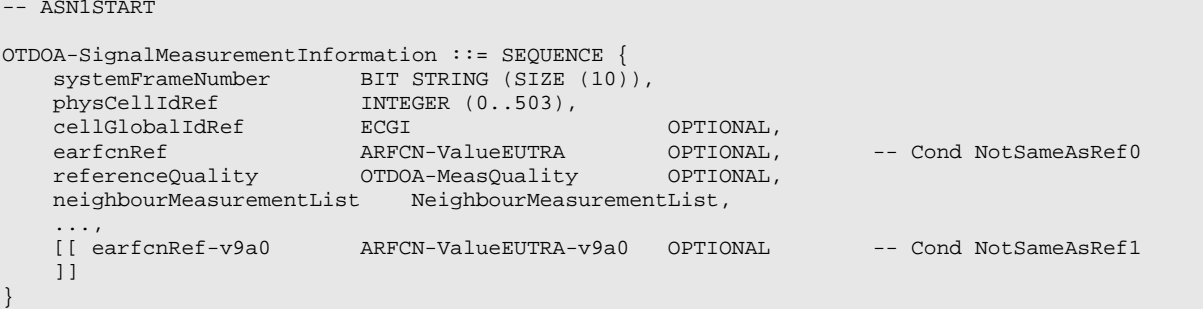

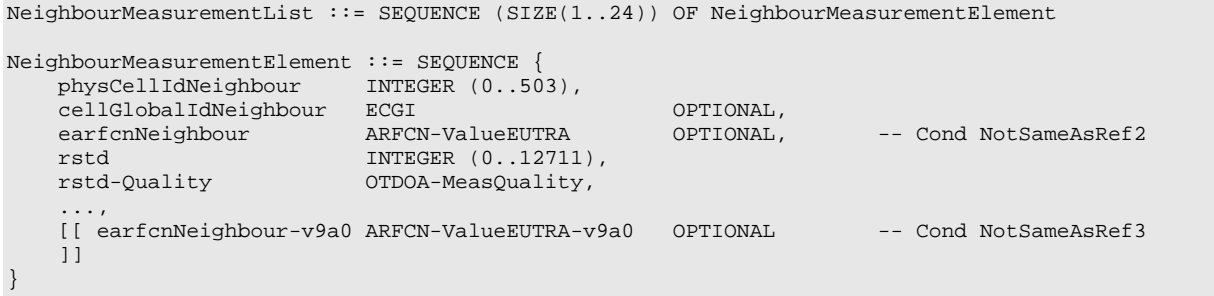

```
-- ASN1STOP
```
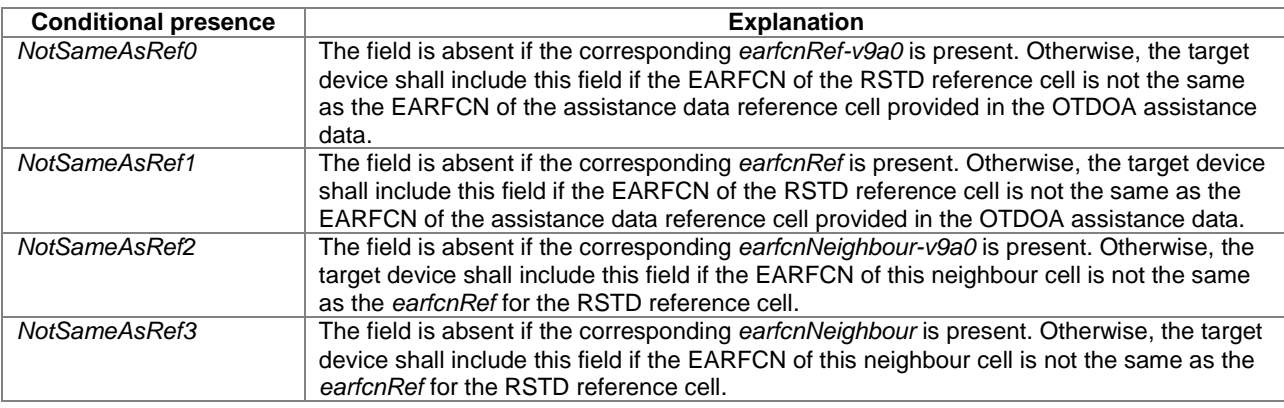

#### *OTDOA-SignalMeasurementInformation* **field descriptions**

#### *systemFrameNumber*

This field specifies the SFN of the RSTD reference cell containing the starting subframe of the PRS positioning occasion if PRS are available on the RSTD reference cell, or subframe of the CRS for RSTD measurements if PRS are not available on the RSTD reference cell during which the most recent neighbour cell RSTD measurement was performed.

# *physCellIdRef*

This field specifies the physical cell identity of the RSTD reference cell.

#### *cellGlobalIdRef*

This field specifies the ECGI, the globally unique identity of a cell in E-UTRA, of the RSTD reference cell. The target shall provide this IE if it knows the ECGI of the RSTD reference cell.

#### *earfcnRef*

This field specifies the EARFCN of the RSTD reference cell.

#### *referenceQuality*

This field specifies the target device's best estimate of the quality of the TOA measurement from the RSTD reference cell, T<sub>SubframeRxRef</sub>, where T<sub>SubframeRxRef</sub> is the time of arrival of the signal from the RSTD reference cell.

#### *neighbourMeasurementList*

This list contains the measured RSTD values for neighbour cells together with the RSTD reference cell, along with quality for each measurement.

# *physCellIdNeighbour*

This field specifies the physical cell identity of the neighbour cell for which the RSTDs are provided.

# *cellGlobalIdNeighbour*

This field specifies the ECGI, the globally unique identity of a cell in E-UTRA, of the neighbour cell for which the RSTDs are provided. The target device shall provide this IE if it was able to determine the ECGI of the neighbour cell at the time of measurement.

#### *earfcnNeighbour*

This field specifies the EARFCN of the neighbour cell used for the RSTD measurements.

#### *rstd*

This field specifies the relative timing difference between this neighbour cell and the RSTD reference cell, as defined in [17]. Mapping of the measured quantity is defined as in [18] subclause 9.1.10.3.

### *rstd-Quality*

This field specifies the target device's best estimate of the quality of the measured *rstd*.

# – *OTDOA-MeasQuality*

```
-- ASN1START
```

```
OTDOA-MeasQuality ::= SEQUENCE {
   error-Resolution BIT STRING (SIZE (2)),
   error-Value BIT STRING (SIZE (5)),
   error-NumSamples BIT STRING (SIZE (3)) OPTIONAL,
   ...
}
```
-- ASN1STOP

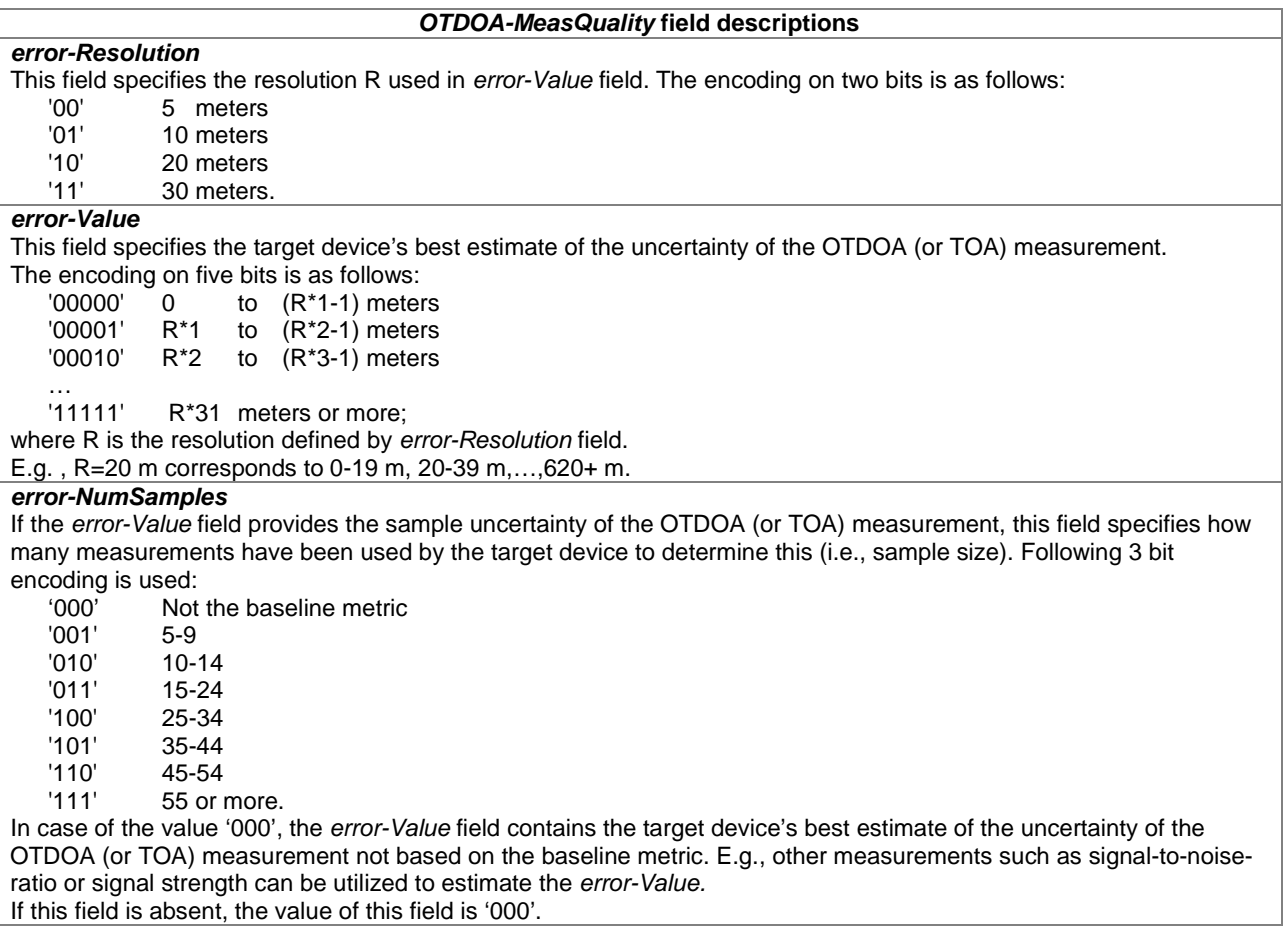

# 6.5.1.6 OTDOA Location Information Request

# – *OTDOA-RequestLocationInformation*

The IE *OTDOA-RequestLocationInformation* is used by the location server to request OTDOA location measurements from a target device. Details of the required measurements (e.g. details of assistance data reference cell and neighbour cells) are conveyed in the *OTDOA-ProvideAssistanceData* IE in a separate Provide Assistance Data message.

```
-- ASN1START
OTDOA-RequestLocationInformation ::= SEQUENCE {
   assistanceAvailability BOOLEAN,
    ...
}
-- ASN1STOP
```
#### *OTDOA-RequestLocationInformation* **field descriptions**

-- ASN1START

#### *OTDOA-RequestLocationInformation* **field descriptions**

#### *assistanceAvailability*

This field indicates whether the target device may request additional OTDOA assistance data from the server. TRUE means allowed and FALSE means not allowed.

# 6.5.1.7 OTDOA Capability Information

# – *OTDOA-ProvideCapabilities*

The IE *OTDOA-ProvideCapabilities* is used by the target device to indicate its capability to support OTDOA and to provide its OTDOA positioning capabilities to the location server.

```
OTDOA-ProvideCapabilities ::= SEQUENCE {
   otdoa-Mode BIT STRING { ue-assisted (0) } (SIZE (1..8)),
   supportedBandListEUTRA
                        SEQUENCE (SIZE (1..maxBands)) OF SupportedBandEUTRA OPTIONAL,
   supportedBandListEUTRA-v9a0 SEQUENCE (SIZE (1..maxBands)) OF SupportedBandEUTRA-v9a0
                                                                             OPTIONAL,<br>OPTIONAL,
   interFreqRSTDmeasurement-r10 ENUMERATED { supported } OPTIONAL,
   additionalNeighbourCellInfoList-r10 ENUMERATED { supported } OPTIONAL
}
maxBands INTEGER ::= 64
SupportedBandEUTRA ::= SEQUENCE {
                                   INTEGER (1..maxFBI)
}
SupportedBandEUTRA-v9a0 ::= SEQUENCE {<br>bandEUTRA-v9a0 IN
                                   INTEGER (maxFBI-Plus1..maxFBI2) OPTIONAL
}
maxFBI INTEGER ::= 64 -- Maximum value of frequency band indicator
maxFBI-Plus1 INTEGER ::= 65 -- lowest value extended FBI range
maxFBI2 INTEGER ::= 256 -- highest value extended FBI range
```
-- ASN1STOP

#### *OTDOA-ProvideCapabilities* **field descriptions**

*otdoa-Mode*

This field specifies the OTDOA mode(s) supported by the target device. This is represented by a bit string, with a one-value at the bit position means the particular OTDOA mode is supported; a zero-value means not supported. A zero-value in all bit positions in the bit string means OTDOA positioning method is not supported by the target device. *SupportedBandEUTRA*

This field specifies the frequency bands for which the target device supports RSTD measurements. One entry corresponding to each supported E-UTRA band as defined in TS 36.101 [21]. In case the target device includes *bandEUTRA-v9a0*, the target device shall set the corresponding entry of *bandEUTRA* (i.e. without suffix) to *maxFBI*.

#### *interFreqRSTDmeasurement*

This field, if present, indicates that the target device supports inter-frequency RSTD measurements within and between the frequency bands indicated in *SupportedBandEUTRA*.

#### *additionalNeighbourCellInfoList*

This field, if present, indicates that the target device supports up to 3×24 *OTDOA-NeighbourCellInfoElement* in *OTDOA-NeighbourCellInfoList* in *OTDOA-ProvideAssistanceData* without any restriction for the *earfcn* in each *OTDOA-NeighbourCellInfoElement* as specified in subclause 6.5.1.2.

# 6.5.1.8 OTDOA Capability Information Request

#### – *OTDOA-RequestCapabilities*

The IE *OTDOA-RequestCapabilities* is used by the location server to request the capability of the target device to support OTDOA and to request OTDOA positioning capabilities from a target device.

-- ASN1START

```
OTDOA-RequestCapabilities ::= SEQUENCE {
    ...
}
```
# -- ASN1STOP

# 6.5.1.9 OTDOA Error Elements

# – *OTDOA-Error*

The IE *OTDOA-Error* is used by the location server or target device to provide OTDOA error reasons to the target device or location server, respectively.

```
-- ASN1START
OTDOA-Error ::= CHOICE {
    locationServerErrorCauses OTDOA-LocationServerErrorCauses,
    targetDeviceErrorCauses OTDOA-TargetDeviceErrorCauses,
    ...
}
-- ASN1STOP
```
# – *OTDOA-LocationServerErrorCauses*

The IE *OTDOA-LocationServerErrorCauses* is used by the location server to provide OTDOA error reasons to the target device.

```
-- ASN1START
OTDOA-LocationServerErrorCauses ::= SEQUENCE {
   cause ENUMERATED { undefined,
                               assistanceDataNotSupportedByServer,
                               assistanceDataSupportedButCurrentlyNotAvailableByServer,
                               ...
                           },
    ...
}
-- ASN1STOP
```
# – *OTDOA-TargetDeviceErrorCauses*

The IE *OTDOA-TargetDeviceErrorCauses* is used by the target device to provide OTDOA error reasons to the location server.

```
-- ASN1START
OTDOA-TargetDeviceErrorCauses ::= SEQUENCE {
   cause ENUMERATED { undefined,
                               assistance-data-missing,
                              unableToMeasureReferenceCell,
                               unableToMeasureAnyNeighbourCell,
                               attemptedButUnableToMeasureSomeNeighbourCells,
                               ...
                           },
    ...
}
-- ASN1STOP
```
# 6.5.2 A-GNSS Positioning

# 6.5.2.1 GNSS Assistance Data

#### – *A-GNSS-ProvideAssistanceData*

The IE *A-GNSS-ProvideAssistanceData* is used by the location server to provide assistance data to enable UE-based and UE-assisted A-GNSS. It may also be used to provide GNSS positioning specific error reasons.

```
-- ASN1START
A-GNSS-ProvideAssistanceData ::= SEQUENCE {
   gnss-CommonAssistData GNSS-CommonAssistData OPTIONAL, -- Need ON
   gnss-GenericAssistData GNSS-GenericAssistData OPTIONAL, -- Need ON
  gnss-Error A-GNSS-Error OPTIONAL, -- Need ON
   ...
}
-- ASN1STOP
```
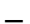

# – *GNSS-CommonAssistData*

The IE *GNSS-CommonAssistData* is used by the location server to provide assistance data which can be used for any GNSS (e.g., GPS, Galileo, GLONASS, BDS, etc.).

```
-- ASN1START
GNSS-CommonAssistData ::= SEQUENCE {
   gnss-ReferenceTime GNSS-ReferenceTime OPTIONAL, -- Need ON
   gnss-ReferenceLocation GNSS-ReferenceLocation OPTIONAL, -- Need ON
   gnss-IonosphericModel GNSS-IonosphericModel OPTIONAL, -- Need ON
   gnss-EarthOrientationParameters GNSS-EarthOrientationParameters OPTIONAL, -- Need ON
   ...
}
```
-- ASN1STOP

#### – *GNSS-GenericAssistData*

The IE *GNSS-GenericAssistData* is used by the location server to provide assistance data for a specific GNSS (e.g., GPS, Galileo, GLONASS, BDS, etc.). The specific GNSS for which the provided assistance data are applicable is indicated by the IE *GNSS-ID* and (if applicable) by the IE *SBAS-ID*. Assistance for up to 16 GNSSs can be provided.

```
-- ASN1START
GNSS-GenericAssistData ::= SEQUENCE (SIZE (1..16)) OF GNSS-GenericAssistDataElement
GNSS-GenericAssistDataElement ::= SEQUENCE {
   gnss-ID GNSS-ID,
   sbas-ID SBAS-ID OPTIONAL, -- Cond GNSS-ID-SBAS
   gnss-TimeModels GNSS-TimeModelList OPTIONAL, -- Need ON
   gnss-DifferentialCorrections GNSS-DifferentialCorrections OPTIONAL, -- Need ON
   gnss-NavigationModel GNSS-NavigationModel OPTIONAL, -- Need ON
   gnss-RealTimeIntegrity GNSS-RealTimeIntegrity OPTIONAL, -- Need ON
   gnss-DataBitAssistance GNSS-DataBitAssistance OPTIONAL, -- Need ON
   gnss-AcquisitionAssistance GNSS-AcquisitionAssistance OPTIONAL, -- Need ON
   gnss-Almanac GNSS-Almanac OPTIONAL, -- Need ON
   gnss-UTC-Model GNSS-UTC-Model OPTIONAL, -- Need ON
   gnss-AuxiliaryInformation GNSS-AuxiliaryInformation OPTIONAL, -- Need ON
   ...,
   \lceilbds-DifferentialCorrections-r12
                          BDS-DifferentialCorrections-r12 OPTIONAL, -- Cond GNSS-ID-BDS
      bds-GridModel-r12 BDS-GridModelParameter-r12
   ]]
}
-- ASN1STOP
```
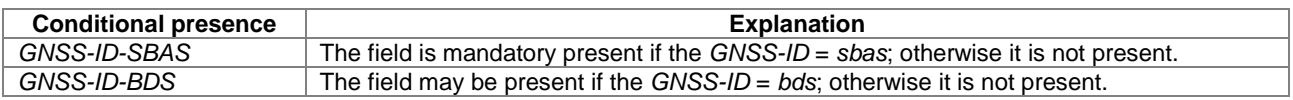

# 6.5.2.2 GNSS Assistance Data Elements

# – *GNSS-ReferenceTime*

The IE *GNSS-ReferenceTime* is used by the location server to provide the GNSS specific system time with uncertainty and the relationship between GNSS system time and network air-interface timing of the eNodeB/NodeB/BTS transmission in the reference cell.

If the IE *networkTime* is present, the IEs *gnss-SystemTime* and *networkTime* provide a valid relationship between GNSS system time and air-interface network time, as seen at the approximate location of the target device, i.e. the propagation delay from the the eNodeB/NodeB/BTS to the target device shall be compensated for by the location server. Depending on implementation, the relation between GNSS system time and air-interface network time may have varying accuracy. The uncertainty of this timing relation is provided in the IE *referenceTimeUnc*. If the propagation delay from the eNodeB/NodeB/BTS to the target device is not accurately known, the location server shall use the best available approximation of the propagation delay and take the corresponding delay uncertainty into account in the calculation of the IE *referenceTimeUnc*.

If the IE *networkTime* is not present, the IE *gnssSystemTime* is an estimate of current GNSS system time at time of reception of the IE *GNSS-ReferenceTime* by the target device. The location server should achieve an accuracy of +/- 3 seconds for this estimate including allowing for the transmission delay between the location server and the target device. Note that the target device should further compensate *gnss-SystemTime* for the time between the reception of *GNSS-ReferenceTime* and the time when the *gnss-SystemTime* is used.

The location server shall provide a value for the *gnss-TimeID* only for GNSSs supported by the target device.

The IE *GNSS-ReferenceTimeForOneCell* can be provided multiple times (up to 16) to provide fine time assistance for several (neighbour) cells.

```
-- ASN1START
GNSS-ReferenceTime ::= SEQUENCE {
    gnss-SystemTime GNSS-SystemTime,
    referenceTimeUnc INTEGER (0..127) OPTIONAL, -- Cond noFTA
    gnss-ReferenceTimeForCells SEQUENCE (SIZE (1..16)) OF 
                                      GNSS-ReferenceTimeForOneCell OPTIONAL, -- Need ON
    ...
}
GNSS-ReferenceTimeForOneCell ::= SEQUENCE {<br>networkTime   NetworkTime
    networkTime reversure the NetworkTime,<br>
referenceTimeUnc INTEGER (0...
   referenceTimeUnc INTEGER (0..127),<br>hsalian ENUMERATED {true}
                                 ENUMERATED {true} OPTIONAL,
    ...
}
-- ASN1STOP
```
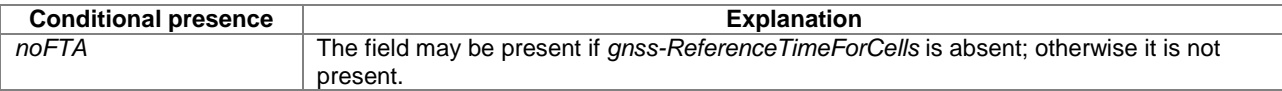

#### *GNSS-ReferenceTime* **field descriptions**

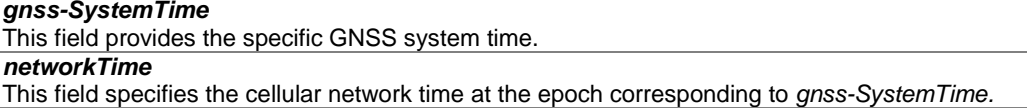

#### *GNSS-ReferenceTime* **field descriptions**

#### *referenceTimeUnc*

This field provides the accuracy of the relation between *gnssSystemTime* and *networkTime* time if IE *networkTime* is provided. When IE *networkTime* is not provided, this field can be included to provide the accuracy of the provided *gnssSystemTime*.

If GNSS TOD is the given GNSS time, then the true GNSS time, corresponding to the provided network time as observed at the target device location, lies in the interval [GNSS TOD - *referenceTimeUnc*, GNSS TOD + *referenceTimeUnc*].

The uncertainty *r*, expressed in microseconds, is mapped to a number *K*, with the following formula:

 $r = C^*((1+x)^K)$ -1)

with  $C = 0.5$  and  $x = 0.14$ . To encode any higher value of uncertainty than that corresponding in the above formula to K=127, the same value, K=127, shall also be used. The uncertainty is then coded on 7 bits, as the binary encoding of K. Example values for the *referenceTimeUnc* Format: see table K to uncertainty relation below.

#### *bsAlign*

This flag, if present, indicates that the transmission timings of all cells sharing, depending on the RAT, the same carrier frequency and Tracking Area/Location Area/Routing Area as the cell indicated, are frame aligned. This information allows the target device to derive the GNSS - cellular time relation for any of these cells based on the timing relation information provided in GNSS-ReferenceTime. The flag should be set consistently in all these cells. This flag does not guarantee SFN alignment.

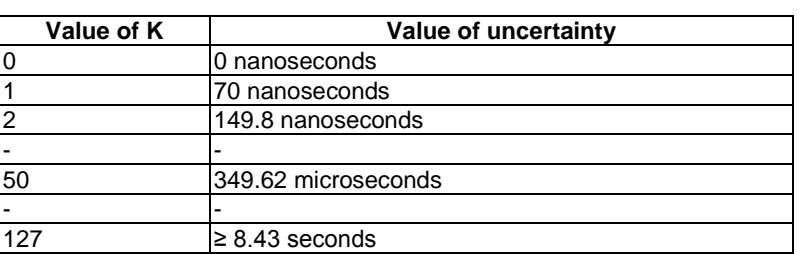

#### **K to uncertainty relation**

# – *GNSS-SystemTime*

```
-- ASN1START
```

```
GNSS-SystemTime ::= SEQUENCE {
   gnss-TimeID GNSS-ID,<br>gnss-DayNumber INTEGER
   gnss-DayNumber INTEGER (0..32767),<br>gnss-TimeOfDay INTEGER (0..86399),
    gnss-TimeOfDay INTEGER (0..86399),<br>gnss-TimeOfDayFrac-msec INTEGER (0..999)
    gnss-TimeOfDayFrac-msec INTEGER (0..999) OPTIONAL, -- Need ON
    notificationOfLeapSecond BIT STRING (SIZE(2)) OPTIONAL, -- Cond gnss-TimeID-glonass
   gps-TOW-Assist GPS-TOW-Assist OPTIONAL, -- Cond gnss-TimeID-gps
    ...
}
```

```
-- ASN1STOP
```
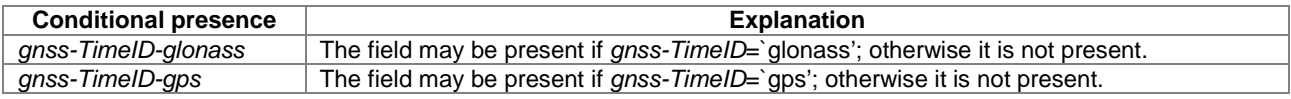

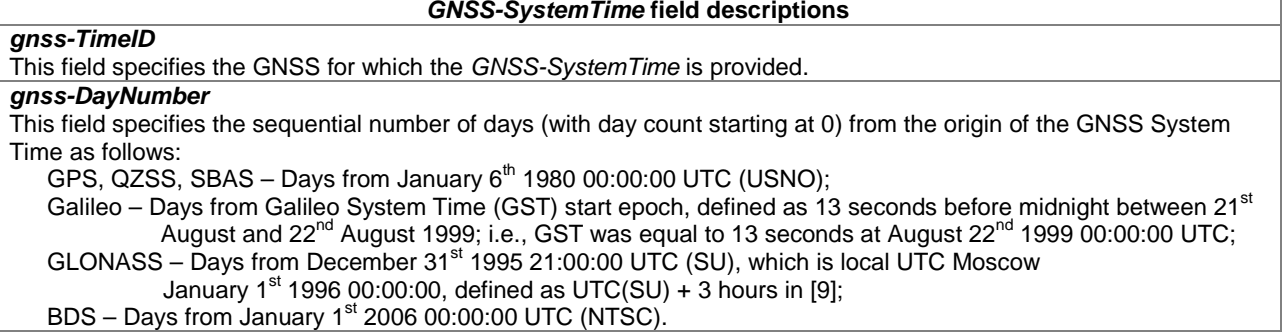

#### *GNSS-SystemTime* **field descriptions**

# *gnss-TimeOfDay*

This field specifies the integer number of seconds from the GNSS day change.

#### *gnss-TimeOfDayFrac-msec*

This field specifies the fractional part of the *gnssTimeOfDay* field in 1-milli-seconds resolution. The total GNSS TOD is *gnss-TimeOfDay + gnssTimeOfDayFrac-msec.*

#### *notificationOfLeapSecond*

This field specifies the notification of forthcoming leap second correction, as defined by parameter KP in [9, Table 4.7]. *gps-TOW-Assist*

This field contains several fields in the Telemetry (TLM) Word and Handover Word (HOW) that are currently being broadcast by the respective GPS satellites. Combining this information with GPS TOW enables the target device to know the entire 1.2-second (60-bit) pattern of TLM and HOW that is transmitted at the start of each six-second NAV subframe by the particular GPS satellite.

– *GPS-TOW-Assist*

-- ASN1START

```
GPS-TOW-Assist ::= SEQUENCE (SIZE(1..64)) OF GPS-TOW-AssistElement
```
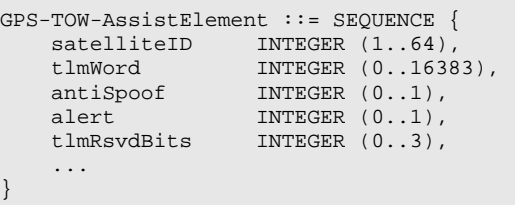

-- ASN1STOP

*satelliteID*

#### *GPS-TOW-Assist* **field descriptions**

This field identifies the satellite for which the *GPS-TOW-Assist* is applicable. This field is identical to the GPS PRN Signal No. defined in [4].

*tlmWord*

This field contains a 14-bit value representing the Telemetry Message (TLM) being broadcast by the GPS satellite identified by the particular *satelliteID*, with the MSB occurring first in the satellite transmission, as defined in [4].

#### *antiSpoof*

This field contains the Anti-Spoof flag that is being broadcast by the GPS satellite identified by *satelliteID*, as defined in [4].

*alert*

This field contains the Alert flag that is being broadcast by the GPS satellite identified by *satelliteID*, as defined in [4]. *tlmRsvdBits*

This field contains the two reserved bits in the TLM Word being broadcast by the GPS satellite identified by *satelliteID*, with the MSB occurring first in the satellite transmission, as defined in [4].

#### – *NetworkTime*

#### -- ASN1START

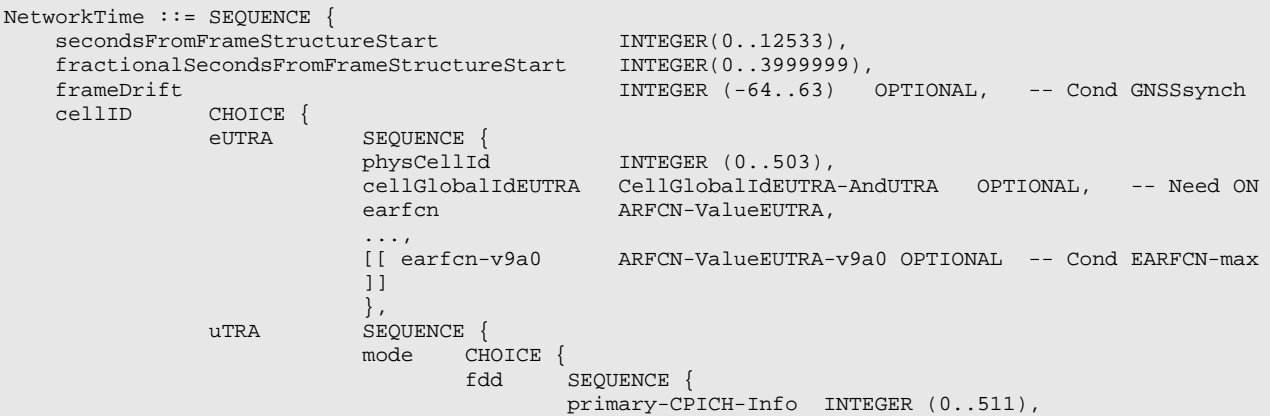

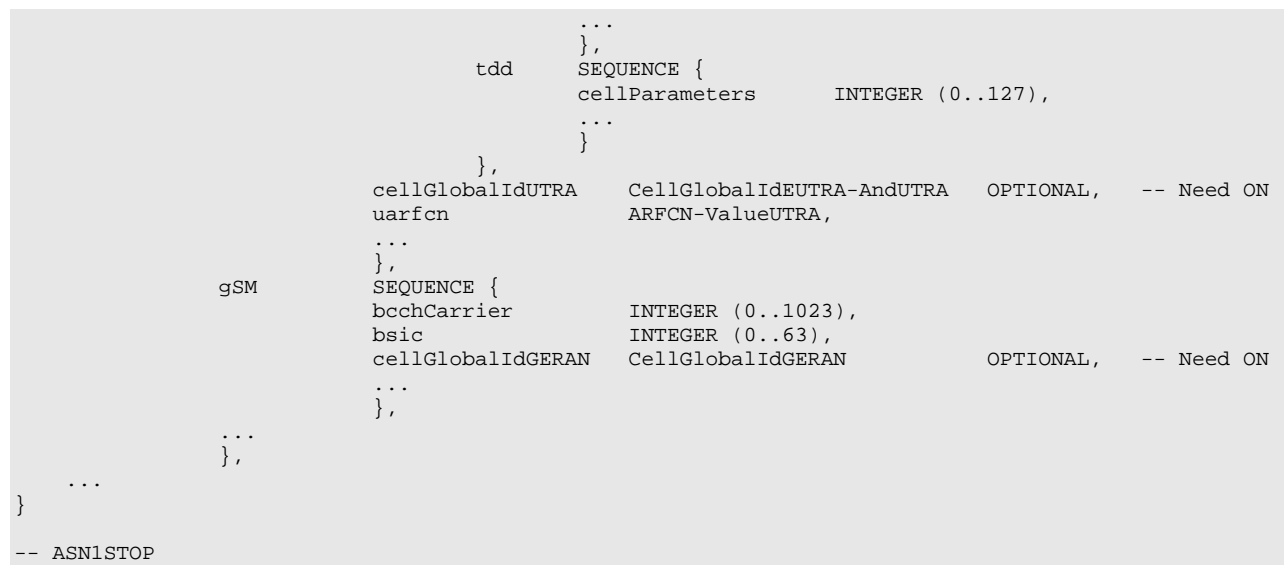

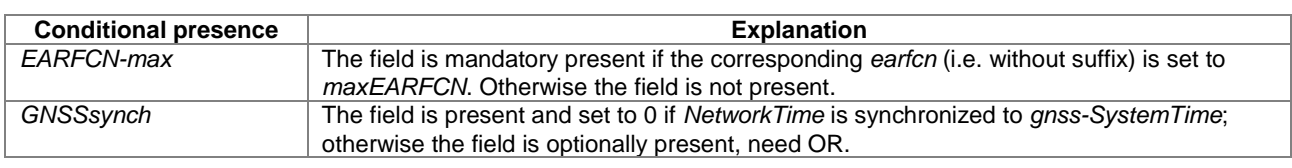

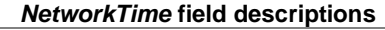

#### *secondsFromFrameStructureStart*

This field specifies the number of seconds from the beginning of the longest frame structure in the corresponding air interface.

In case of E-UTRA, the SFN cycle length is 10.24 seconds.

In case of UTRA, the SFN cycle length is 40.96 seconds.

In case of GSM, the hyperfame length is 12533.76 seconds.

#### *fractionalSecondsFromFrameStructureStart*

This field specifies the fractional part of the *secondsFromFrameStructureStart* in 250 ns resolution.

The total time since the particular frame structure start is *secondsFromFrameStructureStart +* 

*fractionalSecondsFromFrameStructureStart*

#### *frameDrift*

This field specifies the drift rate of the GNSS-network time relation with scale factor  $2^{30}$  seconds/second, in the range from -5.9605e-8 to +5.8673e-8 sec/sec.

#### *cellID*

This field specifies the cell for which the GNSS–network time relation is provided.

# *physCellId*

This field specifies the physical cell identity of the reference cell (E-UTRA), as defined in [12], for which the GNSS network time relation is provided.

#### *cellGlobalIdEUTRA*

This field specifies the Evolved Cell Global Identifier (ECGI), the globally unique identity of a cell in E-UTRA, of the reference cell for the GNSS-network time relation, as defined in [12].

#### *earfcn*

This field specifies E-ARFCN of the reference cell for the GNSS-network time relation (E-UTRA). In case the server includes *earfcn-v9a0*, the server shall set the corresponding *earfcn* (i.e. without suffix) to *maxEARFCN*.

#### *primary-CPICH-Info*

This field specifies the physical cell identity of the reference cell (UTRA) for the GNSS-network time relation, as defined in [13].

#### *cellParameters*

This field specifies the physical cell identity of the reference cell (UTRA) for the GNSS-network time relation, as defined in [13].

#### *cellGlobalIdUTRA*

The filed specifies the global UTRAN Cell Identifier, the globally unique identity of a cell in UTRA, of the reference cell for the GNSS-network time relation, as defined in [13].

#### *uarfcn*

This field specifies ARFCN of the reference cell for the GNSS-network time relation (UTRA).

#### *bcchCarrier*

This field specifies the absolute GSM RF channel number of the BCCH of the reference base station (GERAN) for the GNSS-network time relation, as defined in [14].

#### *bsic*

This field specifies the Base Station Identity Code of the reference base station (GERAN) for the GNSS-network time relation, as defined in [14].

#### *cellGlobalIdGERAN*

This field specifies the Cell Global Identification (CGI), the globally unique identity of a cell in GERAN, of the reference base station for the GNSS-network time relation.

# – *GNSS-ReferenceLocation*

The IE *GNSS-ReferenceLocation* is used by the location server to provide the target device with a-priori knowledge of its location in order to improve GNSS receiver performance. The IE *GNSS-ReferenceLocation* is provided in WGS-84 reference system.

```
-- ASN1START
GNSS-ReferenceLocation ::= SEQUENCE {
       threeDlocation EllipsoidPointWithAltitudeAndUncertaintyEllipsoid,
        ...
}
-- ASN1STOP
```
# – *GNSS-IonosphericModel*

The IE *GNSS-IonosphericModel* is used by the location server to provide parameters to model the propagation delay of the GNSS signals through the ionosphere. Proper use of these fields allows a single-frequency GNSS receiver to remove parts of the ionospheric delay from the pseudorange measurements. Two Ionospheric Models are supported: The Klobuchar model as defined in [4], and the NeQuick model as defined in [8].

```
-- ASN1START
GNSS-IonosphericModel ::= SEQUENCE {
    klobucharModel KlobucharModelParameter OPTIONAL, -- Need ON<br>neOuickModel NeOuickModelParameter OPTIONAL, -- Need ON
                                  NeQuickModelParameter
     ...
}
-- ASN1STOP
```

```
– KlobucharModelParameter
```

```
-- ASN1START
KlobucharModelParameter ::= SEQUENCE {
    dataID BIT STRING (SIZE (2)),
    alfa0 INTEGER (-128..127),
    alfa1 INTEGER (-128..127),
    alfa2 INTEGER (-128..127),
    alfa3 INTEGER (-128..127),<br>beta0 INTEGER (-128..127),
    beta0 INTEGER (-128..127),<br>beta1 INTEGER (-128..127),
    beta1 INTEGER (-128..127),<br>beta2 INTEGER (-128..127).
    beta2 INTEGER (-128..127),<br>beta3 INTEGER (-128.127)
                     INTEGER (-128..127),
    ...
}
```
-- ASN1STOP

#### *KlobucharModelParamater* **field descriptions**

#### *dataID*

When *dataID* has the value '11' it indicates that the parameters have been generated by QZSS, and the parameters have been specialized and are applicable within the area defined in [7]. When *dataID* has the value '01' it indicates that the parameters have been generated by BDS, and UE shall use these parameters according to the description given in 5.2.4.7 in [23]. When *dataID* has the value '00' it indicates the parameters are applicable worldwide [4,7]. All other values for *dataID* are reserved.

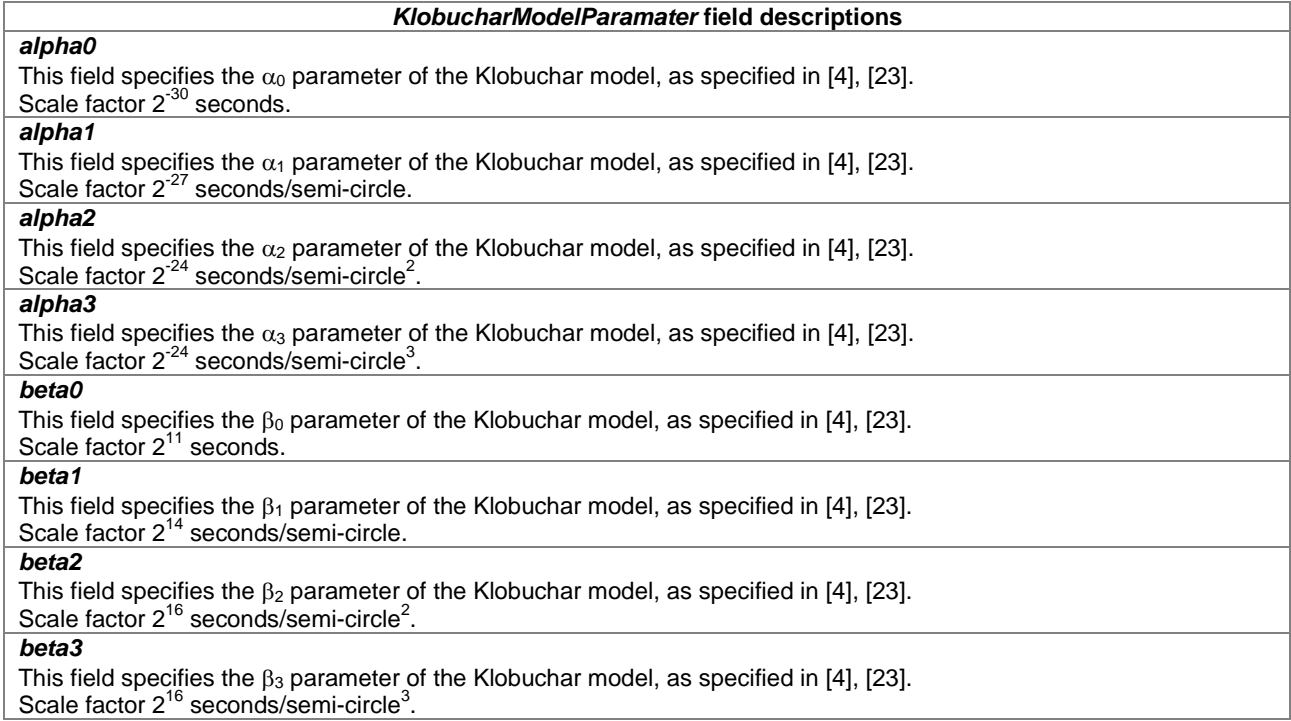

# – *NeQuickModelParameter*

```
-- ASN1START
```

```
NeQuickModelParameter ::= SEQUENCE {
   ai0 INTEGER (0..2047),
   ail INTEGER (-1024..1023),
   ai2 INTEGER (-8192..8191),
   ionoStormFlag1 INTEGER (0..1) OPTIONAL, -- Need OP
   ionoStormFlag2 INTEGER (0..1) OPTIONAL, -- Need OP
   ionoStormFlag3 INTEGER (0..1) OPTIONAL, -- Need OP
   ionoStormFlag4 INTEGER (0..1) OPTIONAL, -- Need OP
   ionoStormFlag5 INTEGER (0..1) OPTIONAL, -- Need OP
   ...
}
```
-- ASN1STOP

#### *NeQuickModelParameter* **field descriptions**

*ai0* Effective Ionisation Level 1<sup>st</sup> order parameter.

Scale factor  $2^2$  Solar Flux Units (SFUs), [8] section 5.1.6.

*ai1* Effective Ionisation Level  $2^{nd}$  order parameter.

Scale factor 2<sup>-8</sup> Solar Flux Units/degree, [8] section 5.1.6.

*ai2*

Effective Ionisation Level  $3<sup>rd</sup>$  order parameter.

Scale factor  $2^{-15}$  Solar Flux Units/degree<sup>2</sup>, [8] section 5.1.6.

*ionoStormFlag1, ionoStormFlag2, ionoStormFlag3, ionoStormFlag4, ionoStormFlag5* 

These fields specify the ionosphere disturbance flags (1,…,5) for five different regions as described in [8], section 5.1.6. If the ionosphere disturbance flag for a region is not present the target device shall treat the ionosphere disturbance condition as unknown.

# – *GNSS-EarthOrientationParameters*

The IE *GNSS-EarthOrientationParameters* is used by the location server to provide parameters to construct the ECEF and ECI coordinate transformation as defined in [4]. The IE *GNSS-EarthOrientationParameters* indicates the relationship between the Earth's rotational axis and WGS-84 reference system.

```
-- ASN1START
GNSS-EarthOrientationParameters ::= SEQUENCE {
   teop INTEGER (0..65535),
   pmX INTEGER (-1048576..1048575),
   pmXdot INTEGER (-16384..16383),
   pmY INTEGER (-1048576..1048575),
   pmYdot INTEGER (-16384..16383),
   deltaUT1 INTEGER (-1073741824..1073741823),
   deltaUT1dot INTEGER (-262144..262143),
   ...
}
```

```
-- ASN1STOP
```
#### *GNSS-EarthOrientationParameters* **field descriptions**

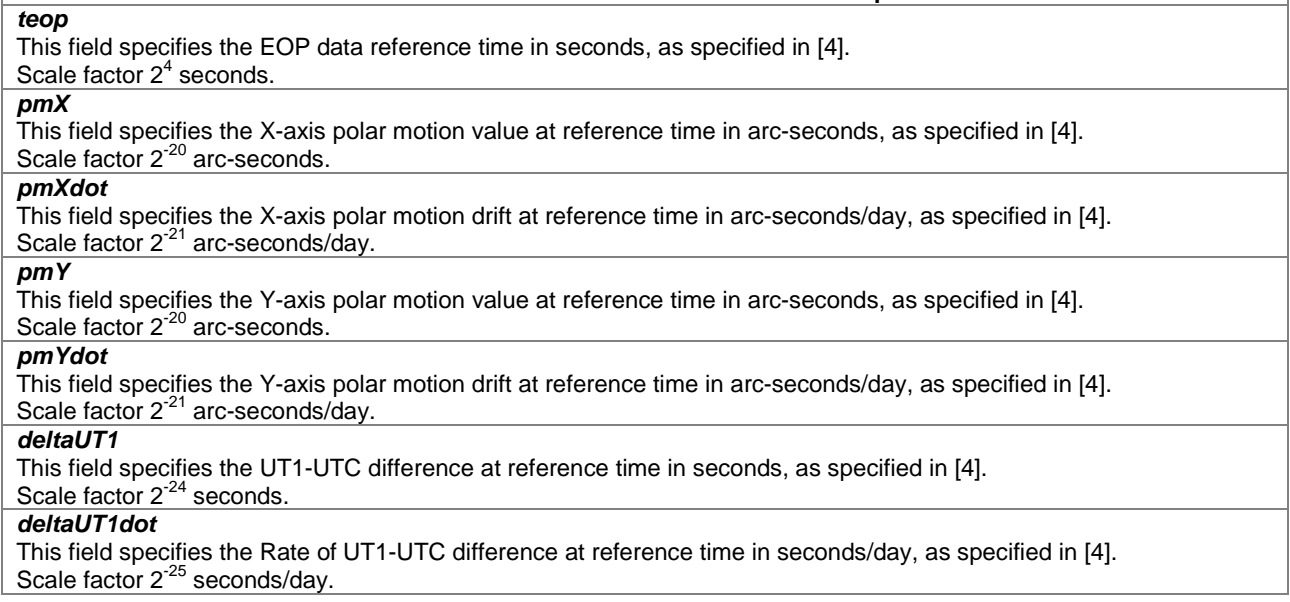

# – *GNSS-TimeModelList*

The IE *GNSS-TimeModelList* is used by the location server to provide the GNSS-GNSS system time offset between the GNSS system time indicated by IE *GNSS-ID* in IE *GNSS-GenericAssistDataElement* to the GNSS system time indicated by IE *gnss-TO-ID*. Several *GNSS-TimeModelElement* IEs can be included with different *gnss-TO-ID* fields.

```
-- ASN1START
GNSS-TimeModelList ::= SEQUENCE (SIZE (1..15)) OF GNSS-TimeModelElement
GNSS-TimeModelElement ::= SEQUENCE {
    gnss-TimeModelRefTime INTEGER (0..65535),<br>ta0 107EGER (-67108864)
    ta0 1NTEGER (-67108864..67108863),<br>ta1 1NTEGER (-4096..4095)
    tand the control of the control of the control of the control of the control of the control of the control of the control of the control of the control of the control of the control of the control of the control of the con
                                      INTEGER (-64..63) OPTIONAL, - Need ON INTEGER (1..15),
    gnss-TO-ID INTEGER (1..15),<br>weekNumber INTEGER (0..8191)
    weekNumber INTEGER (0..8191) OPTIONAL, -- Need ON
                                      INTEGER (-128..127)...
}
```

```
-- ASN1STOP
```
#### *GNSS-TimeModelElement* **field descriptions**

*gnss-TimeModelRefTime*  This field specifies the reference time of week for *GNSS-TimeModelElement* and it is given in GNSS specific system time. Scale factor  $2<sup>4</sup>$  seconds.

#### *GNSS-TimeModelElement* **field descriptions**

*tA0* This field specifies the bias coefficient of the *GNSS-TimeModelElement*.

# Scale factor 2<sup>-35</sup> seconds.

#### *tA1*

This field specifies the drift coefficient of the *GNSS-TimeModelElement.*

Scale factor of 2<sup>-51</sup> seconds/second. *tA2*

This field specifies the drift rate correction coefficient of the *GNSS-TimeModelElement.*

Scale factor of 2<sup>-68</sup> seconds/second<sup>2</sup>.

#### *gnss-TO-ID*

This field specifies the GNSS system time of the GNSS for which the *GNSS-TimeModelElement* is applicable. *GNSS-TimeModelElement* contains parameters to convert GNSS system time from the system indicated by *GNSS-ID* to GNSS system time indicated by *gnss-TO-ID*. The conversion is defined in [4,5,6]. See table of gnss-TO-ID to Indication relation below.

#### *weekNumber*

This field specifies the reference week of the *GNSS-TimeModelElement* given in GNSS specific system time. Scale factor 1 week.

#### *deltaT*

This field specifies the integer number of seconds of the GNSS-GNSS time offset provided in the *GNSS-TimeModelElement.* 

Scale factor 1 second.

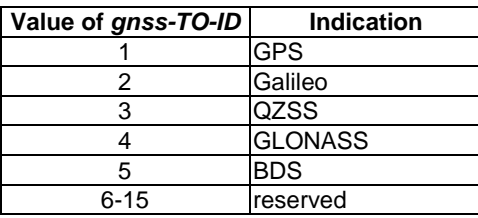

#### **gnss-TO-ID to Indication relation**

# – *GNSS-DifferentialCorrections*

The IE *GNSS-DifferentialCorrections* is used by the location server to provide differential GNSS corrections to the target device for a specific GNSS. Differential corrections can be provided for up to 3 signals per GNSS.

```
-- ASN1START
GNSS-DifferentialCorrections ::= SEQUENCE {
   dgnss-RefTime INTEGER (0..3599),
   dgnss-SgnTypeList DGNSS-SgnTypeList,
    ...
}
DGNSS-SgnTypeList ::= SEQUENCE (SIZE (1..3)) OF DGNSS-SgnTypeElement
DGNSS-SgnTypeElement ::= SEQUENCE {
   gnss-SignalID GNSS-SignalID, 
   enss-StatusHealth INTEGER (0..7),<br>dgnss-SatList DGNSS-SatList,
   dgnss-SatList
    ...
}
DGNSS-SatList ::= SEQUENCE (SIZE (1..64)) OF DGNSS-CorrectionsElement
DGNSS-CorrectionsElement ::= SEQUENCE {<br>svID SV-ID.
   svID SV-ID,
   iod BIT STRING (SIZE(11)),<br>udre INTEGER (0..3),
    udre INTEGER (0..3),
    pseudoRangeCor INTEGER (-2047..2047),
    rangeRateCor INTEGER (-127..127),
    udreGrowthRate INTEGER (0..7) OPTIONAL, -- Need ON
    udreValidityTime INTEGER (0..7) OPTIONAL, -- Need ON
    ...
}
```
-- ASN1STOP

#### *GNSS-DifferentialCorrections* **field descriptions**

# *dgnss-RefTime*

This field specifies the time for which the DGNSS corrections are valid, modulo 1 hour. *dgnss-RefTime* is given in GNSS specific system time.

Scale factor 1-second.

### *dgnss-SgnTypeList*

This list includes differential correction data for different GNSS signal types, identified by *GNSS-SignalID*.

# *gnss-StatusHealth*

This field specifies the status of the differential corrections. The values of this field and their respective meanings are defined as in table *gnss-StatusHealth* Value to Indication relation below.

The first six values in this field indicate valid differential corrections. When using the values described below, the "UDRE Scale Factor" value is applied to the UDRE values contained in the element. The purpose is to indicate an estimate in the amount of error in the corrections.

The value "110" indicates that the source of the differential corrections (e.g., reference station or external DGNSS network) is currently not being monitored. The value "111" indicates that the corrections provided by the source are invalid, as judged by the source.

#### *dgnss-SatList*

This list includes differential correction data for different GNSS satellites, identified by *SV-ID*.

#### *iod*

This field specifies the Issue of Data field which contains the identity for the *GNSS-NavigationModel.*

#### *udre*

This field provides an estimate of the uncertainty  $(1-\sigma)$  in the corrections for the particular satellite. The value in this field shall be multiplied by the UDRE Scale Factor in the *gnss-StatusHealth* field to determine the final UDRE estimate for the particular satellite. The meanings of the values for this field are shown in the table *udre Value* to Indication relation below.

# *pseudoRangeCor*

This field specifies the correction to the pseudorange for the particular satellite at *danss-RefTime*, t<sub>0</sub>. The value of this field is given in meters and the scale factor is 0.32 meters in the range of ±655.04 meters. The method of calculating this field is described in [11].

If the location server has received a request for GNSS assistance data from a target device which included a request for the GNSS Navigation Model and DGNSS, the location server shall determine, for each satellite, if the navigation model stored by the target device is still suitable for use with DGNSS corrections and if so and if DGNSS corrections are supported the location server should send DGNSS corrections without including the GNSS Navigation Model. The *iod* value sent for a satellite shall always be the IOD value that corresponds to the navigation model for which the pseudo-range corrections are applicable.

The target device shall only use the *pseudoRangeCor* value when the IOD value received matches its available navigation model.

Pseudo-range corrections are provided with respect to GNSS specific geodetic datum (e.g., PZ-90.02 if *GNSS-ID* indicates GLONASS).

Scale factor 0.32 meters.

#### *rangeRateCor*

This field specifies the rate-of-change of the pseudorange correction for the particular satellite, using the satellite ephemeris and clock corrections identified by the *iod* field. The value of this field is given in meters per second and the resolution is 0.032 meters/sec in the range of  $\pm 4.064$  meters/sec. For some time  $t_1 > t_0$ , the corrections for *iod* are estimated by

 $PRC(t_1, IOD) = PRC(t_0, IOD) + RRC(t_0, IOD) \cdot (t_1 - t_0)$ ,

and the target device uses this to correct the pseudorange it measures at  $t_1$ ,  $PR_m(t_1, IOD)$ , by

```
PR(t_1, IOD) = PR_m(t_1, IOD) + PRC(t_1, IOD).
```
The location server shall always send the RRC value that corresponds to the PRC value that it sends. The target device shall only use the RRC value when the *iod* value received matches its available navigation model. Scale factor 0.032 meters/second.

#### *udreGrowthRate*

This field provides an estimate of the growth rate of uncertainty (1-σ) in the corrections for the particular satellite identified by *SV-ID*. The estimated UDRE at time value specified in the *udreValidityTime t<sub>1</sub>* is calculated as follows:  $UDRE(t_0+t_1) = UDRE(t_0) \times u$ dreGrowthRate,

where  $t_0$  is the DGNSS Reference Time *danss-RefTime* for which the corrections are valid,  $t_1$  is the *udreValidityTime* field, UDRE(*t0*) is the value of the *udre* field, and *udreGrowthRate* field is the factor as shown in the table Value of *udreGrowthRate* to Indication relation below.

#### *udreValidityTime*

This field specifies the time when the *udreGrowthRate* field applies and is included if *udreGrowthRate* is included. The meaning of the values for this field is as shown in the table Value of *udreValidityTime* to Indication relation below.

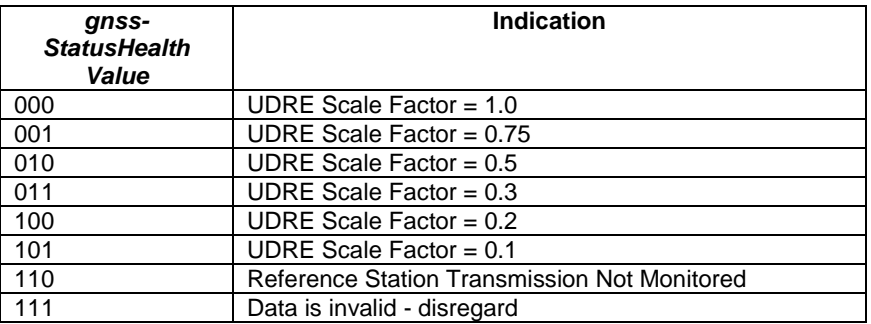

#### *gnss-StatusHealth* **Value to Indication relation**

#### *udre Value* **to Indication relation**

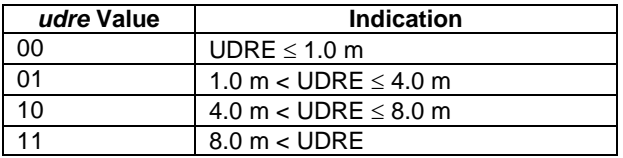

#### **Value of** *udreGrowthRate* **to Indication relation**

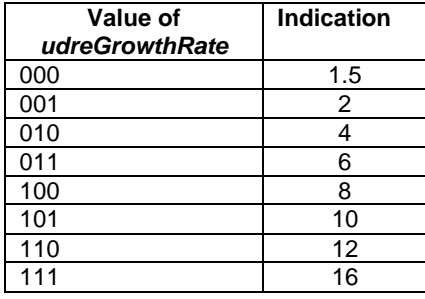

#### **Value of** *udreValidityTime* **to Indication relation**

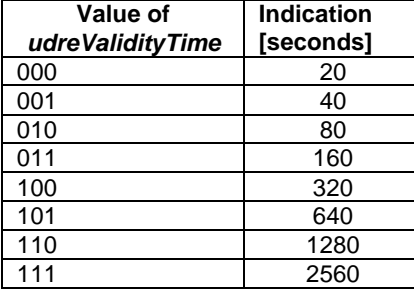

# – *GNSS-NavigationModel*

The IE *GNSS-NavigationModel* is used by the location server to provide precise navigation data to the GNSS capable target device. In response to a request from a target device for GNSS Assistance Data, the location server shall determine whether to send the navigation model for a particular satellite to a target device based upon factors like the T-Toe limit specified by the target device and any request from the target device for DGNSS (see also *GNSS-DifferentialCorrections*). GNSS Orbit Model can be given in Keplerian parameters or as state vector in Earth-Centered Earth-Fixed coordinates, dependent on the *GNSS-ID* and the target device capabilities. The meaning of these parameters is defined in relevant ICDs of the particular GNSS and GNSS specific interpretations apply. For example, GPS and QZSS use the same model parameters but some parameters have a different interpretation [7].

-- ASN1START

```
GNSS-NavigationModel ::= SEQUENCE {
    nonBroadcastIndFlag INTEGER (0..1), 
    gnss-SatelliteList GNSS-NavModelSatelliteList,
    ...
}
GNSS-NavModelSatelliteList ::= SEQUENCE (SIZE(1..64)) OF GNSS-NavModelSatelliteElement
GNSS-NavModelSatelliteElement ::= SEQUENCE {<br>svID SV-ID.
   svID SV-ID,
   {\tt svHealth} {\tt BIT~STRING~(SIZE(8)),} \\ {\tt id} {\tt BIT~STRING~(SIZE(11)),}iod BIT STRING (SIZE(11)),
    gnss-ClockModel GNSS-ClockModel,
    gnss-OrbitModel GNSS-OrbitModel,
    ...,
    [[ svHealthExt-v1240 BIT STRING (SIZE(4)) OPTIONAL -- Need ON
   ]]
}
GNSS-ClockModel ::= CHOICE {
   standardClockModelList StandardClockModelList, -- Model-1<br>nav-ClockModel NAV-ClockModel. -- Model-2
    nav-ClockModel NAV-ClockModel, -- Model-2
    cnav-ClockModel CNAV-ClockModel, -- Model-3
   glonass-ClockModel GLONASS-ClockModel, -- Model-4
   sbas-ClockModel
   bds-ClockModel-r12
                        bds-ClockModel-r12 BDS-ClockModel-r12 -- Model-6
}
GNSS-OrbitModel ::= CHOICE {
    keplerianSet NavModelKeplerianSet, -- Model-1
    nav-KeplerianSet     NavModelNAV-KeplerianSet,     -- Model-2
   cnav-KeplerianSet NavModelCNAV-KeplerianSet, -- Model-3
   glonass-ECEF NavModel-GLONASS-ECEF, -- Model-4
                         <code>NavModel-SBAS-ECEF</code> ,
    ...,
    bds-KeplerianSet-r12 NavModel-BDS-KeplerianSet-r12 -- Model-6
}
```
-- ASN1STOP

#### *GNSS-NavigationModel* **field descriptions**

*nonBroadcastIndFlag* This field indicates if the *GNSS-NavigationModel* elements are not derived from satellite broadcast data or are given in a format not native to the GNSS. A value of 0 means the *GNSS-NavigationModel* data elements correspond to GNSS satellite broadcasted data; a value of 1 means the *GNSS-NavigationModel* data elements are not derived from satellite broadcast.

# *gnss-SatelliteList*

This list provides ephemeris and clock corrections for GNSS satellites indicated by *SV-ID*.

*svHealth* 

This field specifies the satellite's current health. The health values are GNSS system specific. The interpretation of *svHealth* depends on the *GNSS-ID* and is as shown in table GNSS to svHealth Bit String(8) relation below. *iod* 

This field specifies the Issue of Data and contains the identity for GNSS Navigation Model.

In case of broadcasted GPS NAV ephemeris, the *iod* contains the IODC as described in [4].

In case of broadcasted Modernized GPS ephemeris, the *iod* contains the 11-bit parameter toe as defined in [4, Table 30-I] [6, Table 3.5-1].

In case of broadcasted SBAS ephemeris, the *iod* contains the 8 bits Issue of Data as defined in [10] Message Type 9. In case of broadcasted QZSS QZS-L1 ephemeris, the *iod* contains the IODC as described in [7].

In case of broadcasted QZSS QZS-L1C/L2C/L5 ephemeris, the *iod* contains the 11-bit parameter t<sub>oe</sub> as defined in [7].

In case of broadcasted GLONASS ephemeris, the *iod* contains the parameter t<sub>b</sub> as defined in [9].

In the case of broadcasted Galileo ephemeris, the *iod* contains the IOD index as described in [8].

In the case of broadcasted BDS ephemeris, the *iod* contains 11 MSB bits of the toe as defined in [23].

The interpretation of *iod* depends on the *GNSS-ID* and is as shown in table GNSS to iod Bit String(11) relation below. *svHealthExt*

This field specifies the satellite's additional current health. The health values are GNSS system specific. The interpretation of *svHealthExt* depends on the *GNSS-ID* and is as shown in table GNSS to svHealthExt Bit String(4) relation below.

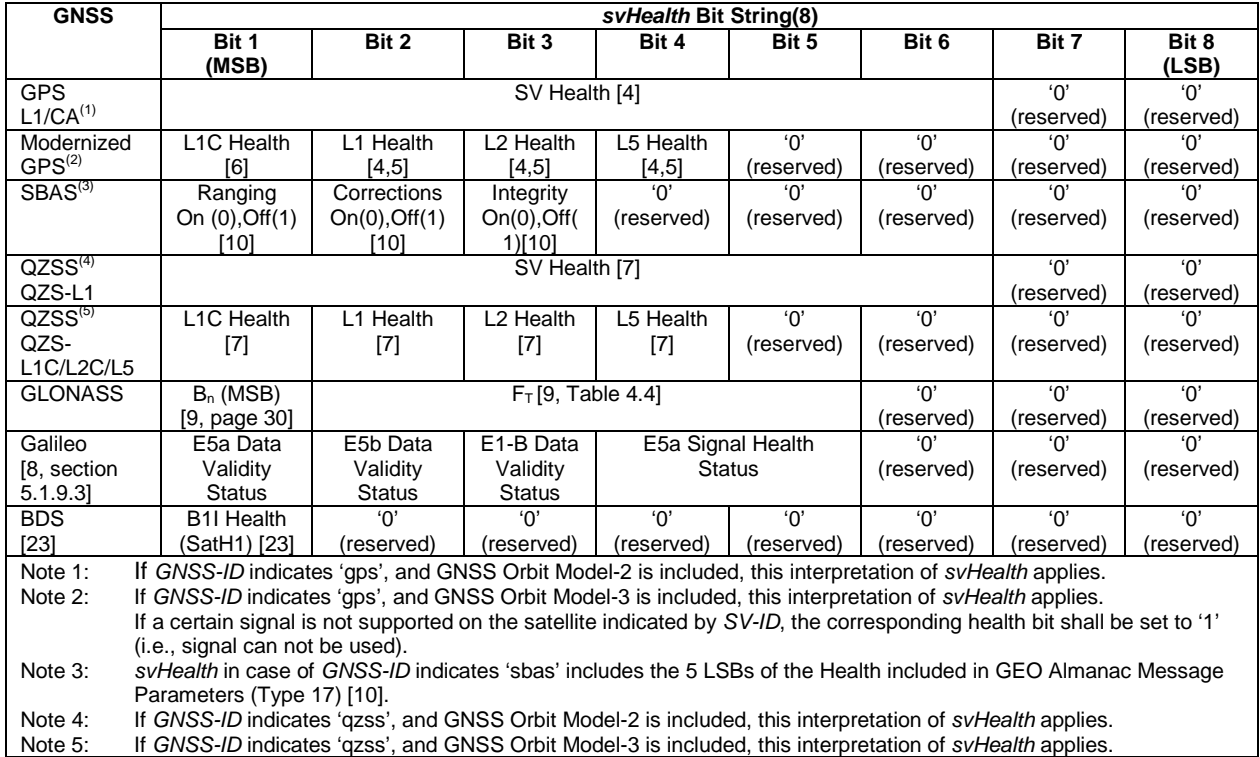

# **GNSS to svHealth Bit String(8) relation**

#### **GNSS to iod Bit String(11) relation**

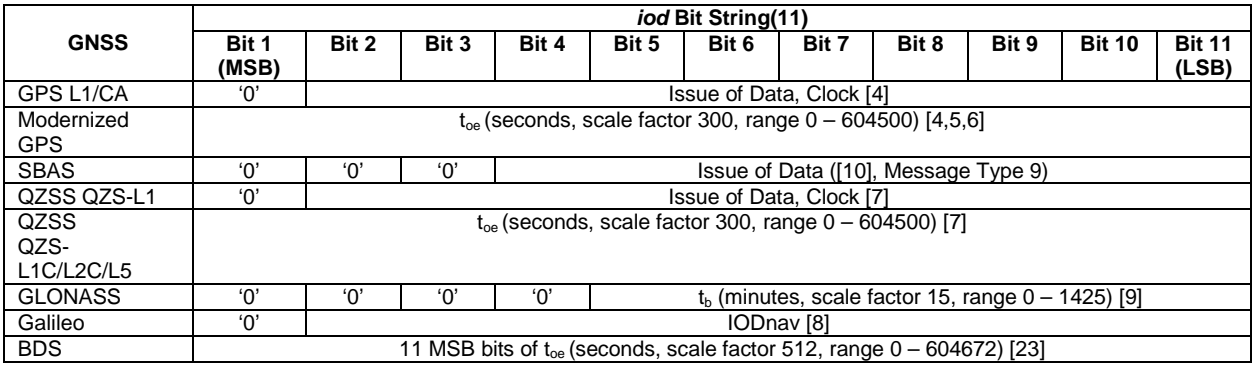

#### **GNSS to svHealthExt Bit String(4) relation**

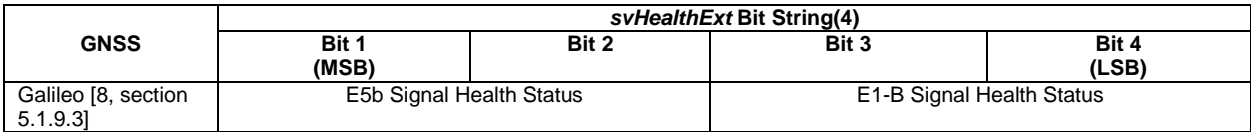

# – *StandardClockModelList*

-- ASN1START

StandardClockModelList ::= SEQUENCE (SIZE(1..2)) OF StandardClockModelElement

```
StandardClockModelElement ::= SEQUENCE {
   stanClockToc INTEGER (0..16383),
   stanClockAF2 INTEGER (-32..31),
   stanClockAF1 INTEGER (-1048576..1048575),
   stanClockAF0 INTEGER (-1073741824..1073741823),
   stanClockTgd     INTEGER (-512..511)     OPTIONAL,  -- Need ON
```
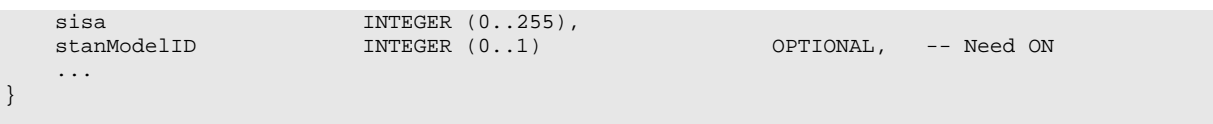

#### -- ASN1STOP

# *StandardClockModelList* **field descriptions**

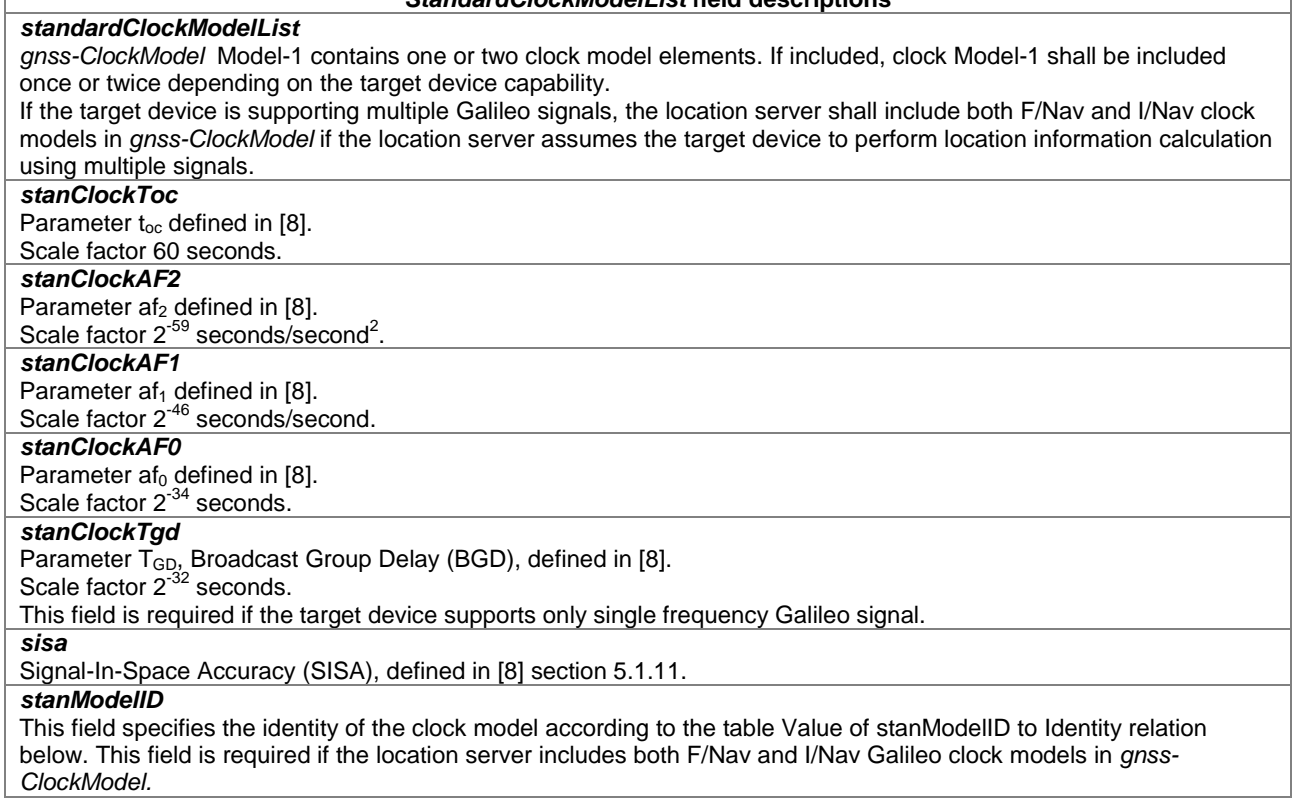

# **Value of stanModelID to Identity relation**

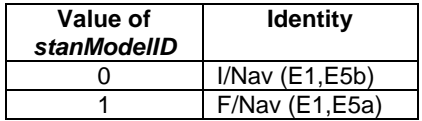

# – *NAV-ClockModel*

```
-- ASN1START
NAV-ClockModel ::= SEQUENCE {
   navToc INTEGER (0..37799),
   navaf2 INTEGER (-128..127),
   navaf1 INTEGER (-32768..32767),
   navaf0 INTEGER (-2097152..2097151),
   navTgd INTEGER (-128..127),
   ...
}
```
-- ASN1STOP

#### *NAV-ClockModel* **field descriptions**

*navToc* Parameter  $t_{\rm oc,}$  time of clock (seconds) [4,7] Scale factor  $2<sup>4</sup>$  seconds.

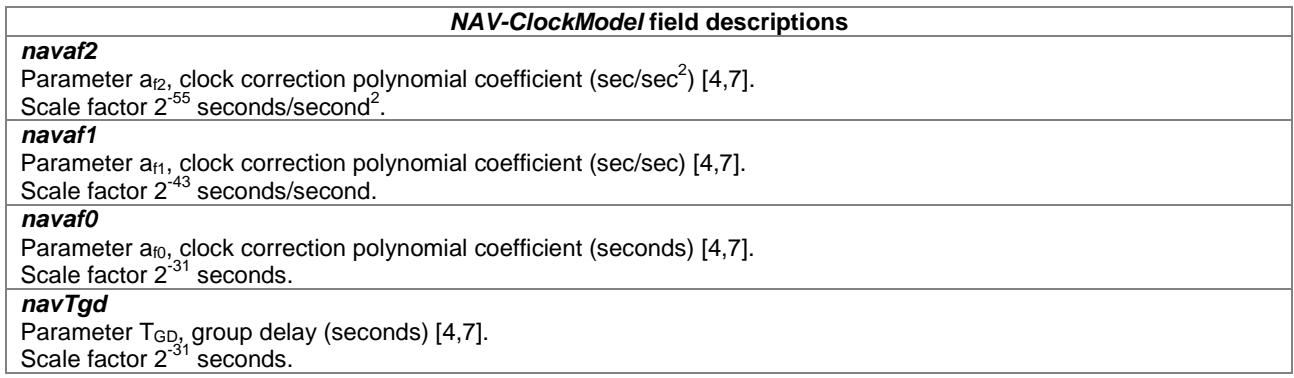

# – *CNAV-ClockModel*

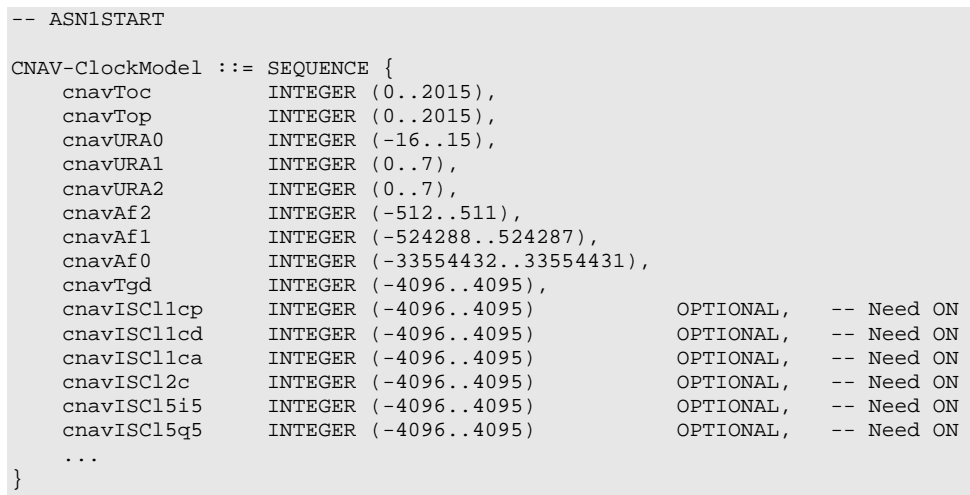

-- ASN1STOP

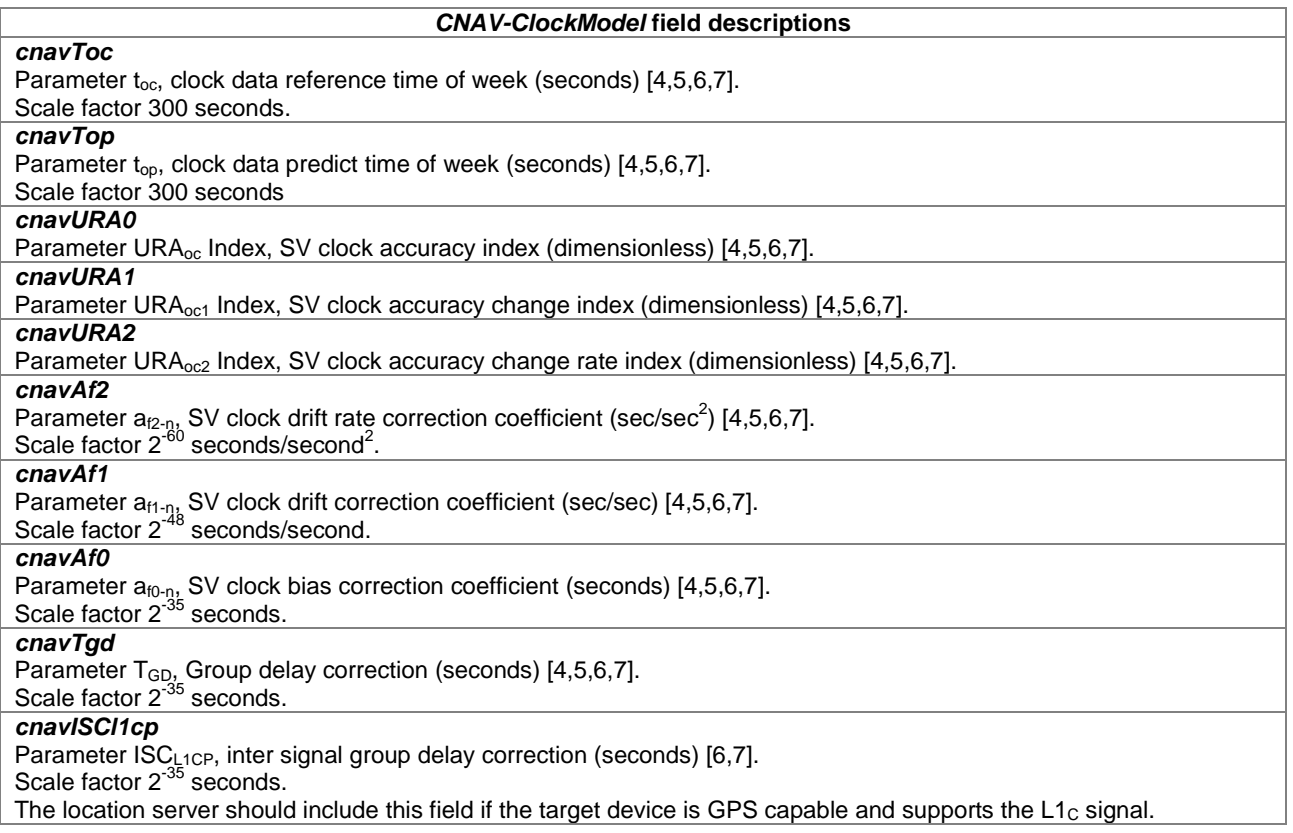

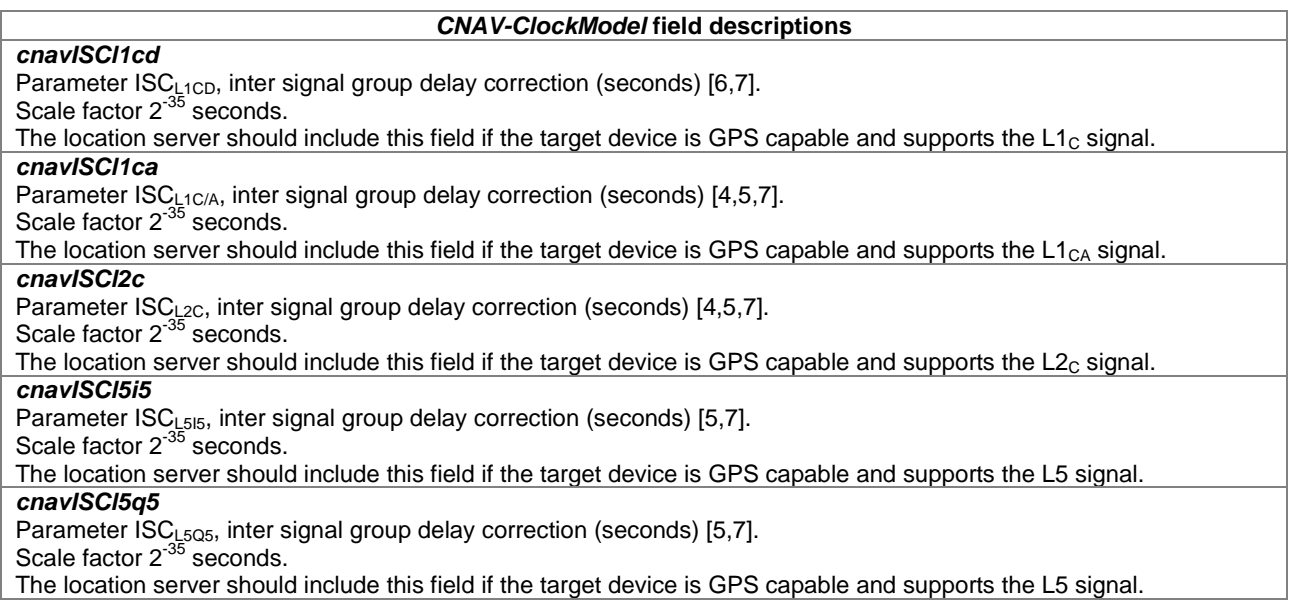

# – *GLONASS-ClockModel*

```
-- ASN1START
GLONASS-ClockModel ::= SEQUENCE {
   gloTau INTEGER (-2097152..2097151),
   gloGamma INTEGER (-1024..1023),
   gloDeltaTau INTEGER (-16..15) OPTIONAL, -- Need ON
   ...
}
```
-- ASN1STOP

-- ASN1START

#### *GLONASS-ClockModel* **field descriptions**

*gloTau* Parameter  $\tau_n(t_{\text{g}})$ , satellite clock offset (seconds) [9]. Scale factor 2<sup>-30</sup> seconds. *gloGamma* Parameter  $\gamma_n(t_0)$ , relative frequency offset from nominal value (dimensionless) [9]. Scale factor 2 *gloDeltaTau* Parameter ∆t<sub>n</sub>, time difference between transmission in G2 and G1 (seconds) [9]. Scale factor  $2^{-30}$  seconds.

The location server should include this parameter if the target device is dual frequency GLONASS receiver capable.

# – *SBAS-ClockModel*

```
SBAS-ClockModel ::= SEQUENCE {
    sbasTo INTEGER (0..5399),<br>sbasTo INTEGER (0..5399),<br>sbasAgfo INTEGER (-2048..2047),
     sbasAgfo INTEGER (-2048..2047),
     sbasAgf1 INTEGER (-128..127),
     ...
}
-- ASN1STOP
```
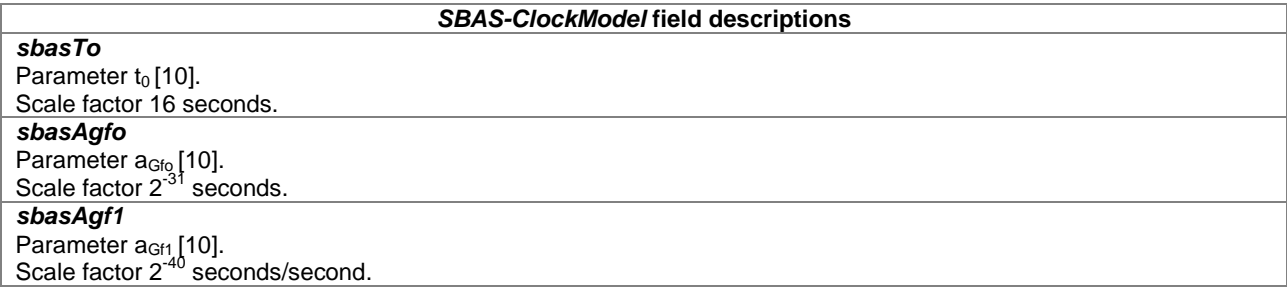

# – *BDS-ClockModel*

-- ASN1START

```
BDS-ClockModel-r12 ::= SEQUENCE {
   bdsAODC-r12 INTEGER (0..31),
   bdsToc-r12 INTEGER (0..131071),
   bdsA0-r12 INTEGER (-8388608..8388607),
   bdsA1-r12 INTEGER (-2097152..2097151),
   bdsA2-r12 INTEGER (-1024..1023),
   bdsTgd1-r12 INTEGER (-512..511),
   ...
}
```
-- ASN1STOP

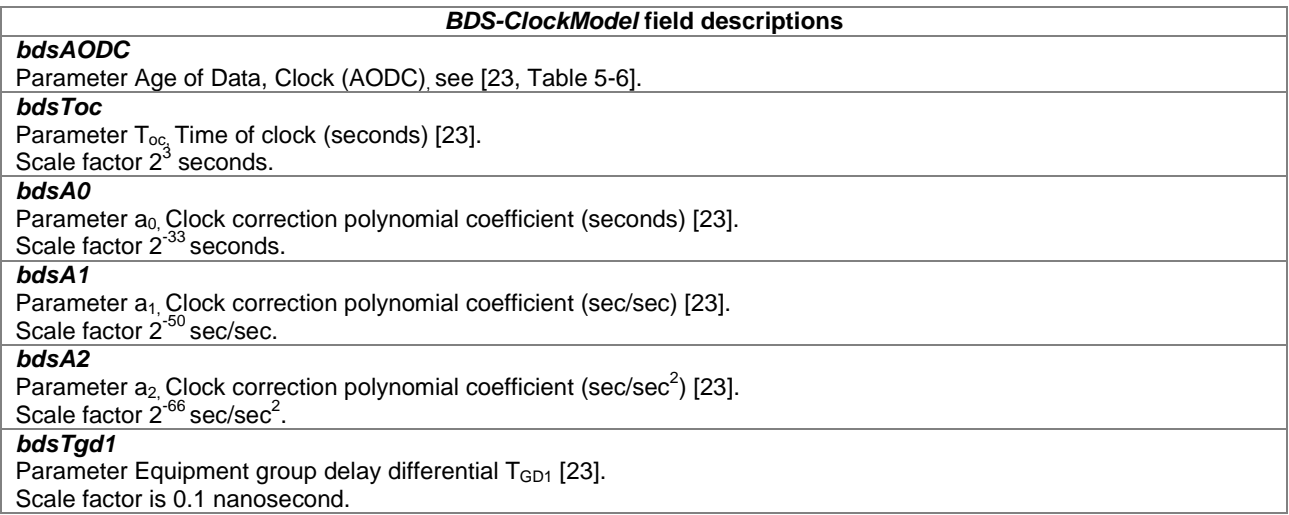

# – *NavModelKeplerianSet*

```
-- ASN1START
```
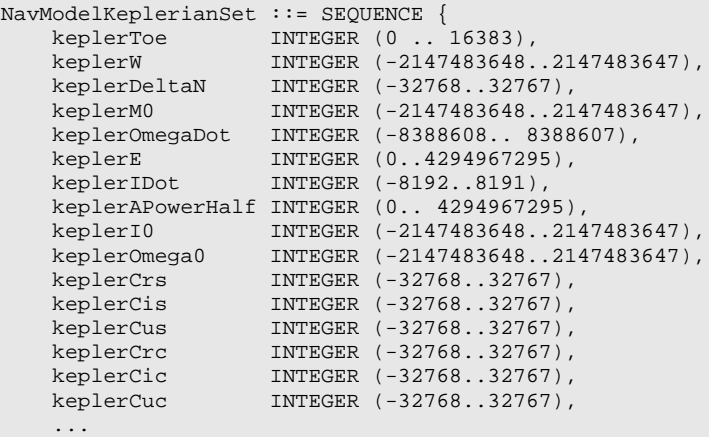

-- ASN1STOP

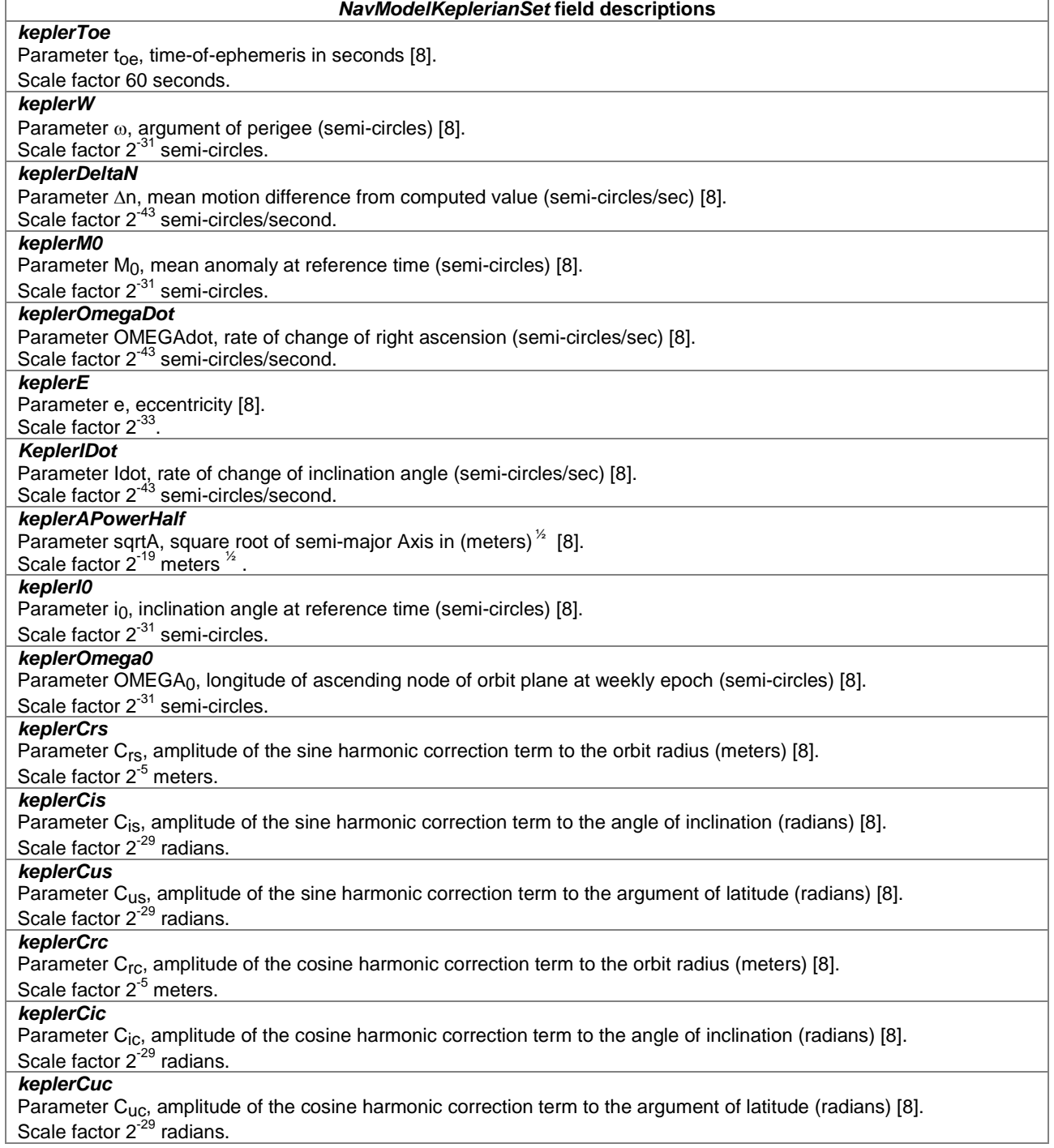

# – *NavModelNAV-KeplerianSet*

```
-- ASN1START
```
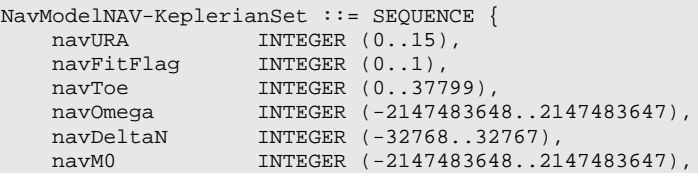

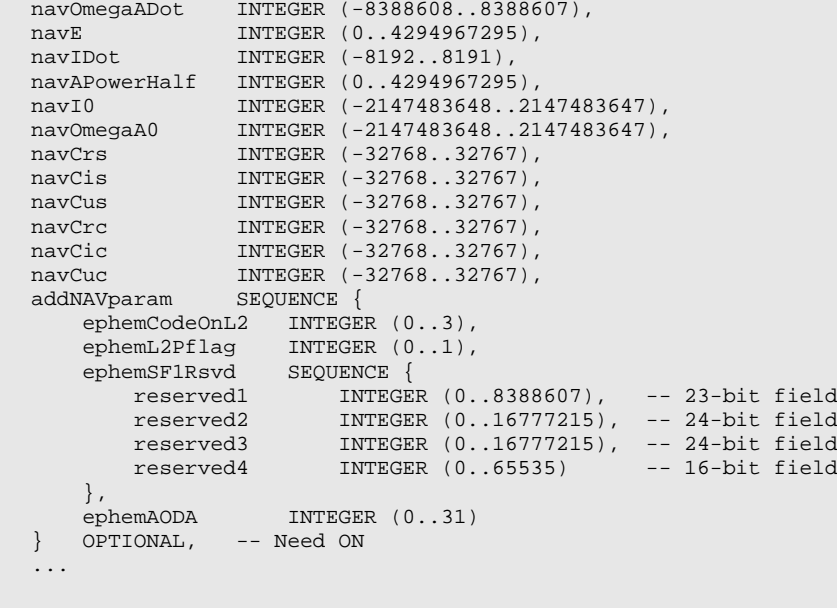

-- ASN1STOP

}

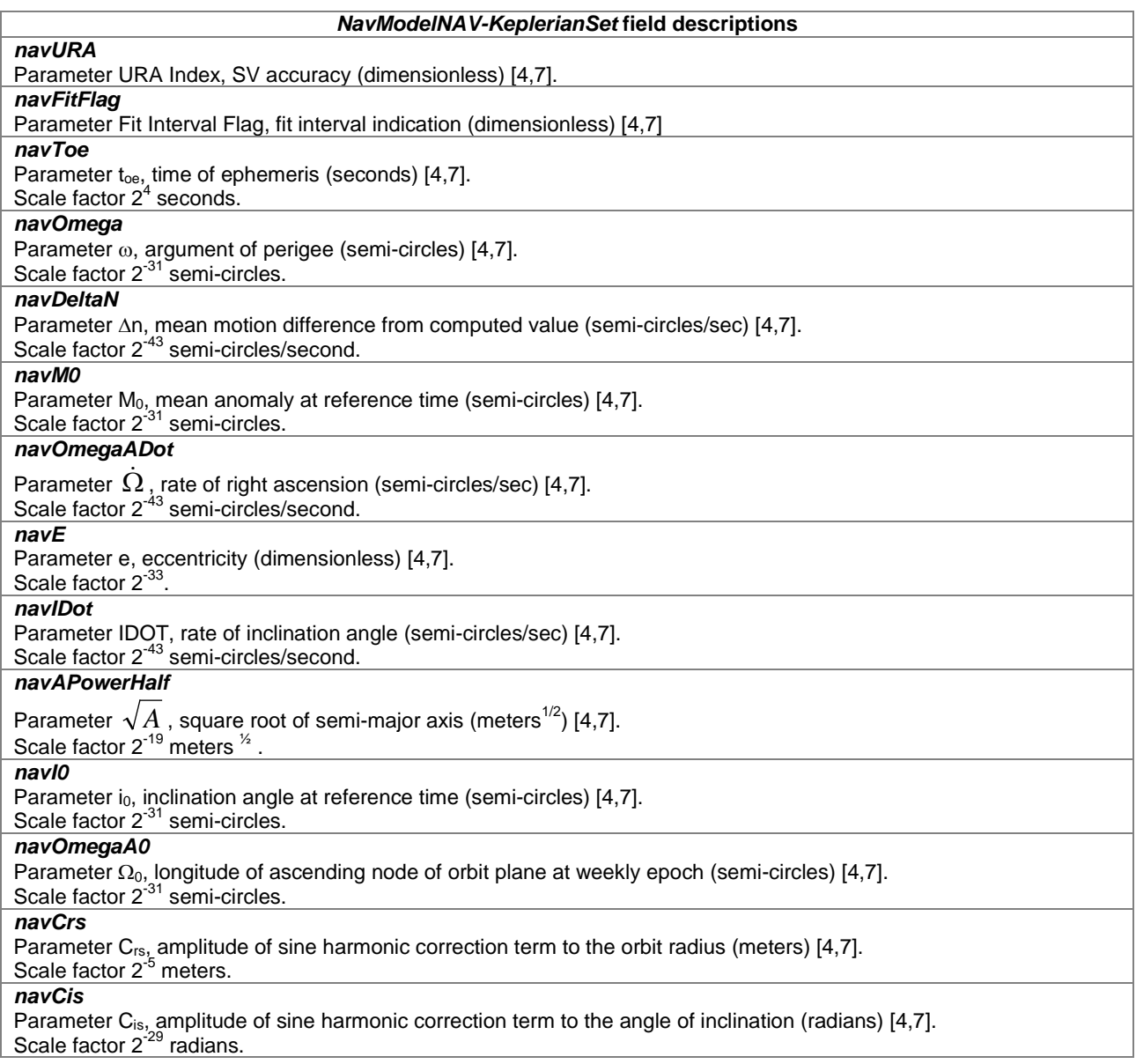

#### *NavModelNAV-KeplerianSet* **field descriptions**

# *navCus*

Parameter C<sub>us,</sub> amplitude of sine harmonic correction term to the argument of latitude (radians) [4,7].

# Scale factor 2<sup>-29</sup> radians.

# *navCrc*

Parameter C $_{\rm rc,}$  amplitude of cosine harmonic correction term to the orbit radius (meters) [4,7].

#### Scale factor 2<sup>-5</sup> meters. *navCic*

Parameter C<sub>ic, a</sub>mplitude of cosine harmonic correction term to the angle of inclination (radians) [4,7].

# Scale factor  $2^{-29}$  radians.

# *navCuc*

Parameter C $_{\mathsf{uc}_\lambda}$ amplitude of cosine harmonic correction term to the argument of latitude (radians) [4,7].

# Scale factor 2<sup>-29</sup> radians.

# *addNAVparam*

These fields include data and reserved bits in the GPS NAV message [4,14].

These additional navigation parameters, if provided by the location server, allow the target device to perform data wipe-off similar to what is done by the target device with the *GNSS-DataBitAssistance.*

# – *NavModelCNAV-KeplerianSet*

#### -- ASN1START

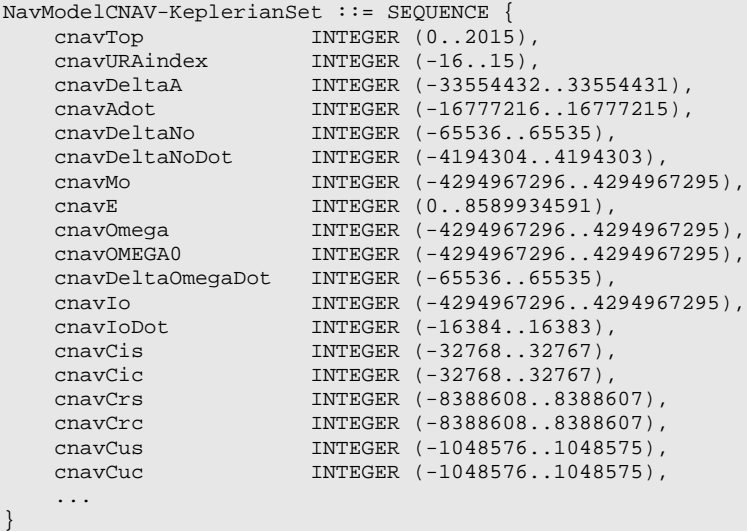

-- ASN1STOP

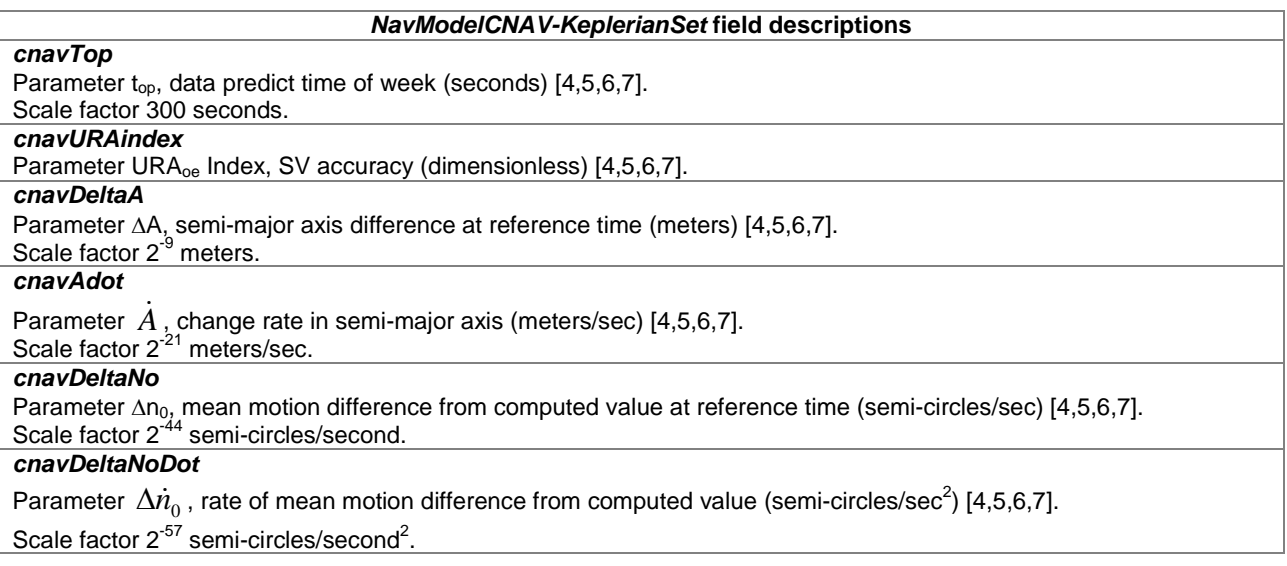

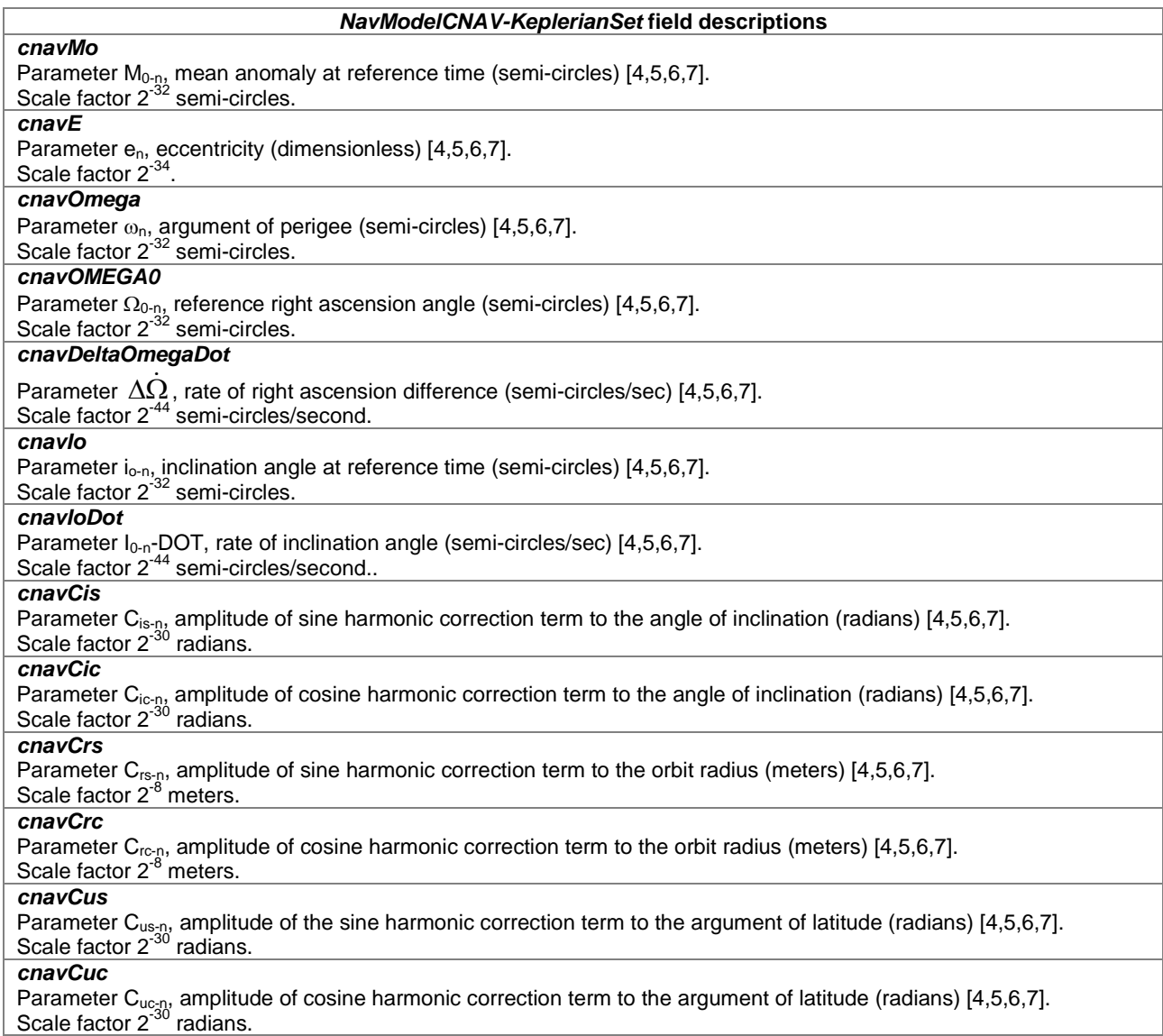

# – *NavModel-GLONASS-ECEF*

-- ASN1START

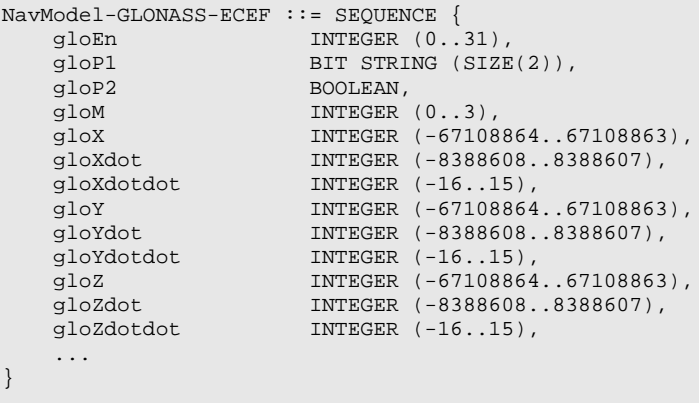

-- ASN1STOP

# *NavModel-GLONASS-ECEF* **field descriptions**

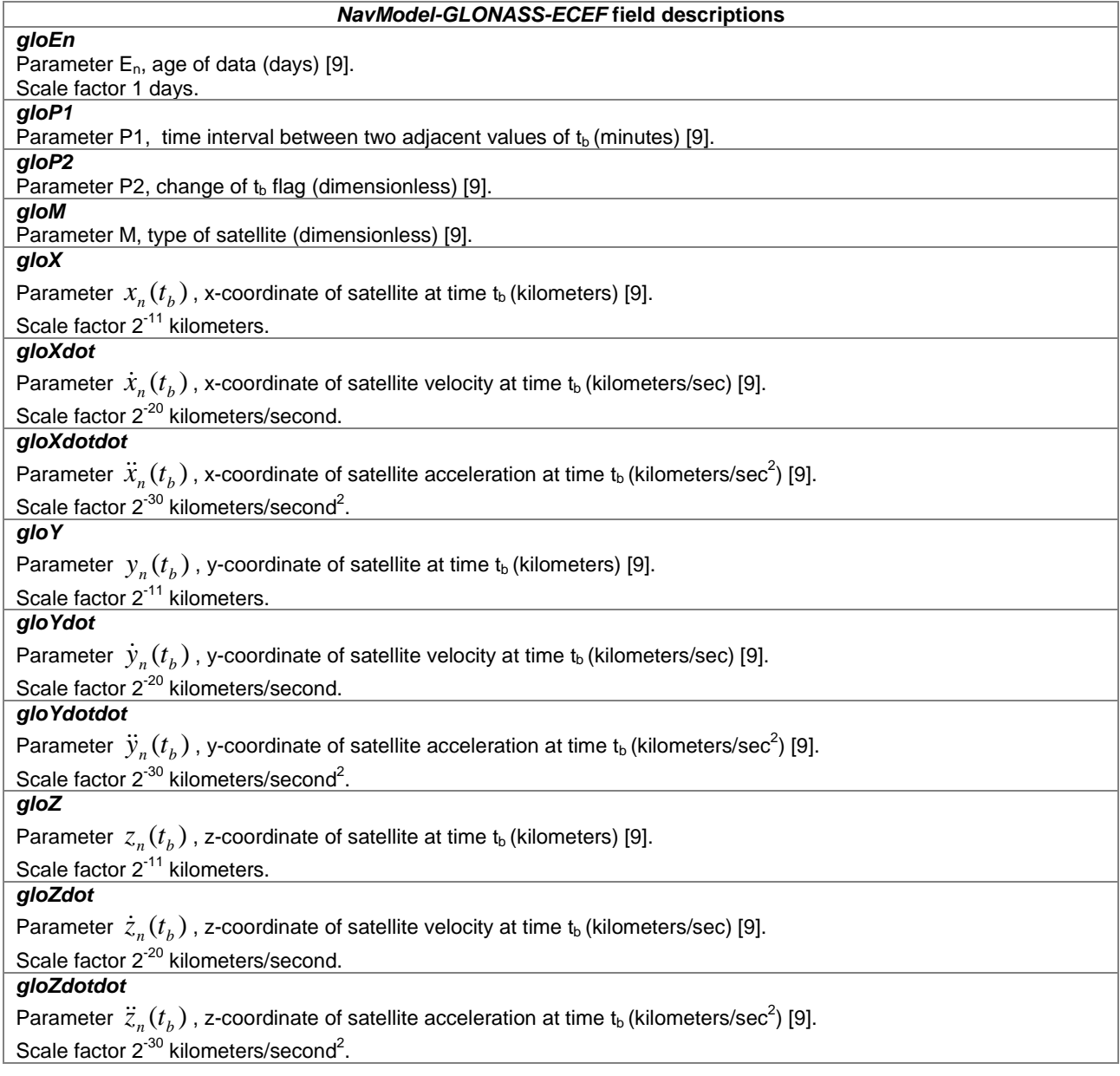

# – *NavModel-SBAS-ECEF*

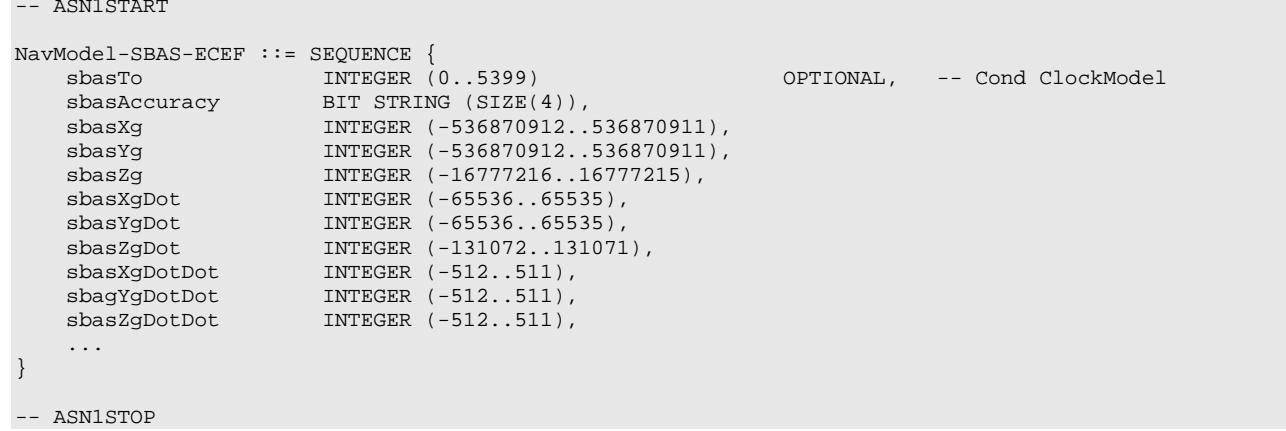
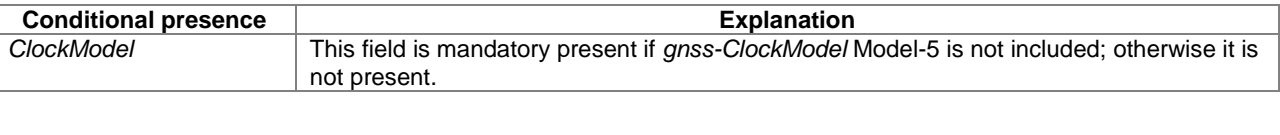

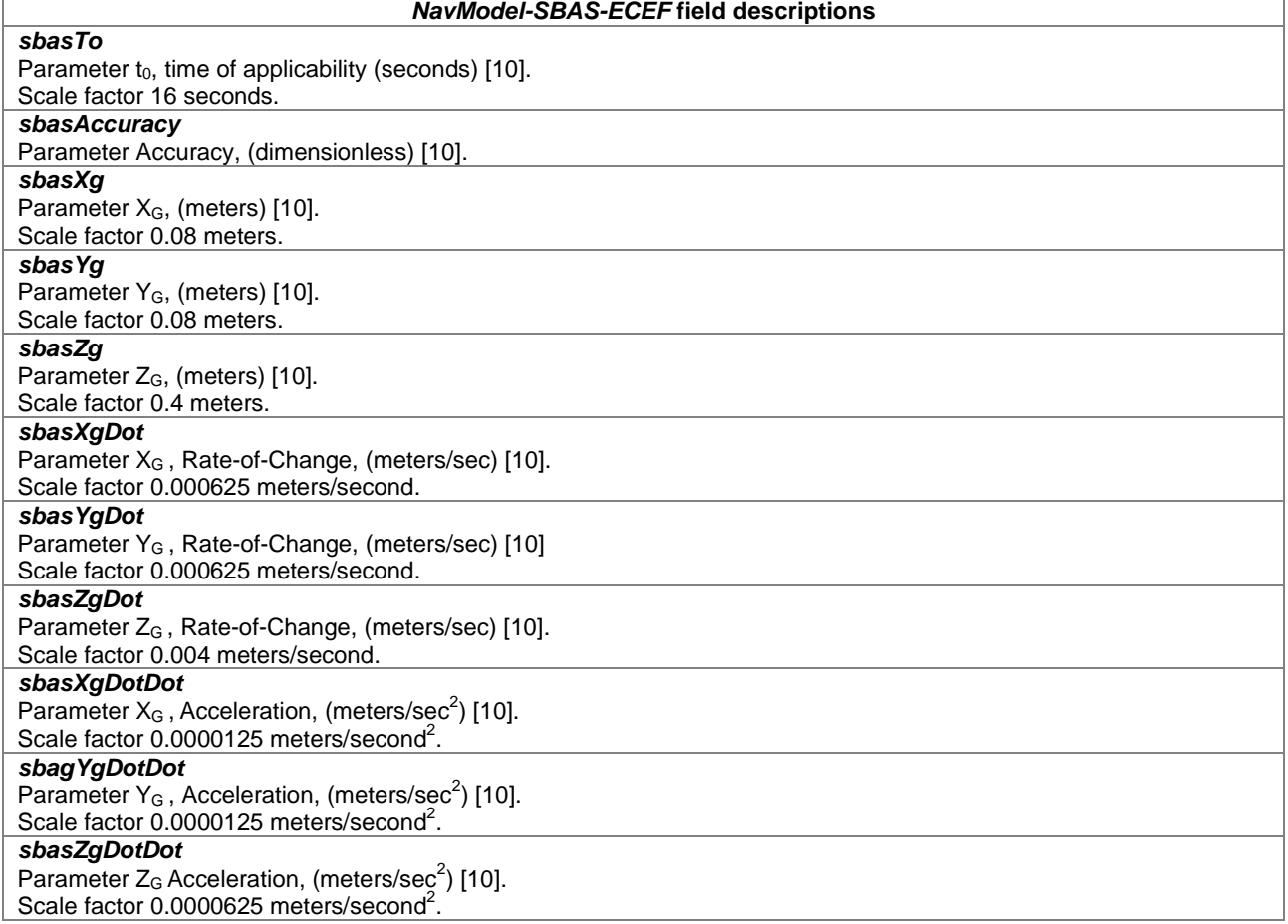

# – *NavModel-BDS-KeplerianSet*

### -- ASN1START

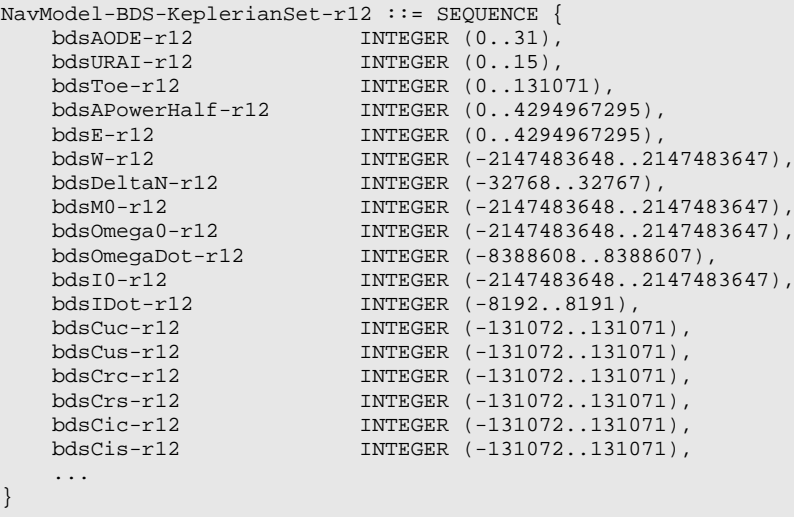

## -- ASN1STOP

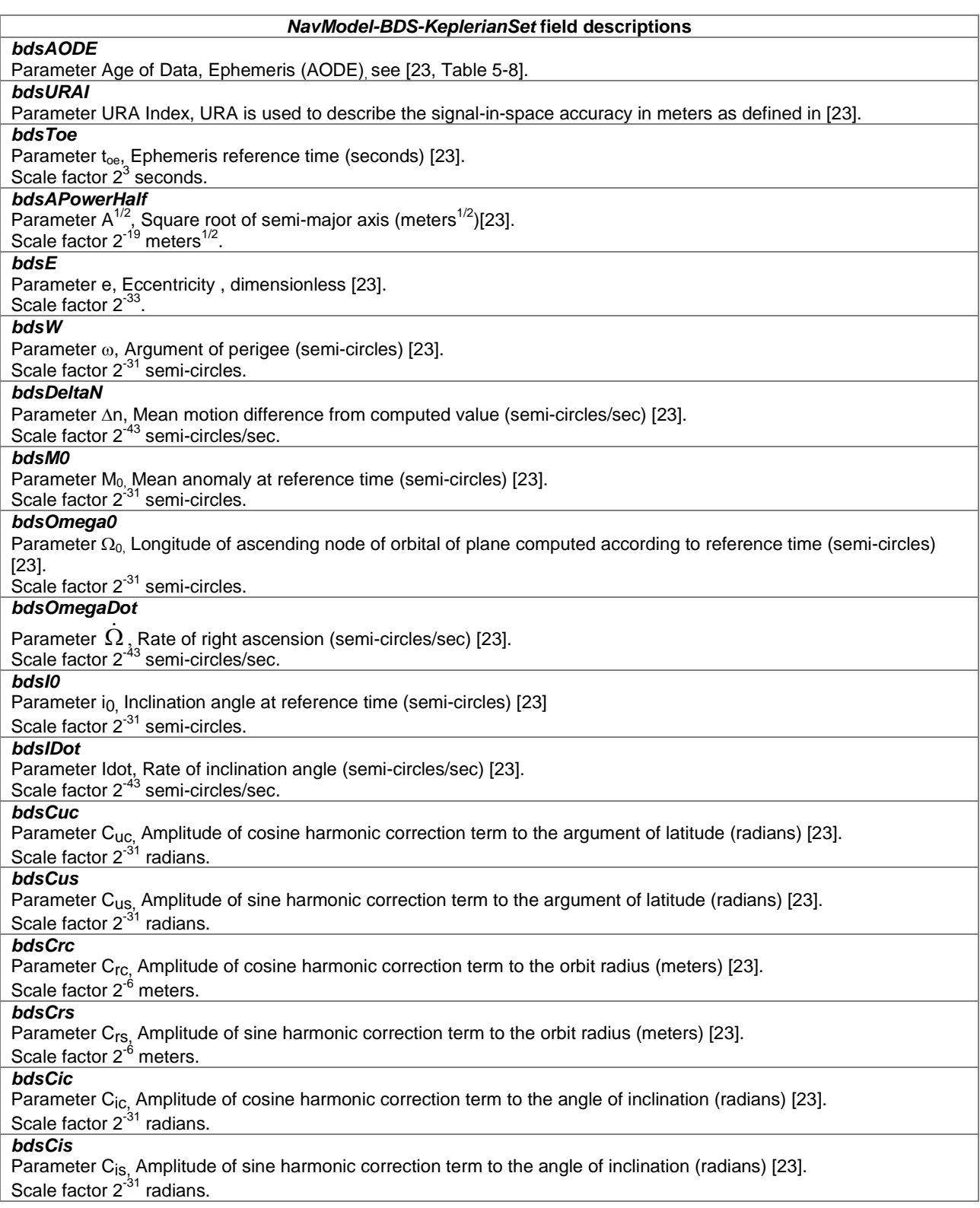

## – *GNSS-RealTimeIntegrity*

The IE *GNSS-RealTimeIntegrity* is used by the location server to provide parameters that describe the real-time status of the GNSS constellations. *GNSS-RealTimeIntegrity* data communicates the health of the GNSS signals to the mobile in real-time.

The location server shall always transmit the *GNSS-RealTimeIntegrity* with the current list of unhealthy signals (i.e., not only for signals/SVs currently visible at the reference location), for any GNSS positioning attempt and whenever GNSS assistance data are sent. If the number of bad signals is zero, then the *GNSS-RealTimeIntegrity* IE shall be omitted.

```
-- ASN1START
GNSS-RealTimeIntegrity ::= SEQUENCE { 
   gnss-BadSignalList GNSS-BadSignalList,
    ...
}
GNSS-BadSignalList ::= SEQUENCE (SIZE(1..64)) OF BadSignalElement
BadSignalElement ::= SEQUENCE {
    badSVID SV-ID,
    badSignalID GNSS-SignalIDs OPTIONAL, -- Need OP
    ...
}
-- ASN1STOP
```
#### *GNSS-RealTimeIntegrity* **field descriptions**

*gnss-BadSignalList* This field specifies a list of satellites with bad signal or signals. *badSVID* This field specifies the GNSS *SV-ID* of the satellite with bad signal or signals. *badSignalID* This field identifies the bad signal or signals of a satellite. This is represented by a bit string in *GNSS-SignalIDs*, with a one-value at a bit position means the particular GNSS signal type of the SV is unhealthy; a zero-value means healthy. Absence of this field means that all signals on the specific SV are bad.

### – *GNSS-DataBitAssistance*

The IE *GNSS-DataBitAssistance* is used by the location server to provide data bit assistance data for specific satellite signals for data wipe-off. The data bits included in the assistance data depends on the GNSS and its signal.

```
GNSS-DataBitAssistance ::= SEQUENCE {
    gnss-TOD INTEGER (0..3599),
    gnss-TODfrac INTEGER (0..999) OPTIONAL, -- Need ON
   gnss-DataBitsSatList GNSS-DataBitsSatList,
   ...
}
GNSS-DataBitsSatList ::= SEQUENCE (SIZE(1..64))OF GNSS-DataBitsSatElement
GNSS-DataBitsSatElement ::= SEQUENCE {<br>svID SV-ID.
    svID SV-ID,
    gnss-DataBitsSgnList GNSS-DataBitsSgnList,
   ...
}
GNSS-DataBitsSgnList ::= SEQUENCE (SIZE(1..8)) OF GNSS-DataBitsSgnElement
GNSS-DataBitsSgnElement ::= SEQUENCE {
    gnss-SignalType GNSS-SignalID,
    gnss-DataBits BIT STRING (SIZE (1..1024)),
   ...
}
-- ASN1STOP
```
#### *GNSS-DataBitAssistance* **field descriptions**

*gnss-TOD* 

-- ASN1START

This field specifies the reference time of the first bit of the data in *GNSS-DataBitAssistance* in integer seconds in GNSS specific system time, modulo 1 hour. Scale factor 1 second. *gnss-TODfrac* This field specifies the fractional part of the *gnss-TOD* in 1-milli-second resolution. Scale factor 1 millisecond. The total GNSS TOD is *gnss-TOD* + *gnss-TODfrac. gnss-DataBitsSatList* This list specifies the data bits for a particular GNSS satellite *SV-ID* and signal *GNSS-SignalID*.

#### *GNSS-DataBitAssistance* **field descriptions**

#### *svID*

This field specifies the GNSS *SV-ID* of the satellite for which the *GNSS-DataBitAssistance* is given.

## *gnss-SignalType*

This field identifies the GNSS signal type of the *GNSS-DataBitAssistance.*

## *gnss-DataBits*

Data bits are contained in GNSS system and data type specific format.

In case of GPS L1 C/A, it contains the NAV data modulation bits as defined in [4] .

In case of Modernized GPS L1C, it contains the encoded and interleaved modulation symbols as defined in [6] section 3.2.3.1. In case of Modernized GPS L2C, it contains either the NAV data modulation bits, the FEC encoded NAV data modulation symbols, or the FEC encoded CNAV data modulation symbols, dependent on the current signal configuration of this satellite as defined in [4, Table 3-III]. In case of Modernized GPS L5, it contains the FEC encoded CNAV data modulation symbols as defined in [5].

In case of SBAS, it contains the FEC encoded data modulation symbols as defined in [10].

In case of QZSS QZS-L1, it contains the NAV data modulation bits as defined in [7] section 5.2. In case of QZSS QZS-L1C, it contains the encoded and interleaved modulation symbols as defined in [7] section 5.3. In case of QZSS QZS-L2C, it contains the encoded modulation symbols as defined in [7] section 5.5. In case of QZSS QZS-L5, it contains the encoded modulation symbols as defined in [7] section 5.6.

In case of GLONASS, it contains the 100 sps differentially Manchester encoded modulation symbols as defined in [9] section 3.3.2.2.

In case of Galileo, it contains the FEC encoded and interleaved modulation symbols. The logical levels 1 and 0 correspond to signal levels -1 and +1, respectively.

In case of BDS, it contains the encoded and interleaved modulation symbols as defined in [23, section 5.1.3].

### – *GNSS-AcquisitionAssistance*

The IE *GNSS-AcquisitionAssistance* is used by the location server to provide parameters that enable fast acquisition of the GNSS signals. Essentially, these parameters describe the range and derivatives from respective satellites to the reference location at the reference time *GNSS-SystemTime* provided in IE *GNSS-ReferenceTime*.

Whenever *GNSS-AcquisitionAssistance* is provided by the location server, the IE *GNSS-ReferenceTime* shall be provided as well. E.g., even if the target device request for assistance data includes only a request for *GNSS-AcquisitionAssistance,* the location server shall also provide the corresponding IE *GNSS-ReferenceTime.* 

Figure 6.5.2.2-1 illustrates the relation between some of the fields, using GPS TOW as exemplary reference.

```
-- ASN1START
GNSS-AcquisitionAssistance ::= SEQUENCE {
    gnss-SignalID
    gnss-AcquisitionAssistList GNSS-AcquisitionAssistList,
    confidence-r10
                                  INTEGER (0..100) OPTIONAL -- Need ON
}
GNSS-AcquisitionAssistList ::= SEQUENCE (SIZE(1..64)) OF GNSS-AcquisitionAssistElement
GNSS-AcquisitionAssistElement ::= SEQUENCE {<br>svID SV-ID.
    svID SV-ID,
    doppler0 INTEGER (-2048..2047),<br>doppler1 INTEGER (0..63),
                                  INTEGER (0..63),<br>INTEGER (0..4),
    dopplerUncertainty<br>codePhase
    codePhase INTEGER (0..1022),<br>intCodePhase INTEGER (0..127).
    intCodePhase
INTEGER (0..127),<br>
codePhaseSearchWindow      INTEGER (0..31),
    codePhaseSearchWindow INTEGER (0..31),<br>azimuth INTEGER (0..511)azimuth INTEGER (0..511),<br>elevation INTEGER (0..127),
                                  INTEGER (0..127),
    codePhase1023
                                   BOOLEAN OPTIONAL, -- Need OP<br>ENUMERATED { d60,
    dopplerUncertaintyExt-r10 ENUMERATED {
                                                     d80,
                                                     d100,
                                                     d120,
                                                     noInformation, ... } OPTIONAL -- Need ON
```
-- ASN1STOP

#### *GNSS-AcquisitionAssistance* **field descriptions** *gnss-SignalID* This field specifies the GNSS signal for which the acquisition assistance are provided. *gnss-AcquisitionAssistList* These fields provide a list of acquisition assistance data for each GNSS satellite. *confidence* This field specifies the confidence level of the reference location area or volume used to calculate the acquisition assistance parameters (search windows). A high percentage value (e.g., 98% or more) indicates to the target device that the provided search windows are reliable. The location server should include this field to indicate the confidence level of the provided information. *svID* This field specifies the GNSS *SV-ID* of the satellite for which the *GNSS-AcquisitionAssistance* is given. *doppler0* This field specifies the Doppler  $(0<sup>th</sup>$  order term) value. A positive value in Doppler defines the increase in satellite signal frequency due to velocity towards the target device. A negative value in Doppler defines the decrease in satellite signal frequency due to velocity away from the target device. Doppler is given in unit of m/s by multiplying the Doppler value in Hz by the nominal wavelength of the assisted signal. Scale factor 0.5 m/s in the range from -1024 m/s to +1023.5 m/s. *doppler1* This field specifies the Doppler (1<sup>st</sup> order term) value. A positive value defines the rate of increase in satellite signal frequency due to acceleration towards the target device. A negative value defines the rate of decrease in satellite signal frequency due to acceleration away from the target device. Scale factor 1/210 m/s<sup>2</sup> in the range from -0.2 m/s<sup>2</sup> to +0.1 m/s<sup>2</sup>.<br>Actual value of Doppler (1<sup>st</sup> order term) is calculated as (-42 + *doppler1*) \* 1/210 m/s<sup>2</sup>, with *doppler1* in the range of 0…63. *dopplerUncertainty* This field specifies the Doppler uncertainty value. It is defined such that the Doppler experienced by a stationary target device is in the range [Doppler−Doppler Uncertainty] to [Doppler+Doppler Uncertainty]. Doppler Uncertainty is given in unit of m/s by multiplying the Doppler Uncertainty value in Hz by the nominal wavelength of the assisted signal. Defined values: 2.5 m/s, 5 m/s, 10 m/s, 20 m/s, 40 m/s as encoded by an integer *n* in the range 0-4 according to:  $2^{-n}(40)$  m/s; n = 0 – 4. If the *dopplerUncertaintyExt* field is present, the target device that supports the dopplerUncertaintyExt shall ignore this field. *codePhase* This field together with the *codePhase1023* field specifies the code phase, in units of milli-seconds, in the range from 0 to 1 millisecond scaled by the nominal chipping rate of the GNSS signal, where increasing values of the field signify increasing predicted signal code phases, as seen by a receiver at the reference location at the reference time. The reference location would typically be an apriori estimate of the target device location. Scale factor  $2^{-10}$  ms in the range from 0 to (1-2<sup>-10</sup>) ms. Note: The value (1-2-10) ms is encoded using the *codePhase1023* IE. *intCodePhase* This field contains integer code phase (expressed modulo 128 ms). The satellite integer milli-seconds code phase currently being transmitted at the reference time, as seen by a receiver at the reference location is calculated as reference time (expressed in milli-seconds) minus (*intCodePhase* + (n×128 ms)), as shown in Figure 6.5.2.2-1, with n  $=$  ...-2,-1,0,1,2.... Scale factor 1 ms in the range from 0 to 127 ms. *codePhaseSearchWindow* This field contains the code phase search window. The code phase search window accounts for the uncertainty in the estimated target device location but not any uncertainty in reference time. It is defined such that the expected code phase is in the range [Code Phase−Code Phase Search Window] to [Code Phase+Code Phase Search Window] given in units of milli-seconds. Range 0-31, mapping according to the table codePhaseSearchWindow Value to Interpretation Code Phase Search Window [ms] relation shown below. *azimuth* This field specifies the azimuth angle. An angle of x degrees means the satellite azimuth a is in the range  $(x \le a < x+0.703125)$  degrees.

Scale factor 0.703125 degrees.

#### *elevation*

This field specifies the elevation angle. An angle of y degrees means the satellite elevation e is in the range

 $(y \le e < y+0.703125)$  degrees.

Scale factor 0.703125 degrees.

#### *GNSS-AcquisitionAssistance* **field descriptions**

### *codePhase1023*

This field if set to TRUE indicates that the code phase has the value 1023  $\times 2^{-10} = (1-2^{-10})$  ms. This field may only be set to TRUE if the value provided in the *codePhase* IE is 1022. If this field is set to FALSE, the code phase is the value provided in the *codePhase* IE in the range from 0 to (1 - 2×2-10) ms. If this field is not present and the *codePhase* IE has the value 1022, the target device may assume that the code phase is between (1 - 2×2-10) and (1 -  $2^{-10}$ ) ms.

### *dopplerUncertaintyExt*

If this field is present, the target device that supports this field shall ignore the *dopplerUncertainty* field. The location server should include this field only if supported by the target device.

This field specifies the Doppler uncertainty value. It is defined such that the Doppler experienced by a stationary target device is in the range [Doppler−Doppler Uncertainty] to [Doppler+Doppler Uncertainty]. Doppler Uncertainty is given in unit of m/s by multiplying the Doppler Uncertainty value in Hz by the nominal wavelength of the assisted signal. Enumerated values define 60 m/s, 80 m/s, 100 m/s, 120 ms, and "No Information".

### **codePhaseSearchWindow Value to Interpretation Code Phase Search Window [ms] relation**

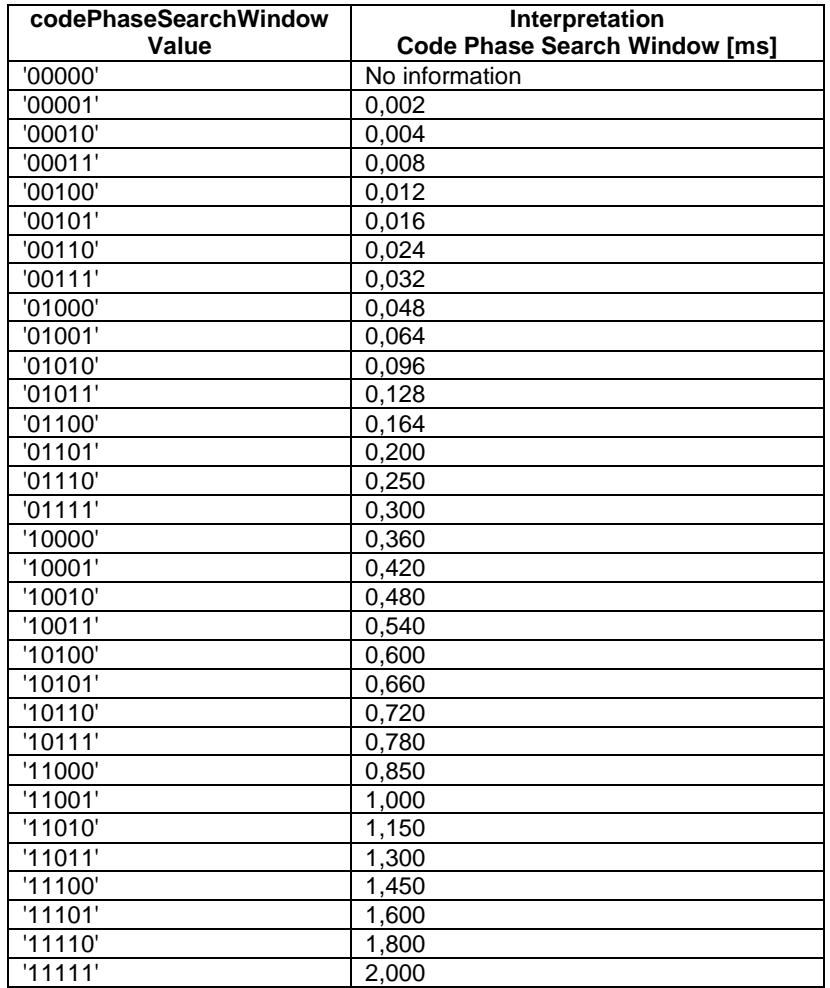

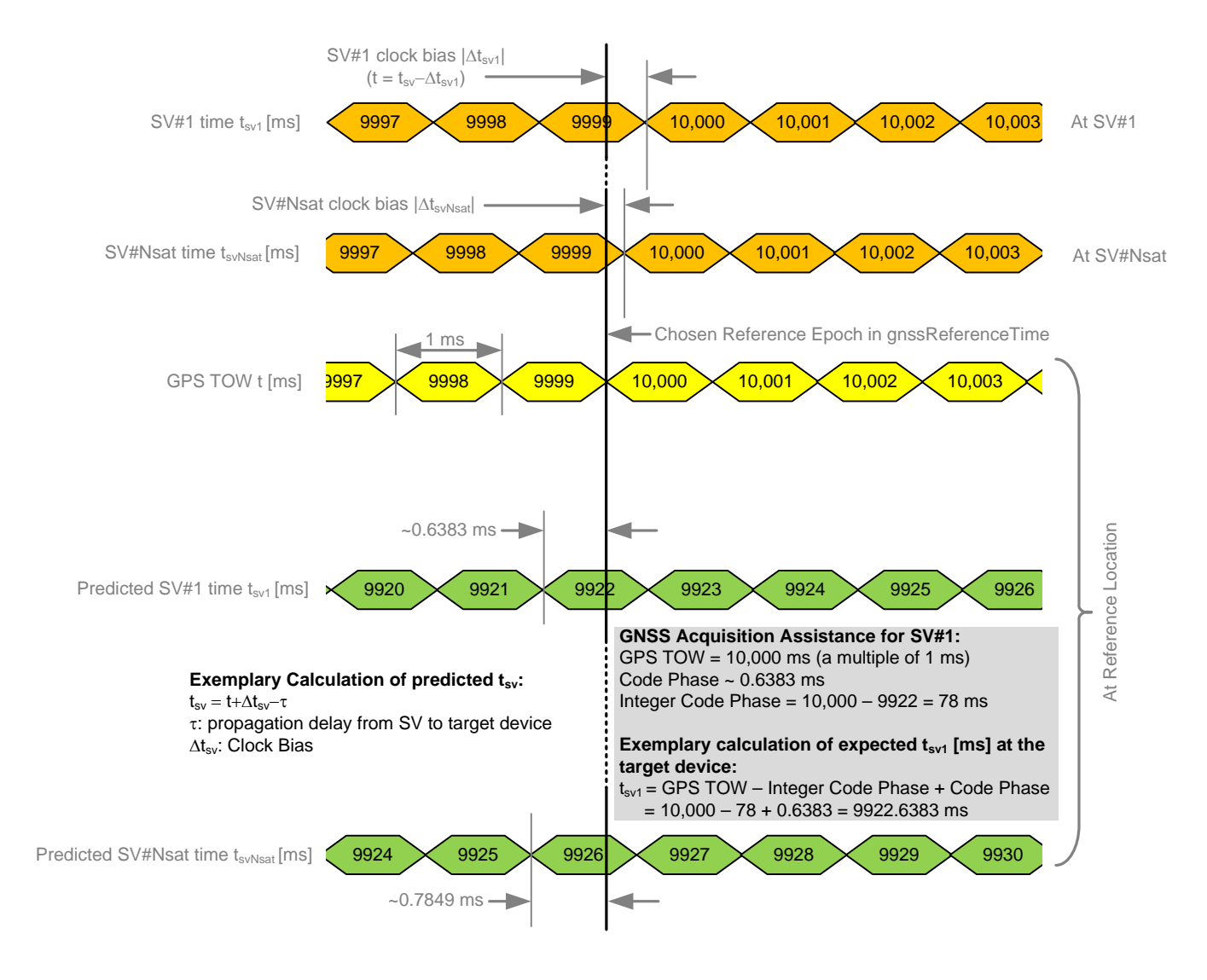

**Figure 6.5.2.2-1: Exemplary calculation of some GNSS Acquisition Assistance fields.**

### – *GNSS-Almanac*

The IE *GNSS-Almanac* is used by the location server to provide the coarse, long-term model of the satellite positions and clocks. The meaning of these parameters is defined in relevant ICDs of the particular GNSS and GNSS specific interpretations apply. For example, GPS and QZSS use the same model parameters but some parameters have a different interpretation [7]. *GNSS-Almanac* is useful for receiver tasks that require coarse accuracy, such as determining satellite visibility. The model is valid for up to a few weeks, typically. Since it is a long-term model, the field should be provided for all satellites available in the GNSS constellation (i.e., not only for SVs visible at the reference location and including SVs flagged as unhealthy in almanac). The *completeAlmanacProvided* field indicates whether or not the location server provided almanacs for the complete GNSS constellation.

```
-- ASN1START
GNSS-Almanac ::= SEQUENCE {
   weekNumber INTEGER (0..255) OPTIONAL, -- Need ON
   toa INTEGER (0..255) OPTIONAL, -- Need ON
                               INTEGER (0..3)<br>BOOLEAN,
   completeAlmanacProvided<br>gnss-AlmanacList
                               gnss-AlmanacList GNSS-AlmanacList,
    ...,
    [[ toa-ext-v1240 INTEGER (256..1023) OPTIONAL, -- Need ON
                               INTEGER (4.15)]]
}
GNSS-AlmanacList ::= SEQUENCE (SIZE(1..64)) OF GNSS-AlmanacElement
```
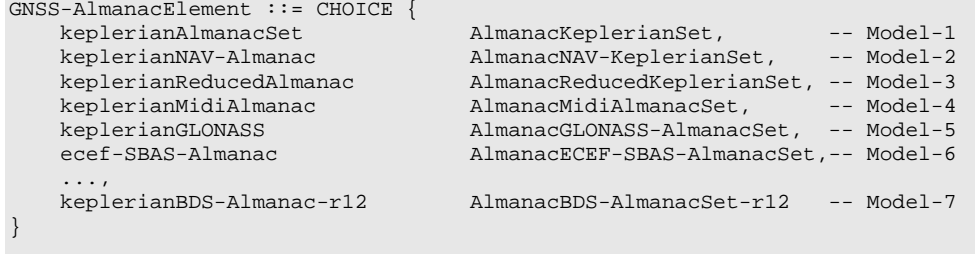

-- ASN1STOP

#### *GNSS-Almanac* **field descriptions**

### *weekNumber*

This field specifies the almanac reference week number in GNSS specific system time to which the almanac reference time *toa* is referenced, modulo 256 weeks. This field is required for non-GLONASS GNSS. Note, in case of Galileo, the almanac reference week number WN<sub>a</sub> natively contains only the 2 LSB's [8, section 5.1.10]. *toa, toa-ext* In case of *GNSS-ID* does not indicate Galileo, this field specifies the almanac reference time given in GNSS specific system time, in units of seconds with a scale factor of 2<sup>12</sup>. *toa* is required for non-GLONASS GNSS. In case of *GNSS-ID* does indicate Galileo, this field specifies the almanac reference time given in GNSS specific system time, in units of seconds with a scale factor of 600 seconds. Either *toa* or *toa-ext* is required for Galileo GNSS.

#### *ioda, ioda-ext*

This field specifies the issue of data*.* Either *ioda* or *ioda-ext* is required for Galileo GNSS.

#### *completeAlmanacProvided*

If set to TRUE, the *gnss-AlmanacList* contains almanacs for the complete GNSS constellation indicated by *GNSS-ID*. *gnss-AlmanacList* 

This list contains the almanac model for each GNSS satellite in the GNSS constellation.

### – *AlmanacKeplerianSet*

#### -- ASN1START

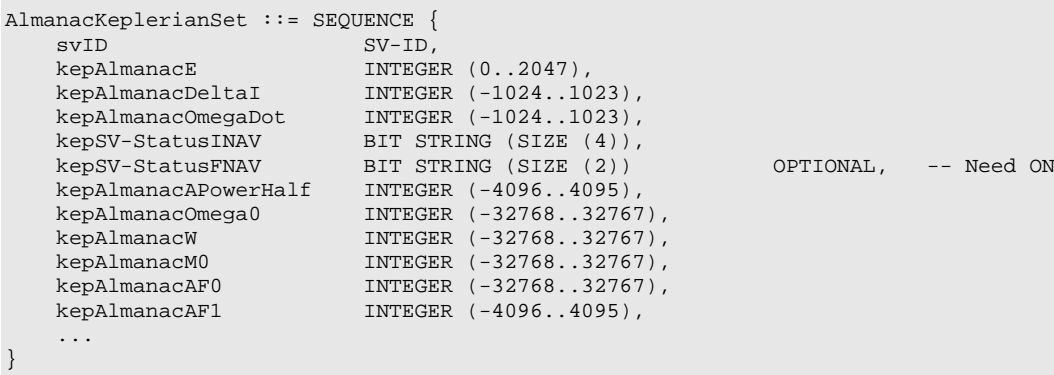

-- ASN1STOP

### *AlmanacKeplerianSet* **field descriptions**

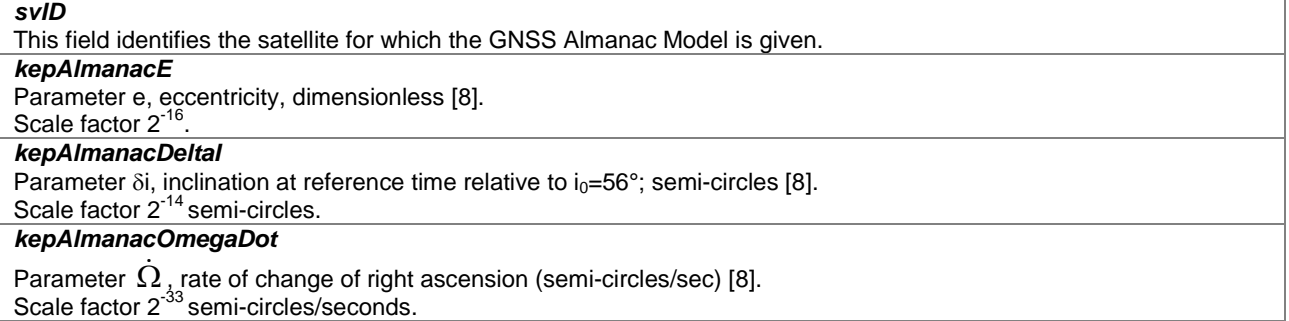

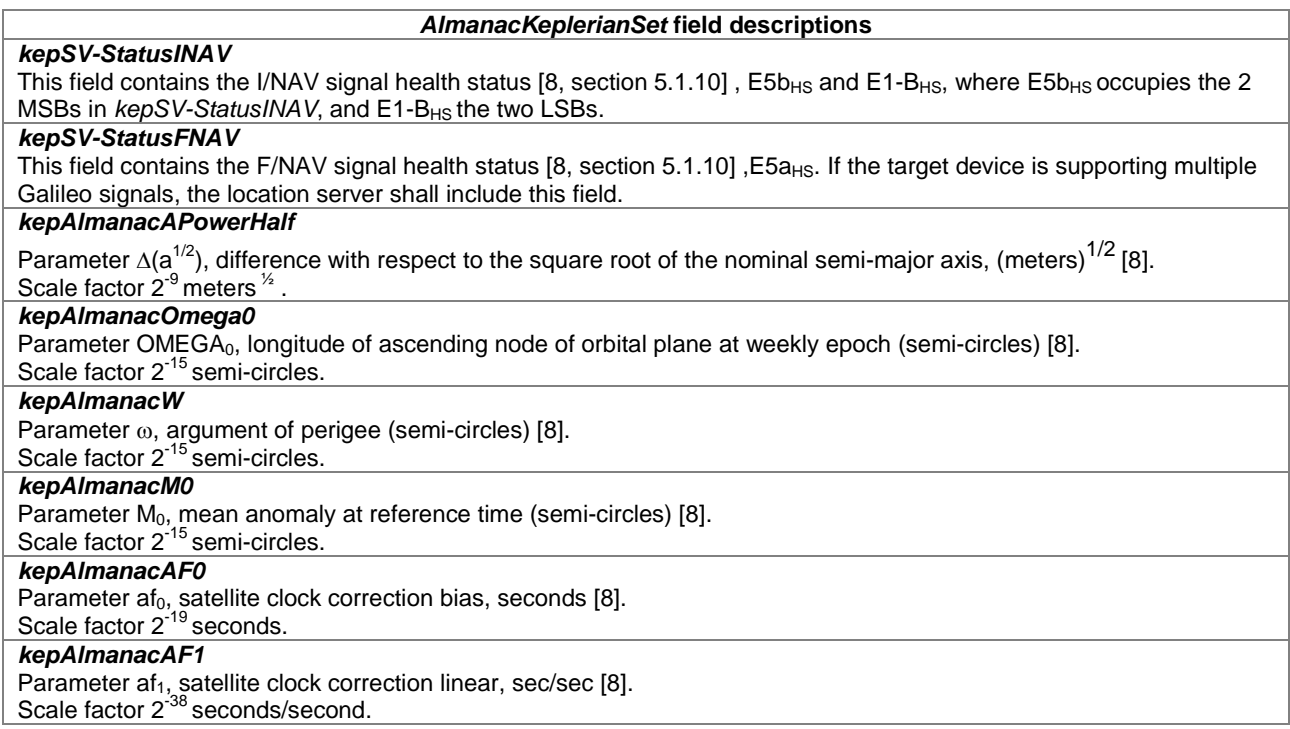

# – *AlmanacNAV-KeplerianSet*

## -- ASN1START

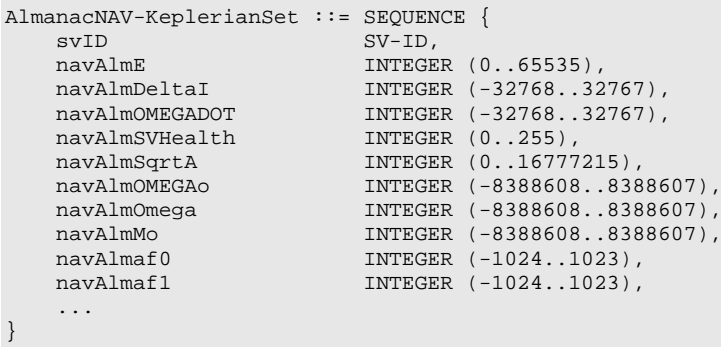

-- ASN1STOP

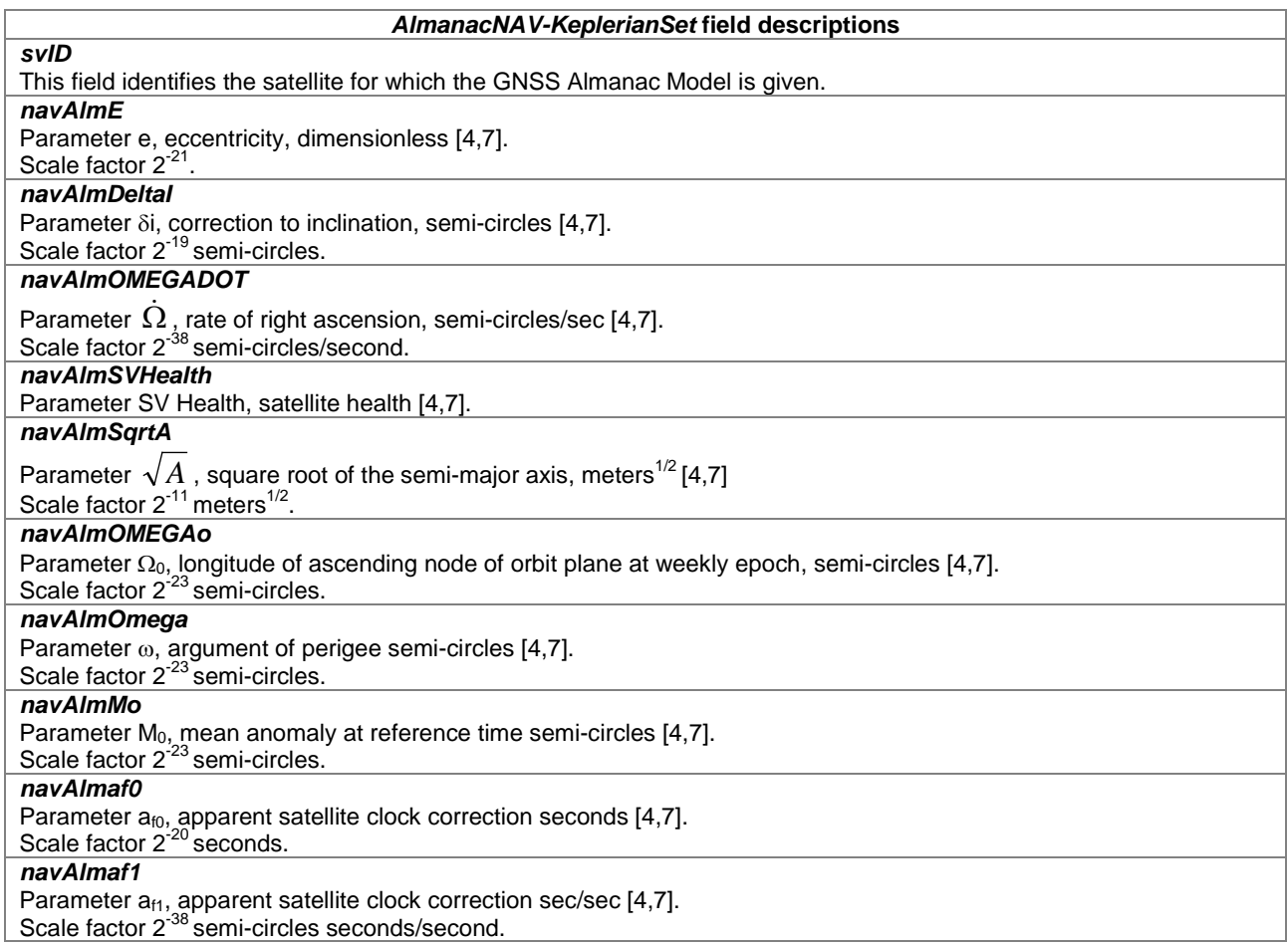

## – *AlmanacReducedKeplerianSet*

```
-- ASN1START
AlmanacReducedKeplerianSet ::= SEQUENCE {
   svID SV-ID,
   redAlmDeltaA INTEGER (-128..127),
   redAlmOmega0 INTEGER (-64..63),
   redAlmPhi0 INTEGER (-64..63),
   redAlmL1Health BOOLEAN,
   redAlmL2Health BOOLEAN,
   redAlmL5Health BOOLEAN,
   ...
}
-- ASN1STOP
```
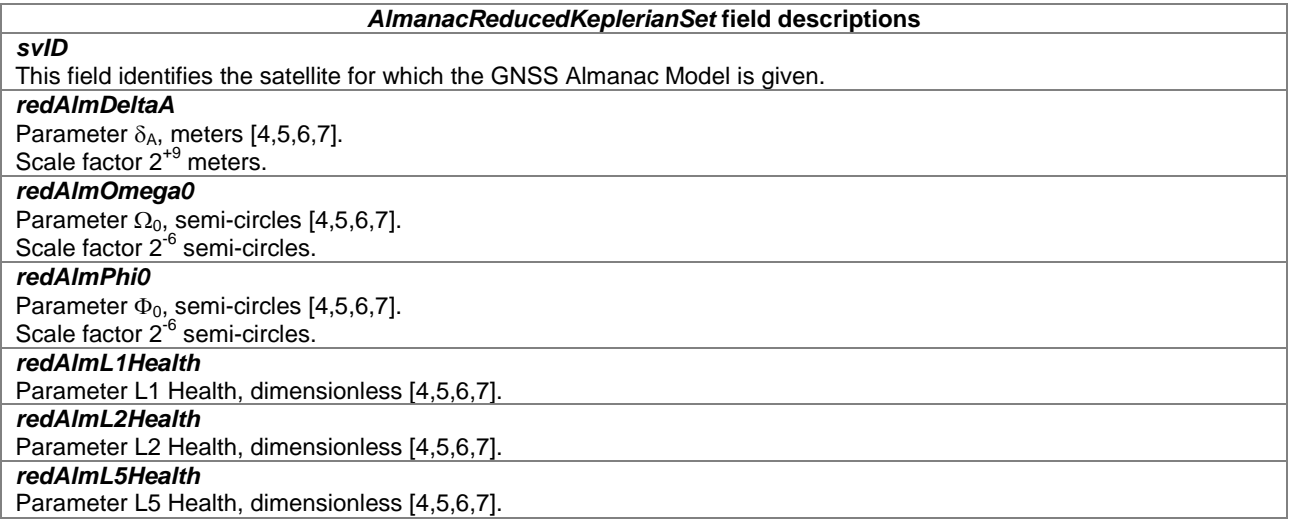

## – *AlmanacMidiAlmanacSet*

```
-- ASN1START
```
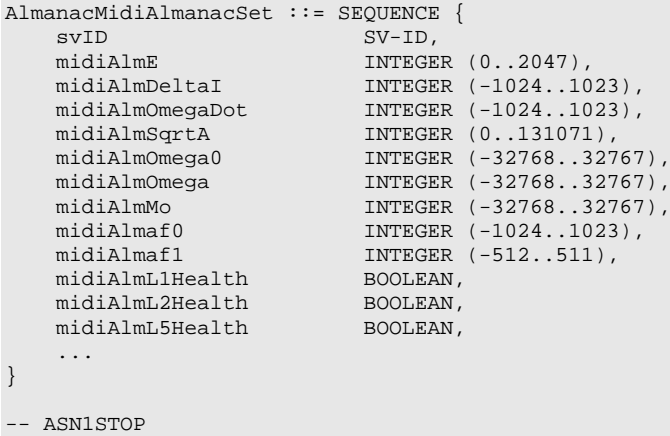

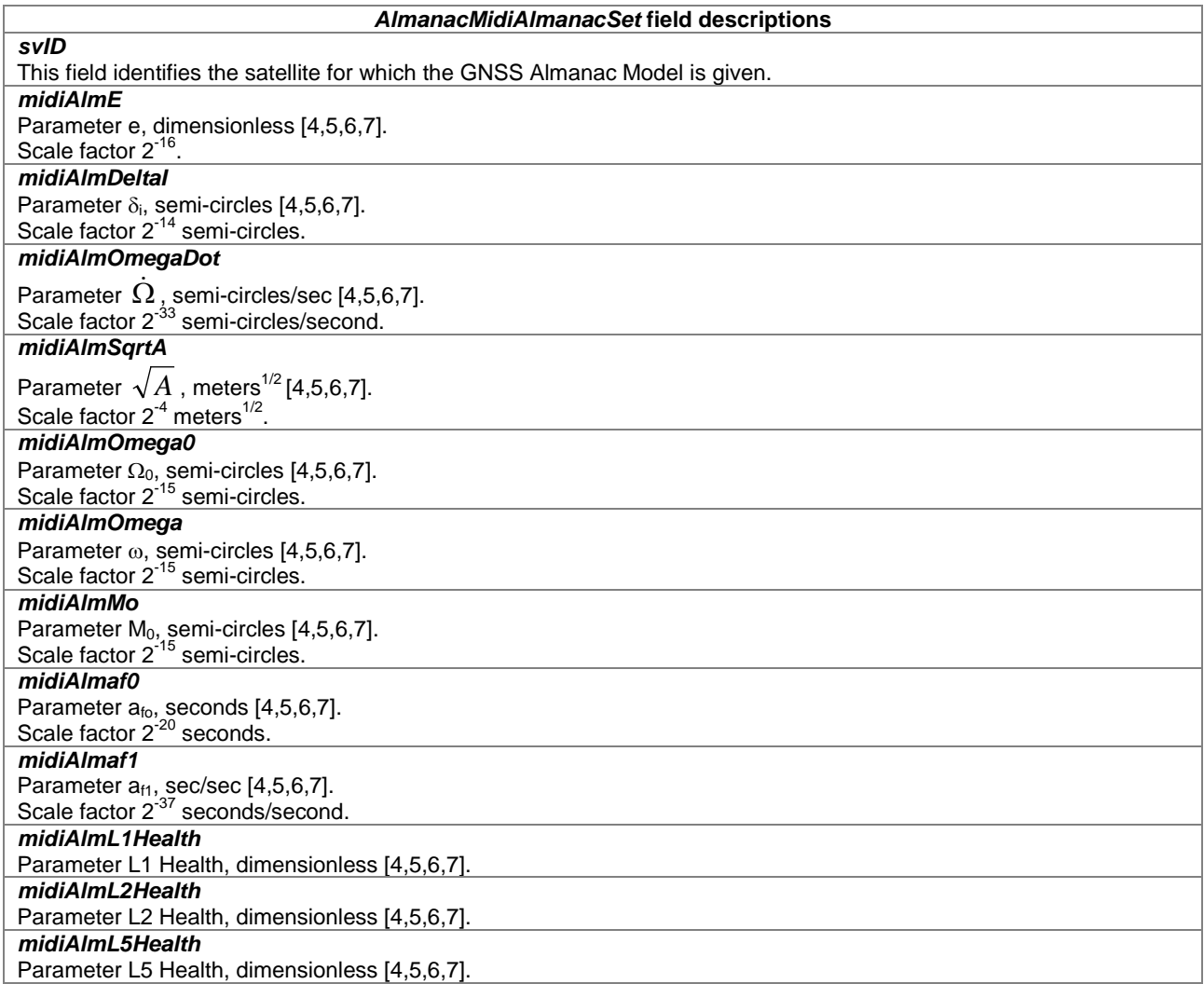

# – *AlmanacGLONASS-AlmanacSet*

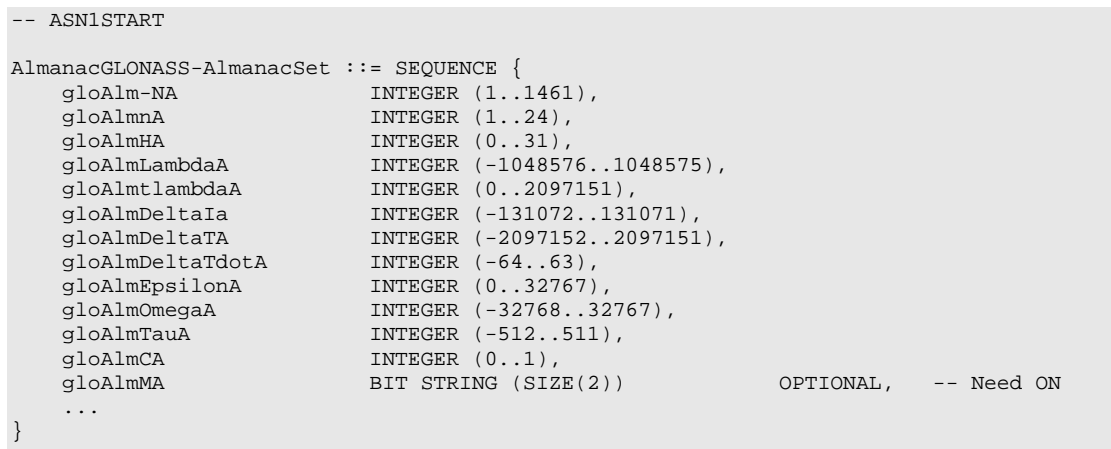

-- ASN1STOP

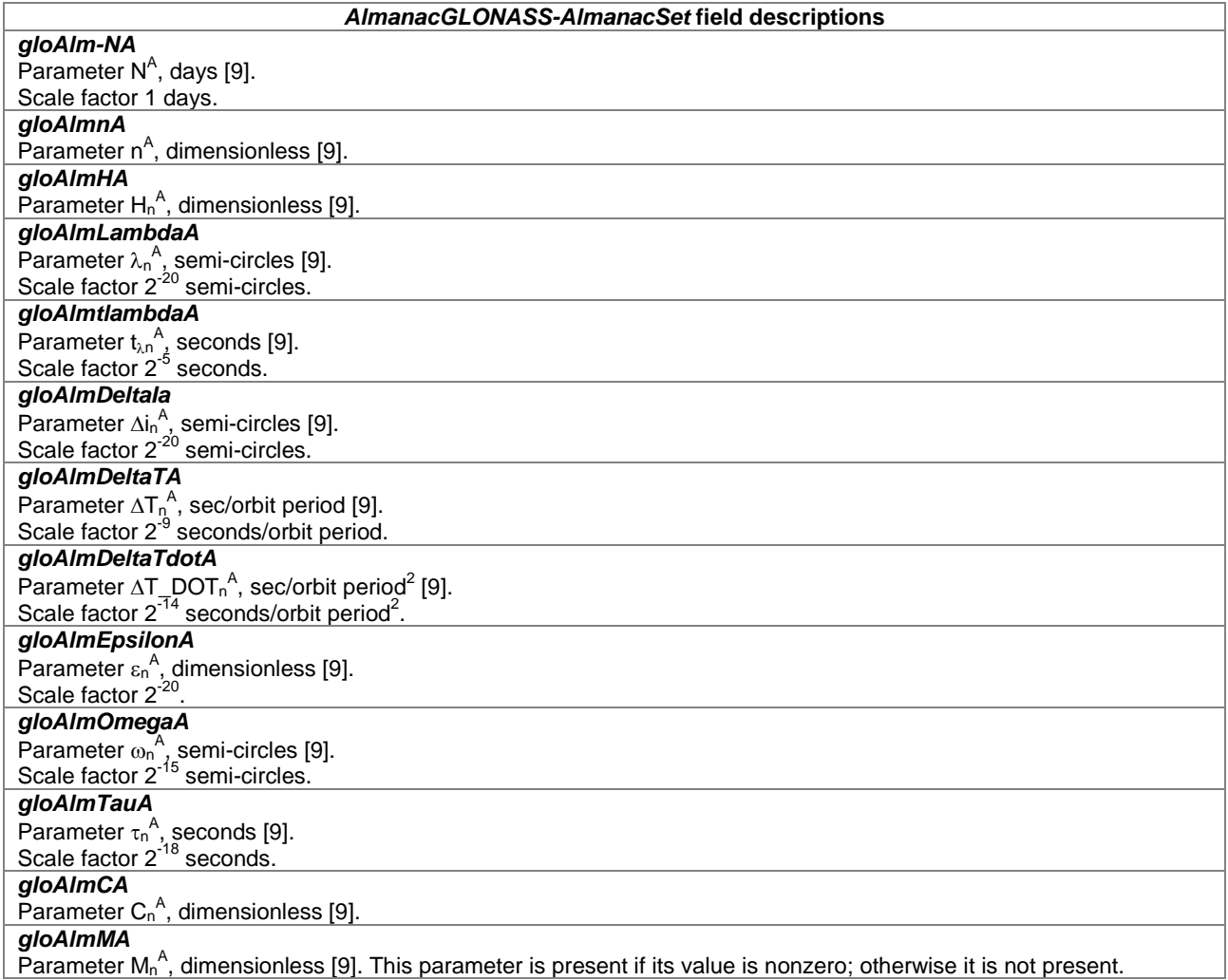

# – *AlmanacECEF-SBAS-AlmanacSet*

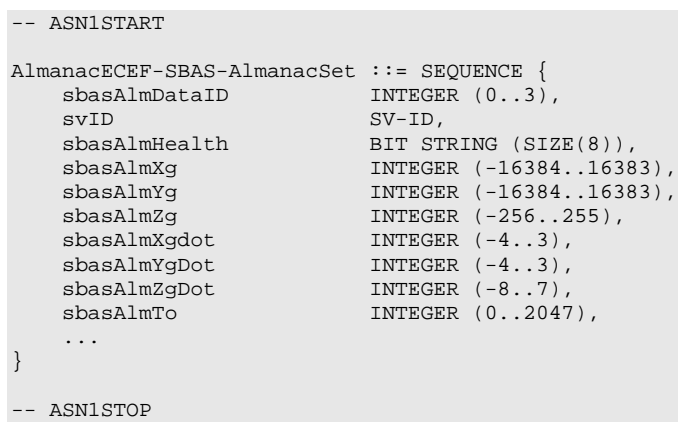

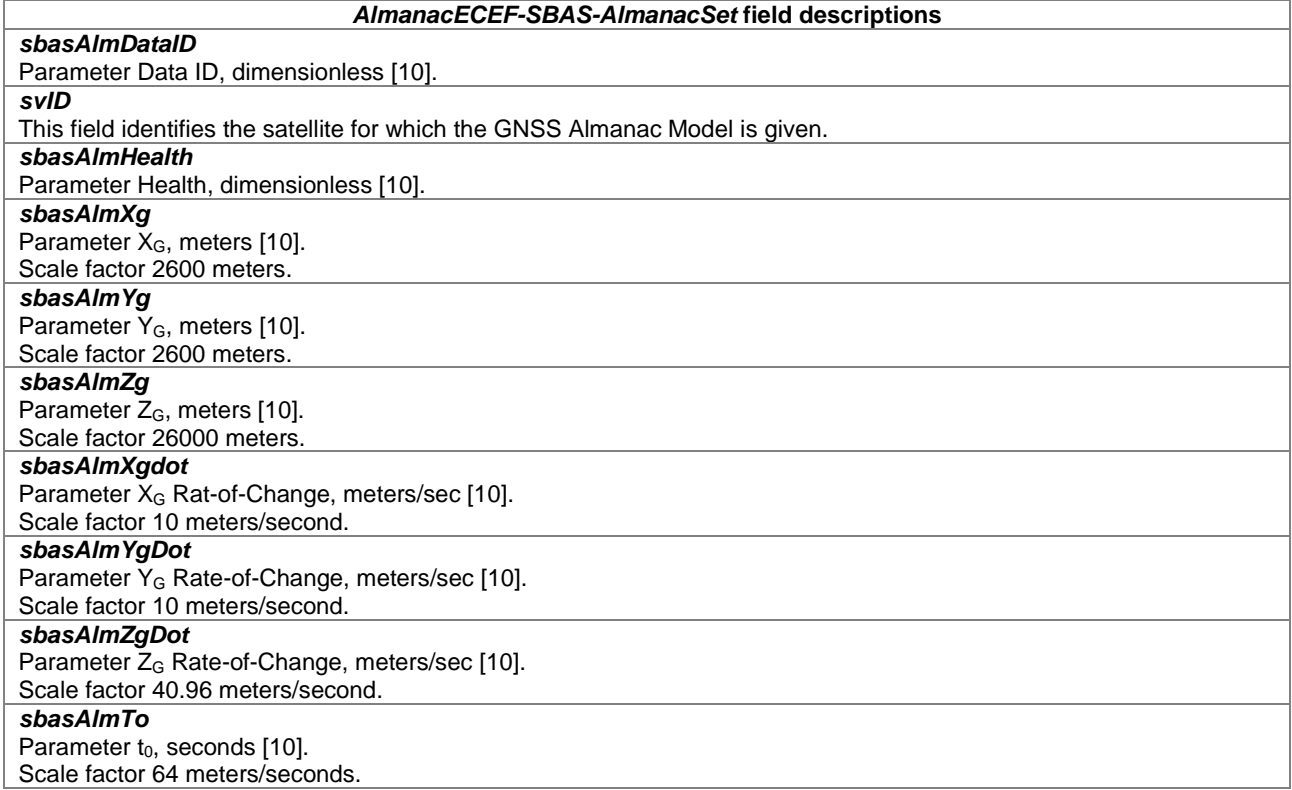

# – *AlmanacBDS-AlmanacSet*

# -- ASN1START

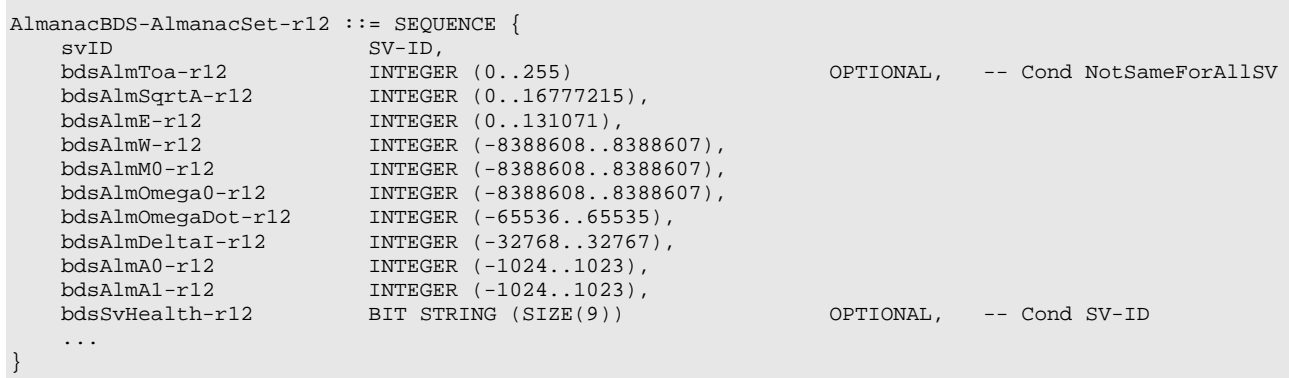

### -- ASN1STOP

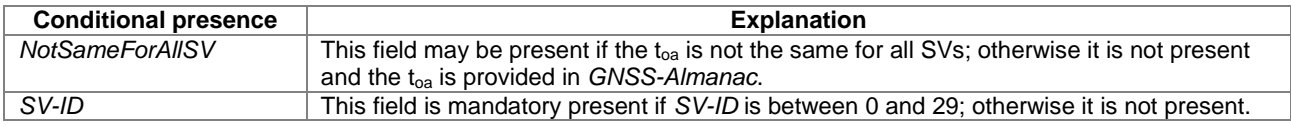

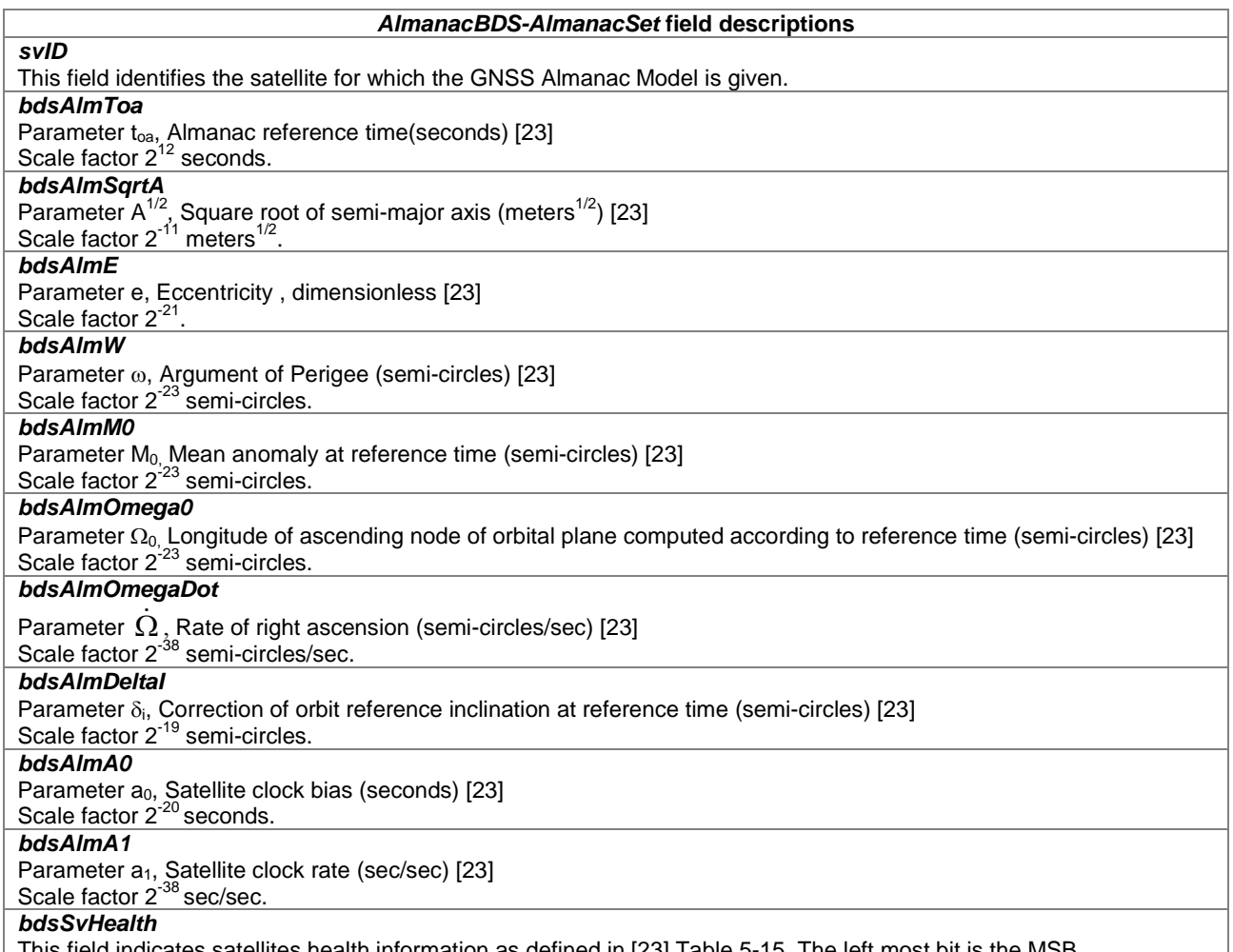

This field indicates satellites health information as defined in [23] Table 5-15. The left most bit is the MSB.

## – *GNSS-UTC-Model*

The IE *GNSS-UTC-Model* is used by the location server to provide several sets of parameters needed to relate GNSS system time to Universal Time Coordinate (UTC), as defined in [4], [5], [6], [7], [8], [9], [10], [23].

The UTC time standard, UTC(k), is GNSS specific. E.g., if *GNSS-ID* indicates GPS, *GNSS-UTC-Model* contains a set of parameters needed to relate GPS system time to UTC(USNO); if *GNSS-ID* indicates QZSS, *GNSS-UTC-Model* contains a set of parameters needed to relate QZST to UTC(NICT); if *GNSS-ID* indicates GLONASS, *GNSS-UTC-Model* contains a set of parameters needed to relate GLONASS system time to UTC(RU); if *GNSS-ID* indicates SBAS, *GNSS-UTC-Model* contains a set of parameters needed to relate SBAS network time for the SBAS indicated by *SBAS-ID* to the UTC standard defined by the UTC Standard ID; if *GNSS-ID* indicates BDS, *GNSS-UTC-Model* contains a set of parameters needed to relate BDS system time to UTC (NTSC).

```
-- ASN1START
```
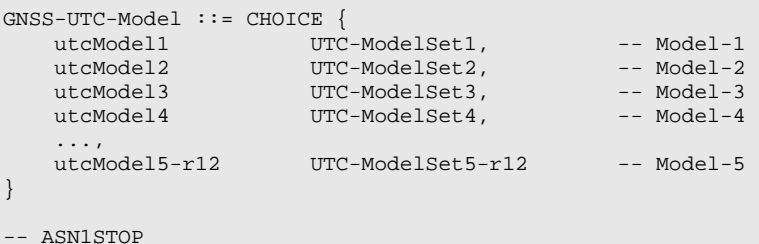

## – *UTC-ModelSet1*

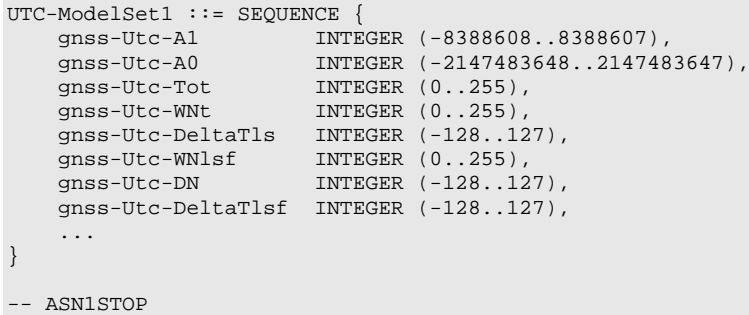

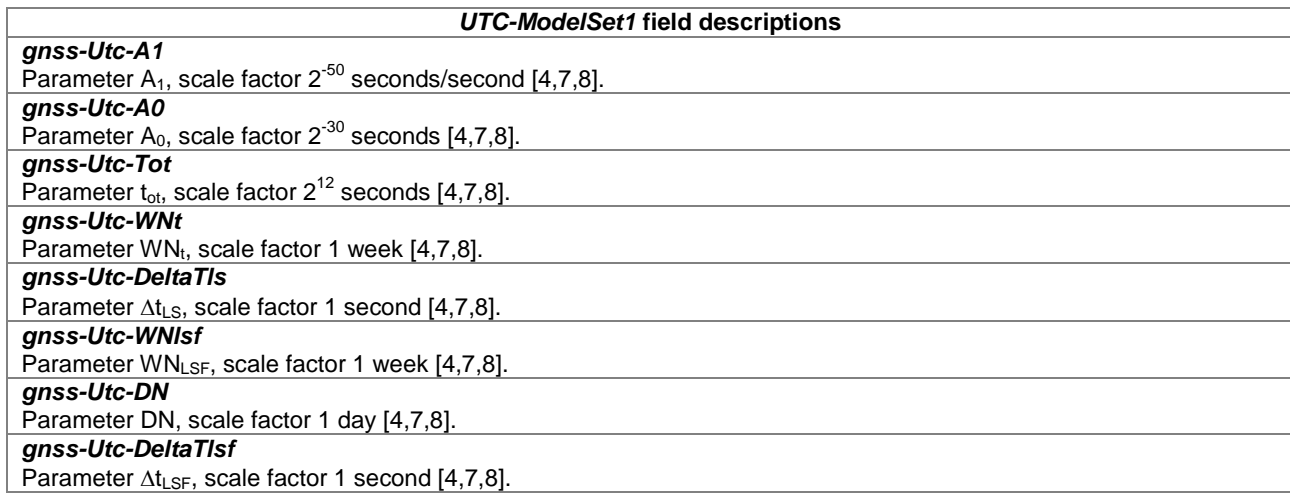

– *UTC-ModelSet2*

```
-- ASN1START
UTC-ModelSet2 ::= SEQUENCE {
   utcA0 INTEGER (-32768..32767),
   utcA1 INTEGER (-4096..4095),
   utcA2 INTEGR (-64..63),
   utcDeltaTls INTEGER (-128..127),
   utcTot INTEGER (0..65535),
   utcWNot INTEGER (0..8191),
   utcWNlsf INTEGER (0..255),
   utcDN BIT STRING (SIZE(4)),
   utcDeltaTlsf INTEGER (-128..127),
  ...
}
```

```
-- ASN1STOP
```
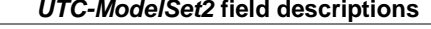

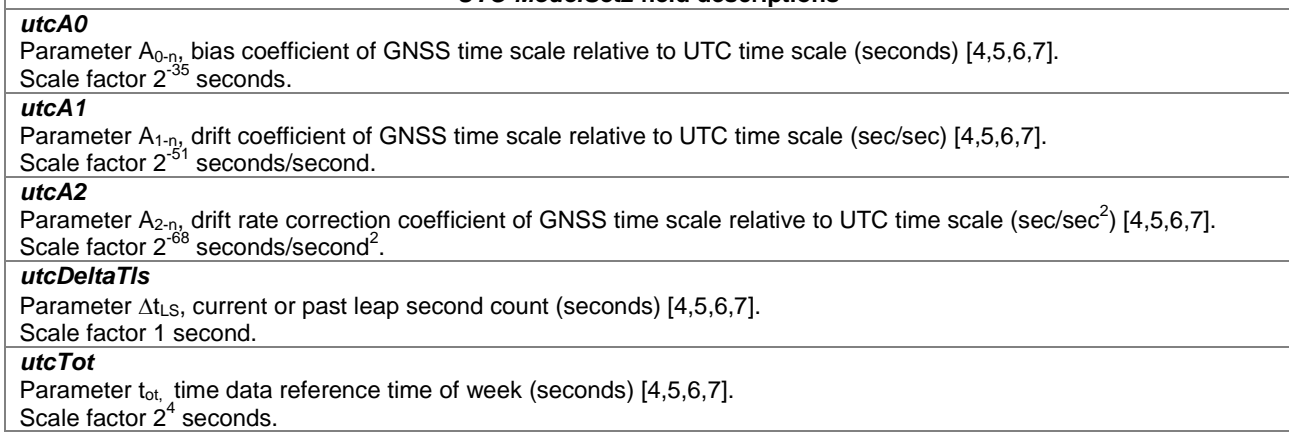

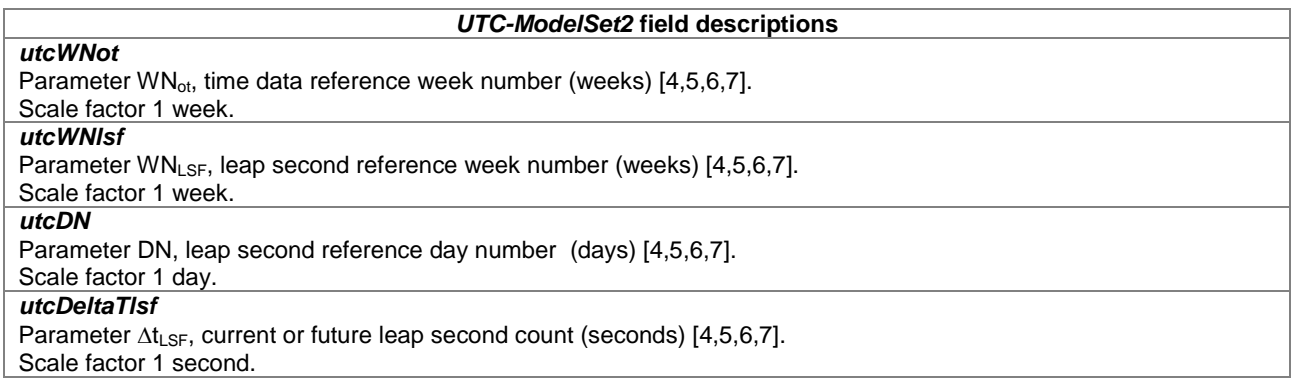

## – *UTC-ModelSet3*

-- ASN1START UTC-ModelSet3 ::= SEQUENCE { nA INTEGER (1..1461), tauC INTEGER (-2147483648..2147483647), b1 INTEGER (-1024..1023) OPTIONAL, -- Cond GLONASS-M b2 INTEGER (-512..511) OPTIONAL, -- Cond GLONASS-M EARLY ANDESER (-1024.1023)<br>
b2<br>
EXT STRING (SIZE(2)) OPTIONAL, -- Cond GLONASS-M<br>
RP BIT STRING (SIZE(2)) OPTIONAL, -- Cond GLONASS-M<br>
BIT STRING (SIZE(2)) OPTIONAL, -- Cond GLONASS-M ... }

-- ASN1STOP

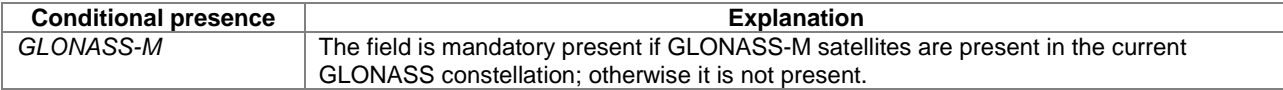

#### *UTC-ModelSet3* **field descriptions**

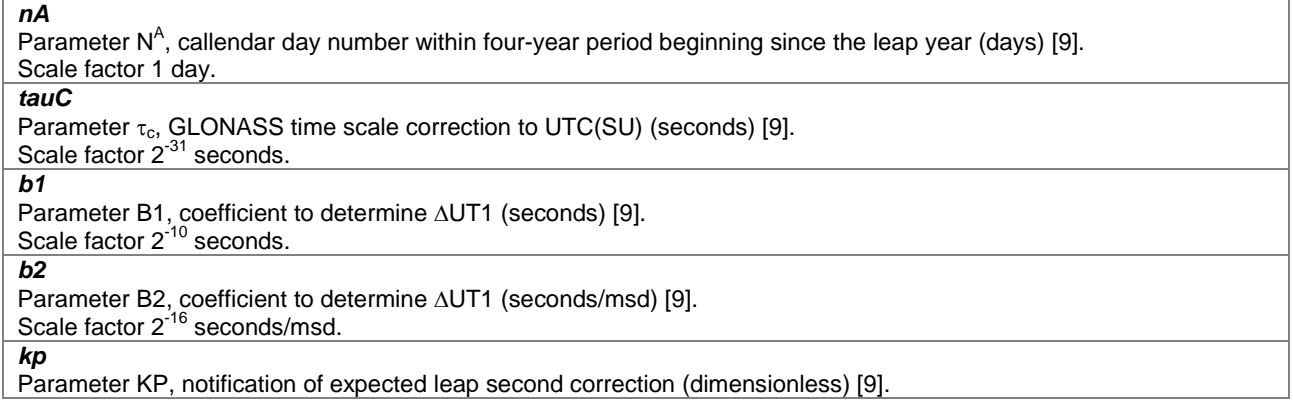

## – *UTC-ModelSet4*

```
-- ASN1START
UTC-ModelSet4 ::= SEQUENCE {
   utcA1wnt INTEGER (-8388608..8388607),
   utcA0wnt INTEGER (-2147483648..2147483647),
   utcTot INTEGER (0..255),
   utcWNt INTEGER (0..255),
   utcDeltaTls INTEGER (-128..127),
   utcWNlsf INTEGER (0..255),
   utcDN INIEGER (-128..127),
   utcDeltaTlsf INTEGER (-128..127),
   utcStandardID INTEGER (0..7),
   ...
}
```
#### -- ASN1STOP

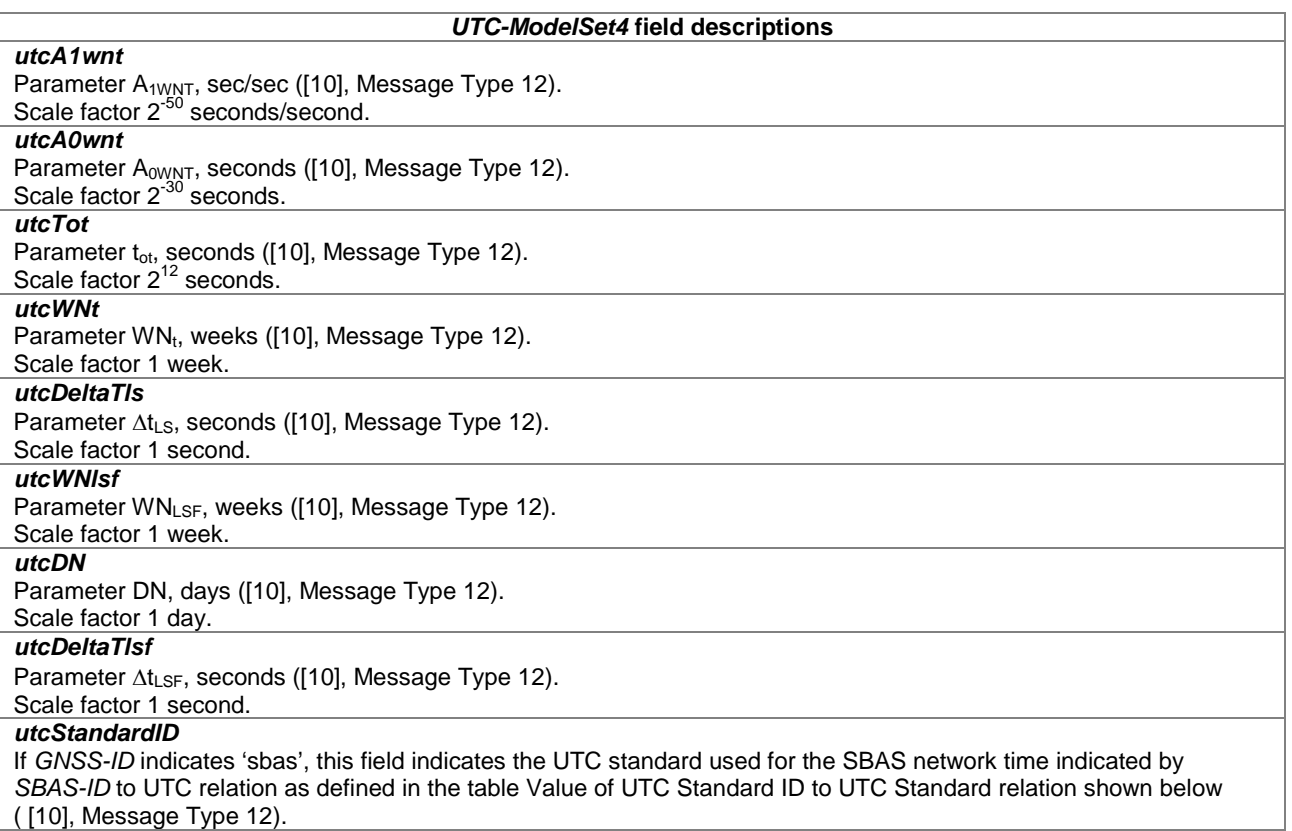

## **Value of UTC Standard ID to UTC Standard relation**

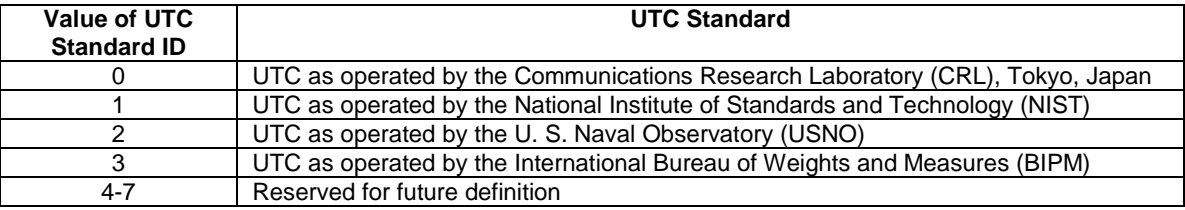

## – *UTC-ModelSet5*

```
-- ASN1START
```

```
UTC-ModelSet5-r12 ::= SEQUENCE {
   utcA0-r12 INTEGER (-2147483648..2147483647),
   utcA1-r12 INTEGER (-8388608..8388607),
   utcDeltaTls-r12 INTEGER (-128..127),
   utcWNlsf-r12 INTEGER (0..255),
   utcDN-r12 INTEGER (0..255),
   utcDeltaTlsf-r12 INTEGER (-128..127),
   ...
}
```
-- ASN1STOP

### *UTC-ModelSet5* **field descriptions**

### *utcA0*

Parameter A<sub>0UTC</sub>, BDS clock bias relative to UTC, seconds [23]. Scale factor 2<sup>-30</sup> seconds.

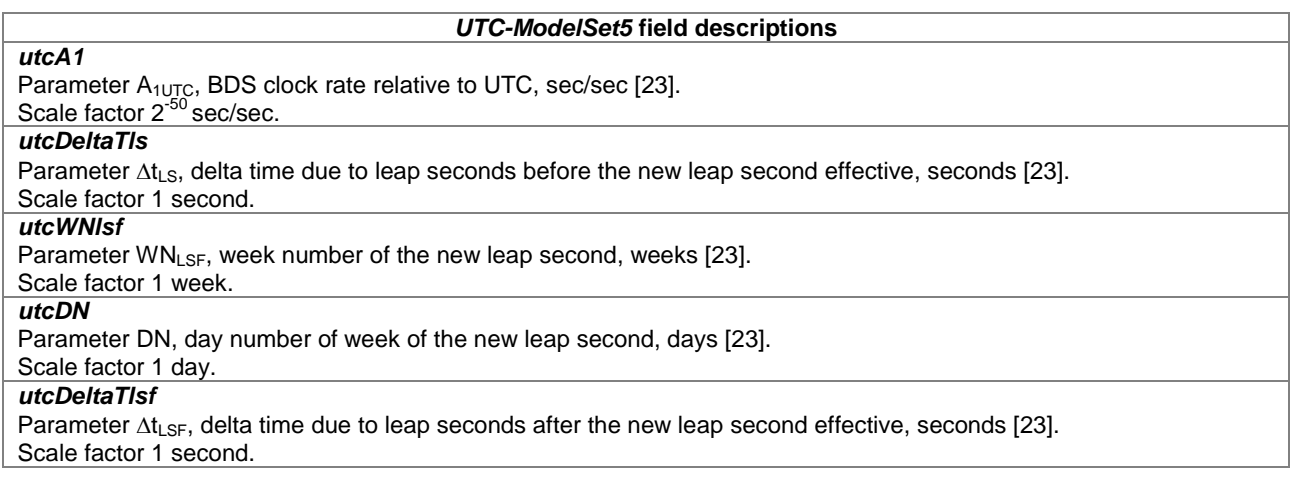

## – *GNSS-AuxiliaryInformation*

The IE *GNSS-AuxiliaryInformation* is used by the location server to provide additional information dependent on the *GNSS-ID*. If *GNSS-AuxiliaryInformation* is provided together with other satellite dependent GNSS assistance data (i.e., any of *GNSS-DifferentialCorrections*, *GNSS-NavigationModel*, *GNSS-DataBitAssistance*, or *GNSS-AcquisitionAssistance* IEs), the *GNSS-AuxiliaryInformation* should be provided for the same satellites and in the same LPP message as the other satellite dependent GNSS assistance data.

```
-- ASN1START
GNSS-AuxiliaryInformation ::= CHOICE {
   gnss-ID-GPS GNSS-ID-GPS,
   gnss-ID-GLONASS GNSS-ID-GLONASS,
   ...
}
GNSS-ID-GPS ::= SEQUENCE (SIZE(1..64)) OF GNSS-ID-GPS-SatElement
GNSS-ID-GPS-SatElement ::= SEQUENCE {<br>svID SV-ID,
    svID SV-ID,
    signalsAvailable GNSS-SignalIDs,
   ...
}
{\tt GNSS-ID-GLONAS: := SEQUENCE (SIZE(1..64)) OF GNSS-ID-GLONASS-SatElement}GNSS-ID-GLONASS-SatElement ::= SEQUENCE {
    svID SV-ID,
    signalsAvailable GNSS-SignalIDs,
    channelNumber INTEGER (-7..13) OPTIONAL, -- Cond FDMA
   ...
}
-- ASN1STOP
```
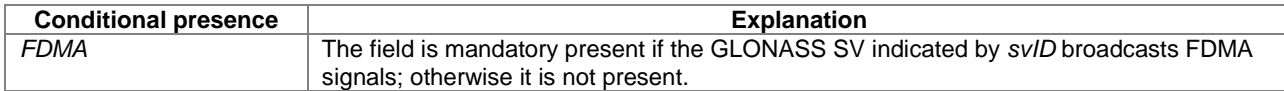

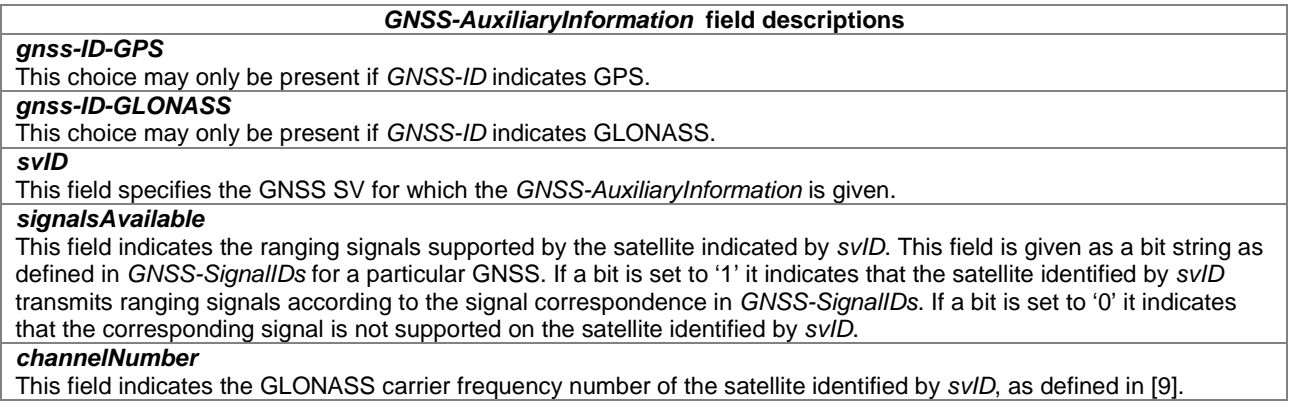

– *BDS-DifferentialCorrections*

The IE *BDS-DifferentialCorrections* is used by the location server to provide differential corrections to the target device.

```
-- ASN1START
BDS-DifferentialCorrections-r12 ::= SEQUENCE {
   dbds-RefTime-r12 INTEGER (0..3599),
   bds-SgnTypeList-r12 BDS-SgnTypeList-r12,
   ...
}
BDS-SgnTypeList-r12 ::= SEQUENCE (SIZE (1..3)) OF BDS-SgnTypeElement-r12
BDS-SgnTypeElement-r12 ::= SEQUENCE {
                           gnss-SignalID GNSS-SignalID OPTIONAL, -- Need ON
   dbds-CorrectionList-r12
   ...
}
DBDS-CorrectionList-r12 ::= SEQUENCE (SIZE (1..64)) OF DBDS-CorrectionElement-r12
DBDS-CorrectionElement-r12 ::= SEQUENCE {
   svID SV-ID,
   bds-UDREI-r12 INTEGER (0..15),
   bds-RURAI-r12 INTEGER (0..15),
   bds-ECC-DeltaT-r12 INTEGER (-4096..4095),
   ...
}
```
-- ASN1STOP

#### *BDS-DifferentialCorrections* **field descriptions**

*dbds-RefTime* This field *specifies* the time for which the differential corrections are valid, modulo 1 hour. d*bds-RefTime* is given in BDS system time.

Scale factor 1-second.

*bds-UDREI*

This field indicates user differential range error information by user differential range error index (UDREI) as defined in [23], 5.3.3.7.2.

*bds-RURAI*

This field indicates Regional User Range Accuracy (RURA) information by Regional User Range Accuracy Index (UDREI) as defined in [23, 5.3.3.6].

#### *bds-ECC*-*DeltaT*

This field indicates the BDS differential correction information which is expressed in equivalent clock correction (∆t). Add the value of ∆t to the observed pseudo-range to correct the effect caused by the satellite clock offset and ephemeris error. Value -4096 means the ∆t is not available. The scale factor is 0.1 meter.

– *BDS-GridModelParameter*

```
BDS-GridModelParameter-r12 ::= SEQUENCE {
    bds-RefTime-r12 INTEGER (0..3599),
    gridIonList-r12 GridIonList-r12,
    ...
}
GridIonList-r12 ::= SEQUENCE (SIZE (1..320)) OF GridIonElement-r12
GridIonElement-r12 ::= SEQUENCE {
   igp-TD-r12 INTEGER (1..320),<br>dt-r12 INTEGER (0..511).
    dt-r12 INTEGER (0..511),<br>givei-r12 INTEGER (0..15),
                             INTEGER (0..15) ,
    ...
}
-- ASN1STOP
```
#### *BDS-GridModelParamater* **field descriptions**

*bds-RefTime*

This field specifies the time for which the grid model parameters are valid, modulo 1 hour. *bds-RefTime* is given in BDS system time.

Scale factor 1-second.

## *gridIonList*

This list provides ionospheric grid point information for each grid point. Up to 16 instances are used in this version of the specification. The values 17 to 320 are reserved for future use.

#### *igp-ID*

This field indicates the ionospheric grid point (IGP) number as defined in [23, 5.3.3.8].

*dt*

This field indicates  $d<sub>T</sub>$  as defined in [23, 5.3.3.8.1], i.e. the vertical delay at the corresponding IGP indicated by *igp-ID*. The scale factor is 0.125 meter.

#### *givei*

This field indicates the Grid Ionospheric Vertical Error Index (GIVEI) which is used to describe the delay correction accuracy at ionospheric grid point indicated by *igp-ID*, the mapping between GIVEI and GIVE is defined in [23, 5.3.3.8.2].

## 6.5.2.3 GNSS Assistance Data Request

### – *A-GNSS-RequestAssistanceData*

The IE *A-GNSS-RequestAssistanceData* is used by the target device to request GNSS assistance data from a location server.

```
-- ASN1START
A-GNSS-RequestAssistanceData ::= SEQUENCE {
   gnss-CommonAssistDataReq GNSS-CommonAssistDataReq OPTIONAL, -- Cond CommonADReq
   gnss-GenericAssistDataReq GNSS-GenericAssistDataReq OPTIONAL, -- Cond GenADReq
   ...
}
```

```
-- ASN1STOP
```
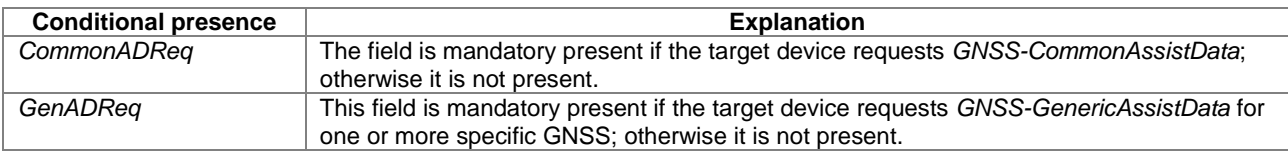

### – *GNSS-CommonAssistDataReq*

The IE *GNSS-CommonAssistDataReq* is used by the target device to request assistance data that are applicable to any GNSS from a location server.

-- ASN1START

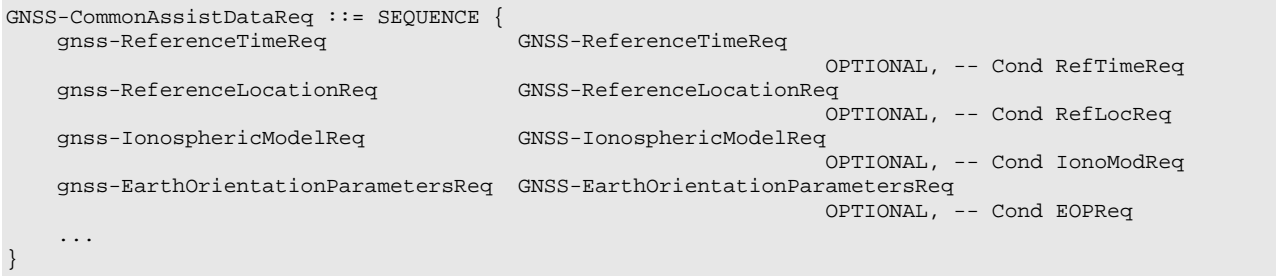

-- ASN1STOP

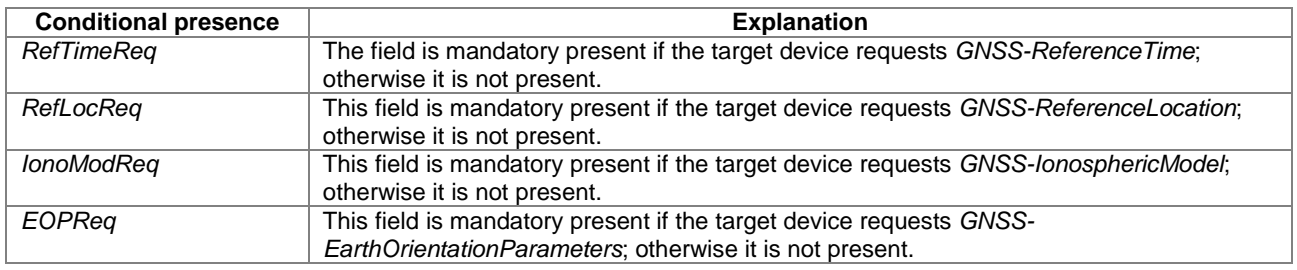

### – *GNSS-GenericAssistDataReq*

The IE *GNSS-GenericAssistDataReq* is used by the target device to request assistance data from a location server for one or more specific GNSS (e.g., GPS, Galileo, GLONASS, BDS, etc.). The specific GNSS for which the assistance data are requested is indicated by the IE *GNSS-ID* and (if applicable) by the IE *SBAS-ID*. Assistance for up to 16 GNSSs can be requested.

```
-- ASN1START
GNSS-GenericAssistDataReq ::= SEQUENCE (SIZE (1..16)) OF GNSS-GenericAssistDataReqElement
GNSS-GenericAssistDataReqElement ::= SEQUENCE {
   gnss-ID GNSS-ID,
   sbas-ID SBAS-ID OPTIONAL, -- Cond GNSS-ID-SBAS
   gnss-TimeModelsReq GNSS-TimeModelListReq OPTIONAL, -- Cond TimeModReq
   gnss-DifferentialCorrectionsReq GNSS-DifferentialCorrectionsReq OPTIONAL, -- Cond DGNSS-Req
   gnss-NavigationModelReq GNSS-NavigationModelReq OPTIONAL, -- Cond NavModReq
   gnss-RealTimeIntegrityReq GNSS-RealTimeIntegrityReq OPTIONAL, -- Cond RTIReq
   gnss-DataBitAssistanceReq GNSS-DataBitAssistanceReq OPTIONAL, -- Cond DataBitsReq
   gnss-AcquisitionAssistanceReq GNSS-AcquisitionAssistanceReq OPTIONAL, -- Cond AcquAssistReq
   gnss-AlmanacReq GNSS-AlmanacReq OPTIONAL, -- Cond AlmanacReq
   gnss-UTCModelReq GNSS-UTC-ModelReq OPTIONAL, -- Cond UTCModReq
   gnss-AuxiliaryInformationReq GNSS-AuxiliaryInformationReq OPTIONAL, -- Cond AuxInfoReq
   ...,
   \lceilbds-DifferentialCorrectionsReq-r12
                             BDS-DifferentialCorrectionsReq-r12
                                                   OPTIONAL, -- Cond DBDS-Req
      bds-GridModelReq-r12 BDS-GridModelReq-r12 OPTIONAL -- Cond BDS-GridModReq
   ]]
}
```

```
-- ASN1STOP
```
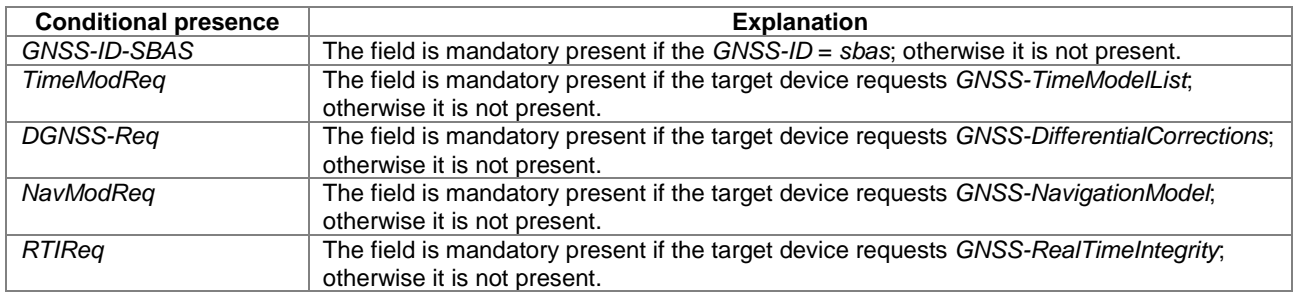

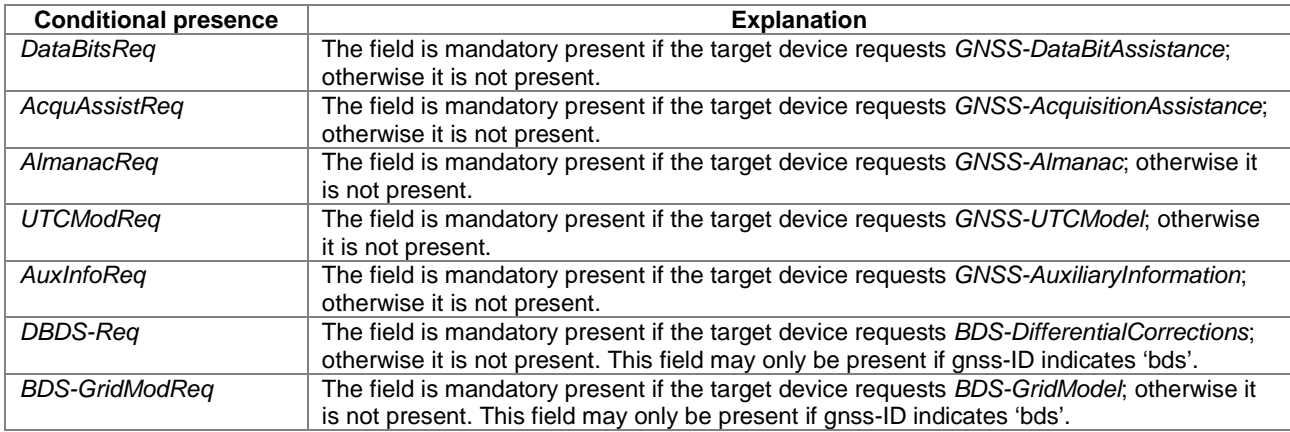

## 6.5.2.4 GNSS Assistance Data Request Elements

## – *GNSS-ReferenceTimeReq*

The IE *GNSS-ReferenceTimeReq* is used by the target device to request the *GNSS-ReferenceTime* assistance from the location server.

```
-- ASN1START
GNSS-ReferenceTimeReq ::= SEQUENCE {
   gnss-TimeReqPrefList SEQUENCE (SIZE (1..8)) OF GNSS-ID, qps-TOW-assistReq BOOLEAN
   gps-TOW-assistReq BOOLEAN OPTIONAL, -- Cond gps
   notOfLeapSecReq BOOLEAN OPTIONAL, -- Cond glonass
   ...
}
```
-- ASN1STOP

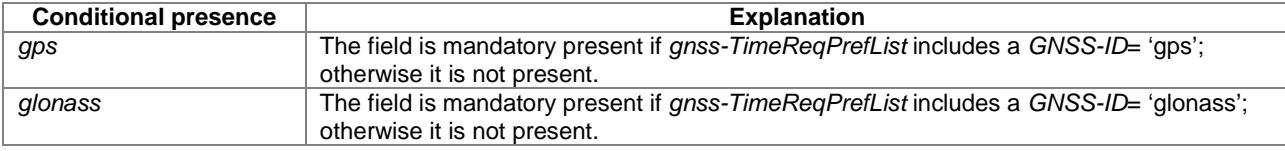

#### *GNSS-ReferenceTimeReq* **field descriptions**

*gnss-TimeReqPrefList* This field is used by the target device to request the system time for a specific GNSS, specified by GNSS-ID in the order of preference. The first *GNSS-ID* in the list is the most preferred GNSS for reference time, the second *GNSS-ID* is the second most preferred, etc.

#### *gps-TOW-assistReq*

This field is used by the target device to request the *gps-TOW-Assist* field in *GNSS-SystemTime*. TRUE means requested.

#### *notOfLeapSecReq*

This field is used by the target device to request the *notificationOfLeapSecond* field in *GNSS-SystemTime*. TRUE means requested.

### – *GNSS-ReferenceLocationReq*

The IE *GNSS-ReferenceLocationReq* is used by the target device to request the *GNSS-ReferenceLocation* assistance from the location server.

```
-- ASN1START
GNSS-ReferenceLocationReq ::= SEQUENCE {
    ...
}
```
-- ASN1STOP

## – *GNSS-IonosphericModelReq*

The IE *GNSS-IonosphericModelReq* is used by the target device to request the *GNSS-IonosphericModel* assistance from the location server.

```
-- ASN1START
GNSS-IonosphericModelReq ::= SEQUENCE {
   klobucharModelReq BIT STRING (SIZE(2)) OPTIONAL, -- Cond klobuchar
   neQuickModelReq NULL OPTIONAL, -- Cond nequick
   ...
}
-- ASN1STOP
```
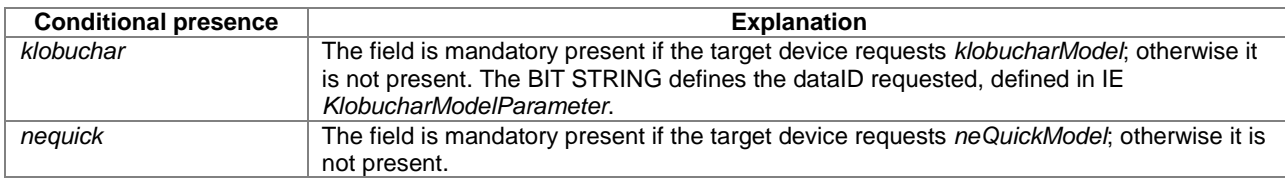

## – *GNSS-EarthOrientationParametersReq*

The IE *GNSS-EarthOrientationParametersReq* is used by the target device to request the *GNSS-EarthOrientationParameters* assistance from the location server.

```
-- ASN1START
GNSS-EarthOrientationParametersReq ::= SEQUENCE {
    ...
}
-- ASN1STOP
```
### – *GNSS-TimeModelListReq*

The IE *GNSS-TimeModelListReq* is used by the target device to request the *GNSS-TimeModelElement* assistance from the location server.

```
-- ASN1START
GNSS-TimeModelListReq ::= SEQUENCE (SIZE(1..15)) OF GNSS-TimeModelElementReq
GNSS-TimeModelElementReq ::= SEQUENCE {
   gnss-TO-IDsReq INTEGER (1..15),
   deltaTreq
    ...
}
-- ASN1STOP
```
#### *GNSS-TimeModelElementReq* **field descriptions**

*gnss-TO-IDsReq* This field specifies the requested *gnss-TO-ID*. The meaning and encoding is the same as the *gnss-TO-ID* field in the *GNSS-TimeModelElement* IE. *deltaTreq* This field specifies whether or not the location server is requested to include the *deltaT* field in the *GNSS-*

*TimeModelElement* IE. TRUE means requested.

### – *GNSS-DifferentialCorrectionsReq*

The IE *GNSS-DifferentialCorrectionsReq* is used by the target device to request the *GNSS-DifferentialCorrections* assistance from the location server.

```
-- ASN1START
GNSS-DifferentialCorrectionsReq ::= SEQUENCE {
   dgnss-SignalsReq GNSS-SignalIDs,
   dgnss-ValidityTimeReq BOOLEAN,
   ...
}
-- ASN1STOP
```
#### *GNSS-DifferentialCorrectionsReq* **field descriptions**

#### *dgnss-SignalsReq*

This field specifies the GNSS Signal(s) for which the *GNSS-DifferentialCorrections* are requested. A one-value at a bit position means DGNSS corrections for the specific signal are requested; a zero-value means not requested. The target device shall set a maximum of three bits to value 'one'.

#### *dgnss-ValidityTimeReq*

This field specifies whether the *udreGrowthRate* and *udreValidityTime* in *GNSS-DifferentialCorrections* are requested or not. TRUE means requested.

### – *GNSS-NavigationModelReq*

The IE *GNSS-NavigationModelReq* is used by the target device to request the *GNSS-NavigationModel* assistance from the location server.

-- ASN1START

```
GNSS-NavigationModelReq ::= CHOICE {
   storedNavList StoredNavListInfo,
   reqNavList ReqNavListInfo,
   ...
}
StoredNavListInfo ::= SEQUENCE { 
   gnss-WeekOrDay INTEGER (0..4095),
   gnss-Toe INTEGER (0..255),
   ens according to the interest (0..255)<br>
t-toeLimit INTEGER (0..15),
   satListRelatedDataList SatListRelatedDataList OPTIONAL,
   ...
}
SatListRelatedDataList ::= SEQUENCE (SIZE (1..64)) OF SatListRelatedDataElement
SatListRelatedDataElement ::= SEQUENCE {
   svID SV-ID,
   iod BIT STRING (SIZE(11)),
   clockModelID INTEGER (1..8) OPTIONAL,
   orbitModelID INTEGER (1..8) OPTIONAL,
   ...
}
ReqNavListInfo ::= SEQUENCE { 
   svReqList BIT STRING (SIZE (64)),
   clockModelID-PrefList SEQUENCE (SIZE (1..8)) OF INTEGER (1..8) OPTIONAL,
   orbitModelID-PrefList SEQUENCE (SIZE (1..8)) OF INTEGER (1..8) OPTIONAL,
   addNavparamReq BOOLEAN OPTIONAL, -- Cond orbitModelID-2
   ...
}
```

```
-- ASN1STOP
```
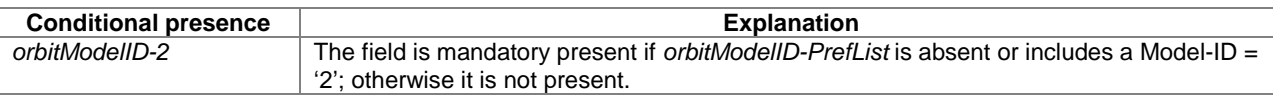

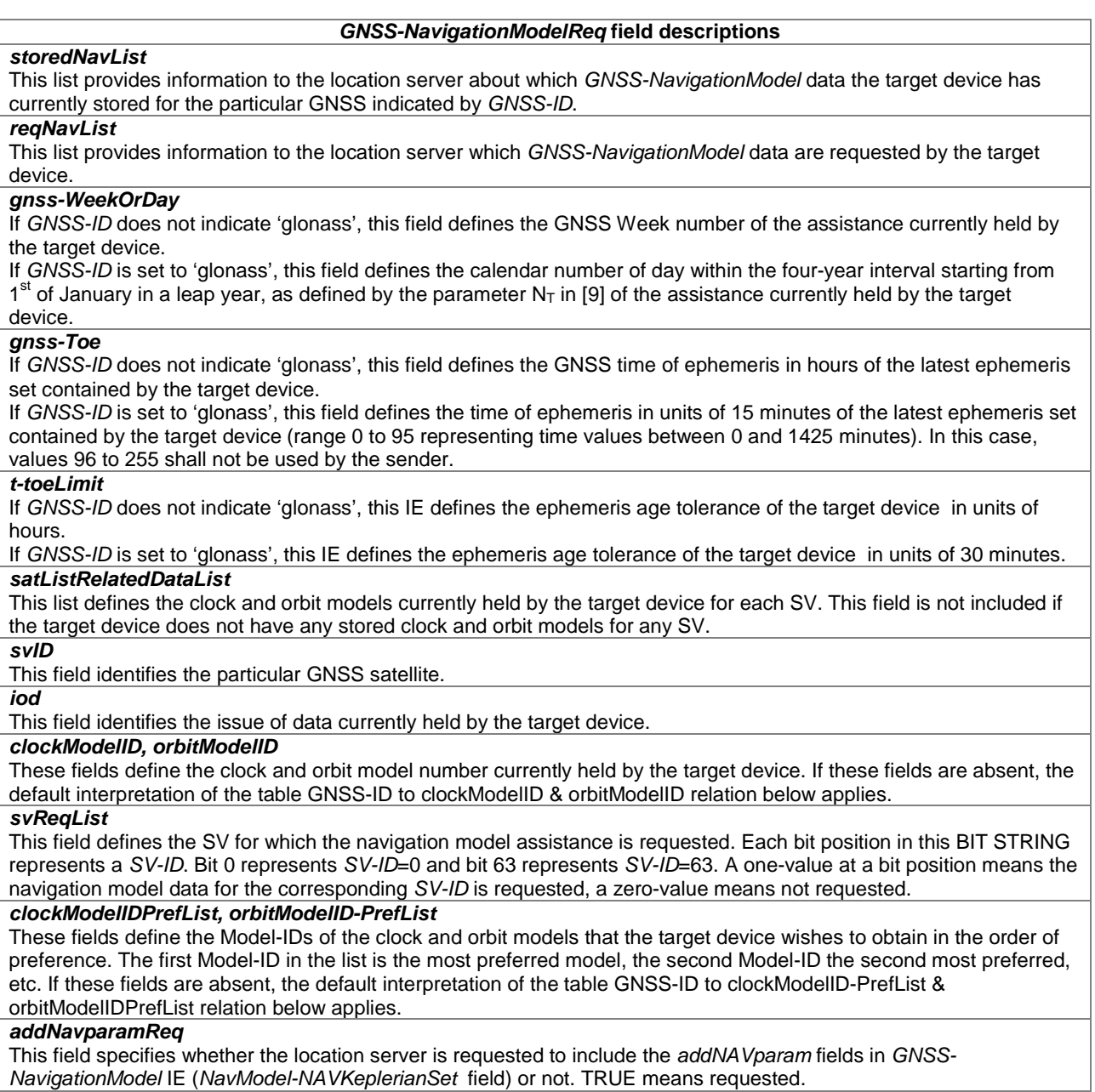

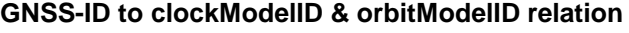

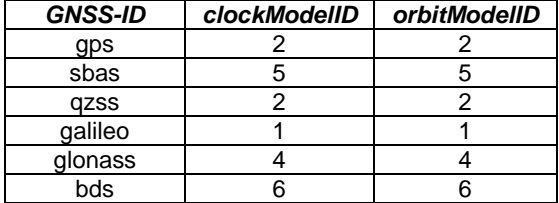

| <b>GNSS-ID</b> | clockModelID-PrefList | orbitModelID-PrefList |
|----------------|-----------------------|-----------------------|
| gps            | Model-2               | Model-2               |
| sbas           | Model-5               | Model-5               |
| azss           | Model-2               | Model-2               |
| qalileo        | Model-1               | Model-1               |
| glonass        | Model-4               | Model-4               |
| bds            | Model-6               | Model-6               |

**GNSS-ID to clockModelID-PrefList & orbitModelID-PrefList relation**

## – *GNSS-RealTimeIntegrityReq*

The IE *GNSS-RealTimeIntegrityReq* is used by the target device to request the *GNSS-RealTimeIntegrity* assistance from the location server.

```
-- ASN1START
GNSS-RealTimeIntegrityReq ::= SEQUENCE {
   ...
}
-- ASN1STOP
```
### – *GNSS-DataBitAssistanceReq*

The IE *GNSS-DataBitAssistanceReq* is used by the target device to request the *GNSS-DataBitAssistance* assistance from the location server.

```
-- ASN1START
GNSS-DataBitAssistanceReq ::= SEQUENCE {
    gnss-TOD-Req INTEGER (0..3599),
    gnss-TOD-FracReq INTEGER (0..999) OPTIONAL,
    dataBitInterval INTEGER (0..15),
    gnss-SignalType GNSS-SignalIDs,
   gnss-DataBitsReq GNSS-DataBitsReqSatList OPTIONAL, 
   ...
}
GNSS-DataBitsReqSatList ::= SEQUENCE (SIZE(1..64)) OF GNSS-DataBitsReqSatElement
GNSS-DataBitsReqSatElement ::= SEQUENCE {
                     SV-ID,
   ...
}
-- ASN1STOP
```
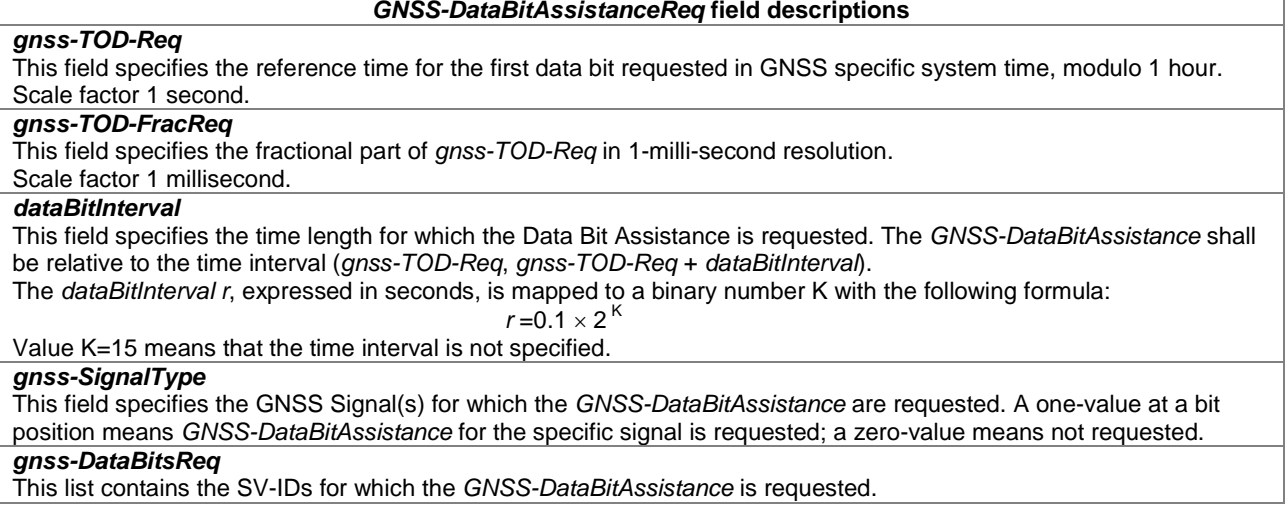

*modelID*

### – *GNSS-AcquisitionAssistanceReq*

The IE *GNSS-AcquisitionAssistanceReq* is used by the target device to request the *GNSS-AcquisitionAssistance* assistance from the location server.

```
-- ASN1START
GNSS-AcquisitionAssistanceReq ::= SEQUENCE {
   gnss-SignalID-Req GNSS-SignalID,
    ...
}
-- ASN1STOP
```
#### *GNSS-AcquisitionAssistanceReq* **field descriptions**

*gnss-SignalID-Req* This field specifies the GNSS signal type for which *GNSSAcquisitionAssistance* is requested.

### – *GNSS-AlmanacReq*

The IE *GNSS-AlmanacReq* is used by the target device to request the *GNSS-Almanac* assistance from the location server.

```
-- ASN1START
GNSS-AlmanacReq ::= SEQUENCE {
                     INTEGER(1..8) OPTIONAL,
    ...
}
-- ASN1STOP
```
### *GNSS-AlmanacReq* **field descriptions**

This field specifies the Almanac Model ID requested. If this field is absent, the default interpretation as in the table GNSS-ID to modelID relation below applies.

### **GNSS-ID to modelID relation**

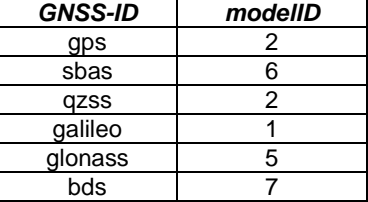

### – *GNSS-UTC-ModelReq*

The IE *GNSS-UTC-ModelReq* is used by the target device to request the *GNSS-UTC-Model* assistance from the location server.

```
-- ASN1START
GNSS-UTC-ModelReq ::= SEQUENCE {
   modelID INTEGER(1..8) OPTIONAL,
   ...
}
-- ASN1STOP
```
*GNSS-UTC-ModelReq* **field descriptions**

#### *modelID*

This field specifies the *GNSS-UTCModel* set requested. If this field is absent, the default interpretation as in the table GNSS-ID to modelID relation below applies.

#### **GNSS-ID to modelID relation**

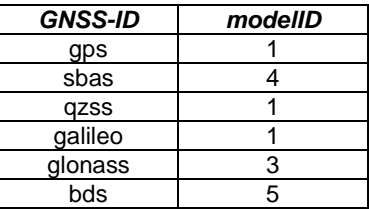

### – *GNSS-AuxiliaryInformationReq*

The IE *GNSS-AuxiliaryInformationReq* is used by the target device to request the *GNSS-AuxiliaryInformation* assistance from the location server.

```
-- ASN1START
GNSS-AuxiliaryInformationReq ::= SEQUENCE {
    ...
}
-- ASN1STOP
```
### – *BDS-DifferentialCorrectionsReq*

The IE *BDS-DifferentialCorrectionsReq* is used by the target device to request the *BDS-DifferentialCorrections* assistance from the location server.

```
-- ASN1START
BDS-DifferentialCorrectionsReq-r12 ::= SEQUENCE {
   dgnss-SignalsReq GNSS-SignalIDs,
    ...
}
-- ASN1STOP
```
#### *BDS-DifferentialCorrectionsReq* **field descriptions**

This field specifies the BDS Signal(s) for which the *BDS-DifferentialCorrections* are requested. A one-value at a bit position means BDS differential corrections for the specific signal are requested; a zero-value means not requested. The target device shall set a maximum of three bits to value 'one'.

### – *BDS-GridModelReq*

The IE *BDS-GridModelReq* is used by the target device to request the *BDS-GridModel* assistance from the location server.

```
-- ASN1START
BDS-GridModelReq-r12 ::= SEQUENCE {
    ...
}
-- ASN1STOP
```
*dgnss-SignalsReq*

-- ASN1START

## 6.5.2.5 GNSS Location Information

### – *A-GNSS-ProvideLocationInformation*

The IE *A-GNSS-ProvideLocationInformation* is used by the target device to provide location measurements (e.g., pseudo-ranges, location estimate, velocity) to the location server, together with time information. It may also be used to provide GNSS positioning specific error reason.

```
-- ASN1START
A-GNSS-ProvideLocationInformation ::= SEQUENCE {
   gnss-SignalMeasurementInformation GNSS-SignalMeasurementInformation OPTIONAL,
   gnss-LocationInformation GNSS-LocationInformation OPTIONAL,<br>GNSS-Error A-GNSS-Error COPTIONAL,
   gnss-Error A-GNSS-Error OPTIONAL,
   ...
}
-- ASN1STOP
```
## 6.5.2.6 GNSS Location Information Elements

### – *GNSS-SignalMeasurementInformation*

The IE *GNSS-SignalMeasurementInformation* is used by the target device to provide GNSS signal measurement information to the location server and GNSS-network time association if requested by the location server. This information includes the measurements of code phase, Doppler,  $CN_0$  and optionally accumulated carrier phase, also called accumulated deltarange (ADR), which enable the UE-assisted GNSS method where position is computed in the location server. Figure 6.5.2.6-1 illustrates the relation between some of the fields.

```
-- ASN1START
GNSS-SignalMeasurementInformation ::= SEQUENCE {
   measurementReferenceTime MeasurementReferenceTime,
   gnss-MeasurementList GNSS-MeasurementList,
   ...
}
-- ASN1STOP
```
*GNSS-SignalMeasurementInformation* **field descriptions**

*measurementReferenceTime* This field specifies the GNSS system time for which the information provided in *gnss-MeasurementList* is valid. It may also include network time, if requested by the location server and supported by the target device. *gnss-MeasurementList* This field provides GNSS signal measurement information for up to 16 GNSSs.

### – *MeasurementReferenceTime*

The IE *MeasurementReferenceTime* is used to specify the time when the measurements provided in *A-GNSS-ProvideLocationInformation* are valid. It may also include GNSS-network time association, in which case reported measurements shall be valid for the cellular frame boundary defined in the network time association.

```
MeasurementReferenceTime ::= SEQUENCE {
    gnss-TOD-msec INTEGER (0..3599999),<br>gnss-TOD-frac INTEGER (0..3999)
    gnss-TOD-frac INTEGER (0..3999) OPTIONAL,
                       INTEGER (0..127)<br>GNSS-ID,
    gnss-TimeID GNSS-ID,<br>networkTime CHOICE {
    networkTime CHOICE {
        eUTRA SEQUENCE {
                physCellId INTEGER (0..503),
                cellGlobalId CellGlobalIdEUTRA-AndUTRA OPTIONAL,
                systemFrameNumber BIT STRING (SIZE (10)),
                ...
```
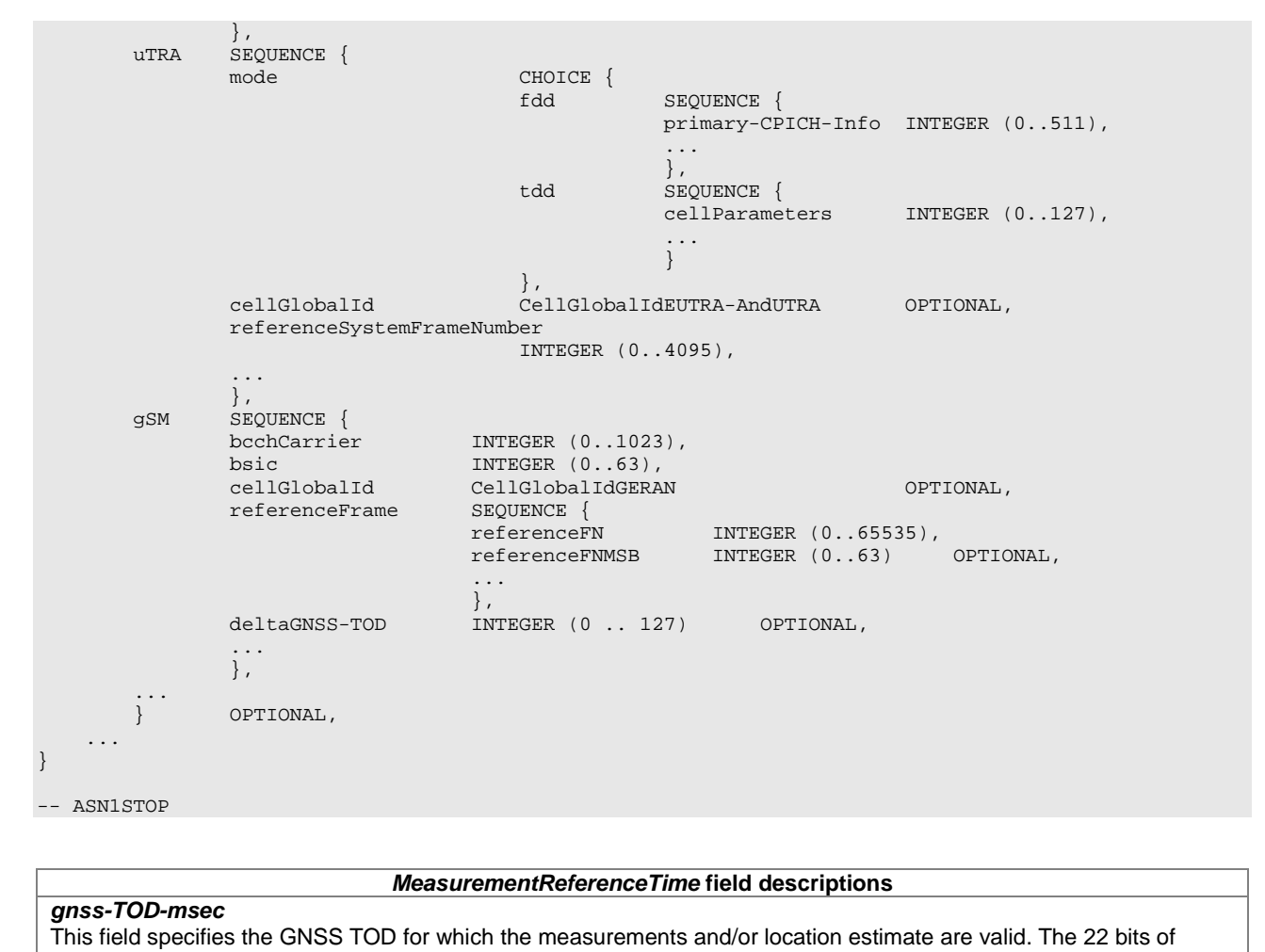

GNSS TOD are the least significant bits. The most significant bits shall be derived by the location server to unambiguously derive the GNSS TOD. The value for GNSS TOD is derived from the GNSS specific system time indicated in *gnss-TimeID* rounded down to the nearest millisecond unit. Scale factor 1 millisecond. *gnss-TOD-frac* This field specifies the fractional part of the GNSS TOD in 250 ns resolution. The total GNSS TOD is given by *gnss-TOD-msec* + *gnss-TOD-frac*. Scale factor 250 nanoseconds. *gnss-TOD-unc* This field provides the accuracy of the relation GNSS-network time when GNSS-network time association is provided. When GNSS-network time association is not provided, this element can be included to provide the accuracy of the reported *gnss-TOD-msec*. If GNSS TOD is the given GNSS time, then the true GNSS time, corresponding to the provided network time if applicable, as observed at the target device location, lies in the interval [GNSS TOD – *gnss-TOD-unc*, GNSS TOD + *gnss-TOD-unc*]. The uncertainty *r*, expressed in microseconds, is mapped to a number K, with the following formula:  $r = C^*((1+x)^{K})-1)$ with  $C = 0.5$  and  $x = 0.14$ . To encode any higher value of uncertainty than that corresponding in the above formula to K=127, the same value, K=127, shall also be used. The uncertainty is then coded on 7 bits, as the binary encoding of K. Examples of *gnss-TOD-unc* value are as in the table Value of K to Value of uncertainty relation below.

This field shall be included if the target device provides GNSS-network time relationship.

### *gnss-TimeID*

This field specifies the GNSS system time for which the *gnss-TOD-msec* (and *gnss-TOD-frac* if applicable) is provided.

#### *networkTime*

These fields specify the network time event which the GNSS TOD time stamps.

This field shall be included if the target device provides GNSS-network time relationship.

#### *physCellId*

This field identifies the reference cell, as defined in [12], that is used for the GNSS-network time relation.

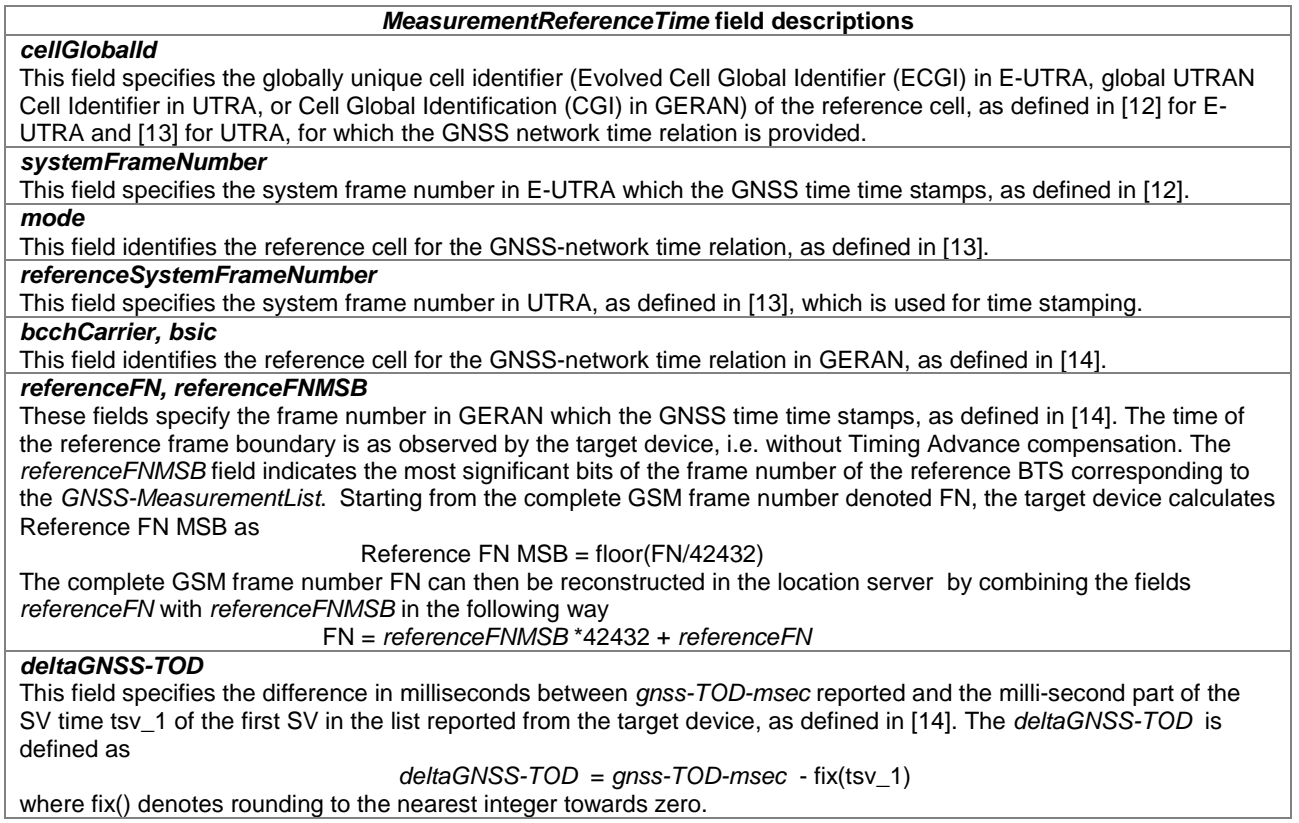

#### **Value of K to Value of uncertainty relation**

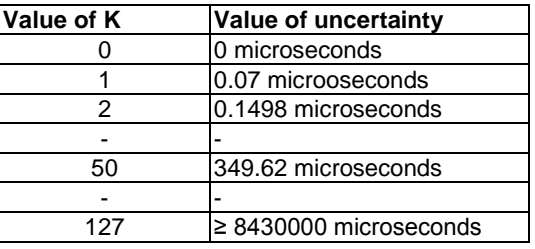

### – *GNSS-MeasurementList*

The IE GNSS-MeasurementList is used by the target device to provide measurements of code phase, Doppler, C/N<sub>o</sub> and optionally accumulated carrier phase, also called accumulated deltarange (ADR).

```
-- ASN1START
GNSS-MeasurementList ::= SEQUENCE (SIZE(1..16)) OF GNSS-MeasurementForOneGNSS
GNSS-MeasurementForOneGNSS ::= SEQUENCE {
    gnss-ID GNSS-ID,
    gnss-SgnMeasList GNSS-SgnMeasList,
    ...
}
GNSS-SgnMeasList ::= SEQUENCE (SIZE(1..8)) OF GNSS-SgnMeasElement
GNSS-SgnMeasElement ::= SEQUENCE {
                     gnss-SignalID GNSS-SignalID,
   gnss-CodePhaseAmbiguity INTEGER (0..127) OPTIONAL,<br>gnss-SatMeasList GNSS-SatMeasList,
   gnss-SatMeasList
    ...
}
GNSS-SatMeasList ::= SEQUENCE (SIZE(1..64)) OF GNSS-SatMeasElement
```
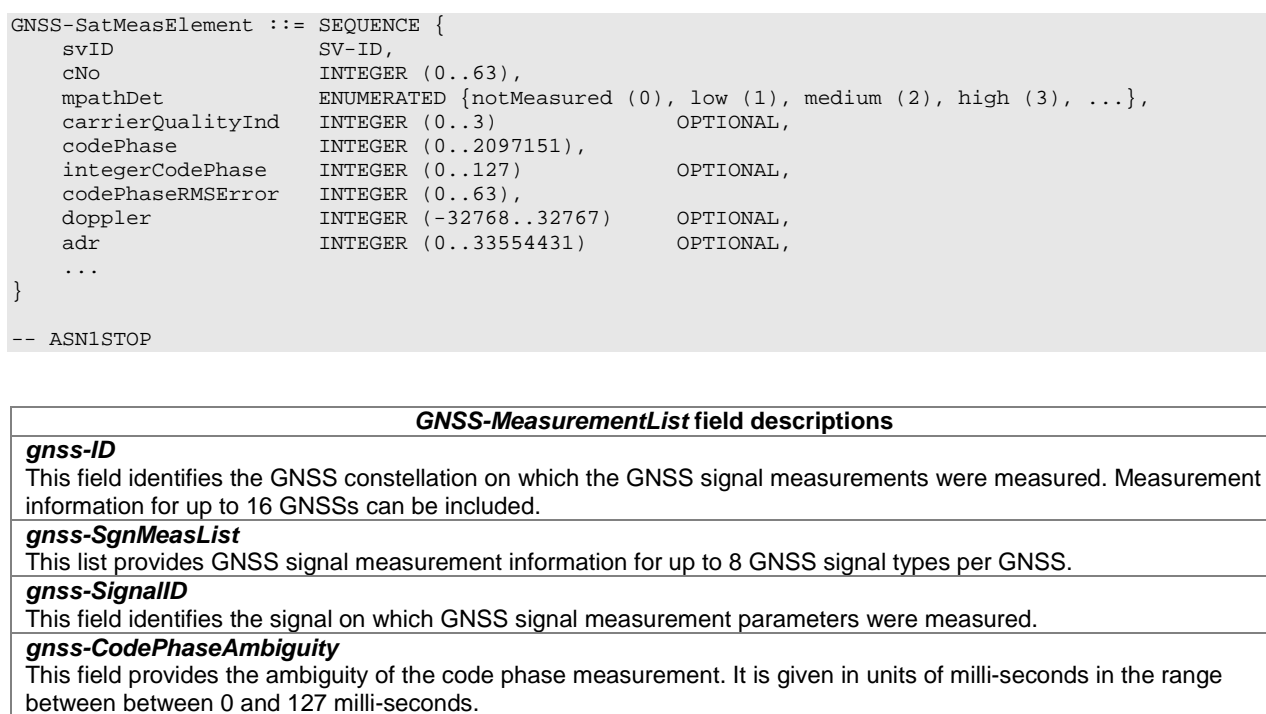

The total code phase for a satellite k (Satk) is given modulo this *gnss-CodePhaseAmbiguity* and is reconstructed with: Code\_Phase\_Tot(Satk) = *codePhase*(Satk) + *integerCodePhase*(Satk) + n \* *gnss-CodePhaseAmbiguity*, n= 0,1,2,... If there is no code phase ambiguity, the *gnss-CodePhaseAmbiguity* shall be set to 0.

The field is optional. If *gnss-CodePhaseAmbiguity* is absent, the default value is 1 milli-second.

#### *gnss-SatMeasList*

This list provides GNSS signal measurement information for up to 64 GNSS satellites.

#### *svID*

This field identifies the satellite on which the GNSS signal measurements were measured.

*cNo*

This field provides an estimate of the carrier-to-noise ratio of the received signal from the particular satellite. The target device shall set this field to the value of the satellite C/N<sub>0</sub>, as referenced to the antenna connector, in units of 1 dB-Hz, in the range from 0 to 63 dB-Hz.

#### Scale factor 1 dB-Hz. *mpathDet*

This field contains the multipath indicator value, defined in the table Value of mpathDet to Multipath Indication relation below.

#### *carrierQualityInd*

This field indicates the quality of a carrier phase measurement. The LSB indicates the data polarity, that is, if the data from a specific satellite is received inverted, this is indicated by setting the LSB value to '1'. In the case the data is not inverted, the LSB is set to '0'. The MSB indicates if accumulation of the carrier phase has been continuous, that is, without cycle slips since the previous measurement report. If the carrier phase accumulation has been continuous, the MSB value is set to '1X'. Otherwise, the MSB is set to '0X'.

This field is optional but shall be included if the *adr* field is included. See table Bit toPolarity Indication relation below. *codePhase*

This field contains the whole and fractional value of the code-phase measurement made by the target device for the particular satellite signal at the time of measurement in the units of ms. GNSS specific code phase measurements (e.g. chips) are converted into unit of ms by dividing the measurements by the nominal values of the measured signal chipping rate.

Scale factor  $2^{21}$  milli-seconds, in the range from 0 to (1-2<sup>-21</sup>) milli-seconds.

#### *integerCodePhase*

This field indicates the integer milli-second part of the code phase that is expressed modulo the *gnss-CodePhaseAmbiguity*. The value of the ambiguity is given in the *gnss-CodePhaseAmbiguity* field. The *integerCodePhase* is optional. If *integerCodePhase* is absent, the default value is 0 milli-second.

Scale factor 1 milli-second, in the range from 0 to 127 milli-seconds.

#### *codePhaseRMSError*

This field contains the pseudorange RMS error value. This parameter is specified according to a floating-point representation shown in the table below.

#### *doppler*

This field contains the Doppler measured by the target device for the particular satellite signal. This information can be used to compute the 3-D velocity of the target device. Doppler measurements are converted into unit of m/s by multiplying the Doppler measurement in Hz by the nominal wavelength of the measured signal. Scale factor 0.04 meter/seconds. This field is optional, but shall be included, if the *velocityRequest* in

*CommonIEsRequestLocationInformation* is set to TRUE.

#### *GNSS-MeasurementList* **field descriptions**

*adr* This field contains the ADR measurement measured by the target device for the particular satellite signal. This information can be used to compute the 3-D velocity or high-accuracy position of the target device. ADR measurements are converted into units of meter by multiplying the ADR measurement by the nominal wavelength of the measured signal.

Scale factor 2<sup>-10</sup> meters, in the range from 0 to 32767.5 meters. This field is optional, but shall be included, if the *adrMeasReq* in *GNSS-PositioningInstructions* is set to TRUE and if ADR measurements are supported by the target device (i.e., *adr-Support* is set to TRUE in *A-GNSS-ProvideCapabilities*).

### **Value of mpathDet to Multipath Indication relation**

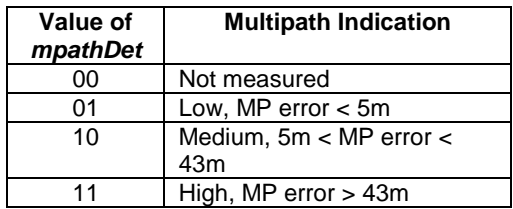

#### **Bit toPolarity Indication relation**

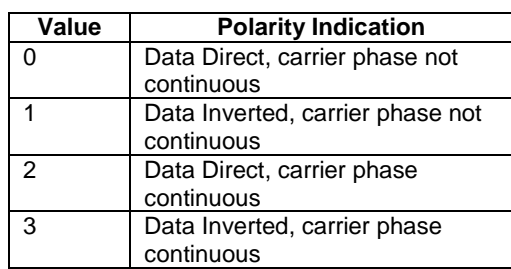

### **floating-point representation**

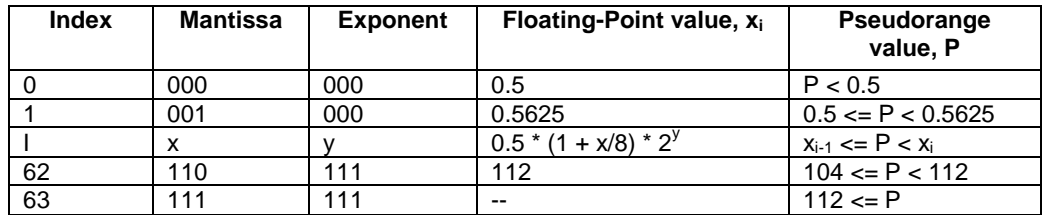

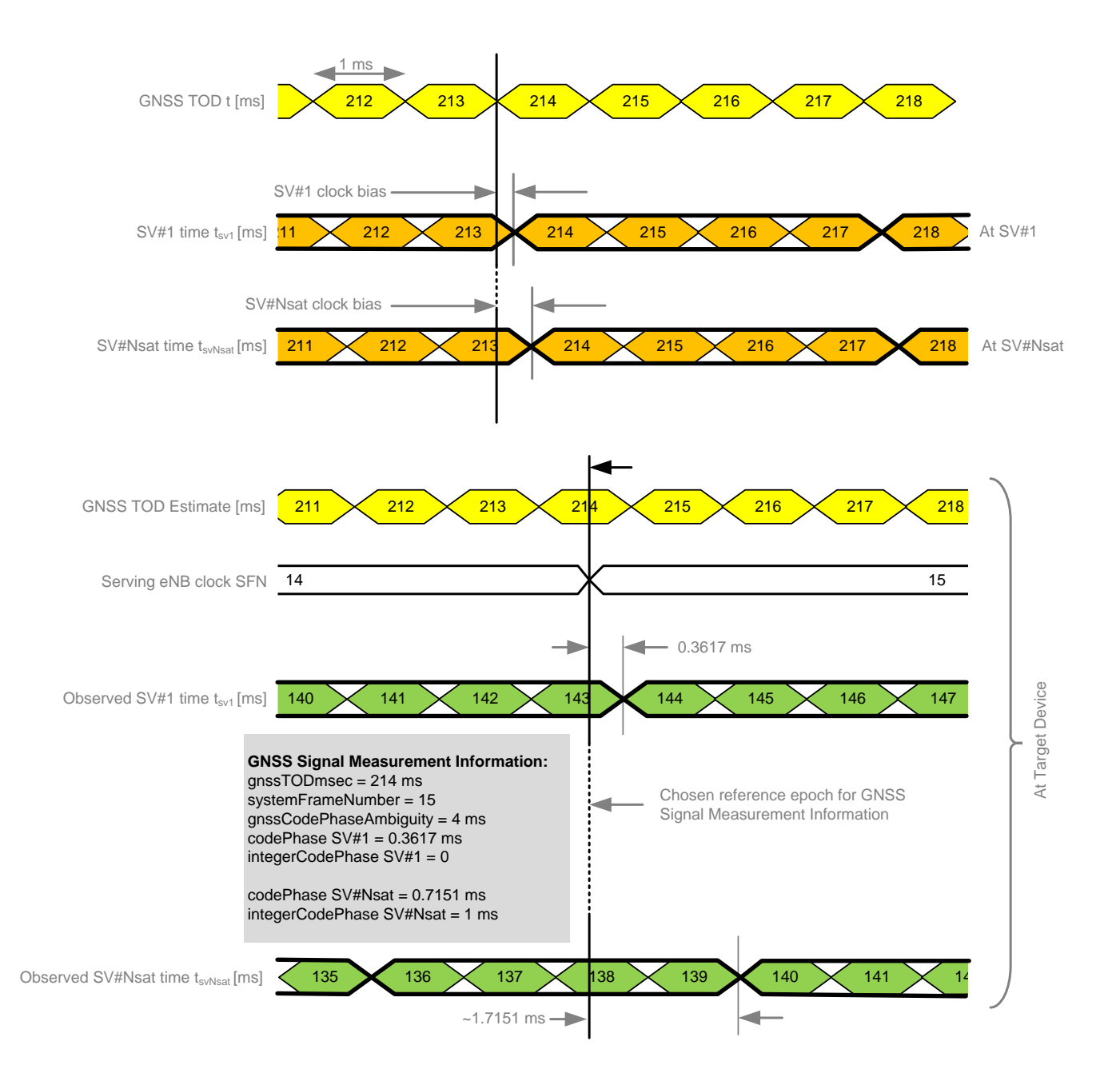

### **Figure 6.5.2.6-1: Exemplary calculation of some GNSS Signal Measurement Information fields.**

### – *GNSS-LocationInformation*

The IE *GNSS-LocationInformation* is included by the target device when location and optionally velocity information derived using GNSS or hybrid GNSS and other measurements is provided to the location server.

```
-- ASN1START
GNSS-LocationInformation ::= SEQUENCE {
    measurementReferenceTime MeasurementReferenceTime,<br>agnss-List GNSS-ID-Bitmap,
                                           GNSS-ID-Bitmap,
     ...
}
-- ASN1STOP
```
### *GNSS-LocationInformation* **field descriptions**

#### *GNSS-LocationInformation* **field descriptions**

### *measurementReferenceTime*

This field specifies the GNSS system time for which the location estimate and optionally velocity are valid. It may also include GNSS-network time relationship, if requested by the location server and supported by the target device. *agnss-List*

This field provides a list of satellite systems used by the target device to calculate the location estimate and velocity estimate, if included. This is represented by a bit string in *GNSS-ID-Bitmap*, with a one-value at the bit position means the particular method has been used; a zero-value means not used.

### 6.5.2.7 GNSS Location Information Request

### – *A-GNSS-RequestLocationInformation*

The IE *A-GNSS-RequestLocationInformation* is used by the location server to request location information from the target device using GNSS.

```
-- ASN1START
A-GNSS-RequestLocationInformation ::= SEQUENCE {
   gnss-PositioningInstructions
   ...
}
-- ASN1STOP
```
## 6.5.2.8 GNSS Location Information Request Elements

### – *GNSS-PositioningInstructions*

The IE *GNSS-PositioningInstructions* is used to provide GNSS measurement instructions.

```
-- ASN1START
GNSS-PositioningInstructions ::= SEQUENCE {<br>gnss-Methods GNSS-ID-Bit
                                         gnss-Methods GNSS-ID-Bitmap,
     fineTimeAssistanceMeasReq BOOLEAN,
     adrMeasReq BOOLEAN,<br>multiFreqMeasReq BOOLEAN.
     multiFreqMeasReq BOOLEAN,<br>assistanceAvailability BOOLEAN,
     assistanceAvailability
      ...
}
```
-- ASN1STOP

#### *GNSS-PositioningInstructions* **field descriptions**

### *gnssMethods*

This field indicates the satellite systems allowed by the location server. This is represented by a bit string in *GNSS-ID-Bitmap*, with a one-value at the bit position means the particular GNSS is allowed; a zero-value means not allowed.The target device shall not request assistance data or report or obtain measurements for systems that are not indicated in this bit map. At least one of the bits in this bit map shall be set to value one.

### *fineTimeAssistanceMeasReq*

This field indicates whether the target device is requested to report GNSS-network time association. TRUE means requested.

#### *adrMeasReq*

This field indicates whether the target device is requested to include ADR measurements in *GNSS-MeasurementList* IE or not. TRUE means requested.

### *multiFreqMeasReq*

This field indicates whether the target device is requested to report measurements on multiple supported GNSS signal types in *GNSS-MeasurementList* IE or not. TRUE means requested.

#### *assistanceAvailability*

This field indicates whether the target device may request additional GNSS assistance data from the server. TRUE means allowed and FALSE means not allowed.
### 6.5.2.9 GNSS Capability Information

### – *A-GNSS-ProvideCapabilities*

The IE *A-GNSS-Provide-Capabilities* is used by the target device to indicate its capability to support A-GNSS and to provide it's A-GNSS location capabilities (e.g., GNSSs and assistance data supported) to the location server.

```
-- ASN1START
A-GNSS-ProvideCapabilities ::= SEQUENCE {
    gnss-SupportList GNSS-SupportList OPTIONAL,
    assistanceDataSupportList AssistanceDataSupportList OPTIONAL,
   locationCoordinateTypes LocationCoordinateTypes OPTIONAL,
                             VelocityTypes
    ...
}
GNSS-SupportList ::= SEQUENCE (SIZE(1..16)) OF GNSS-SupportElement
GNSS-SupportElement ::= SEQUENCE {
   gnss-ID GNSS-ID,<br>sbas-IDs SBAS-IDs
   sbas-IDs SBAS-IDs OPTIONAL, -- Cond GNSS-ID-SBAS
   agnss-Modes PositioningModes,<br>
gnss-Signals
GNSS-SignalIDs,
                                  GNSS-SignalIDs,<br>SEQUENCE {
   fta-MeasSupport SEQUENCE {
                                      cellTime AccessTypes,<br>mode PositioningM
                                            modes, PositioningModes,
                                      ...
                                  } OPTIONAL, -- Cond fta
   adr-Support BOOLEAN,<br>velocityMeasurementSupport BOOLEAN,
   velocityMeasurementSupport
   ...
}
AssistanceDataSupportList ::= SEQUENCE {<br>gnss-CommonAssistanceDataSupport GNSS-CommonAssistanceDataSupport,
   gnss-CommonAssistanceDataSupport
   gnss-GenericAssistanceDataSupport GNSS-GenericAssistanceDataSupport,
    ...
}
```
-- ASN1STOP

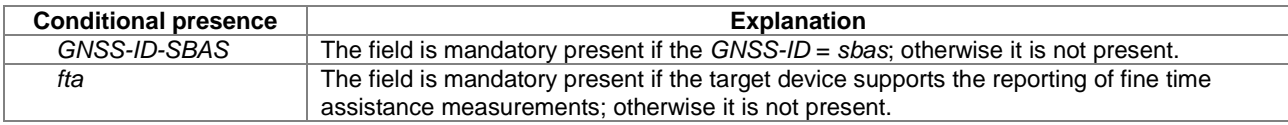

#### *A-GNSS-ProvideCapabilities* **field descriptions**

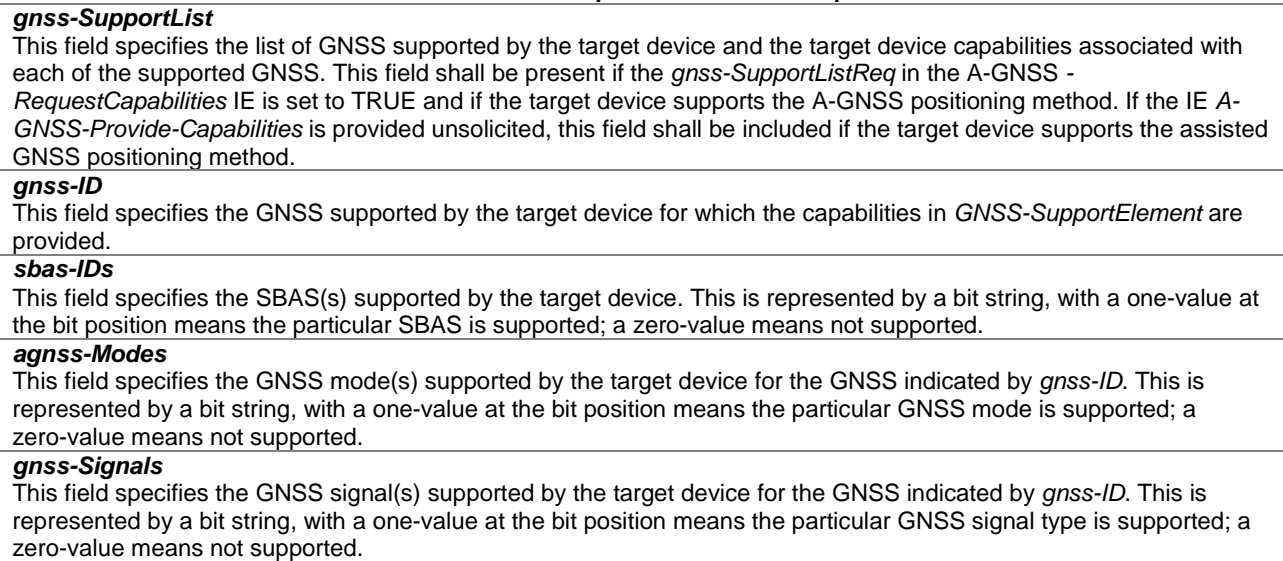

#### *A-GNSS-ProvideCapabilities* **field descriptions**

#### *fta-MeasSupport*

This field specifies that the target device is capable of performing fine time assistance measurements (i.e., GNSS-cellular time association reporting). The *cellTime* field specifies for which cellular network(s) this capability is supported. This is represented by a bit string, with a one-value at the bit position means FTA measurements for the specific cellular network time is supported; a zero-value means not supported. The *mode* field specifies for which GNSS mode(s) FTA measurements are supported by the target device. This is represented by a bit string, with a one-value at the bit position means FTA measurements for the GNSS mode is supported; a zero-value means not supported.

#### *adr-Support*

This field specifies whether the target device supports ADR measurement reporting. TRUE means supported. *velocityMeasurementSupport*

This field specifies whether the target device supports measurement reporting related to velocity. TRUE means supported.

#### *assistanceDataSupportList*

This list defines the assistance data and assistance data choices supported by the target device. This field shall be present if the *assistanceDataSupportListReq* in the A-GNSS*-RequestCapabilities* IE is set to TRUE and if the target device supports GNSS assistance data. If the IE *A-GNSS-Provide-Capabilities* is provided unsolicited, this field shall be included if the target device supports any GNSS assistance data.

#### *locationCoordinateTypes*

This parameter identifies the geographical location coordinate types that a target device supports for GNSS. TRUE indicates that a location coordinate type is supported and FALSE that it is not. This field shall be present if the *locationVelocityTypesReq* in the A-GNSS*-RequestCapabilities* IE is set to TRUE and if the target device supports UEbased or standalone GNSS positioning method. If the IE *A-GNSS-Provide-Capabilities* is provided unsolicited, this field shall be included if the target device supports UE-based or standalone GNSS positioning method.

#### *velocityTypes*

This parameter identifies the velocity types that a target device supports for GNSS. TRUE indicates that a velocity type is supported and FALSE that it is not. FALSE for all velocity types indicates that velocity reporting is not supported. This field shall be present if the *locationVelocityTypesReq* in the A-GNSS*-RequestCapabilities* IE is set to TRUE and if the target device supports UE-based or standalone GNSS positioning method. If the IE *A-GNSS-Provide-Capabilities* is provided unsolicited, this field shall be included if the target device supports UE-based or standalone GNSS positioning method.

### 6.5.2.10 GNSS Capability Information Elements

### – *GNSS-CommonAssistanceDataSupport*

The IE *GNSS-CommonAssistanceDataSupport* is used by the target device to provide information on supported GNSS common assistance data types to the location server.

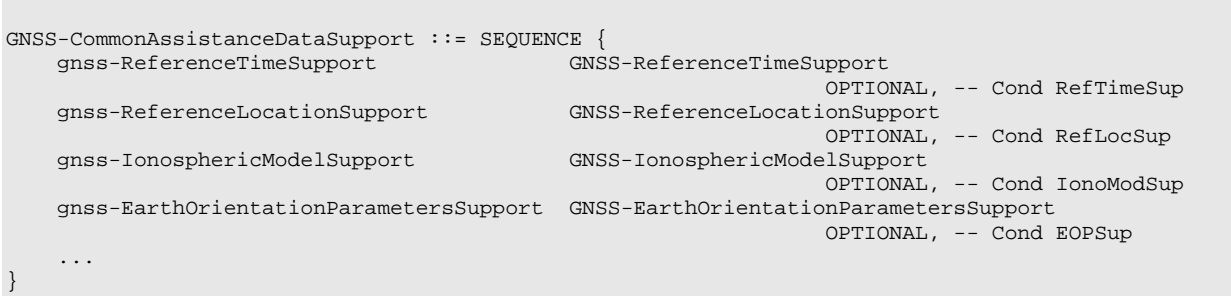

-- ASN1STOP

-- ASN1START

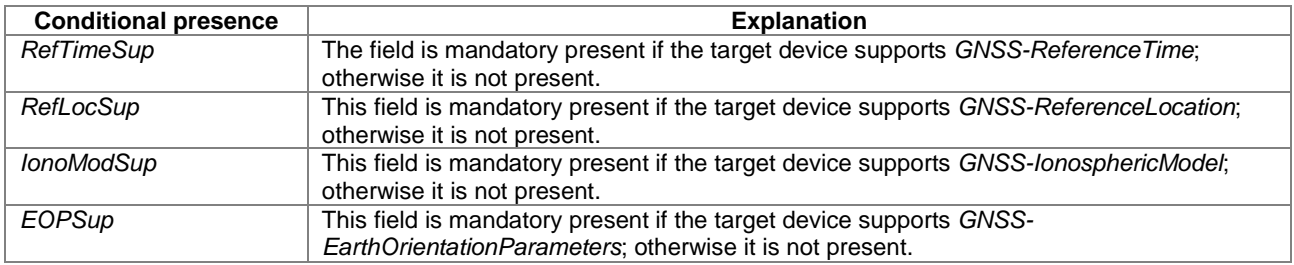

### – *GNSS-ReferenceTimeSupport*

-- ASN1START

-- ASN1STOP

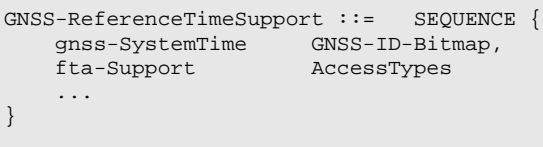

OPTIONAL, -- Cond fta

### **Conditional presence Explanation** *fta* The field is mandatory present if the target device supports fine time assistance in *GNSSReferenceTime* IE; otherwise it is not present.

#### *GNSS-ReferenceTimeSupport* **field descriptions**

#### *gnss-SystemTime*

This field specifies the GNSS system time(s) supported by the target device. This is represented by a bit string in *GNSS-ID-Bitmap*, with a one-value at the bit position means the particular GNSS system time is supported; a zero-value means not supported.

#### *fta-Support*

This field specifies that the target device supports fine time assistance (i.e., GNSS-cellular time association) in *GNSS-ReferenceTime* IE. This is represented by a bit string in *AccessTypes*, with a one-value at the bit position means FTA for the specific cellular network time is supported; a zero-value means not supported.

### – *GNSS-ReferenceLocationSupport*

-- ASN1START

```
GNSS-ReferenceLocationSupport ::= SEQUENCE {
    ...
}
-- ASN1STOP
```
### – *GNSS-IonosphericModelSupport*

```
-- ASN1START
GNSS-IonosphericModelSupport ::= SEQUENCE {
    ionoModel BIT STRING { klobuchar (0),
                                 neQuick (1) } (SIZE (1..8)),
    ...
}
-- ASN1STOP
```
#### *GNSS-IonosphericModelSupport* **field descriptions**

*ionoModel* This field specifies the ionsospheric model(s) supported by the target device. This is represented by a bit string, with a one-value at the bit position means the particular ionospheric model is supported; a zero-value means not supported.

### – *GNSS-EarthOrientationParametersSupport*

```
-- ASN1START
```

```
GNSS-EarthOrientationParametersSupport ::= SEQUENCE {
    ...
}
```
-- ASN1STOP

### – *GNSS-GenericAssistanceDataSupport*

The IE *GNSS-GenericAssistanceDataSupport* is used by the target device to provide information on supported GNSS generic assistance data types to the location server for each supported GNSS.

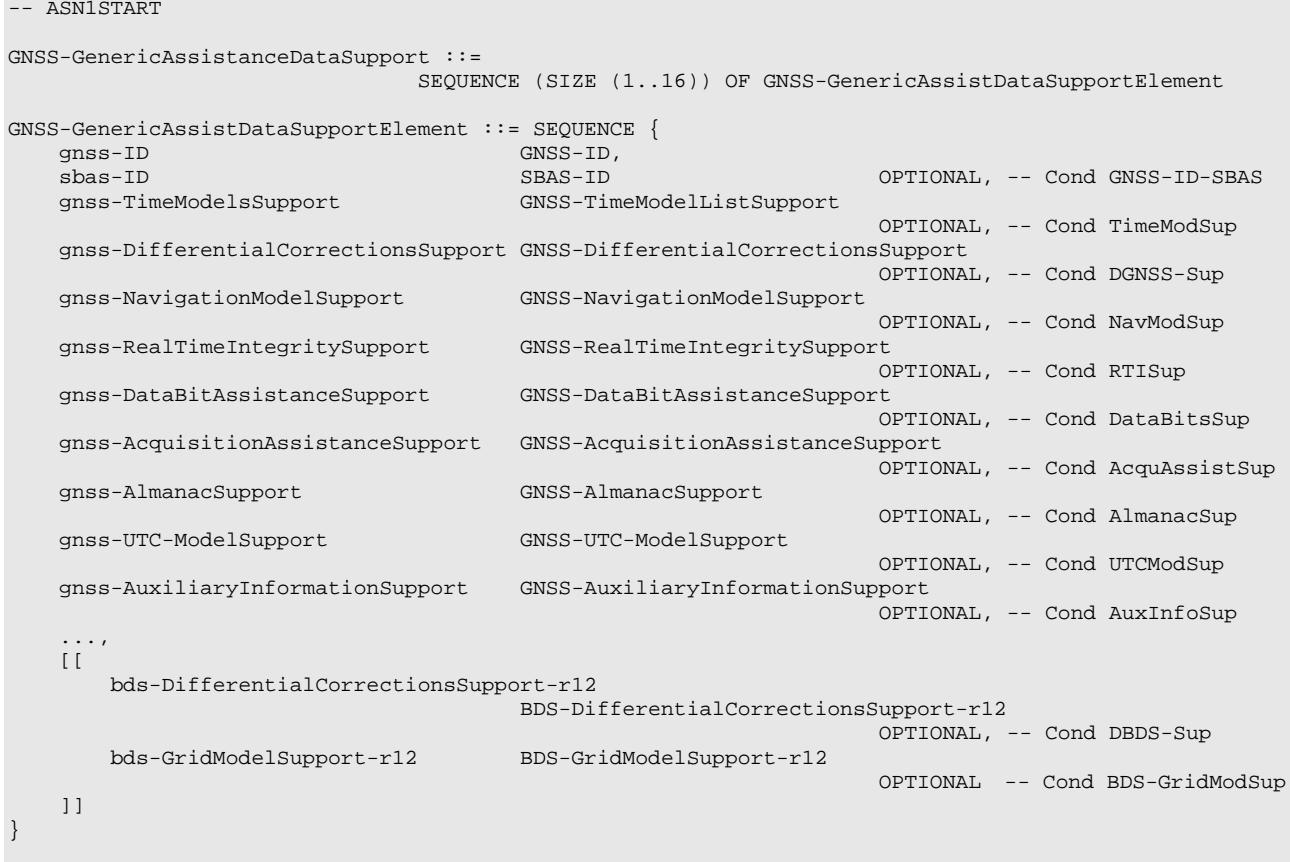

-- ASN1STOP

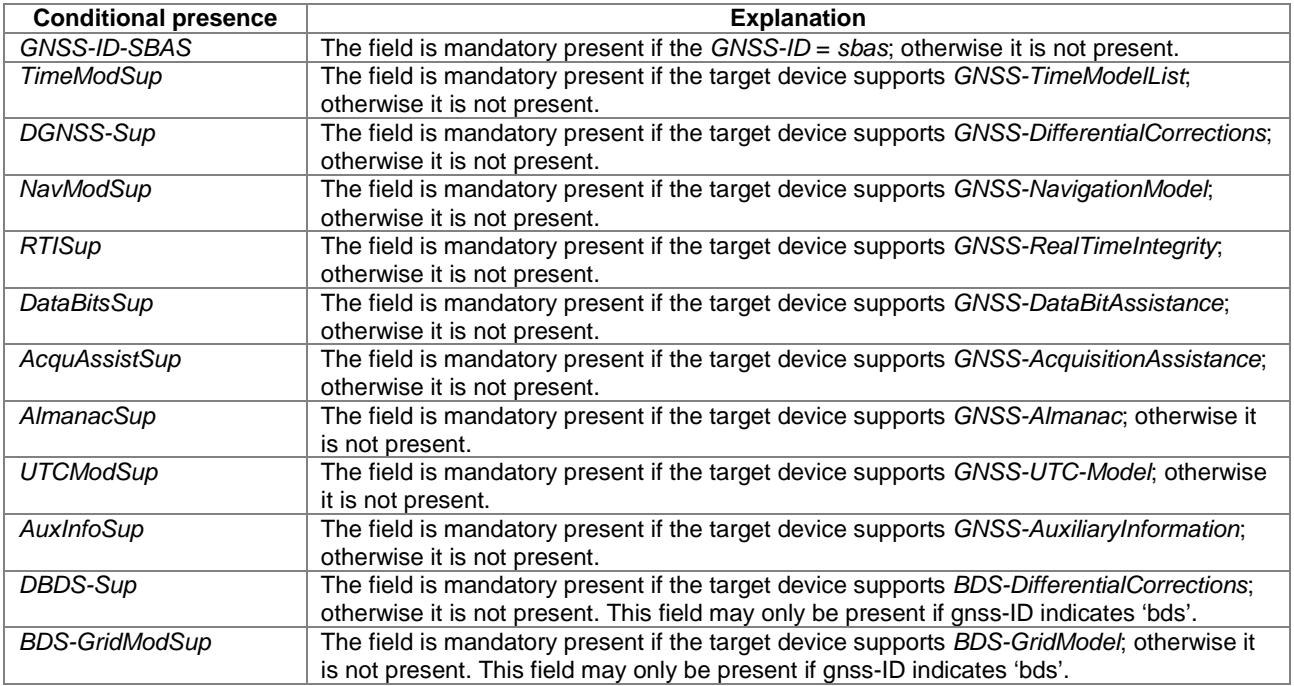

### – *GNSS-TimeModelListSupport*

```
-- ASN1START
GNSS-TimeModelListSupport ::= SEQUENCE {
   ...
}
-- ASN1STOP
```
### – *GNSS-DifferentialCorrectionSupport*

```
-- ASN1START
GNSS-DifferentialCorrectionsSupport ::= SEQUENCE {
    gnssSignalIDs GNSS-SignalIDs,
    dgnss-ValidityTimeSup BOOLEAN,
    ...
}
-- ASN1STOP
```
*GNSS-DifferentialCorrectionsSupport* **field descriptions**

#### *gnssSignalIDs*

-- ASN1START

This field specifies the GNSS signal types for which differential corrections are supported by the target device. This is represented by a bit string in *GNSS-SignalIDs*, with a one-value at the bit position means differential corrections for the particular GNSS signal type is supported; a zero-value means not supported.

#### *dgnss-ValidityTimeSup*

This field specifies if the target device supports estimation of UDRE based on growth rate and validity time for differential corrections. TRUE means supported.

### – *GNSS-NavigationModelSupport*

```
GNSS-NavigationModelSupport ::= SEQUENCE {<br>clockModel BIT STRING { model-
                       BIT STRING { model-1 (0),<br>model-2 (1),
                                               model-2 (1),<br>model-3 (2),
                                               model-3 (2),<br>model-4 (3),
                                               model-4 (3),<br>model-5 (4),
                                              model-5<br>model-6
                                              model-6 (5) (SIZE (1..8)) OPTIONAL,<br>model-1 (0),
    orbitModel BIT STRING { model-1 (0),
                                               model-2 (1),<br>model-3 (2),
                                               model-3 (2),<br>model-4 (3),
                                               model-4 (3),<br>model-5 (4),
                                               model-5model-6 (5) } (SIZE (1..8)) OPTIONAL,
     ...
}
```
-- ASN1STOP

*GNSS-NavigationModelSupport* **field descriptions**

#### *clockModel*

*GNSS-NavigationModelSupport* **field descriptions**

This field specifies the *gnss-ClockModel* choice(s) in *GNSS-NavigationModel* IE supported by the target device for the GNSS indicated by *GNSS-ID*. This is represented by a bit string, with a one-value at the bit position means the particular clock model is supported; a zero-value means not supported.

If the target device supports GPS and *GNSS-NavigationModel* assistance, it shall support *clockModel* Model-2. If the target device supports SBAS and *GNSS-NavigationModel* assistance, it shall support *clockModel* Model-5. If the target device supports QZSS and *GNSS-NavigationModel* assistance, it shall support *clockModel* Model-2. If the target device supports Galileo and *GNSS-NavigationModel* assistance, it shall support *clockModel* Model-1. If the target device supports GLONASS and *GNSS-NavigationModel* assistance, it shall support *clockModel* Model-4. If the target device supports BDS and *GNSS-NavigationModel* assistance, it shall support *clockModel* Model-6. If this field is absent, the target device supports the mandatory (native) *clockModel* choice only as listed above for the GNSS indicated by *GNSS-ID*.

#### *orbitModel*

This field specifies the *gnss-OrbitModel* choice(s) in *GNSS-NavigationModel* IE supported by the target device for the GNSS indicated by *GNSS-ID*. This is represented by a bit string, with a one-value at the bit position means the particular orbit model is supported; a zero-value means not supported.

If the target device supports GPS and *GNSS-NavigationModel* assistance, it shall support *orbitModel* Model-2. If the target device supports SBAS and *GNSS-NavigationModel* assistance, it shall support *orbitModel* Model-5. If the target device supports QZSS and *GNSS-NavigationModel* assistance, it shall support *orbitModel* Model-2. If the target device supports Galileo and *GNSS-NavigationModel* assistance, it shall support*orbitModel* Model-1. If the target device supports GLONASS and *GNSS-NavigationModel* assistance, it shall support *orbitModel* Model-4. If the target device supports BDS and *GNSS-NavigationModel* assistance, it shall support *orbitModel* Model-6. If this field is absent, the target device supports the mandatory (native) *orbitModel* choice only as listed above for the GNSS indicated by *GNSS-ID*.

### – *GNSS-RealTimeIntegritySupport*

-- ASN1START

GNSS-RealTimeIntegritySupport ::= SEQUENCE { ... } -- ASN1STOP

### – *GNSS-DataBitAssistanceSupport*

```
-- ASN1START
GNSS-DataBitAssistanceSupport ::= SEQUENCE {
    ...
}
-- ASN1STOP
```
### – *GNSS-AcquisitionAssistanceSupport*

```
-- ASN1START
GNSS-AcquisitionAssistanceSupport ::= SEQUENCE {
    confidenceSupport-r10
                                                  ENUMERATED { true } OPTIONAL,<br>ENUMERATED { true } OPTIONAL
    dopplerUncertaintyExtSupport-r10
}
```
-- ASN1STOP

#### *GNSS-AcquisitionAssistanceSupport* **field descriptions**

#### *confidenceSupport*

If this field is present, the target device supports the *confidence* field in *GNSS-AcquisitionAssistance*. *dopplerUncertaintyExtSupport*

If this field is present, the target device supports the *dopplerUncertaintyExt* field in *GNSS-AcquisitionAssistance*.

### – *GNSS-AlmanacSupport*

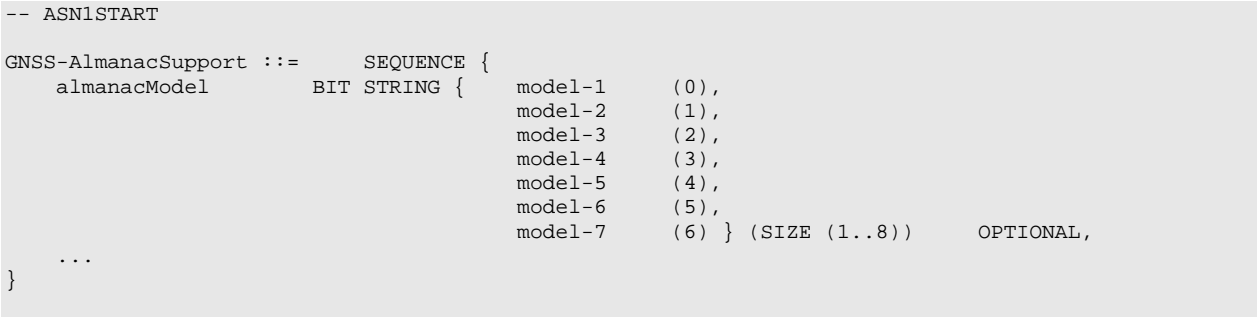

#### -- ASN1STOP

#### *GNSS-AlmanacSupport* **field descriptions**

#### *almanacModel*

This field specifies the *almanacModel* choice(s) in *GNSS-Almanac* IE supported by the target device for the GNSS indicated by *GNSS-ID*. This is represented by a bit string, with a one-value at the bit position means the particular almanac model is supported; a zero-value means not supported.

If the target device supports GPS and *GNSS-Almanac* assistance, it shall support Model-2.

If the target device supports SBAS and *GNSS-Almanac* assistance, it shall support Model-6.

If the target device supports QZSS and *GNSS-Almanac* assistance, it shall support Model-2.

If the target device supports Galileo and *GNSS-Almanac* assistance, it shall support Model-1.

If the target device supports GLONASS and *GNSS-Almanac* assistance, it shall support Model-5.

If the target device supports BDS and *GNSS-Almanac* assistance, it shall support Model-7.

If this field is absent, the target device supports the mandatory (native) *almanacModel* choice only as listed above for the GNSS indicated by *GNSS-ID*.

### – *GNSS-UTC-ModelSupport*

-- ASN1START

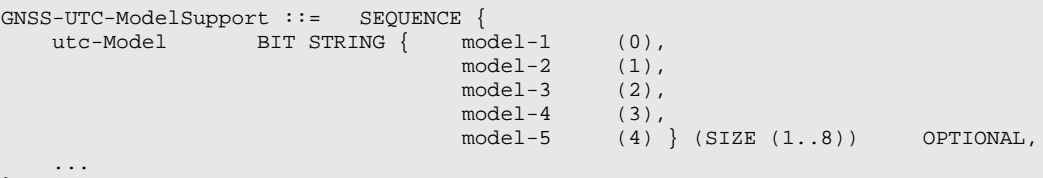

}

-- ASN1STOP

#### *GNSS-UTC-ModelSupport* **field descriptions**

*utc-Model* This field specifies the *GNSS-UTC-Model* choice(s) in *GNSS-UTC-Model* IE supported by the target device for the GNSS indicated by *GNSS-ID*. This is represented by a bit string, with a one-value at the bit position means the particular UTC model is supported; a zero-value means not supported. If the target device supports GPS and *GNSS-UTC-Model* assistance, it shall support Model-1. If the target device supports SBAS and *GNSS-UTC-Model* assistance, it shall support Model-4. If the target device supports QZSS and *GNSS-UTC-Model* assistance, it shall support Model-1. If the target device supports Galileo and *GNSS-UTC-Model* assistance, it shall support Model-1. If the target device supports GLONASS and *GNSS-UTC-Model* assistance, it shall support Model-3. If the target device supports BDS and *GNSS-UTC-Model* assistance, it shall support Model-5.

If this field is absent, the target device supports the mandatory (native) *utc-Model* choice only as listed above for the GNSS indicated by *GNSS-ID*.

### – *GNSS-AuxiliaryInformationSupport*

-- ASN1START

GNSS-AuxiliaryInformationSupport ::= SEQUENCE {

...

} -- ASN1STOP

### – *BDS-DifferentialCorrectionsSupport*

```
-- ASN1START
BDS-DifferentialCorrectionsSupport-r12 ::= SEQUENCE {
                           GNSS-SignalIDs,
    ...
}
-- ASN1STOP
```
#### *BDS-DifferentialCorrectionsSupport* **field descriptions**

*gnssSignalIDs* This field specifies the BDS signal types for which differential corrections are supported by the target device. This is represented by a bit string in *GNSS-SignalIDs*, with a one-value at the bit position means differential corrections for the particular BDS signal type is supported; a zero-value means not supported.

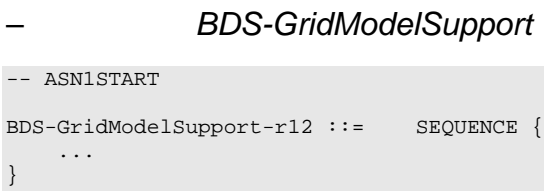

```
-- ASN1STOP
```
### 6.5.2.11 GNSS Capability Information Request

### – *A-GNSS-RequestCapabilities*

The IE *A-GNSS-Request-Capabilities* is used by the location server to request A-GNSS location capabilities (e.g., GNSSs and assistance data supported) from the target device.

```
-- ASN1START
A-GNSS-RequestCapabilities ::= SEQUENCE {<br>gnss-SupportListReq BOOLEAN,
     gnss-SupportListReq BOOLEAN,<br>assistanceDataSupportListReq BOOLEAN,<br>locationVelocityTypesReq BOOLEAN,
      assistanceDataSupportListReq
      locationVelocityTypesReq
       ...
}
```

```
-- ASN1STOP
```
#### *A-GNSS-RequestCapabilities* **field descriptions**

*gnss-SupportListReq* This field specifies whether the target device is requested to include the *gnss-SupportList* field in the *A-GNSS-ProvideCapabilities* IE or not. TRUE means requested. *assistanceDataSupportListReq* This field specifies whether the target device is requested to include the *assistanceDataSupportList* field in the *A-GNSS-ProvideCapabilities* IE or not. TRUE means requested. *locationVelocityTypesReq* This field specifies whether the target device is requested to include the *locationCoordinateTypes* field and *velocityTypes* field in the *A-GNSS-ProvideCapabilities* IE or not. TRUE means requested.

### 6.5.2.12 GNSS Error Elements

– *A-GNSS-Error*

The IE *A-GNSS-Error* is used by the location server or target device to provide GNSS error reasons.

```
-- ASN1START
A-GNSS-Error ::= CHOICE {<br>locationServerErrorCauses
      locationServerErrorCauses GNSS-LocationServerErrorCauses,<br>targetDeviceErrorCauses GNSS-TargetDeviceErrorCauses,
                                                           targetDeviceErrorCauses GNSS-TargetDeviceErrorCauses,
       ...
}
-- ASN1STOP
```
### – *GNSS-LocationServerErrorCauses*

The IE *GNSS-LocationServerErrorCauses* is used by the location server to provide GNSS error reasons to the target device.

```
-- ASN1START
GNSS-LocationServerErrorCauses ::= SEQUENCE {
   cause ENUMERATED
                   undefined,
                   undeliveredAssistanceDataIsNotSupportedByServer,
                    undeliveredAssistanceDataIsSupportedButCurrentlyNotAvailableByServer,
                   undeliveredAssistanceDataIsPartlyNotSupportedAndPartlyNotAvailableByServer,
                    ...
                    },
    ...
}
-- ASN1STOP
```
### – *GNSS-TargetDeviceErrorCauses*

The IE *GNSS-TargetDeviceErrorCauses* is used by the target device to provide GNSS error reasons to the location server.

```
-- ASN1START
GNSS-TargetDeviceErrorCauses ::= SEQUENCE {<br>cause ENUMERATED { undefined,
             ENUMERATED { undefined,
                               thereWereNotEnoughSatellitesReceived, 
                               assistanceDataMissing,
                               notAllRequestedMeasurementsPossible,
                               ...
                           },
   fineTimeAssistanceMeasurementsNotPossible NULL OPTIONAL,
    adrMeasurementsNotPossible NULL OPTIONAL,
   multiFrequencyMeasurementsNotPossible
    ...
}
```
-- ASN1STOP

*cause* 

#### *GNSS-TargetDeviceErrorCauses* **field descriptions**

This field provides a GNSS specific error cause. If the cause value is '*notAllRequestedMeasurementsPossible*', the target device was not able to provide all requested GNSS measurements (but may be able to report a location estimate or location measurements). In this case, the target device should include any of the '*fineTimeAssistanceMeasurementsNotPossible*', '*adrMeasurementsNotPossible*', or '*multiFrequenceMeasurementsNotPossible*' fields, as applicable.

*3GPP*

### 6.5.2.13 Common GNSS Information Elements

– *GNSS-ID*

The IE *GNSS-ID* is used to indicate a specific GNSS.

```
-- ASN1START
GNSS-ID ::= SEQUENCE {<br>gnss-id
                           ENUMERATED{ gps, sbas, qzss, galileo, glonass, ..., bds },
    ...
}
-- ASN1STOP
```
– *GNSS-ID-Bitmap*

The IE *GNSS-ID-Bitmap* is used to indicate several GNSSs using a bit map.

```
-- ASN1START
GNSS-ID-Bitmap ::= SEQUENCE {
                                 BIT STRING { gps (0),<br>sbas (1),
                                                          sbas<br>qzss
                                                                            \begin{pmatrix} 2 \end{pmatrix},<br>(3),
                                                          galileo (3),<br>glonass (4),
                                                          glonass<br>bds
                                                                           (5) (SIZE (1..16)),...
}
```
-- ASN1STOP

*gnss-ids* 

#### *GNSS-ID-Bitmap* **field descriptions**

This field specifies the GNSS(s). This is represented by a bit string, with a one-value at the bit position means the particular GNSS is addressed; a zero-value means not addressed.

### – *GNSS-SignalID*

The IE *GNSS-SignalID* is used to indicate a specific GNSS signal type. The interpretation of *GNSS-SignalID* depends on the *GNSS-ID.*

```
-- ASN1START
GNSS-SignalID ::= SEQUENCE { 
   gnss-SignalID INTEGER (0 .. 7),
    ...
}
-- ASN1STOP
```
#### *GNSS-SignalID* **field descriptions**

*gnss-SignalID* This field specifies a particular GNSS signal. The interpretation of *gnss-SignalID* depends on the *GNSS-ID* and is as shown in the table System to Value & Explanation relation below.

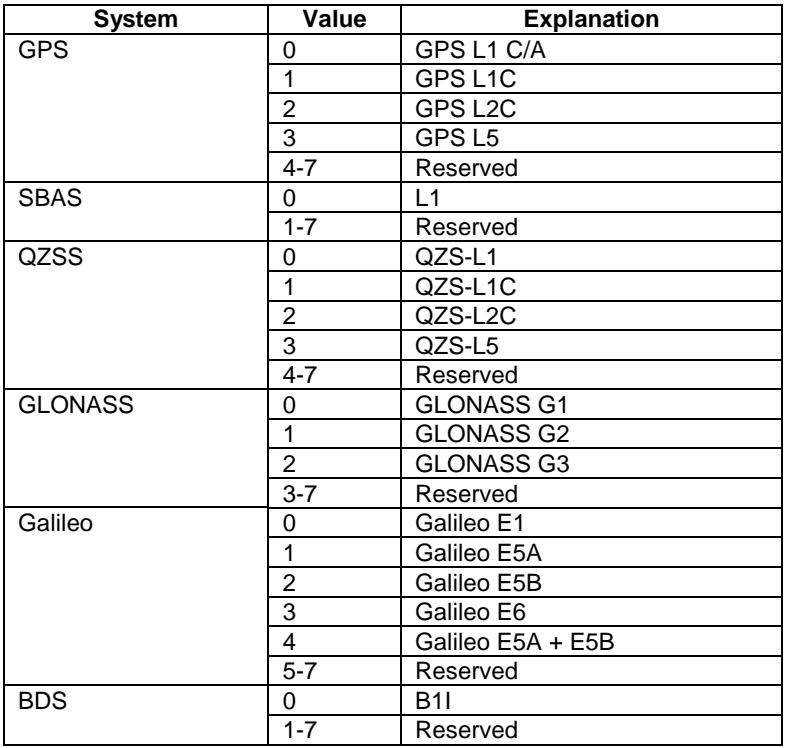

#### **System to Value & Explanation relation**

### – *GNSS-SignalIDs*

The IE *GNSSSignal-IDs* is used to indicate several GNSS signals using a bit map. The interpretation of *GNSSSignal-IDs* depends on the *GNSS-ID.*

```
-- ASN1START
GNSS-SignalIDs ::= SEQUENCE { 
   gnss-SignalIDs BIT STRING (SIZE(8)),
    ...
}
```
-- ASN1STOP

#### *GNSS-SignalIDs* **field descriptions**

*gnss-SignalIDs* This field specifies one or several GNSS signals using a bit map. A one-value at the bit position means the particular signal is addressed; a zero-value at the particular bit position means the signal is not addressed. The interpretation of the bit map in *gnssSignalIDs* depends on the *GNSS-ID* and is shown in the table below. Unfilled table entries indicate no assignment and shall be set to zero.

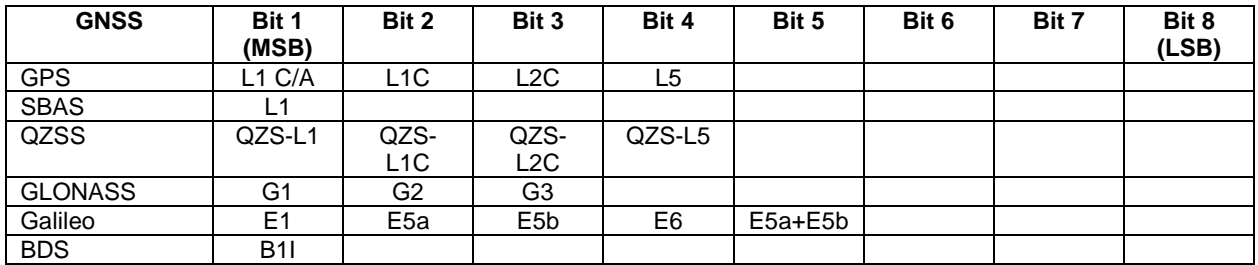

#### **interpretation of the bit map in** *gnssSignalIDs*

### – *SBAS-ID*

The IE *SBAS-ID* is used to indicate a specific SBAS.

```
-- ASN1START
SBAS-ID ::= SEQUENCE {<br>sbas-id
                           ENUMERATED \{ waas, egnos, msas, gagan, ...},
     ...
}
-- ASN1STOP
```
– *SBAS-IDs*

The IE *SBAS-IDs* is used to indicate several SBASs using a bit map.

```
-- ASN1START
SBAS-IDs ::= SEQUENCE { 
    sbas-IDs BIT STRING { waas (0),<br>egnos (1),
                                       egnos (1),<br>msas (2),
                                       msas<br>gagan
                                                    (3) } (SIZE (1..8)),
    ...
}
```
-- ASN1STOP

### *sbas-IDs*

*satellite-id*

This field specifies one or several SBAS(s) using a bit map. A one-value at the bit position means the particular SBAS is addressed; a zero-value at the particular bit position means the SBAS is not addressed.

*SBAS-IDs* **field descriptions**

### – *SV-ID*

The IE *SV-ID* is used to indicate a specific GNSS satellite. The interpretation of *SV-ID* depends on the *GNSS-ID.*

```
-- ASN1START
SV-ID ::= SEQUENCE { 
    satellite-id INTEGER(0..63),
   ...
}
-- ASN1STOP
```
*SV-ID* **field descriptions**

This field specifies a particular satellite within a specific GNSS. The interpretation of *satellite-id* depends on the *GNSS-ID* see the table below.

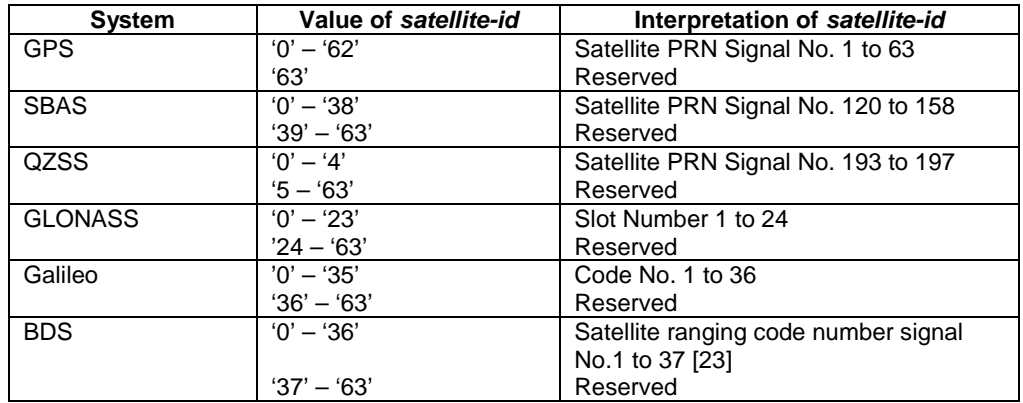

#### **interpretation of** *satellite-id*

## 6.5.3 Enhanced Cell ID Positioning

### 6.5.3.1 E-CID Location Information

### – *ECID-ProvideLocationInformation*

The IE *ECID-ProvideLocationInformation* is used by the target device to provide E-CID location measurements to the location server. It may also be used to provide ECID positioning specific error reason.

```
-- ASN1START
ECID-ProvideLocationInformation ::= SEQUENCE {
  ecid-SignalMeasurementInformation ECID-SignalMeasurementInformation OPTIONAL,<br>ecid-Error OPTIONAL,
   ecid-Error ECID-Error OPTIONAL,
   ...
}
-- ASN1STOP
```
### 6.5.3.2 E-CID Location Information Elements

### – *ECID-SignalMeasurementInformation*

The IE *ECID-SignalMeasurementInformation* is used by the target device to provide various UE-measurements to the location server.

```
-- ASN1START
ECID-SignalMeasurementInformation ::= SEQUENCE {
   primaryCellMeasuredResults MeasuredResultsElement OPTIONAL,
                          MeasuredResultsList,
   ...
}
MeasuredResultsList ::= SEQUENCE (SIZE(1..32)) OF MeasuredResultsElement
MeasuredResultsElement ::= SEQUENCE {
   physCellId INTEGER (0..503),
   cellGlobalId CellGlobalIdEUTRA-AndUTRA OPTIONAL,
   arfcnEUTRA ARFCN-ValueEUTRA,
   systemFrameNumber
                 BIT STRING (SIZE (10)) OPTIONAL,
   rsrp-Result INTEGER (0..97) OPTIONAL,
   rsrq-Result INTEGER (0..34) OPTIONAL,
   ue-RxTxTimeDiff INTEGER (0..4095) OPTIONAL,
   [[ arfcnEUTRA-v9a0
                      ARFCN-ValueEUTRA-v9a0 OPTIONAL -- Cond EARFCN-max
   ]]
}
```
-- ASN1STOP

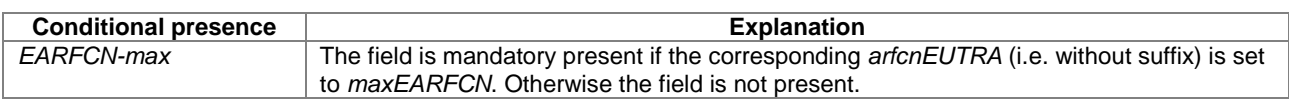

#### *ECID-SignalMeasurementInformation* **field descriptions** *primaryCellMeasuredResults*

#### This field contains measurements for the primary cell, when the target device reports measurements for both primary cell and neighbour cells. This field shall be omitted when the target device reports measurements for the primary cell only, in which case the measurements the primary cell is reported in the *measuredResultsList*. *measuredResultsList*  This list contains the E-CID measurements for up to 32 cells. *physCellId* This field specifies the physical cell identity of the measured cell. *cellGlobalId* This field specifies cell global ID of the measured cell. The target device shall provide this field if it was able to determine the ECGI of the measured cell at the time of measurement. *arfcnEUTRA* This field specifies the ARFCN of the measured E-UTRA carrier frequency, as defined in [12]. In case the target device includes *arfcnEUTRA-v9a0*, the target device shall set the corresponding *arfcnEUTRA* (i.e. without suffix) to *maxEARFCN*. *systemFrameNumber* This field specifies the system frame number of the measured cell during which the measurements have been performed. The target device shall include this field if it was able to determine the SFN of the cell at the time of measurement. *rsrp-Result*

-- ASN1START

This field specifies the reference signal received power (RSRP) measurement, as defined in [12],[17]. *rsrq-Result*

This field specifies the reference signal received quality (RSRQ) measurement, as defined in [12],[17]. *ue-RxTxTimeDiff*

This field specifies the UE Rx–Tx time difference measurement, as defined in [17]. It is provided only for measurements on the UE's primary cell.

Measurement report mapping is according to 3GPP TS 36.133 [18].

### 6.5.3.3 E-CID Location Information Request

### – *ECID-RequestLocationInformation*

The IE *ECID-RequestLocationInformation* is used by the location server to request E-CID location measurements from a target device.

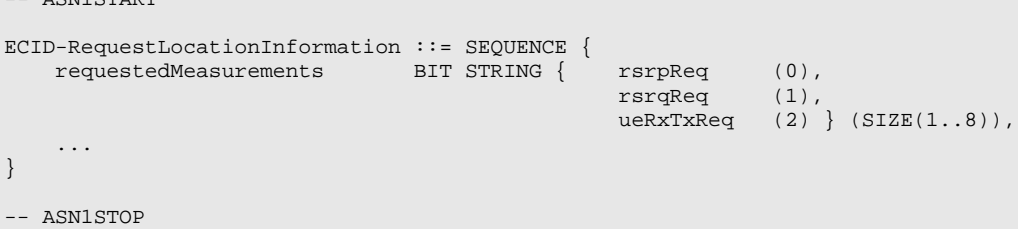

#### *ECID-RequestLocationInformation* **field descriptions**

*requestedMeasurements*  This field specifies the E-CID measurements requested. This is represented by a bit string, with a one-value at the bit position means the particular measurement is requested; a zero-value means not requested.

### 6.5.3.4 E-CID Capability Information

– *ECID-ProvideCapabilities*

The IE *ECID-ProvideCapabilities* is used by the target device to indicate its capability to support E-CID and to provide its E-CID location capabilities to the location server.

```
-- ASN1START
ECID-ProvideCapabilities ::= SEQUENCE {
    ecid-MeasSupported BIT STRING { rsrpSup (0),<br>rsrgSup (1),
                                          rsrqSup (1),
                                          ueRxTxSup (2) } (SIZE(1..8)),
    ...
}
```
-- ASN1STOP

#### *ECID-Provide-Capabilities* **field descriptions**

*ecid-MeasSupported* This field specifies the E-CID measurements supported by the target device. This is represented by a bit string, with a one-value at the bit position means the particular measurement is supported; a zero-value means not supported. A zero-value in all bit positions in the bit string means only the basic Cell ID positioning method is supported by the target device.

If the UE Rx-Tx time difference measurement is supported by the target device (i.e., *ueRxTxSup* field is set to one), it means that the UE supports the UE Rx-Tx time difference measurement reporting via both LPP signaling and RRC signalling.

If a target device doesn't support LPP, the E-SMLC may assume the target device can not report the UE Rx-Tx time difference measurement results via RRC signalling.

### 6.5.3.5 E-CID Capability Information Request

### – *ECID-RequestCapabilities*

The IE *ECID-RequestCapabilities* is used by the location server to request E-CID positioning capabilities from a target device.

```
-- ASN1START
ECID-RequestCapabilities ::= SEQUENCE {
    ...
}
-- ASN1STOP
```
### 6.5.3.6 E-CID Error Elements

### – *ECID-Error*

The IE *ECID-Error* is used by the location server or target device to provide E-CID error reasons to the target device or location server, respectively.

```
-- ASN1START
ECID-Error ::= CHOICE {<br>locationServerErrorCauses
    locationServerErrorCauses ECID-LocationServerErrorCauses,
                                        ECID-TargetDeviceErrorCauses,
    ...
}
-- ASN1STOP
```
### – *ECID-LocationServerErrorCauses*

The IE *ECID-LocationServerErrorCauses* is used by the location server to provide E-CID error reasons to the target device.

```
-- ASN1START
ECID-LocationServerErrorCauses ::= SEQUENCE {
   cause ENUMERATED { undefined,
                              ...
                          },
    ...
}
-- ASN1STOP
```
### – *ECID-TargetDeviceErrorCauses*

The IE *ECID-TargetDeviceErrorCauses* is used by the target device to provide E-CID error reasons to the location server.

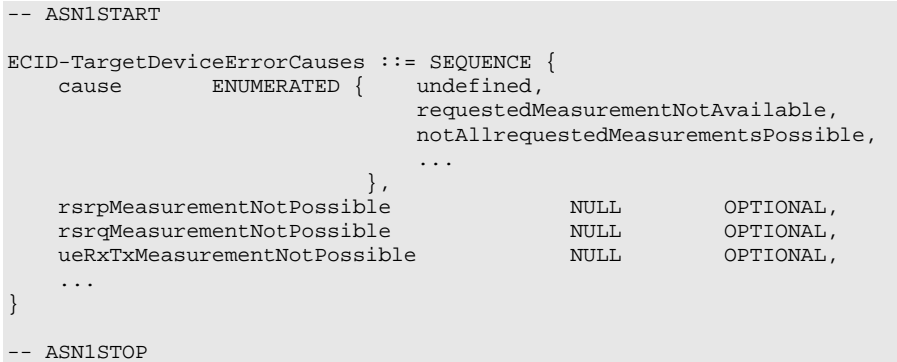

#### *ECID-TargetDeviceErrorCauses* **field descriptions**

This field provides a ECID specific error cause. If the cause value is '*notAllRequestedMeasurementsPossible*', the target device was not able to provide all requested ECID measurements (but may be able to provide some measurements). In this case, the target device should include any of the '*rsrpMeasurementNotPossible*', '*rsrqMeasurementNotPossible*', or '*ueRxTxMeasurementNotPossible*' fields, as applicable.

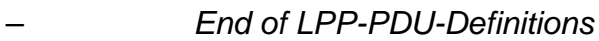

-- ASN1START

*cause*

END

-- ASN1STOP

r

# Annex A (informative): Change History

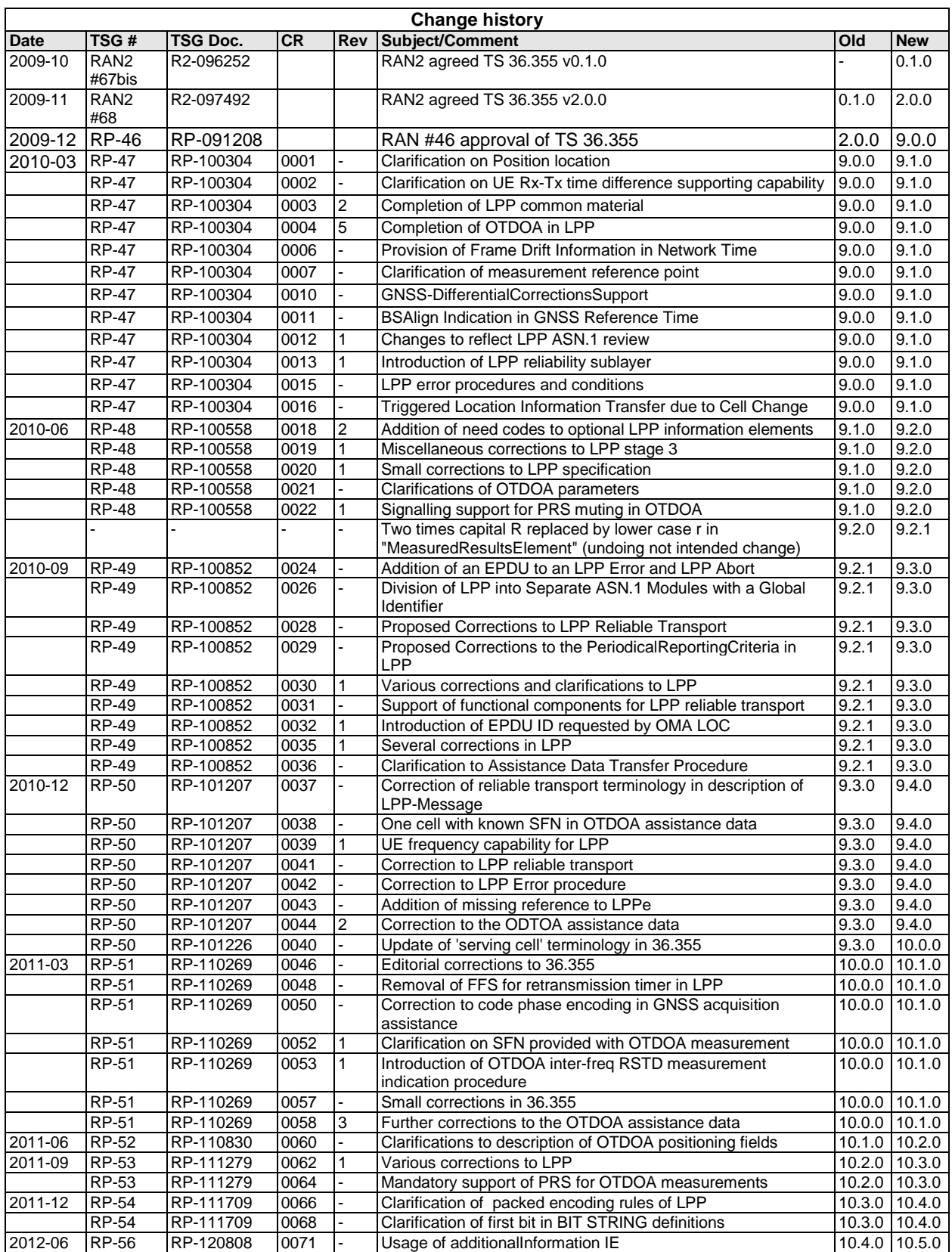

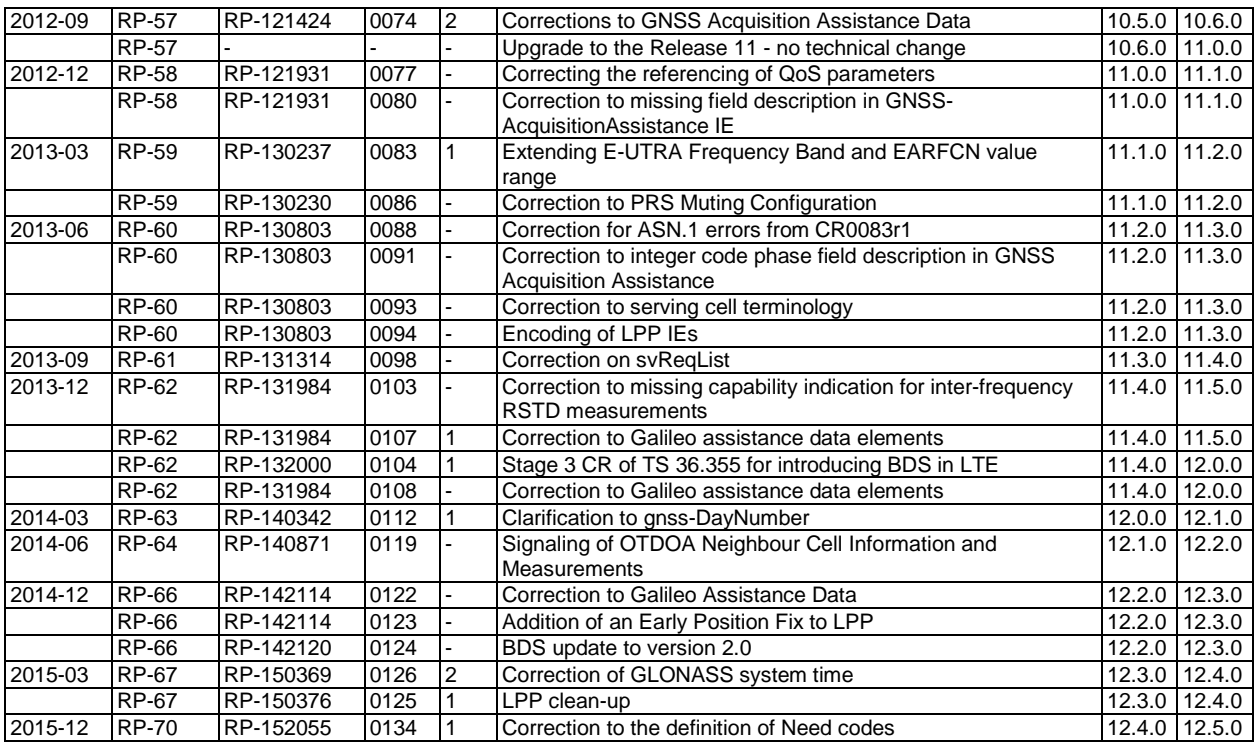